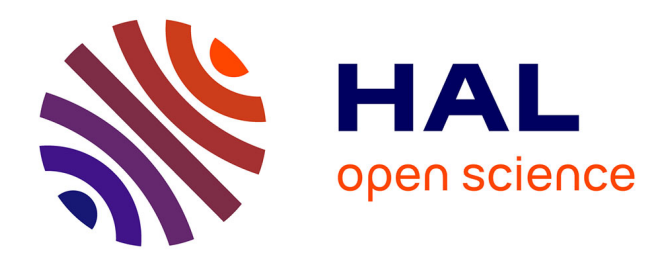

## **Etude des extracteurs d'air hybrides éoliens : conception de géométries et analyse des écoulements**

Marc Sanchez

### **To cite this version:**

Marc Sanchez. Etude des extracteurs d'air hybrides éoliens : conception de géométries et analyse des écoulements. Autre. Université de Perpignan, 2015. Français. NNT : 2015PERP0040. tel-01591479

### **HAL Id: tel-01591479 <https://theses.hal.science/tel-01591479>**

Submitted on 21 Sep 2017

**HAL** is a multi-disciplinary open access archive for the deposit and dissemination of scientific research documents, whether they are published or not. The documents may come from teaching and research institutions in France or abroad, or from public or private research centers.

L'archive ouverte pluridisciplinaire **HAL**, est destinée au dépôt et à la diffusion de documents scientifiques de niveau recherche, publiés ou non, émanant des établissements d'enseignement et de recherche français ou étrangers, des laboratoires publics ou privés.

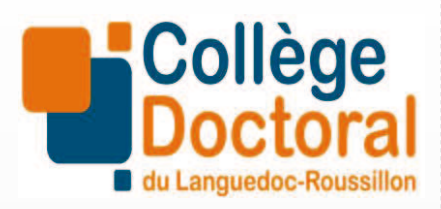

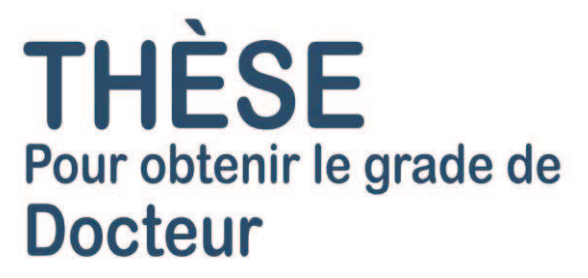

Délivré par **UNIVERSITE DE PERPIGNAN VIA DOMITIA**

> Préparée au sein de l'école doctorale Energie Environnement

> > Et de l'unité de recherche PROMES-CNRS

Spécialité : Sciences pour l'ingénieur

> Présentée par Marc SANCHEZ

### **Etude des extracteurs d'air hybrides éoliens : conception de géométries et analyse des écoulements**

Soutenue le 09/12/2015 devant le jury composé de

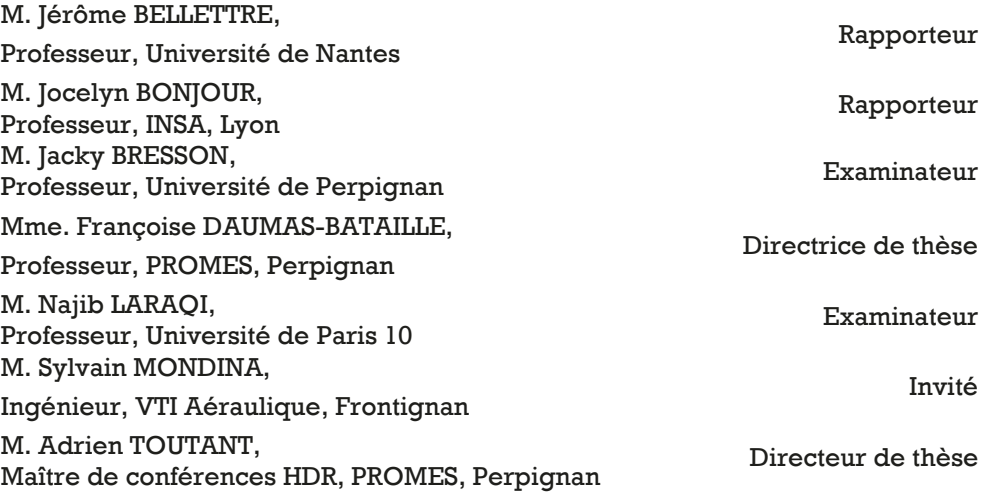

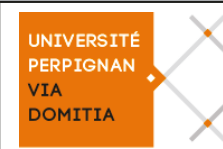

# Remerciements

Ces travaux de thèse n'auraient pas pu être menés à bien sans mes directeurs de thèse Monsieur Adrien Toutant Maître de Conférences HDR à l'Université de Perpignan et Madame Françoise Daumas-Bataille Professeur à l'Université de Perpignan. Je les remercie sincèrement pour leurs compétences scientiques et pédagogiques, pour leur soutien et leur accompagnement tout au long du projet.

Je remercie également Monsieur Sylvain Mondina et Monsieur Florian Bouis, ingénieurs dans la société VTI Aéraulique à Frontignan pour m'avoir guidé dans le monde industriel, et pour avoir partagé leurs compétences en matière d'aéraulique et de mécanique.

Je tiens à remercier Monsieur Jérôme Bellettre Professeur à l'Université de Nantes et Monsieur Jocelyn Bonjour Professeur à l'INSA de Lyon d'avoir accepté d'être les rapporteurs de mon manuscrit. Je leur suis très reconnaissant de leur lecture attentive de mes travaux et des remarques intéressantes qui en ont découlé.

Je remercie également Monsieur Najib Laraqi Professeur à l'Université de Paris 10 et Monsieur Jacky Bresson Professeur à l'Université de Perpignan pour leur participation à mon jury de thèse.

La plus grande partie de la thèse s'est déroulée au laboratoire PROMES-CNRS à Perpignan. C'est un endroit où règne une ambiance sympathique et où il est agréable de travailler. Je remercie les personnes du laboratoire PROMES pour leur savoir-faire professionnel et pour savoir conserver cette bonne ambiance.

Je remercie aussi Monsieur Jean-Michel Fraisse et les membres de la société VTI Aéraulique, à Frontignan, pour leur implication dans le projet et le bon accueil qu'ils m'ont réservé à chacune de mes visites.

Je remercie les personnes de l'école doctorale Énergie Environnement de l'Université de Perpignan pour leur travail et pour leur bonne humeur.

Je n'oublie pas les développeurs, souvent anonymes, des différents systèmes d'exploitation et de la multitude d'outils libres que j'ai utilisé durant ma thèse sans lesquels je n'aurai pu travailler.

Plus personnellement, je remercie mes camarades de thèse pour avoir égayé mes repas du midi, mes pauses café et mes fins de semaines.

Je remercie particulièrement A.P. pour avoir su me sortir "le nez du guidon" et m'aérer l'esprit quand il le fallait. Je suis reconnaissant envers ma relectrice non-officielle pour l'analyse minutieuse de mon manuscrit.

Je remercie également mes parents, ma famille et mes amis qui m'ont soutenu tout au long de cette thèse.

# Table des matières

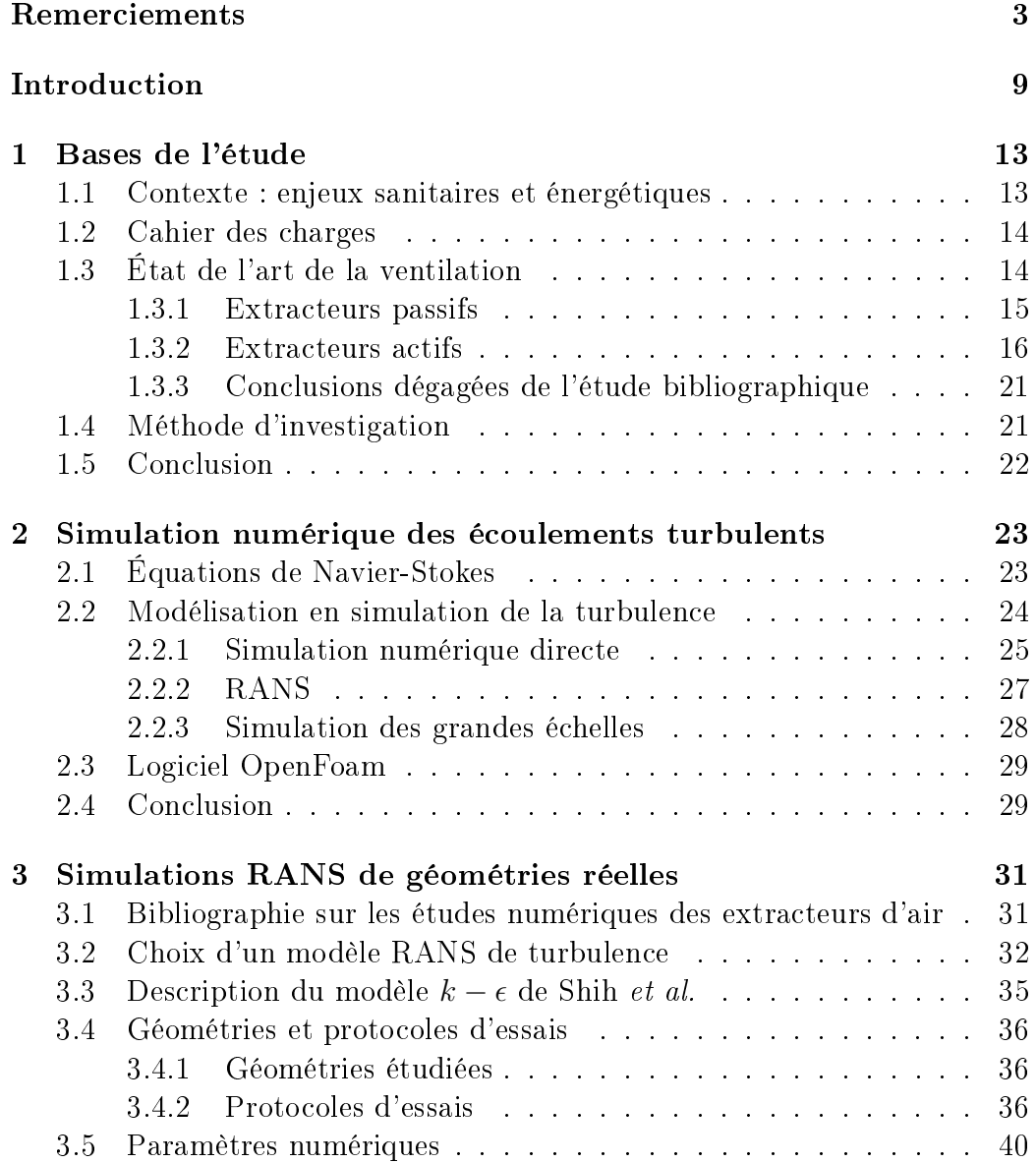

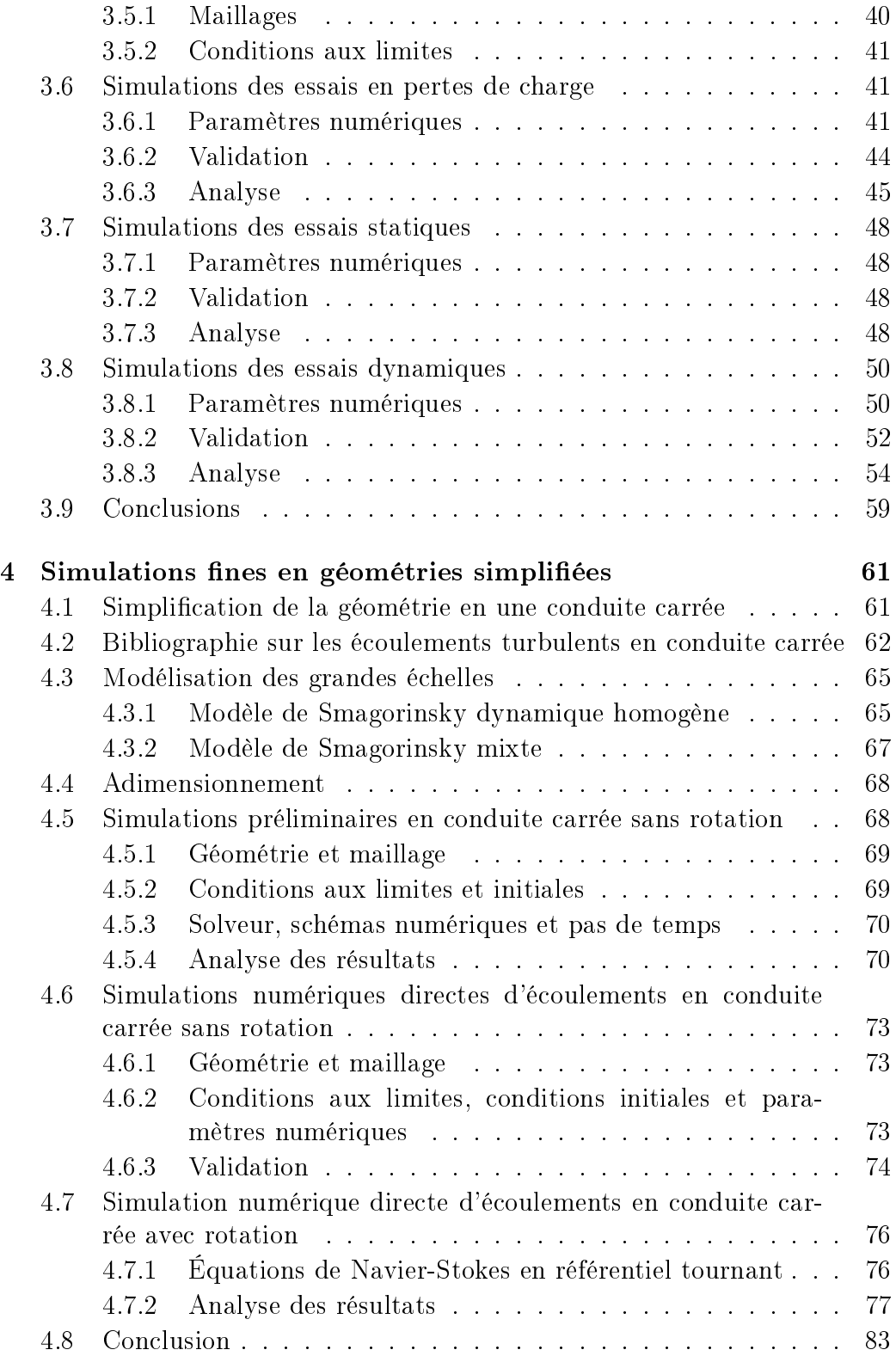

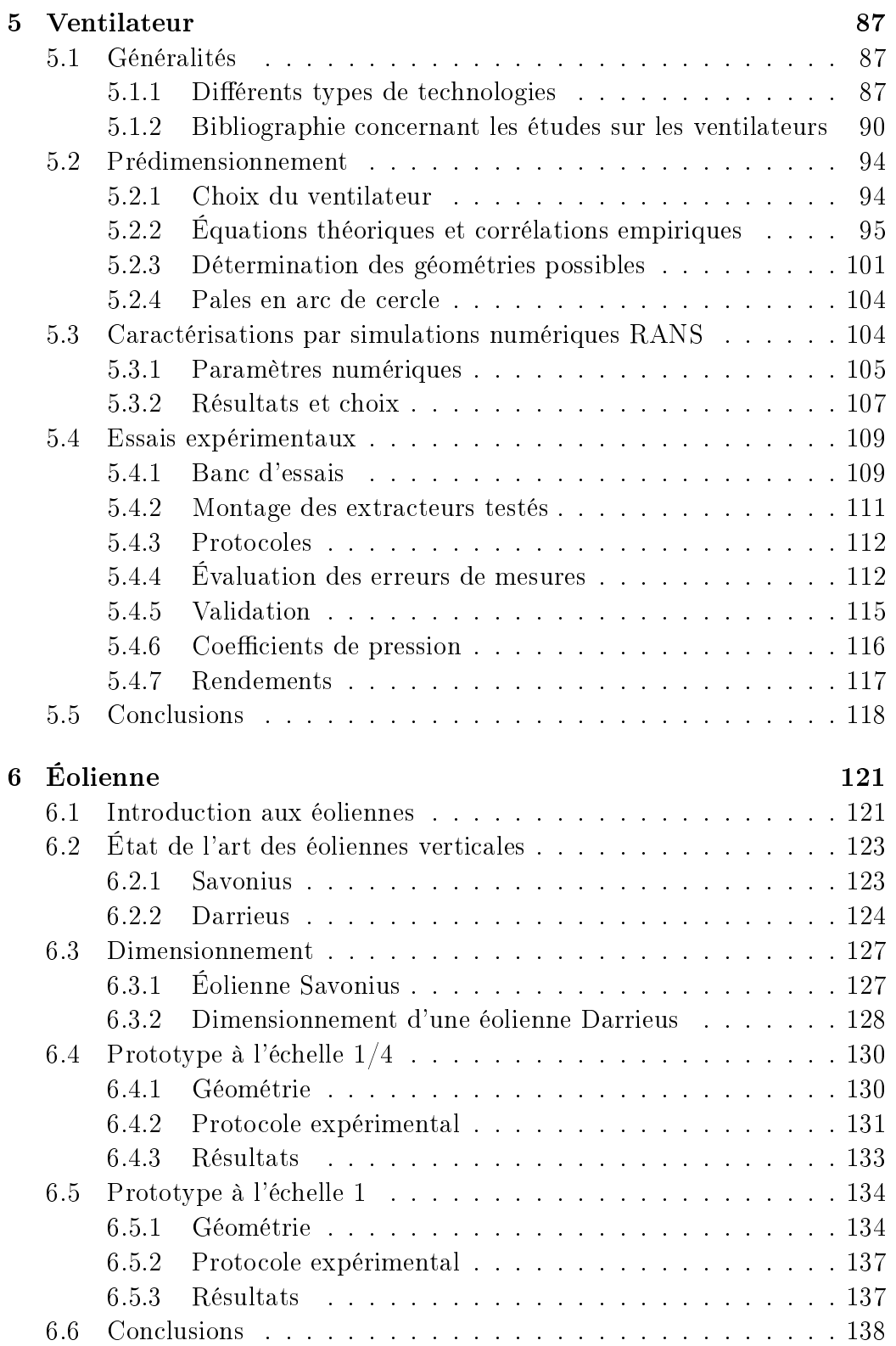

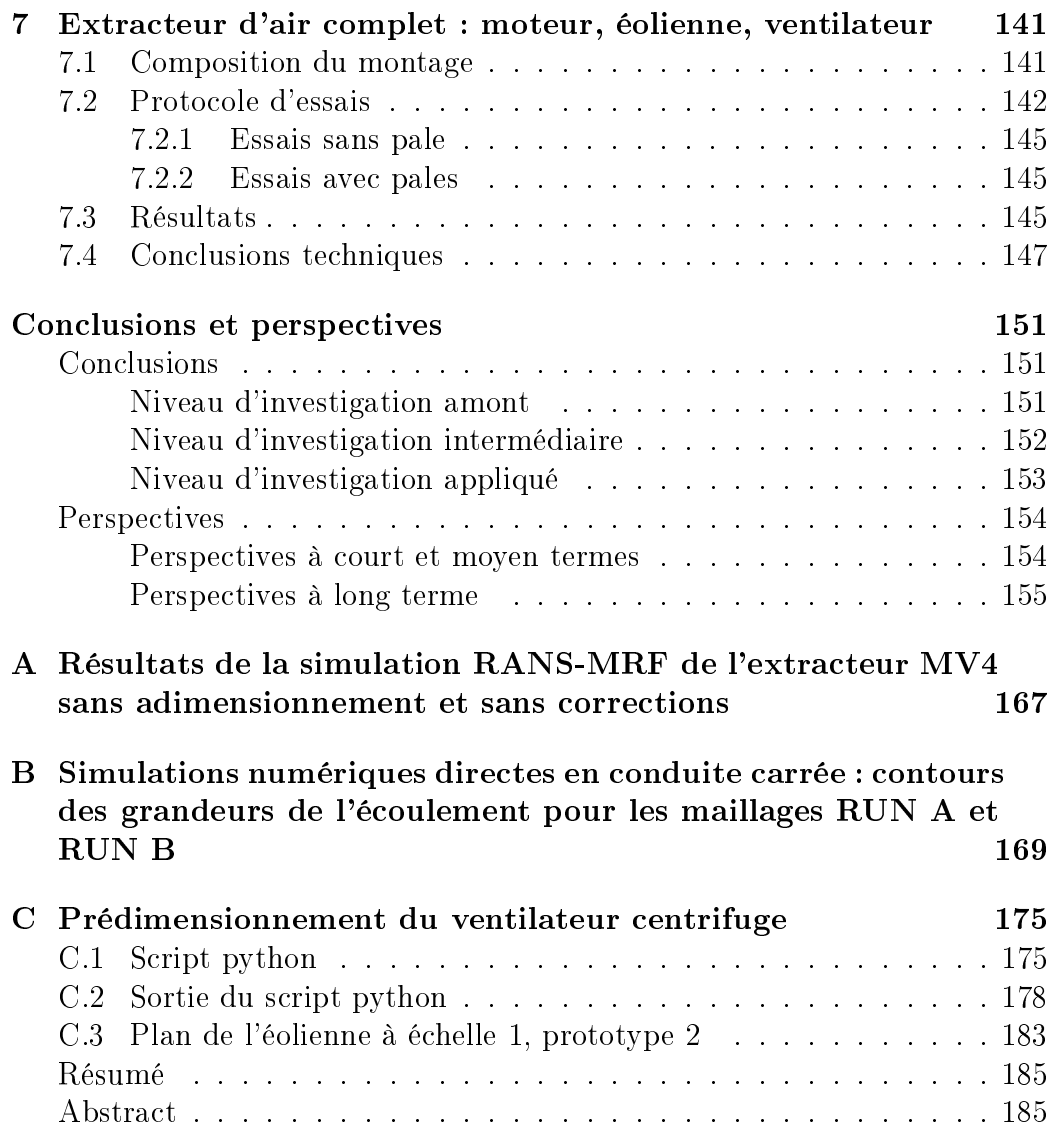

# Introduction

La ventilation est un moyen essentiel pour améliorer la qualité de l'air. Elle permet d'évacuer l'humidité, les polluants ainsi que le dioxyde et le monoxyde de carbone dans les bâtiments. Il est nécessaire d'éliminer ces composants de l'air des habitations pour maintenir des conditions sanitaires de bonne qualité. Diérents moyens de renouvellement de l'air existent depuis de nombreuses années. L'un des plus employés est l'extraction simple flux. Il s'agit de prendre l'air vicié de l'intérieur du bâtiment pour l'envoyer vers l'extérieur. L'air nouveau est amené de l'extérieur par des bouches d'aération. On voit donc en général les extracteurs d'air sur les toits des bâtiments posés au sommet des conduits de ventilation. L'extraction simple flux ne nécessite pas de réseau aéraulique complexe contrairement aux systèmes à double flux. Elle est, de ce fait, très utilisée dans le domaine de la rénovation.

Il y a 30 ans, les composants de renouvellement d'air avaient une consommation dérisoire face aux autres postes de l'habitat (le chauffage et l'éclairage notamment). Avec la mise en place de réglementations thermiques de plus en plus strictes, l'amélioration de l'isolation et des systèmes d'éclairage, la ventilation a vu sa proportion relative d'énergie consommée augmenter au l du temps. Des améliorations techniques via l'utilisation de moteurs naturels comme l'énergie éolienne et la convection naturelle ont été mises en place pour diminuer cette proportion. Malgré ces efforts, les systèmes de ventilation continuent d'avoir des rendements assez bas et représentent de 20% à 50% de la consommation d'un bâtiment récent. Différents problèmes sont rencontrés lors de l'utilisation d'énergie renouvelable. Une des principales difficultés est son intermittence. Un extracteur d'air performant doit être pensé de manière à pouvoir conserver un renouvellement d'air continu avec ou sans présence de la ressource en vent. Une autre difficulté vient du fait que la captation de l'énergie, généralement éolienne, se fait au détriment du rendement de l'installation dans le cas d'un fonctionnement totalement motorisé.

La présente thèse concerne la conception, à l'aide d'outils numériques et expérimentaux, d'un extracteur d'air éolien basse consommation. Les principaux objectifs de cette étude sont :

- Comprendre la nature des phénomènes turbulents dans un ventilateur.
- Mettre au point des méthodes de caractérisation numérique de systèmes d'extraction.
- Analyser le comportement d'un nouveau genre d'extracteur d'air résultant de l'assemblage entre un moteur, une éolienne et un ventilateur.

Ces objectifs, assez variés de par leur nature, correspondent à diérents niveaux d'investigations allant de la recherche théorique à la recherche appliquée. Nous adopterons une approche multi-échelles, chacune des échelles répondant à un niveau de précision diérent. La gure 1 illustre cette approche. Sur la gauche de l'image, la partie "amont" correspond au niveau d'investigation le plus fin, où l'on cherche à évaluer les statistiques de la turbulence dans l'écoulement, et fait appel principalement à des simulations fines. Au centre de l'image, un niveau intermédiaire concerne la caractérisation numérique et expérimentale d'extracteurs d'air. On va chercher à connaître des grandeurs moyennes de l'écoulement. À droite, au plus proche de l'application, des études expérimentales en soufflerie permettent d'observer le comportement général des prototypes. Nous allons détailler les diérents niveaux d'investigation ci-dessous.

Au niveau d'investigation le plus fin, nous cherchons à connaître les phénomènes d'interaction entre la turbulence et la rotation au sein des ventilateurs. Nous allons donc réaliser des simulations fines de ces écoulements. Ces simulations fines, très consommatrices en ressources de calcul, ne peuvent être réalisées sur des géométries réelles. En simpliant un ventilateur centrifuge en une conduite carrée, coudée, en rotation, nous pouvons diminuer les tailles des maillages et la complexité des calculs et ainsi diminuer les consomations qu'ils engendrent. Ces simulations fines permettront d'obtenir les différentes composantes de vitesses ainsi que celles du tenseur des contraintes turbulentes.

Au niveau d'investigation intermédiaire, des simulations de type RANS (Reynolds Averaged Navier-Stokes), bien moins coûteuses que les simulations fines, sont faites pour caractériser des géométries réelles et connaître les grandeurs moyennes de l'écoulement. Elles permettent d'obtenir les débits et pressions moyens ainsi que de visualiser le comportement d'un extracteur d'air en fonctionnement à diérents régimes. C'est l'outil privilégié des ingénieurs. Pour venir confirmer les résultats obtenus par simulations RANS, le ventilateur est caractérisé en banc d'essais. Diérents débits sont imposés à l'extracteur et l'on mesure les dépressions qu'il est capable de générer dans ces conditions.

Au niveau d'investigation le plus proche de l'application, des essais en soufflerie permettent de caractériser la partie éolienne en terme de puissance

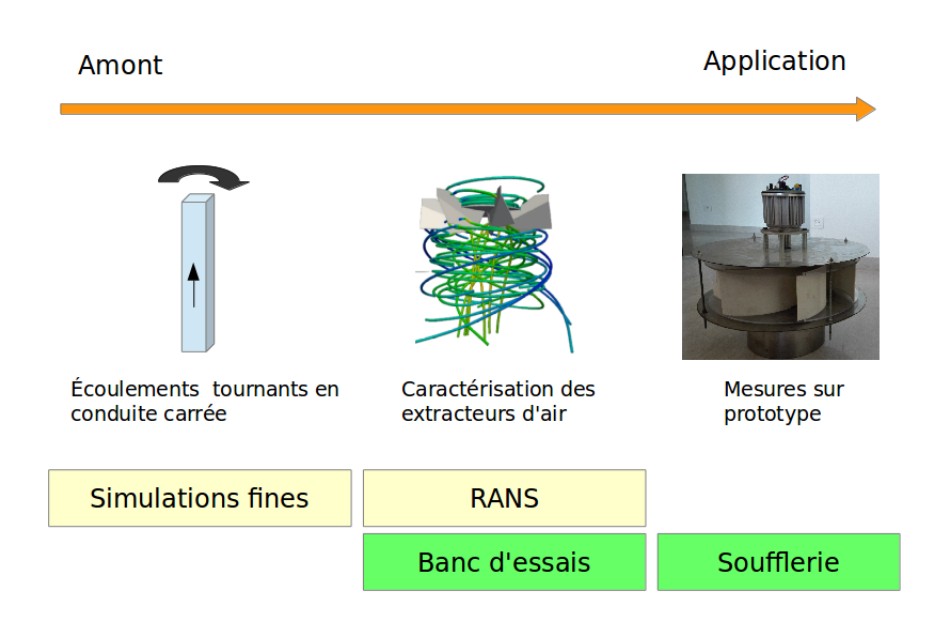

Figure 1 Approche multi-échelles

et de régime de rotation. Une adaptation entre la soufflerie et le banc d'essais permet de réaliser des essais visant à évaluer le comportement de l'ensemble moteur-ventilateur-éolienne et les interactions entre les diérentes parties de l'extracteur. Il s'agit d'expérimentations peu précises mais complexes du fait de l'assemblage de nombreux composants pouvant être chacun à l'origine de dysfonctionnements. Il s'agit de la partie la plus proche de l'application dans la mesure où les composants sont directement testés expérimentalement et où c'est leur comportement général que l'on cherche à observer.

Nous aborderons ces diérents problèmes selon le plan ci-dessous. Un premier chapitre sera dédié aux bases de l'étude. Nous présenterons le contexte, les diérentes technologies d'extraction existantes ainsi que les attentes de l'entreprise. Nous justifierons le choix concernant les fonctions de captage et d'extraction de l'extracteur hybride et expliquerons la stratégie d'investigation. Dans un deuxième chapitre, nous décrirons les diérentes approches de simulation numérique de la turbulence que nous utiliserons au cours de cette thèse. Le chapitre trois traitera de la caractérisation et de l'analyse des écoulements, par des simulations RANS, de deux extracteurs d'air : un extracteur statique et un extracteur hybride. Trois protocoles d'essais, représentant chacun un mode de fonctionnement de l'extracteur, seront appliqués. Dans un quatrième chapitre, nous étudierons des écoulements turbulents en conduites carrées. Des simulations fines (simulations des grandes échelles et des simulations numériques directes) seront réalisées sur une conduite périodique avec et sans rotation. Les statistiques de la turbulence de l'écoulement seront analysées. Le cinquième chapitre traitera de la partie extraction. Des ventilateurs centrifuges à pales recourbées vers l'arrière seront dimensionnés et caractérisés par simulation RANS. À l'issue d'une première sélection, nous caractériserons deux géométries sur un banc d'essais, et n'en retiendrons qu'une seule. Au cours du sixième chapitre, nous aborderons la partie captation de l'énergie du vent. Une éolienne de type Darrieus sera dimensionnée et testée en soufflerie. Le septième et dernier chapitre sera consacré à l'étude en soufflerie d'un nouvel extracteur résultant du couplage entre un moteur, un ventilateur et une éolienne. Enfin, nous conclurons et présenterons les perspectives de cette étude.

# Chapitre 1 Bases de l'étude

Dans ce chapitre, nous allons poser le contexte dans lequel se situe cette thèse, aussi bien d'un point de vue technique et énergétique que d'un point de vue sanitaire. Une étude bibliographique des diérents systèmes de ventilation existants sera faite. Une technologie de ventilation sera choisie pour servir de base à l'étude, et une méthode d'investigation sera proposée.

### 1.1 Contexte : enjeux sanitaires et énergétiques

Les extracteurs basse pression sont des outils nécessaires au renouvellement de l'air dans les habitations. Très demandés, de par leur simplicité d'installation, dans le domaine de la réhabilitation de bâtiments, les extracteurs basse pression sont reconnus dans le domaine des nouvelles constructions pour leur efficacité et leur coût avantageux. La principale stratégie de cet extracteur est d'utiliser au maximum le tirage thermique ainsi que l'énergie éolienne pour ne solliciter qu'au minimum l'assistance assurée par le moteur brushless pour obtenir au final une consommation électrique minimale.

Le renouvellement de l'air dans les bâtiments est nécessaire au maintien des conditions d'hygiène. L'air intérieur se charge d'odeurs, d'humidité, de dioxyde et de monoxyde de carbone dégagés par les occupants ou les appareils ménagers (cuisinière à gaz), de polluants contenus dans les peintures et le mobilier. Ces composants contenus dans l'air peuvent avoir des conséquences néfastes sur les bâtiments et la vie de leurs occupants. La ventilation permet de garder une bonne qualité d'air intérieur en remplaçant l'air vicié par de l'air de meilleure qualité provenant de l'extérieur. La ventilation peut aussi, dans une certaine mesure, servir au rafraîchissement, notamment en surventilant.

Selon l'ADEME [4], la ventilation représente de 20% à 50% de la consom-

mation énergétique d'un bâtiment. La consommation énergétique globale des bâtiments ne cesse de diminuer notamment grâce au durcissement des textes de réglementation et à l'augmentation de l'isolation thermique. De ce fait, les consommations énergétiques dues à la ventilation deviennent importantes face aux autres consommations de l'habitat.

### 1.2 Cahier des charges

L'objectif est de créer un extracteur d'air capable de fonctionner en utilisant le moins possible l'énergie électrique, et donc en utilisant un maximum d'énergie renouvelable. En cas d'absence totale de source d'énergie renouvelable, l'utilisation de l'énergie électrique doit se faire avec un maximum de rendement.

Trois modes de fonctionnement de l'extracteur d'air sont donc à envisager :

- 1. fonctionnement en convection naturelle ;
- 2. fonctionnement avec énergie renouvelable extérieure ;
- 3. fonctionnement électrique.

Ces modes peuvent être combinés entre eux.

Le prototype d'extracteur devra satisfaire les contraintes suivantes :

- 1. travailler sur une plage de débits allant de 0 à 500  $m^3/h$  pour des différences de pression allant de 10 à 40  $Pa$ ;
- 2. permettre une utilisation de la ressource éolienne à partir d'une vitesse de vent de 4  $m/s$ ;
- 3. avoir un coefficient de pertes de charge  $\zeta \leq 1.6$  pour permettre une exploitation de la convection naturelle convenable ;
- 4. permettre un contrôle total du débit généré, pour ne pas risquer de perdre d'énergie thermique en surventilant pendant l'hiver ;
- 5. conserver un coût de fabrication modéré.

### 1.3 État de l'art de la ventilation

Au sein de la société VTI Aéraulique, les extracteurs hybrides éoliens sont représentés par les gammes MaxiVent et SaniVent. Ils sont composés d'un cône Venturi et d'une hélice hors flux pour permettre une utilisation en ventilation naturelle. Malheureusement, le rendement de ce type de ventilateur n'est plus en adéquation avec les nouveaux standards (Eco Conception, RT 2012).

Une étude bibliographique a été menée pour situer les avancées technologiques faites dans le domaine des extracteurs d'air utilisant partiellement ou totalement une source d'énergie renouvelable. Les documents qui constituent la bibliographie ont été réunis en grande partie grâce aux deux revues établies par Khan et al. [50] et Ismail et Rahman [48].

Diérentes méthodes de ventilations sont utilisées, à travers le monde, pour améliorer la qualité de l'air des habitations ou encore permettre une certaine climatisation (en surventilant pendant la nuit par exemple). Ces techniques vont du simple évent dans les parois des bâtiments à l'extracteur hybride solaire-éolien. Il existe des systèmes à double flux, comme les caissons de VMC (Ventilation Mécanique Contrôlée) ou les windcatchers (figure 1.1a), où l'entrée et la sortie de l'air se font par le même appareil. Il existe des systèmes à simple flux descendant qui viennent récupérer l'air sur le toit et l'injecter dans le bâtiment : c'est le cas par exemple du Wind Scoop (figure 1.1b). Il existe enfin des systèmes à simple flux ascendant, que nous appellerons extracteurs, et qui, à partir du toit, aspirent l'air de l'intérieur du bâtiment vers l'extérieur. C'est sur ce dernier type d'appareil que nous allons nous concentrer puisque c'est un système d'extraction que nous devons concevoir pour cette étude.

On peut décomposer les extracteurs en deux sous-catégories selon qu'ils possèdent ou non des pièces mécaniques mobiles : les extracteurs passifs et les extracteurs actifs. Nous allons les décrire ci-dessous.

#### 1.3.1 Extracteurs passifs

Les extracteurs passifs utilisent directement la convection naturelle et l'écoulement du vent pour créer une dépression dans le conduit, sans utilisation de pièce mécanique mobile.

Le système le plus simple est la cheminée. Simple conduit débouchant sur l'extérieur, elle permet d'évacuer l'air du bâtiment. Elle peut être munie d'une coiffe de forme plus ou moins élaborée qui pourra servir à empêcher que la pluie ou des animaux rentrent, mais peut aussi servir à générer une dépression dans la conduite, grâce à l'effet de succion induit par le vent extérieur. Cette dépression dépendra du vent, du débit dans la conduite et de la forme de la coiffe  $[87]$ .

Des évolutions techniques ont été apportées à ce type d'extracteurs et ont donné naissance à des appareils comme celui décrit par Adekoya [3] (figure 1.1e) ou le Wing Jetter (figure 1.1c) [46]. La coiffe orientable étudiée par Adekoya possède une ouverture horizontale qui s'oriente automatiquement dos au vent. Le vent contournant l'extracteur crée une dépression à l'intérieur de la conduite ce qui permet l'extraction de l'air. Le Wing Jetter est une aile profilée horizontale qui s'oriente en fonction de la direction du vent et utilise l'effet aérodynamique de son profil pour générer une dépression dans la conduite et extraire l'air vicié. Malgré de bonnes performances, le système est handicapé par des dimensions imposantes  $(1.5 \, m \, d)$ 'envergure, et  $1.5 \, m$ de hauteur).

Le principe des façades à double peau [34] (voir fonctionnement sur la figure 1.1d) permet de combiner à la fois l'effet Venturi sur le toit avec la convection naturelle induite par le soleil. Le soleil réchauffe l'air dans la façade double peau et augmente ainsi l'effet de la convection naturelle. Cette solution n'est évidemment envisageable que lors de la construction d'un bâtiment neuf, puisque la structure du bâtiment doit être pensée pour accueillir le système.

À partir des premiers éléments dégagés de la bibliographie, nous voyons que les extracteurs passifs ne répondent pas au cahier des charges. Ils sont totalement dépendants du vent et un système électrique, comme un ventilateur par exemple, doit être ajouté pour pallier à son absence. Au contraire, en cas de trop forte présence du vent, nous pouvons nous attendre à ce que l'extracteur génère trop de débit et surventile le bâtiment, engendrant des pertes thermiques importantes. La solution qui peut donc sembler la plus apte à servir de base pour notre étude sont les extracteurs de type actif. Nous avons donc approfondi les recherches bibliographiques autour de ce type d'appareils.

#### 1.3.2 Extracteurs actifs

Les extracteurs actifs sont ceux qui utilisent des parties mobiles qui, mises en rotation, permettent de réaliser l'extraction. Parmi les solutions disponibles au sein des extracteurs actifs, il faut distinguer plusieurs souscatégories en fonction du type d'énergie utilisée : les extracteurs mécaniques, les extracteurs purement éoliens et les extracteurs hybrides.

Les extracteurs purement mécaniques sont souvent des caissons de ventilation ou de simples ventilateurs posés à l'extrémité du conduit de ventilation. Le ventilateur est mis en mouvement par un moteur électrique : il consomme de l'énergie en permanence.

Les ventilateurs éoliens sont le plus souvent composés d'une turbine capable à la fois de capter l'énergie du vent et d'extraire l'air dans le conduit. Ils fonctionnent entièrement à l'énergie éolienne et sont donc tributaires de la ressource en vent. Des couplages entre ventilateur et éolienne ont déjà été utilisés. C'est le cas notamment des ventilateurs Savonius et Flettner (ven-

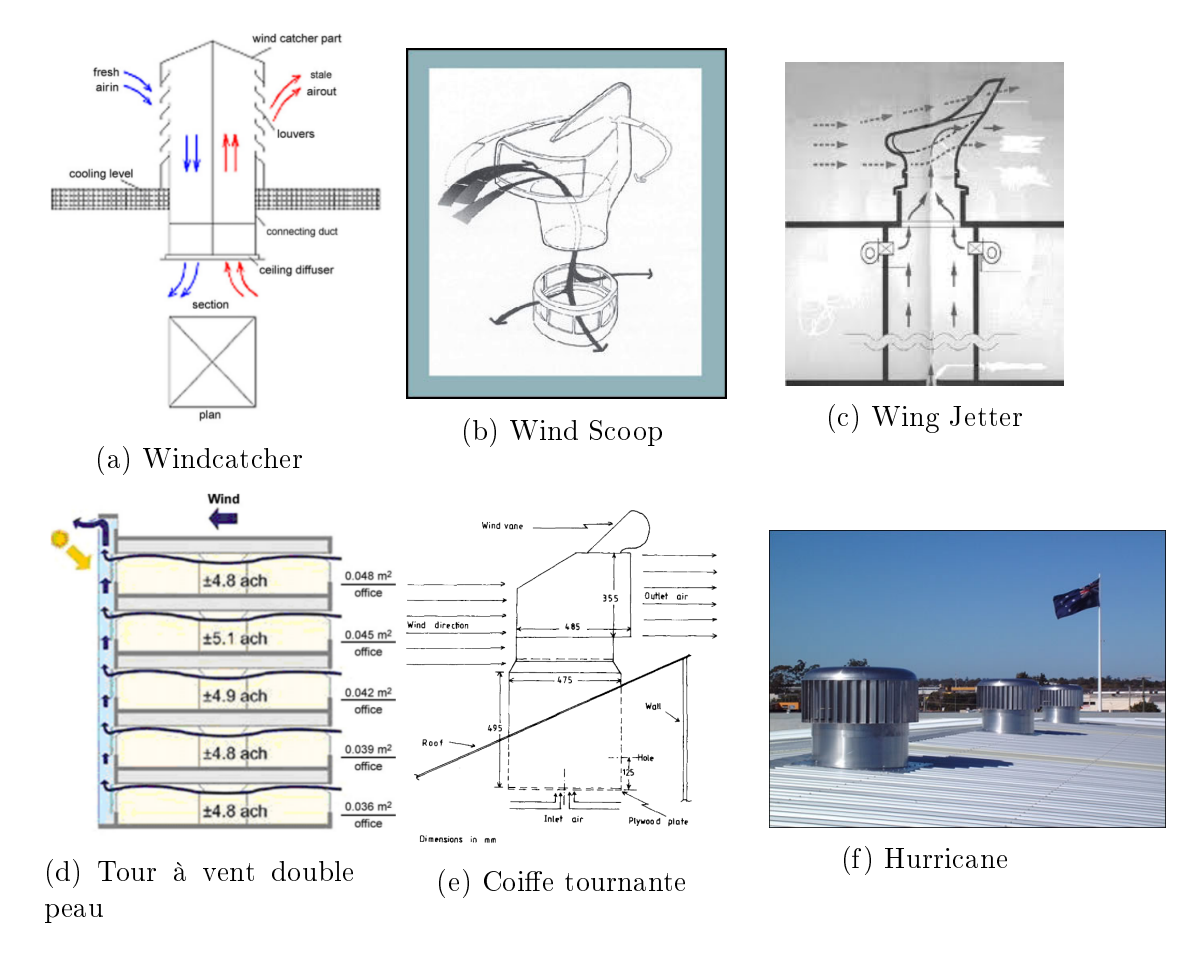

Figure 1.1 Diérentes méthodes de ventilation

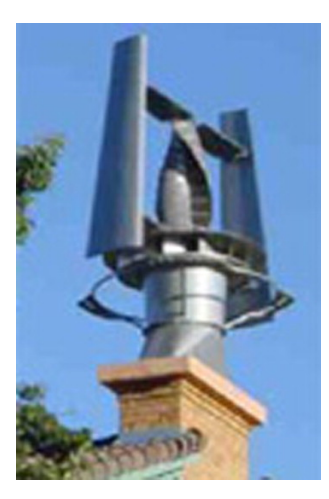

FIGURE 1.2 - VAWTEX : Vertical Axis Wind Turbine EXtractor

tilation des véhicules) qui résultent d'une combinaison entre un ventilateur centrifuge et une éolienne Savonius. Un ventilateur couplé à une éolienne à axe vertical VAWTEX [1] a été créé et monté sur l'école internationale de Harare au Zimbabwe ( figure 1.2). Elle mesure 3 m de haut et ses pales ont été conçues pour démarrer à des vents de 5 km/h. On ne trouve pas de littérature sur la conception et les performances de ce type de machine.

Les extracteurs hybrides essayent de tirer profit des extracteurs statiques et mécaniques, ou encore, éoliens et mécaniques dans le but de palier au problème du manque de vent, tout en évitant au maximum la consommation d'énergie électrique. On trouve ainsi des couplages entre extracteur statique et ventilateur électrique, ou encore, des couplages entre une turbine d'extraction et un ventilateur électrique.

Les extracteurs de type turbine d'extraction sont connus pour leurs géométries et leurs mécanismes simples. Néanmoins, leurs pales servent à la fois à capter l'énergie du vent pour se mettre en mouvement et à réaliser l'extraction de l'air. L'écoulement qu'ils engendrent se révèle complexe et hautement tridimensionnel [81]. De nombreuses études ont été menées sur ces extracteurs, notamment, des études expérimentales de diérents paramètres tels que la hauteur des pales [104], l'impact du diamètre du conduit ou de la présence d'un ventilateur dans le conduit [53]. Ils peuvent paraître une bonne solution de ventilation car ils combinent l'action de captage et d'extraction dans le même appareil.

Rashid et Ahmed [81] ont réalisé une étude sur les forces aérodynamiques présentes dans un écoulement autour d'un extracteur éolien à pales droites type "Hurricane" de l'entreprise Edmonds (figure 1.1f) [2]. L'étude a montré que le fait de considérer l'extracteur comme un cylindre, tournant ou

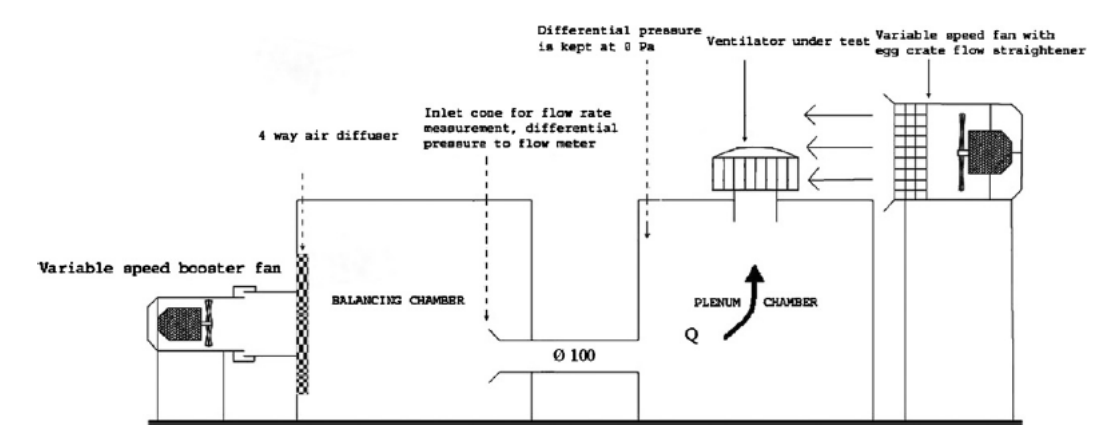

FIGURE 1.3 - Banc d'essais standard Australien

non, permettait d'obtenir des informations importantes sur les forces aérodynamiques présentes dans l'écoulement. L'étude des coefficients de trainée a permis d'apprécier la conception de l'extracteur, en particulier de la forme des pales et du chapeau. West [104] a montré que, pour un extracteur éolien à pales droites (type Hurricane), l'augmentation de 50% de la hauteur des pales permettait une augmentation de 13,5% des débits.

Khan et al. [51] ont testé et comparé différents types d'extracteurs (diamètre, pales droites ou courbes, statiques à chapeau plat ou chinois) selon un protocole standard Australien, visible sur la figure 1.3. Les extracteurs sont classés à partir d'un coefficient égal au rapport des débits d'air de l'installation avec extracteur et sans extracteur. L'expérience a montré que l'extracteur de 300 mm de diamètre à pales courbes donnait, pour un même diamètre, des débits 25% plus grands que l'extracteur à pales droites. Les auteurs ont démontré que les lois sur les ventilateurs étaient applicables aux extracteurs éoliens. Il a aussi été montré que les débits sont moins bons pour les chapeaux chinois que pour les chapeaux plats. Pour finir, l'étude a montré que la colonne de 250 mm seule, sans extracteur pouvait avoir de meilleures performances qu'un extracteur statique ou éolien. Ceci n'est pas surprenant vu que rien ne vient gêner l'écoulement en sortie de la conduite.

Antérieurement à cette étude, un rapport de Revel [82] pour l'entreprise Edmonds [2] avait montré qu'un extracteur à pales droites avait des performances deux fois supérieures à un extracteur à pales courbes. Cette contradiction montre que les performances d'un extracteur éolien peuvent dépendre plus du design des pales et de la qualité des parties mécaniques que de la forme globale de l'extracteur. Lai [53] a étudié les extracteurs éoliens de type turbine à pales courbes. Il a en particulier évalué l'impact de la taille de l'extracteur et de la présence d'un ventilateur interne à la turbine. L'étude a

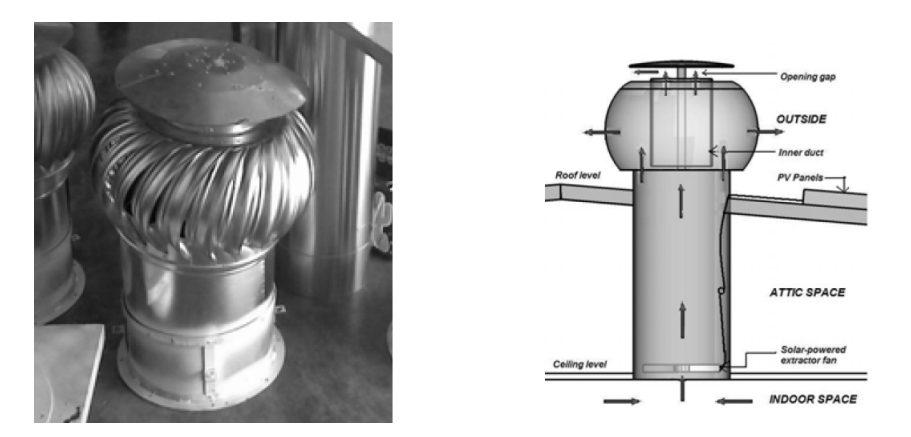

Figure 1.4 Prototype utilisé dans l'étude d'Ismail et Abdul Rahman [47]

montré qu'un plus gros extracteur entraînait de plus grands débits, de même que la présence d'un ventilateur (couplé à la partie éolienne) à l'intérieur du conduit, sans que cela ne change les résultats de manière signicative. À basse vitesse, lorsque la partie éolienne est fixe, il a été montré que l'extraction était moins bonne que s'il n'y avait pas du tout d'extracteur, les pales bloquant l'écoulement. Poursuivant cette étude, Lai [54] a créé un prototype intégrant un ventilateur interne couplé à l'éolienne et à un moteur alimenté avec un panneau photovoltaïque. Les résultats ont montré que pour des vitesses de vents importants, le ventilateur interne réduisait le taux de ventilation. Dans la lignée, Shun et Ahmed (2008) [93] ont placé un ventilateur alimenté en photovoltaïque au-dessus d'un extracteur à pales droites. Là aussi, les résultats montrent une plus grande efficacité à basse vitesse. Une étude de 2010 d'Ismail et Abdul Rahman [47] utilise un prototype combinant une turbine à pales courbes, un ventilateur interne à la conduite et un système d'alimentation photovoltaïque. Au dessus de la turbine, le conduit est ouvert et surplombé par un chapeau ( figure 1.4). Il a été trouvé que le prototype permettait de faire baisser la température de l'habitation de 0,7 degrès Celsius.

Le rôle de la turbine de ventilation éolienne est à la fois de capter l'énergie du vent, comme une éolienne, pour se mettre en mouvement et d'agir comme un ventilateur centrifuge grâce à la rotation produite. Sont donc réunies en un même objet deux fonctions différentes et même contradictoires. En effet, le vent extrait par la turbine ne peut sortir que du côté abrité du vent, par rapport à l'appareil.

L'étude menée par Lai [53] a montré que la turbine peut produire un couple qui n'est que partiellement exploité dans l'extraction. L'ajout du ventilateur à l'intérieur du conduit permet d'augmenter le rendement en transmettant ce couple à un élément purement dédié à l'extraction.

Les études menées par Lai [53] et par Khan *et al.* [51] ont montré qu'à haute et basse vitesses, l'éolienne freinait l'écoulement. Un simple conduit ouvert peut avoir de meilleures performances qu'une éolienne d'extraction. Ismail et Abdul Rahman [47] ont créé une ouverture en haut de leur extracteur pour permettre une meilleure évacuation, présumant que la turbine empêchait d'atteindre des débits plus hauts. Dans le cas de l'étude d'Ismail et Abdul Rahman, il faudrait voir dans quelle mesure la turbine éolienne contribue à l'extraction, un ventilateur centrifuge perdant de son efficacité s'il est ouvert (ici, il prendrait de l'air d'en haut pour le faire sortir sur les côtés).

#### 1.3.3 Conclusions dégagées de l'étude bibliographique

De la bibliographie est ressortie une diversité importante de solutions utilisées à travers le monde. Néanmoins il n'existe pas de réelle méthode de dimensionnement pour aucun de ces extracteurs. La perte de charge induite à vide est rarement prise en compte. La nécessité du fonctionnement purement électrique en cas de manque d'autre ressource élimine les extracteurs purement passifs dont la conception ne permet pas l'intégration d'une méthode de ventilation mécanique.

Une solution envisageable est d'intégrer un ventilateur axial à une turbine de toit de type Meadows. Mais un compromis important est à faire entre les pertes de charges générées par ce genre d'association et le rendement du ventilateur axial. Une solution possible serait l'extracteur de type VAWTEX, qui couple un ventilateur centrifuge à une éolienne à axe vertical. Ce type d'extracteurs est inadapté aux conditions climatiques européennes et doit être totalement repensé. L'idée retenue est surtout la séparation de la partie éolienne et de la partie ventilation. Cette séparation nous permettra d'avoir un contrôle total de la partie captation de l'énergie éolienne d'une part, et de l'extraction de l'air d'autre part. Bien sûr, des concessions seront à faire pour amener une éolienne et un ventilateur à travailler aux mêmes vitesses de rotation. Aucune littérature scientique et aucun brevet n'a été trouvée sur ce type d'appareil.

### 1.4 Méthode d'investigation

Pour réaliser un couplage entre un ventilateur et une éolienne et l'adapter au cahier des charges, nous avons choisi la méthode d'investigation suivante :

- 1. trouver une méthode pour pré-dimensionner un ventilateur centrifuge ayant les caractéristiques débit/pression désirées, présentant un rendement important ;
- 2. développer une méthode pour vérifier rapidement, via la CFD, que le ventilateur respecte bien les caractéristiques débit/pression désirées, et présente un rendement intéressant ;
- 3. dimensionner et tester le ventilateur ;
- 4. dimensionner et tester l'éolienne ;
- 5. construire un prototype et le tester en soufflerie.

Cette méthode d'investigation servira de fil conducteur à notre étude et se retrouvera donc dans le plan de ce manuscrit.

### 1.5 Conclusion

Nous avons vu l'importance du rôle que joue la ventilation dans les bâtiments, et les enjeux énergétiques et sanitaires qu'elle représente. Une étude bibliographique des diérents systèmes d'extraction a été menée et a permis de dégager un type de géométrie adapté à notre application. Une méthode d'investigation a été proposée pour concevoir un appareil adapté au cahier des charges imposé par l'entreprise. Nous avons donc posé les bases de cette thèse. Dans le chapitre suivant, nous allons présenter les outils numériques qui nous permettront d'étudier les écoulements dans les extracteurs d'air.

# Chapitre 2

# Simulation numérique des écoulements turbulents

Dans ce chapitre, nous présenterons les équations de Navier-Stokes qui régissent les écoulements et les diérentes approches d'études des écoulements turbulents. Nous décrirons les simulations de type RANS (Reynolds Averaged Navier-Stokes), les simulations des grandes échelles ou LES (Large Eddy Simulations) et les simulations numériques directes ou DNS (Direct Numercial Simulations) ainsi que la manière dont est prise en compte la turbulence dans ces différentes méthodes. Enfin, le logiciel de simulation numérique OpenFoam sera présenté.

### 2.1 Équations de Navier-Stokes

Les équations régissant un écoulement de fluide newtonien dans le cadre de l'hypothèse de Stokes sont celles de Navier-Stokes et sont :

l'équation de conservation de la masse :

$$
\frac{\partial \rho}{\partial t} + \frac{\partial (\rho U_j)}{\partial x_j} = 0 \tag{2.1}
$$

l'équation de conservation de la quantité du mouvement :

$$
\rho \frac{\partial U_i}{\partial t} + \rho U_j \frac{\partial U_i}{\partial x_j} = -\frac{\partial P}{\partial x_i} + \frac{\partial}{\partial x_j} \left[ \mu \left( \frac{\partial U_i}{\partial x_j} + \frac{\partial U_j}{\partial x_i} \right) \right] - \frac{2}{3} \frac{\partial}{\partial x_i} \left( \mu \frac{\partial U_j}{\partial x_j} \right) \tag{2.2}
$$

avec U, le champ de vitesse, P la pression,  $\rho$ , la masse volumique,  $\mu$  la viscosité dynamique.

Dans le cas où nous ne traitons pas les échanges thermiques et où l'écoulement est caractérisé par un nombre de Mach,  $M_a = \frac{U}{c}$  $\frac{U}{c}$  inférieur à 0,3 ( $U$ 

étant la vitesse de l'écoulement, et c, la vitesse du son), l'écoulement peut être considéré comme isotherme et incompressible (les vitesses de l'air à pression atmosphérique utilisées au cours de nos simulations ne dépassent pas les 16 m.s<sup>-1</sup> (soit Ma = 0,047), nous pouvons donc considérer l'écoulement comme subsonique). Les équations de Navier-Stokes pour un écoulement de fluide isotherme et incompressible  $(\rho = cte, \mu = cte)$  se résument à :

l'équation de continuité :

$$
\frac{\partial U_j}{\partial x_j} = 0\tag{2.3}
$$

l'équation de conservation de la quantité du mouvement :

$$
\frac{\partial U_i}{\partial t} + U_j \frac{\partial U_i}{\partial x_j} = -\frac{1}{\rho} \frac{\partial P}{\partial x_i} + \nu \frac{\partial^2 U_i}{\partial x_j^2}
$$
(2.4)

### 2.2 Modélisation en simulation de la turbulence

La turbulence désigne un écoulement tridimensionnel, instationnaire, à caractère chaotique. C'est un phénomène physique qui accompagne la plupart des écoulements naturels présents dans la vie de tous les jours. On la retrouve à tous les niveaux, que ce soit dans les mouvements des fluides stellaires, dans les tuyaux d'arrosage, dans les déplacements de masses d'air ou encore dans nos vaisseaux sanguins. C'est un phénomène facilement observable qui pourtant se révèle très difficile à étudier [16]. Il n'est pas étonnant que nous la retrouvions aussi dans les extracteurs d'air, que ce soit dans les conduites, au sein du système d'extraction même ou dans l'air qui est éjecté vers l'extérieur. Nous devons donc prendre en compte cette turbulence lorsque nous allons modéliser les écoulements présents dans les extracteurs d'air.

Le régime de turbulence d'un écoulement peut être caractérisé par son nombre de Reynolds. Il représente le rapport entre les forces d'inertie et les forces visqueuses, c'est-à-dire, l'importance relative du transfert de quantité de mouvement par convection et par diffusion. Il est défini par :

$$
Re = \frac{\rho U x}{\mu} \tag{2.5}
$$

U étant la vitesse du fluide,  $x$  une échelle de longueur représentative de l'écoulement,  $\rho$  la masse volumique du fluide et  $\mu$  sa viscosité dynamique. Généralement, on considère qu'en conduite circulaire la transition turbulente entre écoulement laminaire et écoulement turbulent se produit pour un nombre de Reynolds compris entre 2 000 et 3 000 [16].

Dans le cas d'étude d'écoulements turbulents en présence de parois, il est intéressant d'introduire la notion de nombre de Reynolds de turbulence qui caractérise les phénomènes de turbulence en proche paroi.

Le nombre de Reynolds de turbulence est défini comme :

$$
Re_{\tau} = \frac{U_{\tau}h\rho}{\mu}, \qquad U_{\tau} = \sqrt{\frac{\tau_{\omega}}{\rho}}
$$
\n(2.6)

où  $U_{\tau}$  est la vitesse de frottement définie comme la racine carrée du rapport entre la contrainte de cisaillement à la paroi  $\tau_{\omega}$  et la masse volumique à la paroi ; h est une dimension caractéristique de l'écoulement.

Lorsque l'écoulement est turbulent, il existe différentes méthodes pour résoudre les équations de Navier-Stokes (équations 2.1 et 2.2). La simulation numérique directe, ou DNS (Direct Numerical Simulations), est la plus coûteuse en puissance de calcul. D'autres solutions existent comme les simulations de type RANS (Reynolds Averaged Navier-Stokes) et la simulation des grandes échelles, ou LES (Large Eddy Simulation). Au lieu de résoudre tout l'écoulement, ces méthodes modélisent partiellement (LES) ou complètement (RANS) les structures turbulentes qui contribuent à la dynamique de l'écoulement. Les diérentes stratégies de modélisation et de résolution des échelles turbulentes sont visibles sur la figure 2.1 représentant l'énergie cinétique turbulente  $E(k)$  en fonction de k le nombre d'onde.

En simulation des grandes échelles et en simulation RANS, les grandeurs de l'écoulement sont décomposées selon la décomposition de Reynolds. Celleci propose de séparer les grandeurs en une partie moyenne  $\overline{\bullet}$  et une partie fluctuante  $\bullet'$ . Avec le champ de vitesse  $U$ , cela donne :

$$
U = \overline{U} + U'
$$
\n<sup>(2.7)</sup>

Nous verrons que suivant la méthode de résolution utilisée, le sens de la partie moyenne • et de la partie fluctuante • est différent. En effet, en RANS, la notation  $\overline{\bullet}$  désigne une moyenne statistique alors qu'en LES, elle désigne une moyenne volumique.

Les paragraphes suivants sont dédiés à la simulation numérique directe, à la simulation des grandes échelles et à la simulation RANS.

#### 2.2.1 Simulation numérique directe

En simulation numérique directe, l'écoulement est complètement résolu dans tout le domaine de calcul. Pour pouvoir capturer toutes les structures turbulentes contribuant à la dynamique de l'écoulement, le maillage doit être plus fin que ces structures, ce qui engendre des coûts et des temps de

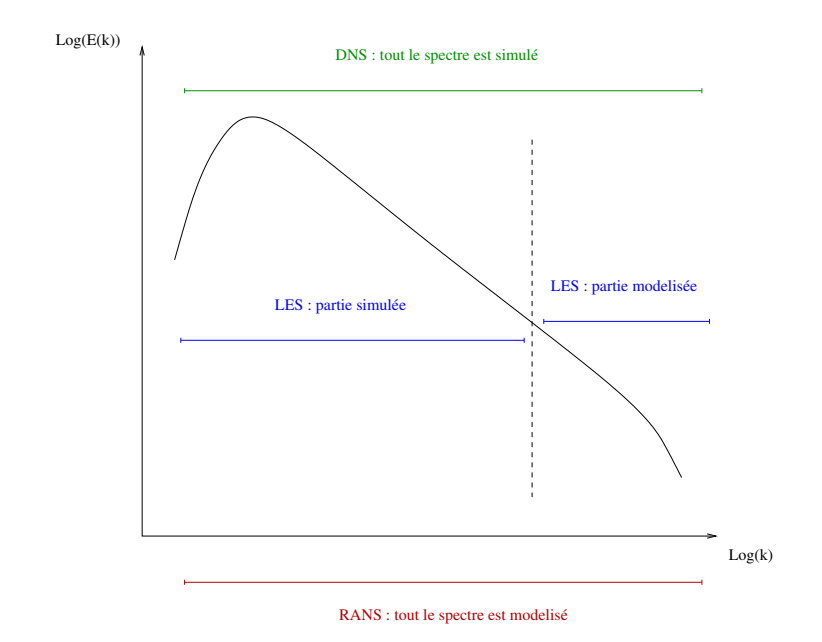

FIGURE 2.1 – Les différentes parties du spectre énergétique du point de vue des diérentes approches de modélisation de la turbulence : RANS, LES, DNS.

calculs importants. La résolution des équations 2.3 et 2.4 permet d'obtenir l'évolution du champ de vitesse dans l'écoulement. La gamme des échelles résolues s'étend des plus grandes structures de l'écoulement étudié jusqu'au plus petites structures ayant un impact sur la dynamique de cet écoulement, correspondant à l'échelle dissipative de Kolmogorov. Dans le cas où la turbulence est homogène et isotrope, le rapport entre ces deux échelles suit une loi proportionnelle à  $Re^{3/4}$ . La turbulence étant tridimensionnelle, le nombre de degrés de liberté d'une DNS est donc proportionnel à  $(Re^{3/4})^4 = Re^3$ . Il est donc nécessaire de s'en tenir à des nombres de Reynolds faibles si on ne veut pas voir les coûts de calcul exploser.

La consommation importante en ressources de calcul de ce type de simulation pour des géométries simpliées, ne permet pas d'envisager son utilisation sur des géométries réelles qu'un ingénieur peut être amené à concevoir. En effet, les géométries simplifiées permettent de travailler, à niveau de résolution égal, avec des maillages plus légers et plus simples que les géométries réelles dont les formes complexes nécessitent des maillages plus élaborés et plus lourds. De plus, les cas traités en industrie correspondent en général à de hauts nombres de Reynolds.

#### 2.2.2 RANS

Dans le cas des modélisations RANS, la moyenne  $\overline{G}$  de la grandeur G est une moyenne statistique qui s'écrit :

$$
\overline{G}(x,t) = \frac{1}{N} \sum_{i=1}^{N} G_i(x,t) , \qquad N \to \infty
$$
 (2.8)

où  $N$  est un nombre total d'expériences et  $G_i$  la grandeur  $G$  correspondant à l'expérience i.

Les équations 2.3 et 2.4 moyennées deviennent :

$$
\frac{\partial \overline{U_j}}{\partial x_j} = 0 \tag{2.9}
$$

$$
\frac{\partial}{\partial x_j} \left[ \overline{U_j} \ \overline{U_i} + \overline{U_i' U_j'} \right] = -\frac{1}{\rho} \frac{\partial \overline{p}}{\partial x_i} + \nu \frac{\partial^2 \overline{U_i}}{\partial x_j^2}
$$
\n(2.10)

On voit apparaître un terme inconnu : le tenseur de Reynolds  $\overline{U_i'U_j'}$ . Il existe de nombreuses manières de modéliser ce terme. Une des plus courantes fait appel au concept de viscosité d'échelle isotropique proposé par Boussinesq. Ce concept permet d'écrire le tenseur de Reynolds comme un terme dépendant d'une viscosité turbulente :

$$
\overline{U_i'U_j'} = \frac{2}{3}K\delta_{ij} - 2\nu_t\overline{S_{ij}}
$$
\n(2.11)

avec  $\overline{S_{ij}}$  le tenseur des déformations filtré :

$$
\overline{S_{ij}} = \frac{1}{2} \left( \frac{\partial \overline{U_i}}{x_j} + \frac{\partial \overline{U_j}}{x_i} \right)
$$
\n(2.12)

K étant l'énergie cinétique turbulente et  $\delta_{ij}$  le symbole de Kronecker. En fonction du modèle proposé, diérentes stratégies sont utilisées pour évaluer la viscosité turbulente.

La simulation RANS consomme peu de temps de calcul et nécessite des maillages légers. C'est donc un type de simulation abordable pour l'industrie. Ce sont des simulations couramment utilisées en ingénierie qui nécessitent des ressources en calcul très raisonnables. Par contre, elle ne permet pas de répondre à tous les problèmes et le fait que la turbulence soit complètement modélisée entraîne parfois des erreurs importantes dans l'évaluation des grandeurs de l'écoulement.

#### 2.2.3 Simulation des grandes échelles

La LES offre une méthode de simulation à mi-chemin entre RANS et DNS. Les grandes échelles de structures turbulentes sont résolues de la même manière qu'en DNS. Les petites structures, dont la taille est inférieure au niveau de résolution du maillage et qui ont un impact moindre sur la dynamique de l'écoulement, sont quant à elles modélisées. Cette technique permettant d'utiliser des maillages plus grossiers que les DNS, les coûts de calculs s'en retrouvent allégés.

En LES, pour différencier les grandes des petites échelles, un filtrage spatial des équations est nécessaire.

$$
\overline{\phi(x,t)} = \int_{-\infty}^{+\infty} \phi(\xi,t)G(x-\xi,t)d^3\xi
$$
\n(2.13)

Ce produit de convolution peut aussi être noté :  $\overline{\phi} = G * \phi(x,t), G(x,t)$  étant le filtre. La partie non résolue de  $\phi$  est notée  $\phi'=\phi-\overline{\phi}=(\delta_D-G)*\phi$ avec  $\delta_D$ , l'impulsion de Dirac. On remarque que la notation pour la moyenne volumique est la même que pour la moyenne statistique. Nous avons fait ce choix pour n'introduire qu'une seule fois la décomposition de la vitesse en une partie moyenne est une partie fluctuante (équation 2.7). Le fait d'appliquer la même notation est généralement utilisé dans la littérature dédiée au couplage RANS-LES.

Une fois filtrées, les équations de Navier-Stokes deviennent :

$$
\frac{\partial \overline{U_j}}{\partial x_j} = 0 \tag{2.14}
$$

$$
\frac{\partial \overline{U}_i}{\partial t} + \overline{U}_j \frac{\partial \overline{U}_i}{\partial x_j} = -\frac{\partial}{\partial x_j} \left[ \frac{\overline{p}}{\rho} \delta_{ij} + \tau_{ij} \right] + \nu \frac{\partial^2 \overline{U}_i}{\partial x_j^2}
$$
(2.15)

 $\tau_{ij}$  est ici le tenseur sous-maille,

$$
\tau_{ij} = \overline{U_i U_j} - \overline{U_i} \, \overline{U_j} \tag{2.16}
$$

qui représente l'effet des petites échelles de la turbulence sur les grandes. Du fait des propriétés du filtrage en LES qui diffèrent de celles du filtrage en RANS, le tenseur ne se simplifie plus. Il peut par contre être décomposé en trois parties :

$$
\tau_{ij} = (\overline{\overline{U_i} \ \overline{U_j}} - \overline{U_i U_j}) + (\overline{\overline{U_i} U'_j} + \overline{U'_i \overline{U_j}}) + (\overline{U'_i U'_j}) \tag{2.17}
$$
\n
$$
= L + C + R \tag{2.18}
$$

L est le tenseur des contraintes de Leonard, C, le tenseur des contraintes croisées et R les tenseur de Reynolds.

### 2.3 Logiciel OpenFoam

Les simulations numériques qui sont présentées ont été réalisées avec la suite logicielle libre OpenFOAM. OpenFOAM est une suite réunissant une série d'outils numériques destinés à la résolution d'écoulements. Les programmes codés en C++ fonctionnent sous Linux. La lecture du code est assez aisée, la documentation est par contre assez pauvre et la multitude d'outils disponibles non décrits font que la prise en main s'en retrouve complexiée. OpenFoam dispose de solveurs stationnaires et instationnaires et de mailleurs puissants. C'est un code hautement parallélisable, même si nous n'avons, pour notre part, pas dépassé le nombre de 192 cœurs. Les versions utilisées ont été la 2.2.2, la 2.2.3 et la 2.3.x (2.3.0 corrigée). En fonction des objectifs visés, les trois types de méthodes (DNS, LES et RANS) ont été utilisés. Les modèles choisis sont précisés plus loin.

### 2.4 Conclusion

Dans ce chapitre, nous avons écrit les équations de Navier-Stokes régissant les écoulements turbulents. Nous avons présenté trois types de simulations correspondant à trois niveaux diérents de résolution de la turbulence. Le niveau le plus fin est représenté par la simulation numérique directe, où tout le spectre turbulent est résolu. Le niveau intermédiaire est représenté par la simulation des grandes échelles, où seules les grandes échelles de la turbulence sont résolues et les petites structures modélisées. Enfin, nous avons vu les simulations RANS qui modélisent tout le spectre turbulent. Ce type de simulation est le plus utilisé en ingénierie. Le chapitre suivant portera sur l'utilisation de ce type de simulations appliquée à la caractérisation et à l'étude de l'écoulement au sein de géométries réelles d'extracteurs d'air.

# Chapitre 3

# Simulations RANS de géométries réelles

Nous allons dans ce chapitre utiliser les simulations de type RANS (Reynolds Averaged Navier-Stokes) pour caractériser et analyser les écoulements au sein de géométries réelles d'extracteurs d'air. Deux appareils commercialisés par VTI Aéraulique seront étudiés : le C4, un extracteur passif ; et le MV4, un extracteur hybride. Il seront testés, par simulations, selon trois protocoles d'essais diérents permettant d'évaluer leurs performances lors des fonctionnements en pertes de charge, statique ou dynamique. Cette étude permettra de mettre au point et de valider les simulations numériques RANS d'extracteurs d'air, ainsi que de fournir des informations sur l'écoulement qui pourront être utilisées en vue d'améliorer les appareils étudiés.

### 3.1 Bibliographie sur les études numériques des extracteurs d'air

Les simulations numériques sont de plus en plus utilisées pour analyser ou prédire le comportement des appareils de ventilation fonctionnant avec le vent. Par exemple Hughes and Ghani [41, 42, 43] ont étudié les windcatchers à l'aide de simulations RANS. Serag-Eldin [88] a utilisé des simulations RANS pour tester les performances d'un appareil conçu pour augmenter l'effet Venturi induit par le vent. Pfeiffer *et al.* [78] ont réalisé un modèle d'un extracteur statique à partir de données expérimentales et de simulations RANS. Van Hooff *et al.* [37, 38] et Blocken *et al.* [11] ont utilisé la complémentarité des approches expérimentales et numériques pour investiguer les performances du toit d'un bâtiment conçu pour créer un effet Venturi servant à la ventilation du bâtiment. Dans l'étude de Van Hooff et al. [37], les

conditions de l'écoulement sont analysées en se concentrant principalement sur la dépression générée. Les simulations numériques de type RANS avec un modèle RNG  $k - \epsilon$  sont en bon accord avec les mesures expérimentales. Blocken et al. [11] ont montré, quant à eux, que les performances du toit sont la conséquence d'un équilibre entre effet Venturi et effet de blocage induit par l'obstacle que le représente le toit. Dans Van Hooff et al. [38], l'influence de la hauteur du bâtiment sur les performances du toit-Venturi est étudiée. Montazeri et al. [70, 71] ont présenté une étude sur des windcatchers en utilisant une soufflerie à circuit ouvert et la visualisation de l'écoulement à l'aide de fumigènes. L'étude est complétée par des simulations RANS pour caractériser le débit et visualiser la distribution des dépressions générées à l'intérieur et autour du windcatcher. Là aussi, une bonne adéquation a été trouvée entre simulations numériques et expériences en soufflerie. Lien et Ahmed [61] ont utilisé des simulations de type RANS MRF pour étudier l'écoulement autour d'une turbine d'extraction. Les résultats trouvés suivent les mesures effectuées en soufflerie. Pour le même type d'étude, Farahani et al. [25] ont utilisé des simulations de type URANS avec un maillage tournant. Deux modèles de turbulence ont été testés : le modèle RSM (Reynolds Stress Model) et le modèle  $k$ - $\epsilon$  réalisable. Les résultats suivent particulièrement bien les données obtenues en soufflerie, surtout pour les simulations utilisant le modèle RSM.

Aucune étude réunissant l'essai d'un extracteur hybride dans ses trois modes de fonctionnement principaux n'a été trouvée dans la littérature. C'est ce que nous nous proposons de réaliser dans ce chapitre.

### 3.2 Choix d'un modèle RANS de turbulence

Nous avons dans un premier temps, avant de tester l'outil de simulation numérique sur une géométrie réelle, réalisé des simulations de type RANS instationnaires en deux dimensions d'un écoulement autour d'un cylindre à un nombre de Reynolds  $Re = 140000$ . Ce cas d'étude expérimental proposé par Cantwell et Coles en 1983 [14] est très bien documenté. Il correspond d'un point de vu adimensionnel à l'écoulement externe que l'on trouve autour d'un extracteur de  $0.250$  m de diamètre plongé dans un écoulement d'air à la vitesse de 8 m.s<sup>−1</sup>. Ce sont les conditions que l'on retrouve lors de l'essai statique d'un extracteur d'air (voir 3.4.2). Ce cas test nous permettra de vérifier que le modèle reproduit l'écoulement externe de manière satisfaisante.

Un cylindre de diamètre  $D = 0,101$  m est plongé dans un écoulement présentant une vitesse débitante  $U_b = 21.2 \ m.s^{-1}$ . L'écoulement, perturbé par la présence du cylindre, oscille. On peut voir une illustration de ces oscillations représentée par des lignes de courant sur la figure 3.1

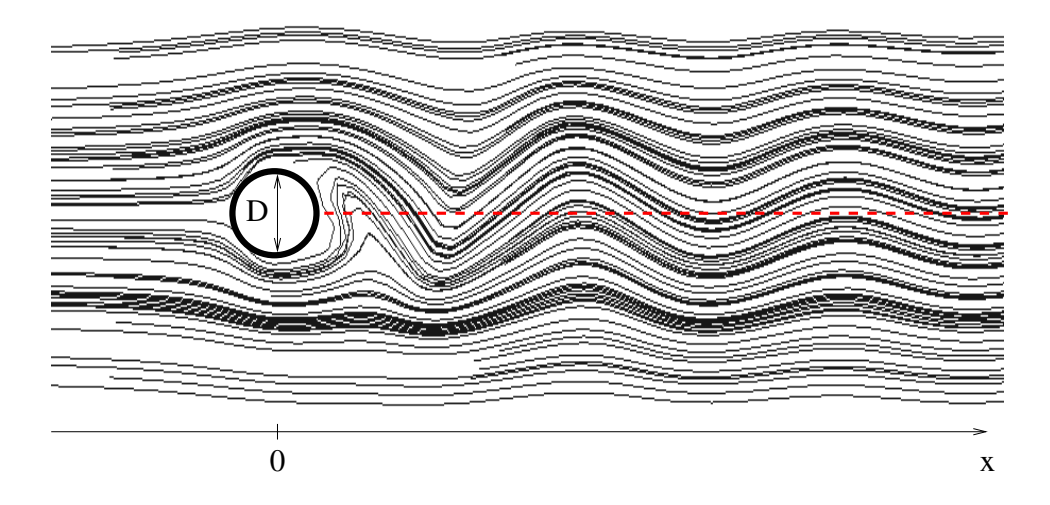

Figure 3.1 Validation, cas-test 1, lignes de courant autour du cylindre de diamètre D. La ligne rouge en pointillés représente la ligne médiane dans le sillage sur laquelle est relevée la vitesse moyennée en temps

Nous avons testé diérents modèles de turbulence. Le premier modèle de turbulence est un  $k-\epsilon$  classique [56]. Le second modèle est un  $k-\omega SST$  [67]. Le troisième modèle est un  $k - ε$  réalisable [90]. Le quatrième est un modèle réalisable non linéaire [92] qui sera décrit plus amplement dans la section suivante. Les modèles énumérés jusqu'ici fonctionnent tous avec des lois de parois. Le dernier modèle testé est un Launder-Sharma bas Reynolds [57], il fonctionne sans loi de paroi et avec un maillage plus fin que les modèles précédents.

Deux paramètres ont été analysés : la vitesse longitudinale dans le sillage, moyennée en temps, adimensionnée par la vitesse débitante de l'écoulement  $(f_{\text{figure}} 3.2)$  et la fréquence des oscillations (type allées de Von Karman) (table 3.1). Une représentation de la ligne dans le sillage sur laquelle a été post-traitée la vitesse moyennée en temps est visible en pointillés rouges sur la figure figure 3.1.

| Modèle                      | $k -$  | $\sqrt{\rm sST}$ | realizable |              | Launder-Sharma | Cantwell et Coles |
|-----------------------------|--------|------------------|------------|--------------|----------------|-------------------|
|                             |        |                  |            | non linéaire |                | (expérience)      |
| $'$ Hz)<br>Fréquence (      | 56     | 60               | 56         | 44           | ЭQ             |                   |
| $\mathcal{C}_{0}$<br>erreur | $\sim$ |                  | 0 L        |              |                |                   |

Table 3.1 Validation, cas-test 1, fréquences d'oscillation

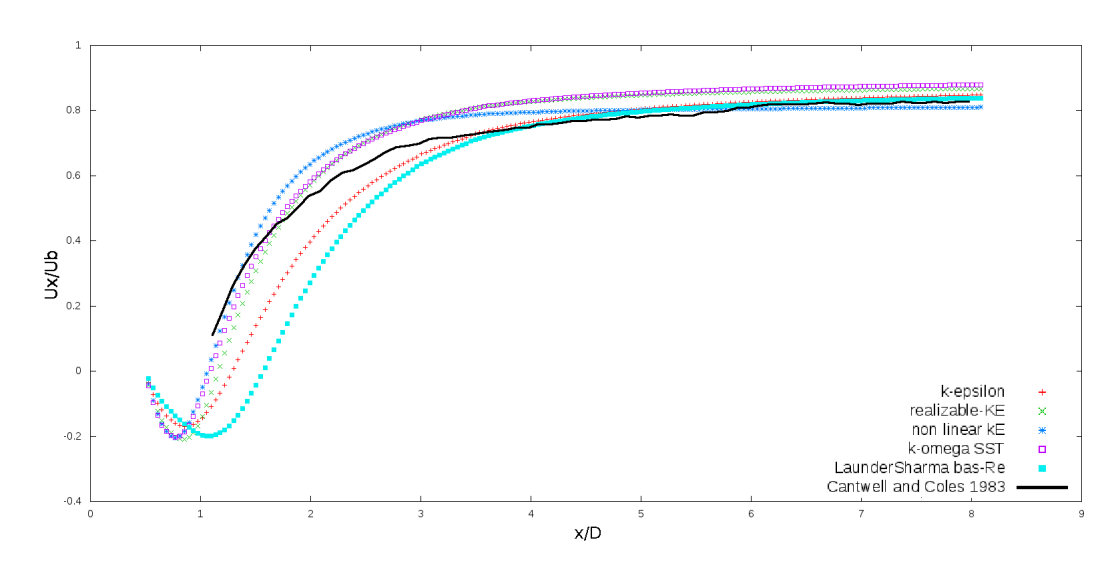

Figure 3.2 Validation, cas-test 1, vitesse dans le sillage moyenne adimensionnée en fonction de la distance au cylindre adimensionnée

Dans un deuxième temps, une série de simulations RANS stationnaires a été réalisée sur un extracteur statique conçu par VTI Aéraulique pour un diamètre de  $0.250$  m : le C4. Le protocole de simulation est plus amplement décrit en 3.4.2. Différents modèles de turbulence ont été testés pour la vitesse débitante de 0.5  $m.s^{-1}$  (table 3.2). Les résultats sont comparés à ceux trouvés lors du passage en soufflerie de cet extracteur, en vue de sa certification. La définition du coefficient d'extraction  $C_{ext}$  est donnée en 3.4.2.

| Modèle        |         | $k-\omega$   $k-\omega$ SST   $k-\epsilon$   realisable |         |         | $k-\epsilon$ | Expérience |
|---------------|---------|---------------------------------------------------------|---------|---------|--------------|------------|
|               |         |                                                         |         |         | non linéaire |            |
| $\cup_{ext}$  | $-0.35$ | $-0.35$                                                 | $-0.63$ | $-0.34$ | $-0.28$      | $-0.26$    |
| erreur $(\%)$ | 38      |                                                         | 150     | 33      |              |            |

TABLE  $3.2$  – Validation, cas-test 2, coefficients d'extraction pour la vitesse débitante à l'entrée du conduit de 0,5  $m.s^{-1}$ 

Dans le cas des tests sur l'extracteur, le modèle k− non-linéaire de Shih et al. (NonLinearKEShih) est celui qui restitue le mieux les valeurs du coefficient d'extraction du C4. Les autres modèles ont tendance à surestimer largement ses performances. Dans le cas-test de l'écoulement derrière un cylindre, il est plus dicile de départager les modèles. Malgré une légère surestimation, le modèle NonLinearKEShih permet de retrouver le comportement de la vitesse

moyenne dans le sillage. C'est donc ce modèle que nous choisirons pour la suite de l'étude. Il est décrit dans la partie suivante.

### 3.3 Description du modèle  $k - \epsilon$  de Shih et al.

Dans le modèle haut Reynolds réalisable  $k - \epsilon$  non-linéaire de Shih et al. [91] le tenseur des contraintes de cisaillement s'écrit :

$$
\overline{U_i'U_j'} = \frac{2}{3}K\delta_{ij} - \nu_t(\overline{U_{i,j}} + \overline{U_{j,i}})
$$
\n(3.1)

+ 
$$
\frac{C_{\tau 1}}{A_2 + \eta^3} \frac{K^3}{\epsilon^2} (\overline{U_{i,k}} \ \overline{U_{k,j}} + \overline{U_{j,k}} \ \overline{U_{k,i}} - \frac{2}{3} \Pi \delta_{i,j})
$$
 (3.2)

+ 
$$
\frac{C_{\tau 2}}{A_2 + \eta^3} \frac{K^3}{\epsilon^2} (\overline{U_{i,k}} \ \overline{U_{j,k}} - \frac{1}{3} \overline{\Pi} \delta_{ij})
$$
 (3.3)

$$
+ \quad \frac{C_{\tau 3}}{A_2 + \eta^3} \frac{K^3}{\epsilon^2} (\overline{U_{k,i}} \ \overline{U_{k,j}} - \frac{1}{3} \overline{\Pi} \delta_{ij}) \tag{3.4}
$$

(3.5)

Les valeurs de  $k$  et de  $\epsilon$  sont déterminées à l'aide des deux équations de transport du modèle  $k - \epsilon$  standard :

$$
K_{,t} + [\overline{U_j}K - (\nu + \frac{\nu_t}{\sigma_K})K_{,j}]_{,j} = Prod - \epsilon
$$
\n(3.6)

avec  $U$  le champ de vitesse,  $\nu$  la viscosité,  $\nu_t$  la viscosité turbulente,  $K$  l'énergie cinétique turbulente, *Prod* la production turbulente et  $\epsilon$  la dissipation turbulente.

$$
\epsilon_{,t} + [U_{j,\epsilon} - (\nu + \frac{\nu_t}{\sigma_{\epsilon}})\epsilon_{,j}]_{,j} = C_1 \frac{\epsilon}{K} \text{Prod} - C_2 \frac{\epsilon^2}{K}
$$
 (3.7)

avec

$$
\nu_t = C_{\mu} \frac{K^2}{\epsilon}, \qquad C_{\mu} = \frac{2/3}{A_1 + \eta + \alpha \xi}
$$
 (3.8)

et

$$
Prod = -\overline{U_i'U_j'} \ \overline{U_{i,j}} \tag{3.9}
$$

avec les valeurs standards des coefficients :

$$
C_1 = 1,44
$$
,  $C_2 = 1,92$ ,  $\sigma_K = 1$ ,  $\sigma_{\epsilon} = 1.3$  (3.10)

et les valeurs des coefficients additionnels :

$$
C_{\tau 1} = -4
$$
,  $C_{\tau 2} = 13$ ,  $C_{\tau 3} = -2$ ,  $A_1 = 1.25$ ,  $\alpha = 0.9$ ,  $A_2 = 1000$  (3.11)
### 3.4 Géométries et protocoles d'essais

#### 3.4.1 Géométries étudiées

Les deux géométries étudiées sont deux extracteurs commercialisés par VTI Aéraulique, conçus pour des conduites de 250 mm de diamètre. Il s'agit d'un extracteur statique, le C4, et d'un extracteur hybride, le MV4, (figure 3.3).

L'extracteur C4 (figure 3.3a) est composé d'un cône Venturi et d'un chapeau plat. Le travail d'extraction est basé sur la convection naturelle et sur l'effet Venturi induit par le vent lors de son passage entre le cône et le chapeau.

L'extracteur MV4 (figure 3.3b) est de type hybride. Il est composé d'un cône Venturi et d'une hélice hors-flux placée au-dessus du cône. Cette hélice est protégée par un cache et est alimentée par un moteur logé dans la coquille qui la surmonte. Le principe de fonctionnement reprend la base du C4 avec, en plus, un ventilateur électrique qui vient assurer l'extraction dans les cas où la convection naturelle et l'effet Venturi seraient absents ou insuffisants.

Pour les deux extracteurs, les diérents éléments sont maintenus par de nes pattes en métal. La contribution de ces pattes sur l'écoulement sera négligée. Elles ne sont pas représentées sur la figure 3.3.

#### 3.4.2 Protocoles d'essais

Les simulations numériques sont basées sur trois protocoles d'essais utilisés lors de la certication des extracteurs avant leur commercialisation. Nous allons décrire ces trois tests dans les paragraphes suivants. La figure 3.4, résume les différentes configurations d'essais.  $U_{\infty}$  est la vitesse de l'écoulement externe en  $m.s^{-1}, U_b$  est la vitesse débitante dans la conduite en  $m.s^{-1},$  et  $Ω$  la vitesse de rotation du ventilateur en  $rad.s^{-1}$ . Pour les trois protocoles d'essais, les résultats sont représentés sous forme de coefficients adimensionnels. Ces coefficients sont à chaque fois adimensionnés par une énergie par unité de volume (pression), et tracés en fonction du nombre de Reynolds de l'écoulement dans la conduite plutôt qu'en fonction de la vitesse débitante.

#### Essais en perte de charge

Les essais en perte de charge sont utilisés pour mesurer les pertes de charges induites par l'extracteur d'air lorsqu'il fonctionne grâce à la convection naturelle. L'extracteur d'air est posé sur une conduite de section circulaire d'une longueur égale à six fois son diamètre interne. Différents débits

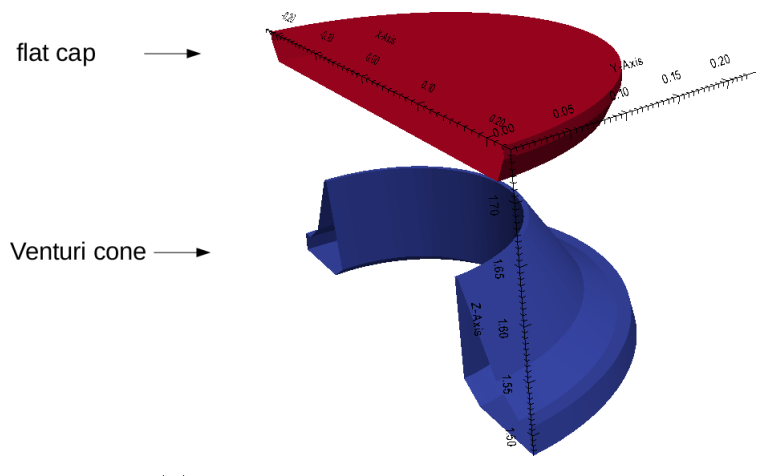

(a) Vue en coupe de l'extracteur C4

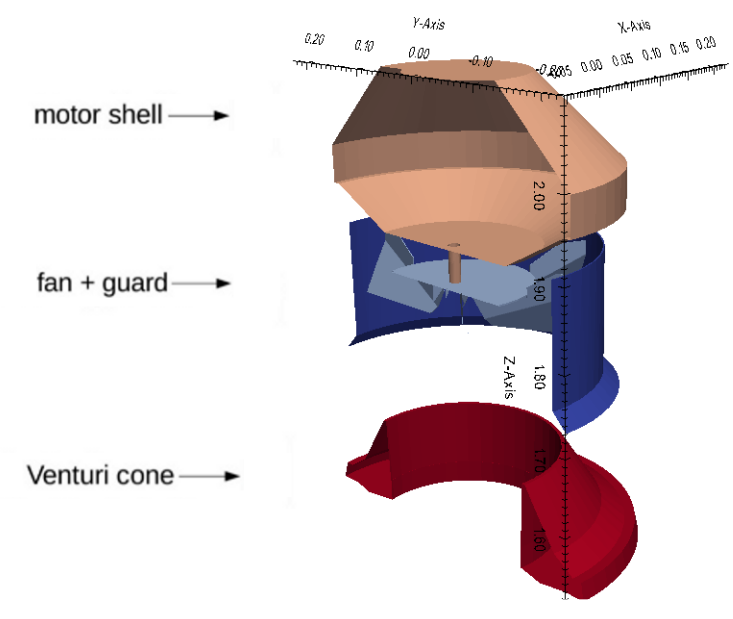

(b) Vue en coupe de l'extracteur MV4

Figure 3.3 Représentation des deux géométries étudiées

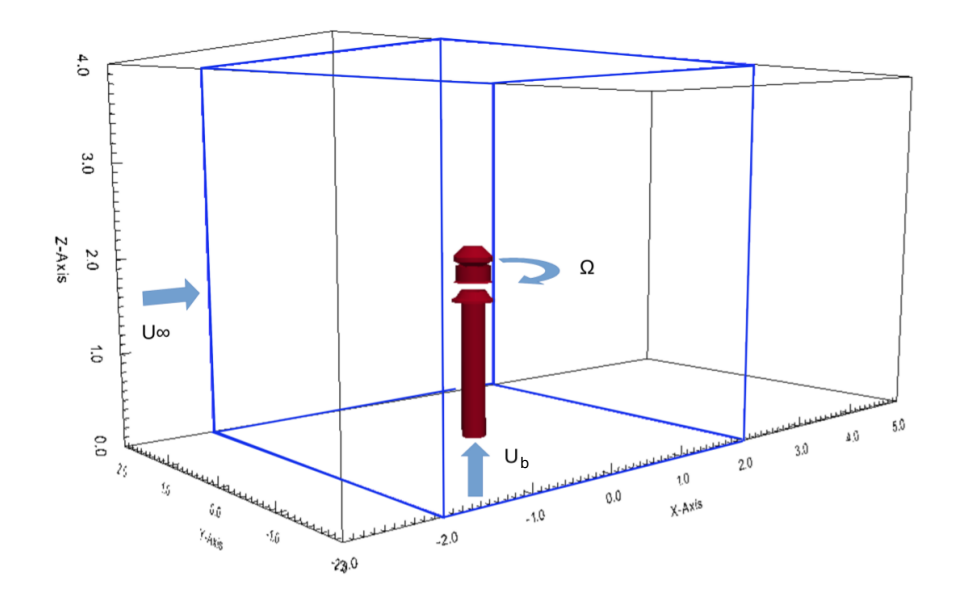

Figure 3.4 Domaine numérique pour les tests en perte de charge et les essais dynamiques (limites bleues épaisses) et pour l'essai statique (limites fines et noires).  $U_{\infty}$  est la vitesse dans le domaine extérieur;  $\Omega$ , la vitesse de rotation du ventilateur ; $\mathcal{U}_b$  la vitesse débitante dans la conduite. Essais en perte de charge :  $U_{\infty} = 0$ ,  $\Omega = 0$ ,  $U_b \neq 0$ . Essais statiques :  $U_{\infty} = 8$   $m.s^{-1}$ ,  $\Omega = 0, U_b \neq 0$ . Essais dynamiques :  $U_{\infty} = 0, \Omega \neq 0, U_b \neq 0$ .

sont imposés à l'entrée de cette conduite. Ces débits vont de 500 à environ  $5\,000\;m^3.h^{-1}.$  On mesure la pression statique dans la conduite à une distance de trois diamètres sous l'extracteur. La diérence de pression statique entre l'intérieur de la conduite et l'extérieur donne les pertes de charge induite par l'extracteur pour un débit donné. La figure 3.4 résume la configuration de l'essai avec  $U_{\infty} = 0$ ,  $\Omega = 0$ ,  $U_b \neq 0$ .

Le coefficient adimensionnel de perte de charge  $\zeta$  est utilisé pour caractériser les extracteurs. Il s'écrit de la manière suivante :

$$
\zeta = \frac{\Delta P_s}{0.5\rho U_b^2} \tag{3.12}
$$

 $\Delta P_s = p_s - p_{\infty}$ , avec  $\Delta P_s$ , la différence de pression statique entre l'intérieur de la conduite, trois diamètres sous l'extracteur, et la pression extérieure,  $\rho$  la masse volumique,  $p_s$  et  $p_\infty$  respectivement la pression statique dans la conduite, trois diamètres sous l'extracteur et la pression statique extérieure,  $U_b$  et  $U_\infty$  respectivement la vitesse débitante dans la conduite et la vitesse débitante à l'extérieur.

#### Essais statiques

L'essai statique est utilisé pour quantifier la capacité de l'extracteur à générer une dépression à l'intérieur de la conduite, à partir du vent extérieur, cette dépression étant la conséquence de l'effet Venturi.

Comme on peut le voir sur la figure 3.4, l'essai statique utilise la même configuration de base que l'essai en perte de charge, avec en plus l'ajout d'un écoulement d'air d'une vitesse de 8 m.s<sup>−</sup><sup>1</sup> dans le domaine autour de l'extracteur. Cette fois-ci, la gamme des débits imposés à l'entrée s'étend de 0 à 1600  $m^3.h^{-1}$ . En résumé  $U_{\infty} = 8 \ m.s^{-1}, \ \Omega = 0, \ U_b \neq 0.$ 

Le coefficient adimensionnel d'extraction statique  $C_{ext}$  servant à quantifier cet effet statique est défini comme suit :

$$
C_{ext} = \frac{\Delta P_s}{0.5 \rho U_{\infty}^2} \tag{3.13}
$$

avec  $U_{\infty}$  la vitesse de l'air dans le domaine autour de l'extracteur.

#### Essais dynamiques

Les extracteurs hybrides, tout comme les extracteurs purement électriques doivent être testés dynamiquement. La figure 3.4 résume la configuration pour l'essai dynamique avec  $U_{\infty} = 0$ ,  $\Omega \neq 0$ ,  $U_b \neq 0$ . La principale différence avec l'effet statique réside dans la rotation du ventilateur engendrée par le

#### 3.5. PARAMÈTRES NUMÉRIQUES CHAPITRE 3. RANS

| Mesh                                                 |         |           |
|------------------------------------------------------|---------|-----------|
| Nb of cells                                          | 3600000 | 7 200 000 |
| $y_{min}$                                            | 0,048   | 0,044     |
| $y_{max}$                                            | 260     | 300       |
| $y_{avg}$                                            | 5.6     | 3,5       |
| Ecarts de pression statique avec l'expérience $(\%)$ | 23      |           |

TABLE 3.3 – Étude du maillage à  $Re = 62820$  m.s<sup>-1</sup> pour l'essai statique

|                    |           |           | Essais en perte de charge | Essais statiques |           |           |  |
|--------------------|-----------|-----------|---------------------------|------------------|-----------|-----------|--|
| $U_b$ $(m.s^{-1})$ |           | 20,0      |                           | 8,18             |           |           |  |
|                    | $y_{min}$ | $y_{max}$ | $y_{avg}$                 | $y_{min}$        | $y_{max}$ | $y_{avg}$ |  |
| cap                | 0,26      | 178       | 14                        | 0.4              | 150       |           |  |
| cone               | 0,022     | 230       |                           | 0.1              |           |           |  |
| $_{\mathrm{duct}}$ | U.5       | 140       | 28                        | 0,068            | 302       |           |  |

Table 3.4 Paramètres de maillage pour l'extracteur C4

moteur électrique. Diérents débits sont imposés à l'entrée de la conduite (de 0 à 600  $m^3.h^{-1}$ ), et différentes vitesses de rotation sont imposées à l'hélice par le biais de l'alimentation du moteur (table 3.6). La rotation du ventilateur génère une diérence de pression mesurée entre l'intérieur de la conduite, à trois diamètres sous l'extracteur, et l'extérieur.

Celle-ci peut-être exprimée par le coefficient adimensionnel suivant :

$$
K_p = \frac{-\Delta P_s}{0.5\rho \left(\Omega R\right)^2} \tag{3.14}
$$

avec R le rayon du ventilateur  $(0,175 m)$ , Ω la vitesse de rotation du ventilateur en  $rad.s^{-1}$ .

### 3.5 Paramètres numériques

#### 3.5.1 Maillages

Les maillages réalisés pour cette étude ont été faits avec SnappyHexMesh, un des mailleurs natifs d'OpenFoam. La description de ces maillages est faite pour chaque cas test dans les paragraphes suivants.

Dans la table 3.3, le nombre de mailles et les valeurs de  $y^+$  maximum (max), minimum (min) et moyenne (avg), ainsi que l'erreur relative sur la pression statique en pourcentage, sont donnés pour l'essai statique du MV4

|                       | pertes de charge |             |             | statique    |             |             | dynamique   |                |             |
|-----------------------|------------------|-------------|-------------|-------------|-------------|-------------|-------------|----------------|-------------|
| $U_b$<br>$(m.s^{-1})$ | 25.9             |             |             | 8,17        |             |             | 3.46        |                |             |
|                       | $y_{min}^+$      | $y_{max}^+$ | $y_{avg}^+$ | $y_{min}^+$ | $y_{max}^+$ | $y_{avg}^+$ | $y_{min}^+$ | $y_{max}^+$    | $y_{avg}^+$ |
| coquille              | 0,14             | 106         | 5           | 0.32        | 69          | 6           | 0.014       | 125            | 2.6         |
| ventilateur           | 0,062            | 44          | 1,5         | 0.13        | 50,5        | 2.7         | 0.013       | 41             | 1.24        |
| cache                 | 0,4              | 116         | 4.3         | 0.05        | 47          | 2           | 0,11        | 35             |             |
| cône                  | 0,1              | 107         |             | 0.01        | 66,5        | 4           | 0.025       | 81             |             |
| conduite              | 6                | 32          | 22          | 0.12        | 315         | 8,5         | 0,7         | $\overline{ }$ |             |

Table 3.5 Paramètres du maillage pour l'extracteur MV4

pour la vitesse débitante  $U_b$  de 4  $m.s^{-1}$ . L'unité de paroi  $y^+$  est définie comme :

$$
y^{+} = \frac{\rho C_{\mu}^{1/4} k_P^{1/2} y_P}{\mu} \tag{3.15}
$$

avec  $\rho$  la masse volumique,  $y_P$  la hauteur de la première maille à la paroi,  $k_P$ l'énergie cinétique turbulente à la paroi et  $C_{\mu} = 0.09$  un coefficient dans les équations turbulentes approximées. Les tables 3.4 et 3.5 donnent pour chaque maillage les valeurs de  $y^{+}$  (minimum, maximum et moyennes) à la vitesse débitante  $U_b$  maximum respectivement pour l'extracteur C4 et l'extracteur MV4.

#### 3.5.2 Conditions aux limites

Les tailles du domaine de calcul ainsi que les conditions aux limites sont résumées dans la figure 3.4. Elles concernent la vitesse de rotation du ventilateur (s'il y en a un), le débit imposé dans la conduite et la vitesse de vent autour de l'extracteur. Le domaine délimité par les traits bleus en gras correspond aux essais en perte de charge et aux essais dynamiques. Le domaine délimité par les traits noirs fins correspond aux essais statiques.

### 3.6 Simulations des essais en pertes de charge

#### 3.6.1 Paramètres numériques

Pour l'extracteur C4, le maillage est composé de 570 000 mailles. Les plus petites sont de  $1,2 \times 10^{-9}$   $m^3$  et les plus grosses de 0,064  $m^3$ . Pour l'extracteur MV4, le maillage est composé de 5,1 millions de mailles. Cette diérence importante dans la taille du maillage s'explique par une géométrie plus grande, plus complexe, avec des pièces d'une épaisseur très faibles. Les

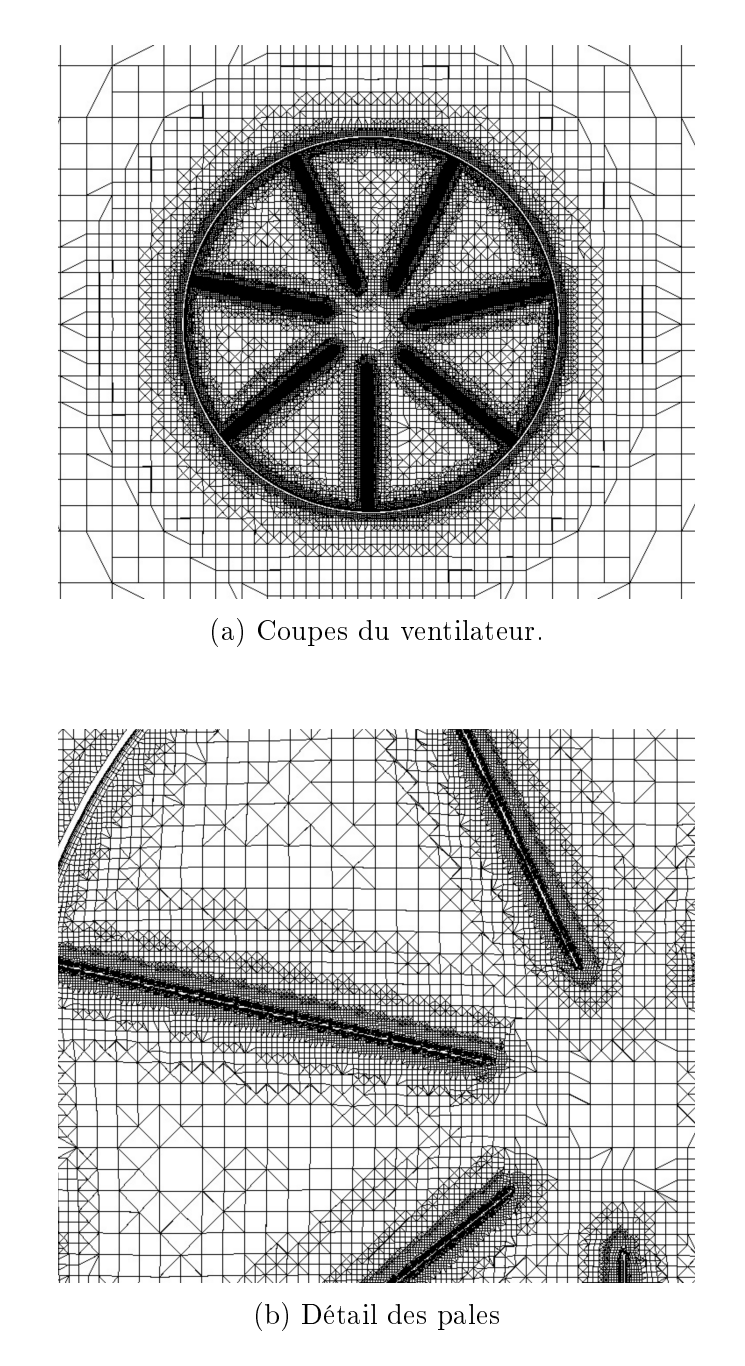

Figure 3.5 Maillage du MV4 pour l'essai en perte de charges

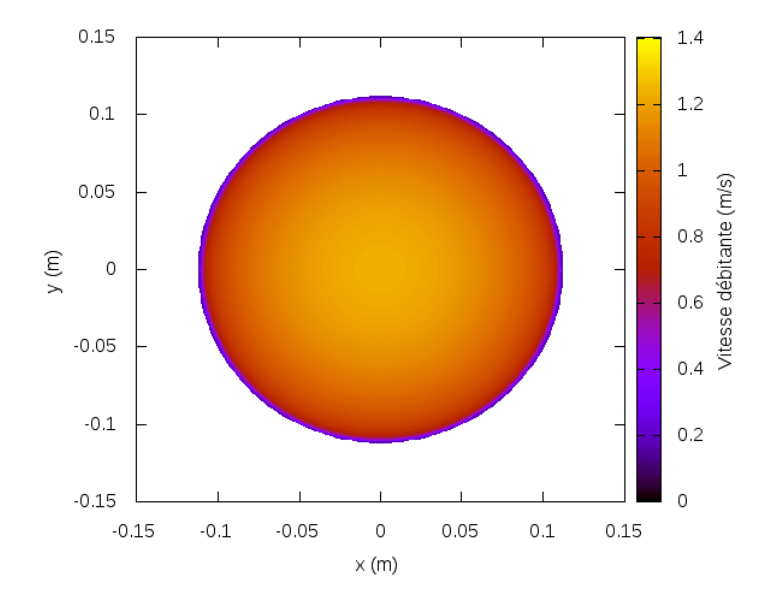

FIGURE 3.6 – Exemple de profil imposé à l'entrée de la conduite pour une vitesse débitante de 1 m.s<sup>−</sup><sup>1</sup>

mailles les plus petites font  $14,18 \times 10^{-12} m^3$  et les plus grosses 0.04  $m^3$ . Une vue en coupe du maillage est visible sur la figure 3.5. Le domaine est un cube de 4 m de coté. Des profils de U, k et  $\epsilon$  sont imposés à l'entrée de la conduite. Ces profils sont issus de simulations RANS 2D axisymétriques. Une simulation a été faite pour chaque nombre de Reynolds imposé. Elles ont été préparées spécialement pour avoir une condition d'entrée physique plutôt que des valeurs uniformes sur toute la frontière. Un exemple de ces profils, correspondant à la vitesse débitante de 1  $m.s^{-1}$ , est visible sur la figure 3.6.

Aux frontières du domaine de calcul, une pression nulle est imposée. À la paroi,  $\frac{\partial k}{\partial \vec{n}} = 0$  et  $\frac{\partial \epsilon}{\partial \vec{n}} = 0$ , avec  $\vec{n}$ , le vecteur unité normal à la paroi. Une loi de paroi est imposée à l'interface fluide-solide. Lorsque  $y^+ < 11, U^+ = y^+$ ; et lorsque  $y^+ > 11$ ,  $U^+ = \frac{1}{\kappa}$  $\frac{1}{\kappa}ln(E \ y^+).$ 

$$
U^{+} = \frac{U_P C_{\mu}^{\frac{1}{4}} k_P^{\frac{1}{2}}}{\frac{\tau_{\omega}}{\rho}}
$$
(3.16)

avec la constante  $E = 0.98$  et  $U_P$ , la vitesse au centre de la maille de paroi.

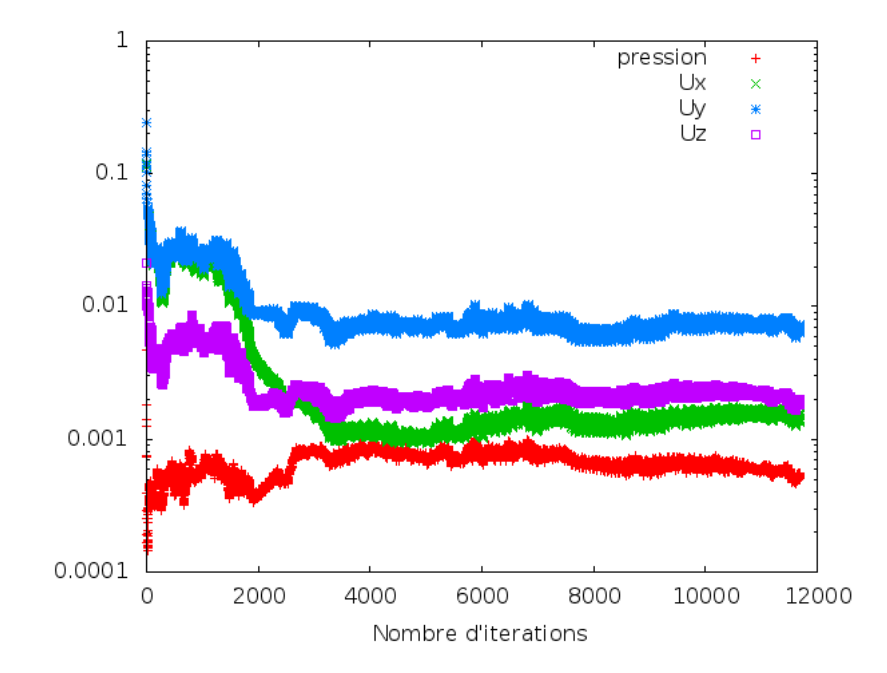

Figure 3.7 Exemple de courbe des résidus pour l'essai en pertes de charge.

#### 3.6.2 Validation

Deux critères de convergence sont analysés avant d'arrêter les calculs : la valeur des résidus des grandeurs calculées et la stabilité de la pression à trois diamètres sous la conduite. Un exemple de courbes des résidus est donné sur la figure 3.7, un autre de la courbe de pression est donné sur la figure 3.8. On voit sur la courbe des résidus que ceux correspondant aux composantes de la vitesse passent sous 10<sup>−</sup><sup>2</sup> après 4 000 itérations. Après ce nombre d'itérations, il y a très peu d'évolution sur les valeurs des résidus. Le comportement de la valeur de la pression continue d'évoluer. Il se stabilise après 6 000 itérations. Nous avons volontairement continué le calcul pour observer le comportement du solveur. Dans tous les cas, la pression oscille dans les mêmes gammes de valeurs. Nous avons donc choisi que les valeurs qui serviraient à tracer les courbes de validation seraient issues d'une moyenne de la pression faite sur les 1 000 dernières itérations stables.

Les résultats de ces simulations sont présentés sur la figure 3.9. Sur le graphique est représenté le coefficient de perte de charges  $\zeta$  en fonction du nombre de Reynolds Re dans la conduite. On constate que l'évolution du coefficient de pertes de charge est bien prédite par les simulations pour le MV4 (sous-estimées d'environ 10%). Pour le C4, par contre, l'écart entre les courbes est d'environ 50%. La simulation capture mal l'écoulement qui vient

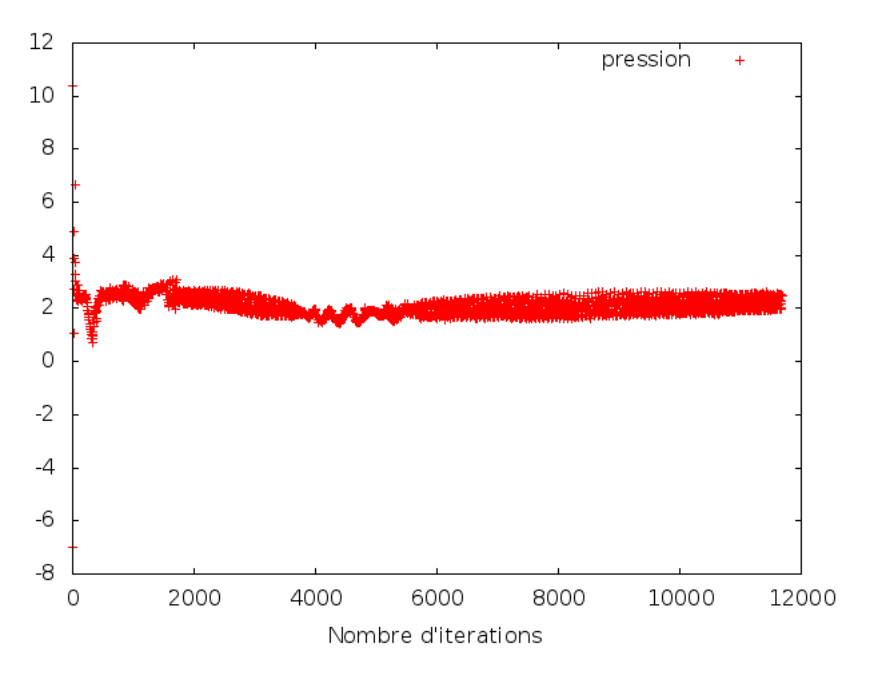

Figure 3.8 Exemple de courbe de pression pour l'essai en pertes de charge.

s'écraser contre le chapeau plat de l'extracteur. Les valeurs de ce coefficient sont inférieures à 0,5, ce qui correspond à de bonnes performances lors du fonctionnement en convection naturelle. Pour le MV4, cette bonne valeur s'explique par la configuration de l'extracteur et plus particulièrement, par la position du ventilateur placé hors du flux au-dessus de la conduite ce qui ne perturbe donc pas l'écoulement lors de ce mode de fonctionnement.

#### 3.6.3 Analyse

Des images de l'écoulement au sein de l'extracteur sont données sur la figure 3.10. Elles correspondent à des coupes dans le plan normal à l'écoulement pour la position  $y = 0$  et pour le nombre de Reynolds  $Re = 205000$ pour le C4 et Re = 190 000 pour le MV4. Cette diérence de nombres de Reynolds entre les deux extracteurs s'explique par le fait qu'un même profil de vitesse imposé en entrée de la conduite peut être interprété légèrement différemment par le code de calcul, lorsque les maillages ne sont pas strictement identiques.

Le champ de vitesse adimensionné  $U/U_b$  (3.10a et 3.10c pour respectivement le C4 et le MV4) et le champ de pression adimensionné  $\Delta P_s/(0.5\rho U_b^2)$ sont représentés en niveaux de gris (3.10b et 3.10d pour respectivement le C4 et le MV4).

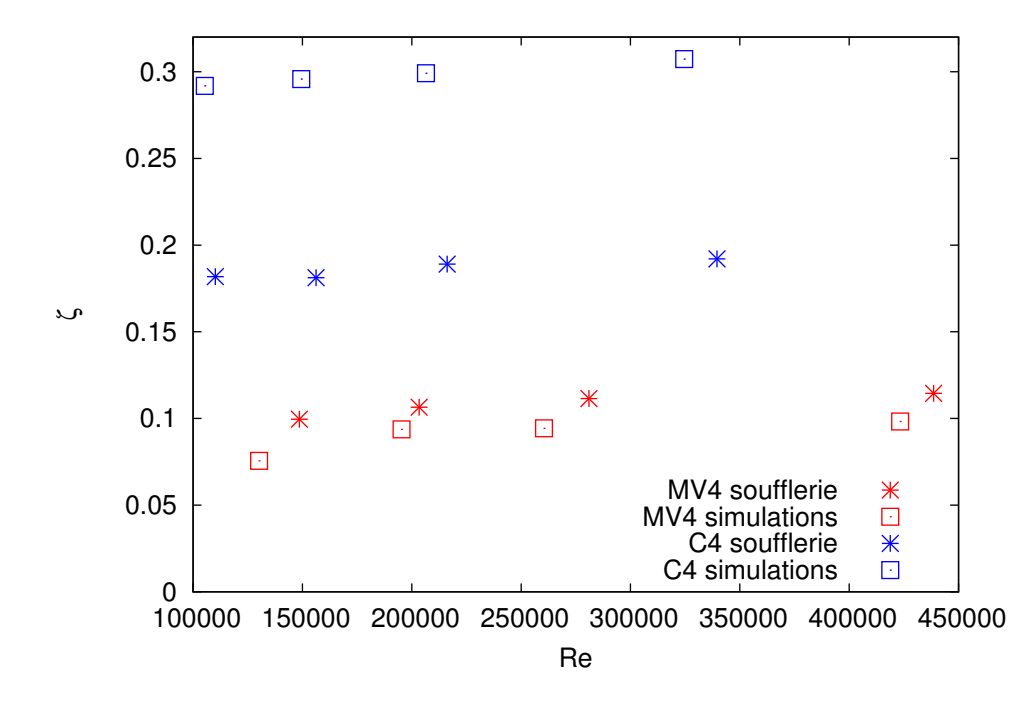

FIGURE 3.9 – Coefficients de pertes de charge numériques (étoiles) et expérimentaux (carrés) pour les extracteurs C4 (bleu) et MV4 (rouge).

On voit sur les figures 3.10a et 3.10b que pour le C4, l'écoulement vient s'écraser sur le chapeau plat. L'écoulement est contraint de changer brutalement de direction, et finit par ressortir presque horizontalement. Ceci est certainement à l'origine de la valeur plus élevée du coefficient de pertes de charge. Cet écoulement, plus brutal, est difficilement capturé par les simulations, ce qui explique les écarts vus sur la figure 3.9. Un maillage plus fin dans la zone sous le chapeau plat aurait sans doute permis de mieux appréhender la physique de l'écoulement C4.

Sur les figures  $3.10c$  et  $3.10d$ , on peut voir que pour le MV4, la plus grande partie des pertes de charge se fait au niveau du ventilateur. L'écoulement de l'air est bloqué par la coquille du moteur et le cache du ventilateur. Il ralentit à la sortie de la conduite (eet provenant de l'élargissement de section). Une partie du fluide est éjectée au niveau de la partie haute de l'extracteur entre la coquille du moteur et le cache. L'autre partie redescend et s'échappe entre le cône Venturi et le cache.

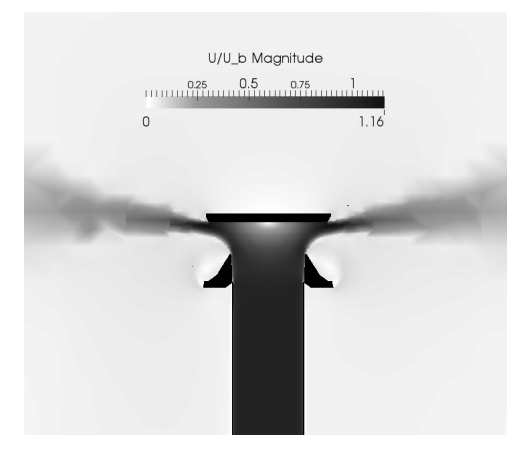

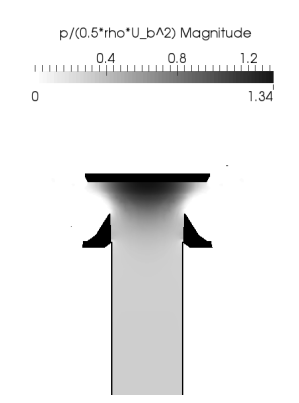

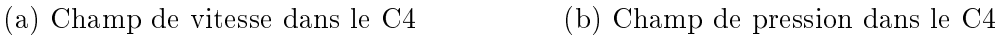

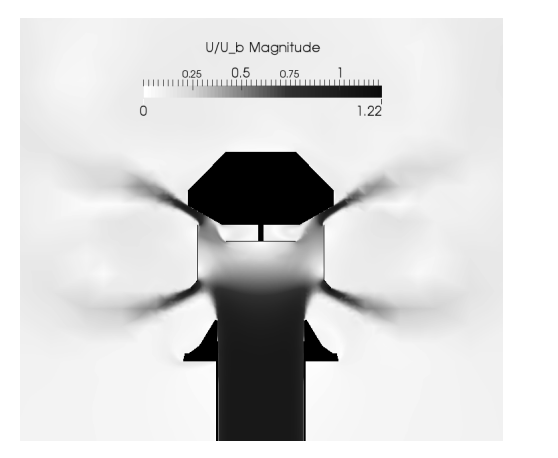

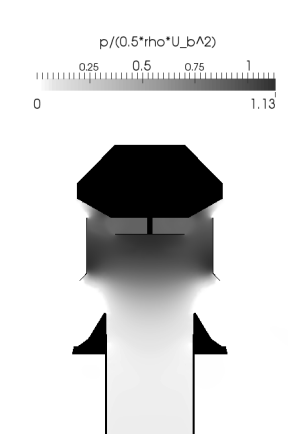

(c) Champ de vitesse dans le MV4 (d) Champ de pression dans le MV4

FIGURE 3.10 – Coupe des champs de vitesse et de pression statique adimensionnés pour les points à  $Re = 205000$  (C4) et  $Re = 190000$  (MV4) dans le cas des essais en pertes de charge

### 3.7 Simulations des essais statiques

#### 3.7.1 Paramètres numériques

Pour le C4, nous utilisons un maillage de 1,7 millions de cellules. Les plus fines ont un volume de  $1 \times 10^{-11}$   $m^3$ , les plus grandes font 0,016  $m^3$ . Dans le cas du MV4, pour les mêmes raisons que celles exposées pour les essais en perte de charge, le maillage est plus lourd que pour le C4. Il est composé de 7 millions de mailles. Les plus petites font  $5.6 \times 10^{-12}$   $m^3$  et les plus grandes font 0,016  $m^3$ . Les mailles autour du cache et des pales sont les plus fines. À cause de l'écoulement externe, nous avons augmenté la longueur du domaine pour limiter l'influence des conditions aux limites sur les résultats. Elle a été amenée à 8 m et l'extracteur est placé à 3 m de l'entrée de l'écoulement externe. À l'entrée du domaine externe, la vitesse est imposée à 8  $m.s^{-1}$ . À la paroi et à l'entrée de la conduite, les conditions sont les mêmes que celles présentées en 3.6.1.

#### 3.7.2 Validation

La figure 3.11 représente le coefficient d'extraction statique  $C_{ext}$  en fonction du nombre de Reynolds de l'écoulement dans la conduite. Les résultats montrent une bonne adéquation entre les simulations numériques et les mesures en soufflerie. On voit toutefois une légère différence qui augmente avec le nombre de Reynolds. Ceci peut s'expliquer par l'utilisation d'un même maillage pour toutes les simulations. Les deux géométries ont un comportement très similaire. Comme dans le cas précédent, les simulations surestiment les valeurs pour le MV4 et sous-estiment celles du C4.

Les valeurs de  $C_{ext}$  sont intéressantes quand elles sont négatives puisque celà montre que l'extracteur est capable de générer une dépression dans la conduite à partir de l'écoulement d'air externe, via l'effet Venturi. Les résultats montrent qu'en dessous de  $Re \approx 40000$ , ce mécanisme apporte du tirage au système. Au-delà, le débit dans la conduite devient trop important et la dépression provenant de l'effet Venturi ne peut compenser les pertes de charge générées par ce fort débit.

#### 3.7.3 Analyse

Les figures 3.12 montrent le champ de vitesse adimensionné  $U/U_b$  et le champ de pression adimensionné  $\Delta P_s/(0.5\rho U_b^2)$  représentés en niveaux de gris. On peut voir sur les images qu'une partie de la dépression créée à

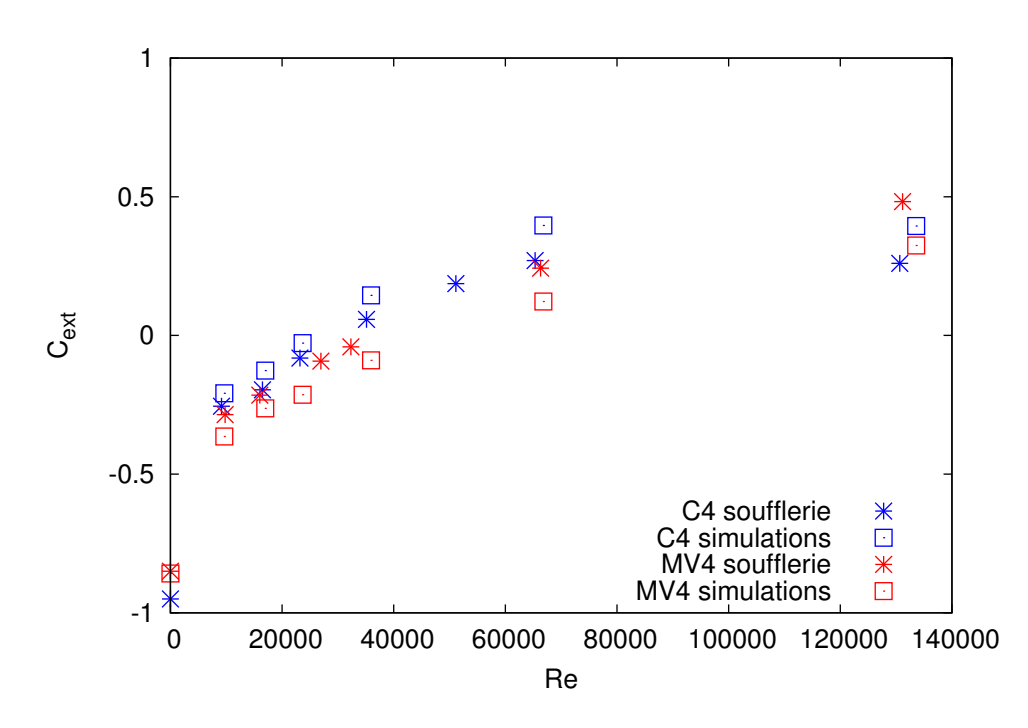

FIGURE 3.11 – Coefficients d'extraction statiques numériques (étoiles) et expérimentaux (carrés) pour les extracteurs C4 (bleu) et MV4 (rouge).

l'intérieur de la conduite provient du fait que l'extracteur fait obstacle à l'écoulement externe.

Le phénomène peut être assimilé à un écoulement autour d'un cylindre pour un nombre de Reynolds  $Re = U_{\infty}D/\nu = 128000$ , avec  $U_{\infty}$  la vitesse de l'écoulement externe en  $m.s^{-1},\ D$  le diamètre de la conduite en  $m,\ \nu$  la viscosité cinématique en  $m^2.s^{-1}$ . Le comportement de l'écoulement autour de la conduite devrait donc se rapprocher des expériences menées par Cantwell et Coles [14].

Le champ de vitesse adimensionné  $U/U_{\infty}$  (3.12a et 3.12c pour respectivement le C4 et le MV4) et le champ de pression adimensionné  $\Delta P_s/(0.5\rho U_\infty^2)$ sont représentés en niveaux de gris (3.12b et 3.12d pour respectivement le C4 et le MV4). Pour les deux extracteurs, nous regardons le point correspondant au nombre de Reynolds de 230 000 dans la conduite. Pour l'extracteur C4, on peut voir sur les gures 3.12a et 3.12b que l'écoulement horizontal accélère entre le cône et le chapeau plat, conformément à l'effet Venturi. Cette augmentation de vitesse est à l'origine d'une légère diminution de la pression dans la conduite. Pour le MV4, on voit simultanément sur les figures 3.12c et 3.12d qu'une partie de l'air, contraint par le cône Venturi et le cache, accélère au-dessus de la conduite. Une deuxième partie de l'air est accélérée entre la coquille du moteur et le cache. À l'intérieur de ce dernier, la répartition des pressions est divisée en deux zones distinctes : basse pression en amont, haute pression en aval. Une faible partie de l'écoulement est éjectée entre le cache et la coquille, mais la majeure partie de l'air ressort entre le cache et le cône Venturi.

### 3.8 Simulations des essais dynamiques

#### 3.8.1 Paramètres numériques

Pour l'essai dynamique, comme pour l'essai en perte de charge, le domaine de calcul est un cube de  $4 \, m$  de côté. Le maillage est composé de 14 millions de mailles. Les plus petites sont de  $2.9 \times 10^{-12}$   $m^3$  et les plus grandes sont de 0,008  $m^3$ . La complexité des phénomènes se produisant au sein du MV4 nécessite un maillage très fin dans la partie comprise entre le ventilateur et le cône Venturi. Pour modéliser la rotation des pales du ventilateur, nous allons utiliser la méthode MRF (Multiple Reference Frame). Un volume à référentiel tournant est déni autour des pales du ventilateur. Dans cette zone, les équations de Navier-Stokes stationnaires deviennent :

équation de continuité avec hypothèse d'incompressibilité :

$$
\nabla \cdot \vec{u_r} = 0 \tag{3.17}
$$

équation de quantité de mouvement :

$$
\nabla \cdot (\vec{u_r} \otimes \vec{u_r}) + 2\vec{\Omega} \wedge \vec{u_r} + \vec{\Omega} \wedge \vec{\Omega} \wedge \vec{r} = -\nabla \left(\frac{p}{\rho}\right) + \nu \nabla \cdot \nabla \vec{u_r} \quad (3.18)
$$

avec  $\vec{u_r}$  la vitesse relative,  $\vec{\Omega}$  la vitesse de rotation,  $\vec{r}$  le vecteur radial, ⊗ l'opérateur produit tensoriel, ∧ l'opérateur produit vectoriel, ∇ l'opérateur gradient et ∇· l'opérateur divergence. Le deuxième terme dans la partie gauche de l'équation de mouvement correspond à l'accélération de Coriolis, et le troisième terme correspond à l'accélération centrifuge [102]. Cette méthode de modélisation a déjà été utilisée avec succès avec OpenFOAM par Liu et al. [65] sur une pompe bipale.

À la paroi et à l'entrée de la conduite, les conditions aux limites sont les mêmes que celles décrites en 3.6.1. Aux frontières du domaine de calcul, on impose une pression nulle. Une vitesse de rotation est imposée à l'intérieur du volume. Ces conditions sont résumées dans la table 3.6.

#### $\begin{tabular}{ll} \bf CHAPITRE~3. & \bf RANS & \bf S. & \bf ESSAIS & \bf DYNAMIQUES \\ \end{tabular}$

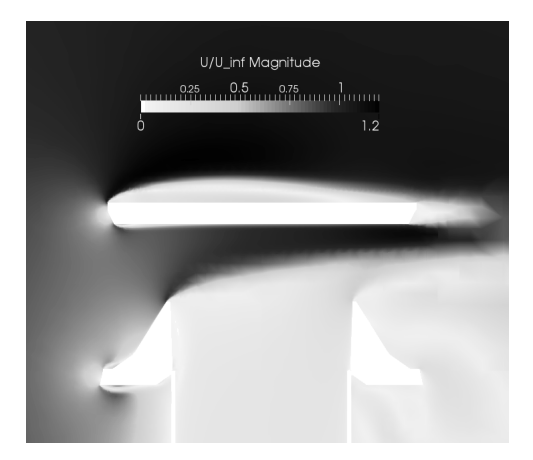

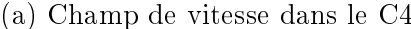

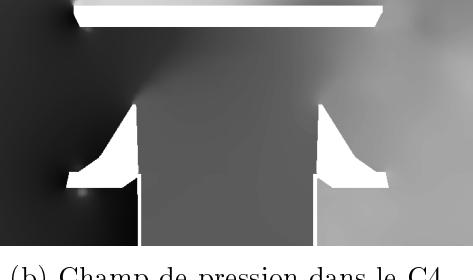

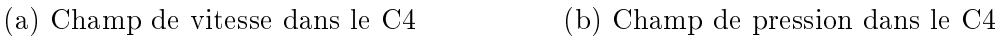

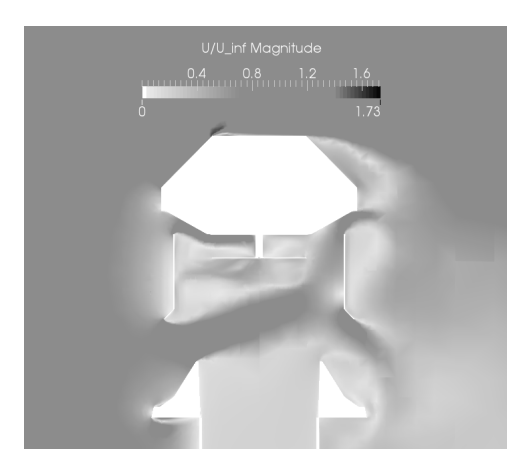

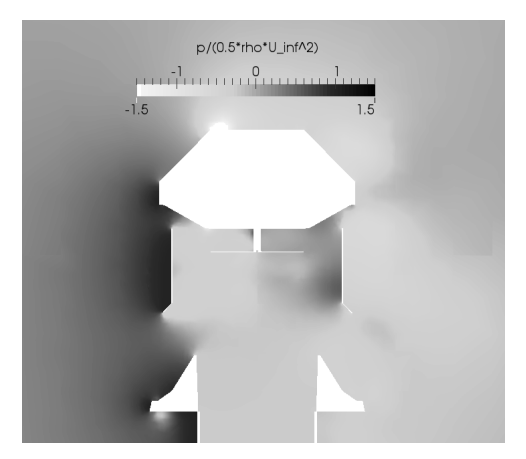

(c) Champ de vitesse dans le MV4 (d) Champ de pression dans le MV4

FIGURE 3.12 – Coupe des champs de vitesse et de pression statique adimensionnées pour les points à  $Re = 230000$  dans le cas des essais statiques

#### 3.8.2 Validation

Les essais dynamiques sont plus complexes que les deux types d'essais précédents. Pour des raisons de coûts de calcul, nous nous sommes fixé comme objectif de capturer le comportement de l'écoulement au sein de l'extracteur et l'effet de la géométrie plus que d'obtenir des valeurs précises de coefficients de pression.

La figure 3.13 représente le coefficient de pression  $K_p$  en fonction du nombre de Reynolds pour les mesures expérimentales (étoiles), et pour les simulations (carrés). Les valeurs obtenues par simulation numérique ont été corrigées en utilisant les lois de similitudes des ventilateurs [80] pour que la valeur de  $K_p$  au point de simulation à  $Re = 0$  corresponde au point de mesure expérimentale. D'après les lois de similitudes, le débit d'un ventilateur est proportionnel à sa vitesse de rotation et son élévation de pression varie en fonction du carré de celle-ci. Les vitesses de rotation utilisées pour corriger les points de simulation correspondent à 89% des valeurs originales imposées dans le volume MRF.

Après correction, les résultats de la figure 3.13 sont en bonne adéquation avec les mesures expérimentales. La forme et l'amplitude des courbes correspondent parfaitement. Une hypothèse, pour expliquer la nécessité de corriger les données issues des simulations, serait que la méthode MRF surestime l'énergie apportée au fluide. Dans la géométérie complexe qu'est le MV4, le volume MRF est difficile à dessiner. Dans les simulations il légèrement plus grand que le volume occupé réel occupé par le ventilateur. Ce surplus de volume d'air mis en rotation apporte potentiellement un surplus d'énergie au fluide.

La figure 3.14 représente le rendement aéraulique de l'extracteur. Il est défini comme :

$$
\eta = \frac{Q \Delta P_{tot}}{P_{arbre}} \tag{3.19}
$$

 $\Delta P_{tot}$  est la différence de pression totale :

$$
\Delta P_{tot} = \Delta P_s - \frac{1}{2}\rho V^2 \tag{3.20}
$$

avec  $\Delta P_s$  la différence de pression statique,  $\rho$  la masse volumique, et V la vitesse débitante de la conduite.  $P_{arbre}$  étant la puissance à l'arbre en W. Pour les simulations, elle est calculée de la manière suivante :

$$
P_{arbre} = (M_P + M_\nu)\omega\tag{3.21}
$$

avec  $M_P$  en  $(N.m)$  le moment des forces de pression s'exerçant sur la pale rapportées à l'arbre,  $M_{\nu}$  en  $(N.m)$  le moment des forces visqueuses s'exerçant

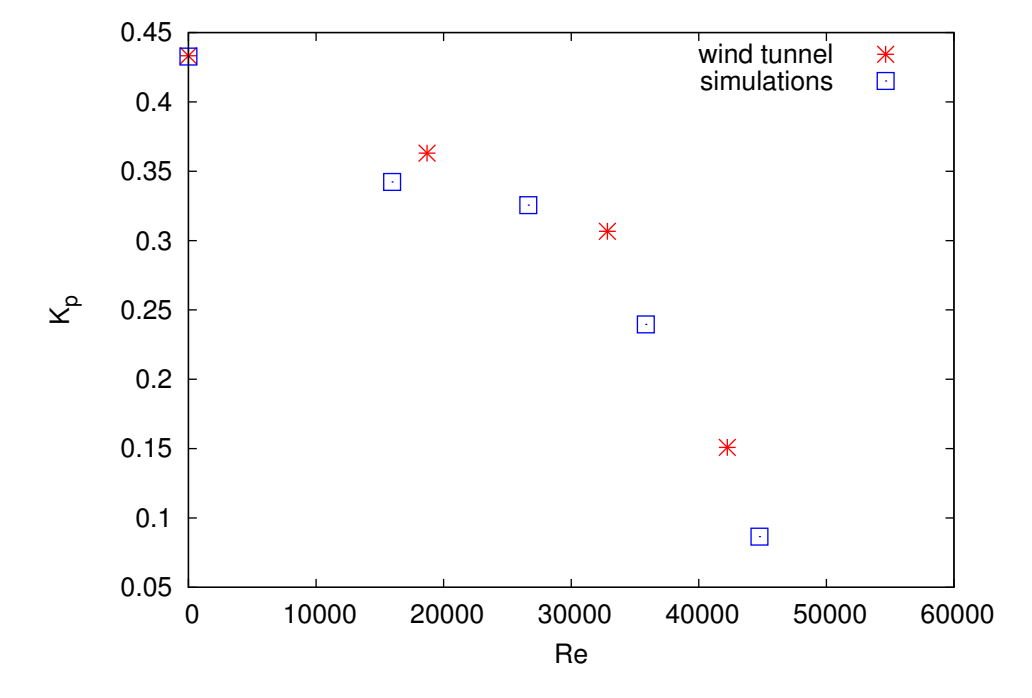

FIGURE 3.13 - Coefficient de pression expérimentaux (étoiles rouges) et numériques (carrés bleus) en fonction du nombre de Reynolds pour les essais dynamiques sur l'extracteur MV4.

sur la pale rapportées à l'arbre, et  $\omega$  en  $(rad.s^{-1})$ , la vitesse de rotation du ventilateur. La somme des moments des forces rapportées à l'arbre est une donnée que l'on peut récupérer via les outils de post-traitement intégrés à OpenFoam.

Dans le cas des résultats expérimentaux,

$$
P_{arbre} = P_{el} \eta_{moteur} \tag{3.22}
$$

avec  $P_{el}$  la puissance électrique consommée par l'extracteur et  $\eta_{motor}$  le rendement du moteur. Ce dernier, issu de données constructeur, est de l'ordre de 40%. Sur cette courbe, comme sur la courbe 3.13, nous avons modié les valeurs en prenant en compte une vitesse de rotation d'une valeur de 89% de l'originale. L'application de cette correction modifie le nombre de Reynolds mais pas le rendement, puisque, selon les lois de similitude des ventilateurs, le rendement n'évolue pas avec la vitesse de rotation.

Un écart important et constant est visible entre les courbes expérimentales et les simulations numériques. Il est de l'ordre de 40% (si nous avions pris 24% comme rendement du moteur, les courbes se seraient parfaitement superposées). La vérité se trouve certainement entre les deux courbes. Le rendement moteur constructeur étant certainement surestimé, le rendement expérimental s'en retrouve sous-estimé. Les simulations, quant à elles, ne prennent pas en compte les pertes liées à des phénomènes instationnaires et le rendement qui en est issu est peut-être surestimé.

#### 3.8.3 Analyse

On peut voir sur la figure 3.15 la vitesse relative autour du ventilateur représentée par des vecteurs. Vues de dessous, les pales du ventilateur tournent dans le sens inverse des aiguilles d'une montre. L'écoulement de l'air vient par le centre du ventilateur, est accéléré le long des pales et dévié vers le bas en bout de pale. Au niveau du rayon extérieur, une partie de la vitesse relative part dans la direction opposée de la rotation. Ce changement de direction est accompagné d'une diminution de l'amplitude de la vitesse. Cet effet est dû à la présence du cache qui redirige et ralenti l'air extrait par le ventilateur et contribue très certainement aux pertes énergétiques lors du fonctionnement dynamique de l'appareil.

La figure 3.16a représente les lignes de courant sous le ventilateur. Elles sont colorées en fonction de la vitesse verticale. La direction des lignes de courant montre que le ventilateur génère un écoulement tourbillonnant audessus de la sortie de la conduite. Cet écoulement peut se décomposer en trois parties en fonction de la longueur du rayon partant du centre de la conduite,  $r\,$  :

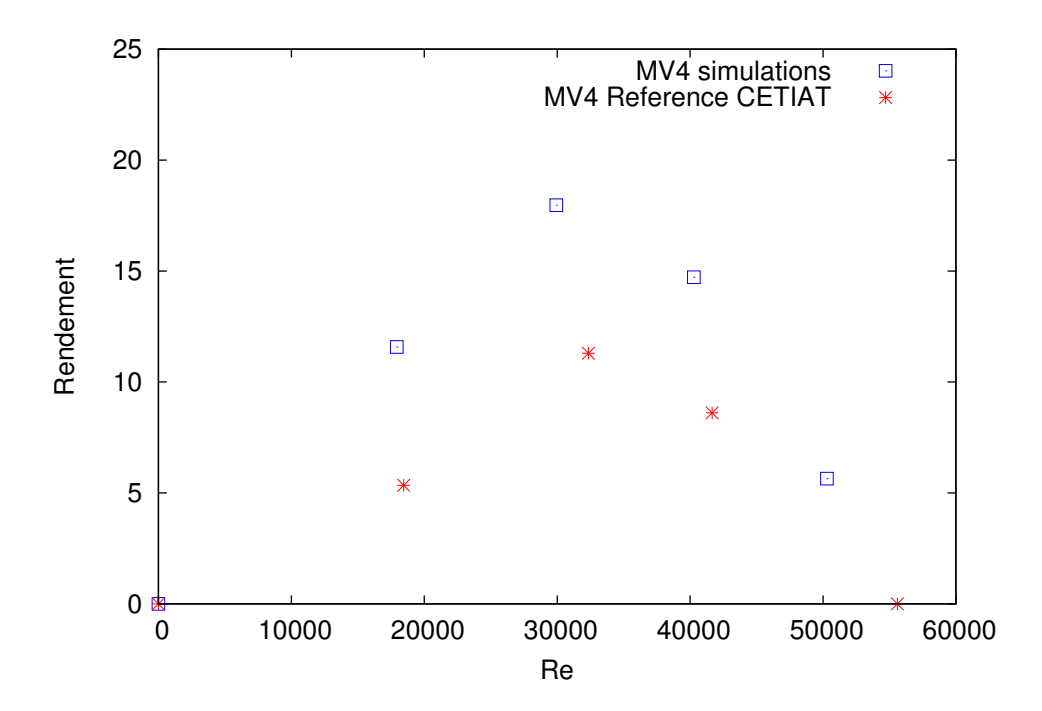

Figure 3.14 Rendements en fonction du nombre de Reynolds pour le MV4. Les résultats des simulations sont en carrés bleus, les mesures expérimentales du CETIAT sont en étoiles rouges.

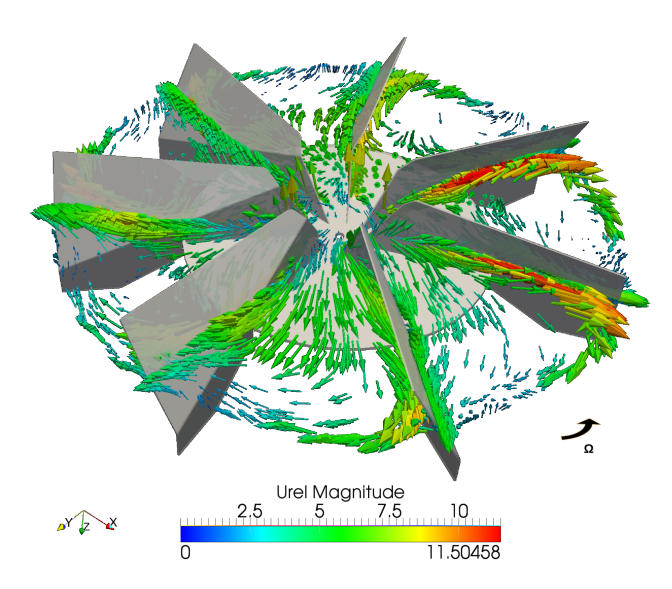

Figure 3.15 Écoulement relatif autour de l'hélice du MV4 pour l'essai dynamique. Vue par dessous.

Dans la zone centrale A, l'écoulement monte sans rotation. Dans la zone intermédiaire B, l'écoulement monte cette fois-ci en rotation. Dans la zone extérieure C, l'écoulement continue de tourner mais redescend. À la frontière entre les deux dernières zones, l'écoulement tourne mais stagne sans changer de hauteur. Ces trois zones peuvent être distinguées plus précisément sur la figure 3.16b, qui montre la vitesse dans le plan entre le cône Venturi et le ventilateur ( $z = 1.67$  m). Sur cette figure, la vitesse est représentée par des vecteurs colorés selon la vitesse verticale.

Pour finir, on peut voir sur la figure 3.17a, la vitesse verticale  $U_z$ , la vitesse tangentielle  $U_{\Theta}$  et la vitesse radiale  $U_r$  en fonction du rayon, pour la coupe dans le plan horizontal entre le cône Venturi et le cache, en  $z = 1.67$  m. Une quatrième vitesse est représentée en pointillés violets :  $U_{z-duct}$ . Cette vitesse verticale est prise dans le plan horizontal, trois diamètres sous l'extracteur. Une représentation schématique de l'extracteur est donnée sur la figure 3.17b. Les différentes lettres (a,b,c,d,e,f) correspondent aux différentes positions des diérentes parties de l'extracteur en fonction du rayon. Les valeurs du rayon pour chaque lettre sont résumées dans la table 3.7. La figure 3.17a confirme les comportements décrits plus haut pour les zones A et B. Dans la zone C, la vitesse verticale devient négative et atteint sa valeur minimale en  $r = 0.17$  m. C'est à ce même rayon que la vitesse tangentielle est la plus importante. Au fur et à mesure que le rayon augmente, ces deux vitesses tendent vers zéro. La vitesse radiale est nulle dans la zone A, augmente légèrement dans la zone B, passe par un pic en  $r = 0.18$  m et devient négative.

Ces deux dernières figures apportent des informations sur les interactions entre le fluide et la géométrie. En  $r = a$ , la hauteur des pales fait que les vitesses tangentielle et verticale décroissent brutalement. Entre  $r = 0$  et  $r = b$ , les pales sont fixées sur un disque qui bloque le passage de l'air. C'est entre ces deux points que la diminution de la vitesse tangentielle et l'augmentation de la vitesse radiale sont les plus importantes. En  $r = c$ , le disque n'interfère plus avec le fluide et la vitesse verticale décroît donc plus lentement. En  $r = d$ , les changements de forme de la pale entraînent un changement de signe de la vitesse verticale. La vitesse tangentielle perd de son intensité à cause des frottements sur le cône Venturi. En  $r = e$ , le bout de la pale fait que la vitesse tangentielle atteint son intensité maximale. Près du cache, la vitesse verticale est minimale. Après la fin du cache en  $r = f$ , toutes les courbes s'atténuent pour retrouver un comportement constant.

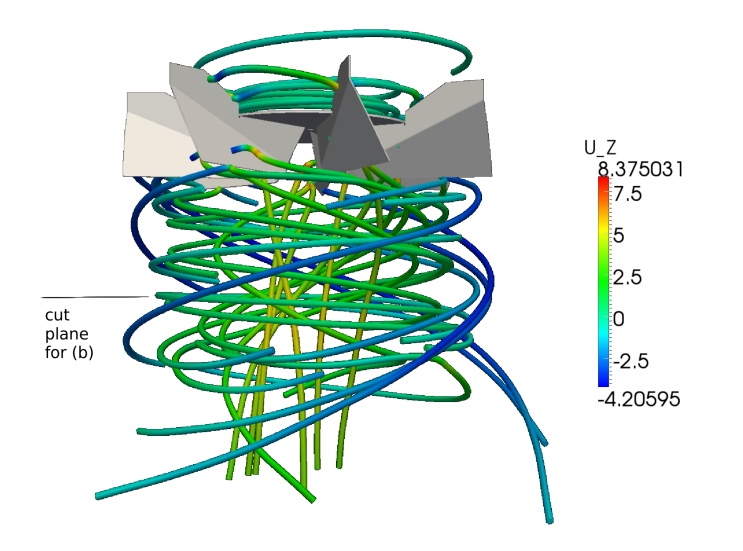

(a) Écoulement tourbillonnant l'hélice du MV4 pour l'essai dynamique

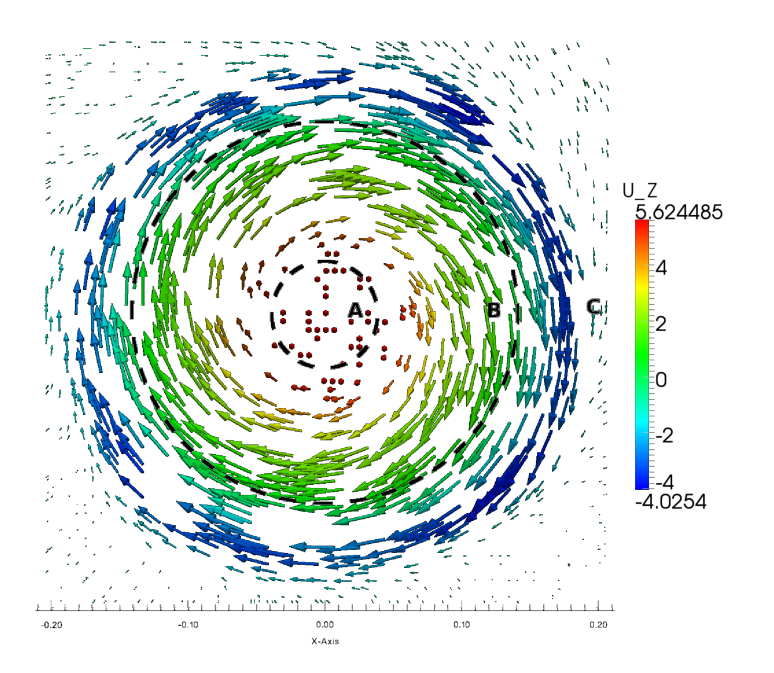

(b) Écoulement entre le ventilateur et le cache coloré en fonction de la vitesse verticale ( $z = 1.67$  m)

Figure 3.16 Lignes de courant (3.16a), et vecteurs de vitesse (3.16b) de l'écoulement sous le ventilateur de l'extracteur MV4 pour l'essai dynamique

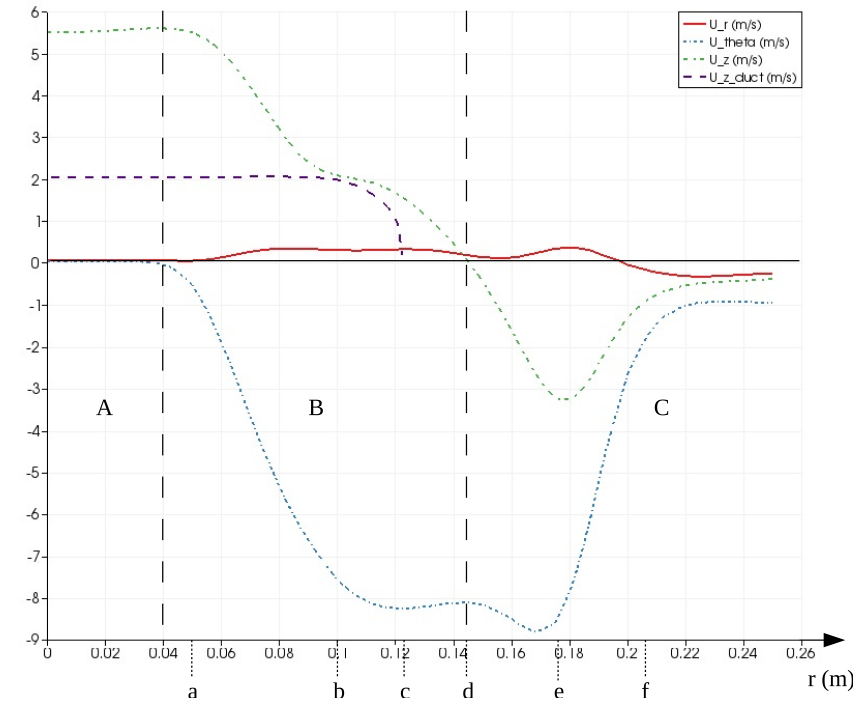

(a) Vitesses verticale (vert), radiale (rouge) et tangentielle (bleue) en fonction du rayon à  $z = 1.67$  m

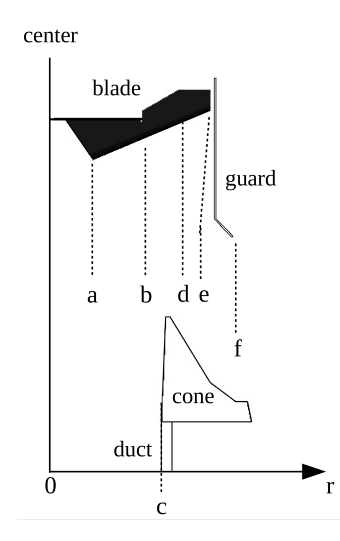

(b) Coupe de l'extracteur MV4

Figure 3.17 Tracé des vitesses en fonction du rayon entre le cache et le ventilateur de l'extracteur MV4 pour l'essai statique (3.17a) et position des différents composants de l'extracteur MV4 en fonction du rayon (3.17b)

| ĸe.                    |      | 18700 | 32800 | 12300 |
|------------------------|------|-------|-------|-------|
|                        | 0.43 | 0,36  | 0.31  | 0.15  |
| rotation speed $(rpm)$ | 829  | 796   | 760   | 718   |

Table 3.6 Pression statique en fonction du nombre de Reynolds et de la vitesse de rotation pour l'essai dynamique expérimental.

| ∣ letter i |  |                                                                                          |  |  |
|------------|--|------------------------------------------------------------------------------------------|--|--|
|            |  | $\mid$ r (m) $\mid$ 0.05 $\mid$ 0.1 $\mid$ 0.1225 $\mid$ 0.145 $\mid$ 0.177 $\mid$ 0.205 |  |  |

Table 3.7 Position des composants de l'extracteur en fonction du rayon

### 3.9 Conclusions

Un extracteur statique et un extracteur hybride ont été testés numériquement, par simulation RANS, selon trois modes de fonctionnement : en perte de charges, statique et dynamique. Avant de pouvoir réaliser cette étude, nous avons été amenés à choisir un modèle de turbulence. Parmi les modèles testés, nous avons retenu le modèle  $k - \epsilon$  réalisable et non-linéaire proposé par Shih et al. [92].

L'essai en perte de charges est utilisé pour analyser l'effet d'obstruction induit par l'extracteur lors d'une utilisation en convection naturelle. La simulation RANS parvient mieux à prédire le fonctionnement de l'extracteur hybride que celui de l'extracteur statique. L'extracteur hybride présente de meilleures performances en convection naturelle que l'extracteur statique dont l'écoulement est gêné par le chapeau plat contre lequel il vient s'écraser.

L'essai statique sert à caractériser l'effet d'aspiration dans la conduite. généré par le vent extérieur. Pour l'extracteur statique comme pour l'extracteur hybride, les performances sont bien prédites par les simulations. Les deux extracteurs ont des comportements très semblables.

L'essai dynamique est appliqué à l'extracteur hybride pour analyser l'effet de la rotation de son ventilateur. Une méthode MRF est utilisée pour simuler cette dernière. L'écoulement sous le ventilateur s'enroule sur lui-même de manière complexe. Après application d'une correction supposant que la simulation MRF surestime la vitesse de rotation du ventilateur, les simulations permettent de prédire le comportement de l'extracteur hybride.

Nous allons maintenant nous intéresser plus finement aux phénomènes de rotation présents dans les ventilateurs.

# Chapitre 4

# Simulations fines en géométries simpliées

Dans ce chapitre, nous allons étudier l'impact de la rotation sur un écoulement turbulent. C'est le type de phénomène que l'on peut s'attendre à trouver dans un ventilateur centrifuge. Sur un cas de conduite carrée sans rotation, nous décrirons et testerons deux modèles sous-mailles en LES que nous comparerons avec une DNS sous-résolue. Nous réaliserons ensuite des DNS d'une conduite carrée avec et sans rotation et en analyserons les résultats.

## 4.1 Simplication de la géométrie en une conduite carrée

Il n'est pas possible de réaliser une étude fine des phénomènes turbulents au sein d'un ventilateur sans devoir investir dans des ressources de calcul importantes, voire gigantesques. De plus, une géométrie réelle implique une multitude de phénomènes interagissant entre eux et limite l'exploitation des résultats au cas étudié. Une solution à ces deux problèmes est de réaliser une étude fine sur une géométrie simplifiée. L'écoulement au sein d'un ventilateur centrifuge peut être rapporté à un écoulement turbulent en conduite de section carrée coudée en rotation. En effet, dans un ventilateur centrifuge, l'écoulement subit une mise en rotation et un changement de direction. C'est bien le phénomène que l'on retrouve lorsque l'on est en présence d'un écoulement en conduite coudée en rotation. Opter pour une géométrie plus simple permettra de focaliser l'étude sur l'interaction entre la rotation et la turbulence. La méthode de simplication de la géométrie est représentée sur la figure 4.1a, et la géométrie de la conduite coudée est représentée sur la figure 4.1b.

Dans un ventilateur centrifuge (5) de hauteur de 10 cm et de rayon interne de 10 cm débitant 350  $m^3/h$  d'air, la vitesse à son rayon interne est d'environ 1,55m.s<sup>−1</sup>. Ramenée à une conduite carrée de 10 *cm* de côté, cela équivaut à un écoulement turbulent caractérisé par un nombre de Reynolds d'environ 10 000. C'est le type d'écoulement que nous nous proposons d'étudier.

# 4.2 Bibliographie sur les écoulements turbulents en conduite carrée

Un grand nombre d'études d'écoulement en conduite avec et sans rotation, isotherme et anisotherme sont disponibles dans la littérature. Brundrett et Baines [12] ont réalisé une étude expérimentale d'un écoulement en conduite pour une nombre de Reynolds de frottement  $Re_\tau = 3\,860$ . Gessner *et al.* [31] ont réalisé le même type d'étude mais pour un nombre de Reynolds de frottement  $Re_\tau = 10\,550$ . Madabhushi et Vanka [66] ont réalisé une simulation des grandes échelles d'un écoulement en conduite carrée à  $Re_\tau = 3\,860$ . Gavrilakis [29] a réalisé la simulation numérique directe d'écoulements à  $Re_\tau = 3\,860$ , et Huser et Biringen [44], deux simulations numériques directes avec deux maillages différents  $(81 \times 81 \times 64$  et  $101 \times 101 \times 96)$  pour  $Re_\tau = 600$ . Le principal phénomène visible dans l'écoulement en conduite carrée (en comparaison avec le canal plan) est la création d'un écoulement secondaire (écoulement qui se produit selon les axes secondaires par opposition à l'écoulement principal qui se fait selon l'axe principal) induit par les angles de la conduite. Gnanga et al. [33] ont évalué un modèle de turbulence cubique et non-linéaire en le testant sur le cas de la conduite carrée. Une bonne concordance est obtenue entre la simulation numérique des grandes échelles et les résultats de la littérature. Zhu et al. [111] ont simulé le même type d'écoulement que Huser et Biringen et ont estimé qu'avec une résolution spatiale de  $101 \times 101 \times 121$ , on pouvait négliger les effets d'échelles sous-mailles. On remarquera que la résolution du maillage dans la section est identique à celle du maillage le plus n de Huser et Biringen et qu'elle a été améliorée de 20% dans la longueur.

Okamoto [76] a étudié, par simulations numériques directes, différents écoulements en conduite carrée à  $Re_\tau = 400$ , soumises à différents nombres de rotation  $N$  (défini en 4.7.1) allant de 0 à 4. Le maillage utilisé a une résolution de  $256 \times 128 \times 128$ . Le mouvement de rotation se fait autour de l'axe principal de l'écoulement. Le phénomène majeur qu'induit la rotation est la modification de l'écoulement secondaire, ce qui impacte la distribution des quantités moyennes.

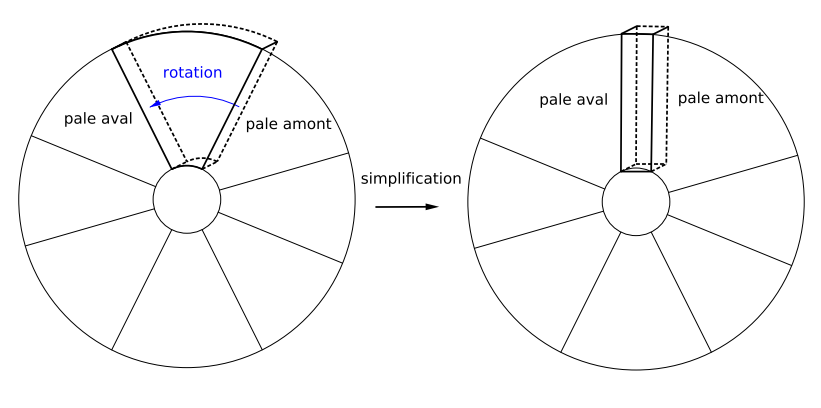

(a) Simplification

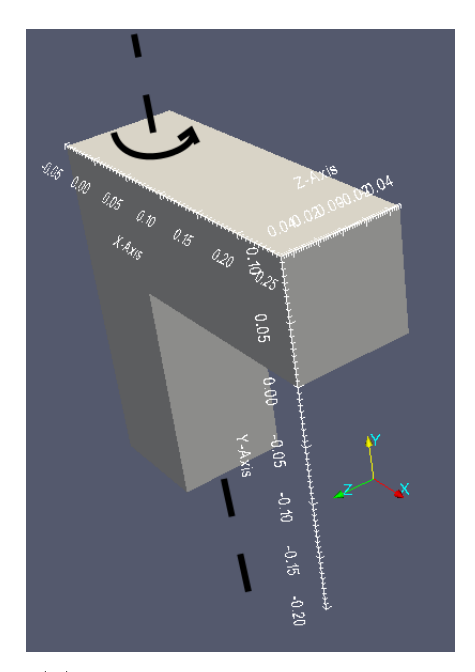

(b) Conduite coudée en rotation Figure 4.1 Géométrie étudiée

Iacovides et al. [45] ont étudié, à l'aide de simulations RANS, l'écoulement au sein d'une conduite de section carrée coudée à 90°(le coude est arrondi). Un modèle  $k - \epsilon$  standard est utilisé. À la place des lois de parois, une hypothèse de longueur de mélange a été employée pour l'écoulement en proche paroi. Les résultats numériques ont été comparés aux résultats expérimentaux obtenus par Taylor et al. [97]. Une bonne prédiction de l'écoulement primaire et secondaire est obtenue. Rup et Sarna [85] ont mené à bien une étude expérimentale et numérique de l'écoulement turbulent au sein d'une primaire et secondaire est obtenue. Rup et Sarna [85] ont mené à bien une<br>étude expérimentale et numérique de l'écoulement turbulent au sein d'une<br>conduite de section carrée coudée (coude arrondi) à 90°. Les mesures sont macroscopiques : la distribution des pressions dans le coude est mesurée en fonction du débit. Les simulations numériques sont de type RANS avec un modèle RSM. Diérents maillages sont testés. L'étude numérique sert de vérification pour l'étude expérimentale. Bull et Norton [13] ont étudié expérimentalement un écoulement turbulent dans une conduite circulaire coudée en angle droit (coude abrupt). Ils ont observé qu'une séparation de l'écoulement se produit au niveau des angles internes et externes du coude. Cette séparation alterne au hasard de part et d'autre du coude. Il en résulte une variation temporelle du champ de pression. Des mesures spectrales du champ de pression à la paroi ont été menées et les régions où les modes d'oscillations sont d'ordres les plus forts ont été identiés. Guleren et Turan [35], ont réalisé des simulations des grandes échelles d'un écoulement au sein d'une conduite de section carrée, coudée à 180 °(coude arrondi), avec rotation. Le but était de tester la validité de la LES sur ce type d'écoulement. Un modèle sous-mailles et des lois de parois ont été testés. Lee et Baek [36] ont étudié les similitudes entre un écoulement en conduite carrée soumise à la rotation autour de l'axe principal de l'écoulement et un écoulement en conduite carrée coudée (coude arrondi). Les simulations utilisées sont de type RANS avec un modèle bas-Reynolds  $k - \omega$ .

Dans les études vues au-dessus, les écoulements étudiés étaient isothermes. La majeure partie des études mettant en jeu des écoulements en rotation concerne des études anisothermes. Par exemple, Murata et Mochizuki [72] ont étudié par LES l'effet de le rapport de forme de la section d'une conduite rectangulaire sur les transferts de chaleur dans l'écoulement au sein de celleci. La conduite tourne selon un axe orthogonal à l'axe principal de l'écoulement. Une autre étude, de Murata et Mochizuki [73], sur le même type de géométrie, concerne l'impact de la présence de générateurs de tourbillons transverses. Yang et al. [107] ont étudié, via simulation numérique directe, l'écoulement turbulent et les transferts de chaleur convectifs au sein d'une conduite de section carrée en rotation autour de l'axe principal de l'écoulement.

Zhao et Tao [110] ont étudié, à l'aide de simulations de type RANS avec

un modèle  $k - \epsilon$  standard et des lois de parois, un écoulement en conduite un modèle  $k-\epsilon$  standard et des lois de parois, un écoulement en conduite<br>carrée coudée à 180°contenant des générateurs de tourbillons. Une température différente de celle du fluide est imposée sur la paroi de la conduite. Il n'y a pas de rotation. Une étude expérimentale a été menée pour déterminer les coefficients de transferts de masse et de chaleur. Concernant des écoulements anisothermes dans une conduite de section carrée coudée à 180°, avec rotation, Liou et al. [64] ont réalisé une étude expérimentale par anémomètre laser Doppler (LDV) et méthode transitoire des cristaux liquides (TLCT). Deng et al. [23] ont fait la même étude que leurs prédécesseurs en utilisant des thermocouples pour la mesure des températures. Des écoulements à plus hauts nombres de Reynolds sont analysés. Murata et Mochizuki [74] ont réalisé la simulation des grandes échelles dans le même type de configuration que celle présentée par Liou et al. [64].

Huser et Biringen [44] et Zhu et al. [111] sont les références les plus proches, en terme de nombre de Reynolds turbulent, de l'écoulement que nous allons étudier par la suite. Malgré un cas assez ancien, il semble qu'aucune étude de convergence en maillage ne fasse autorité sur les écoulements en conduite droite sans rotation. Nous réaliserons donc cette étude à  $Re_\tau = 600$ , cas correspondant au passage de l'air entre deux pales de ventilateur pour une vitesse et une dimension caractéristique représentative d'un ventilateur d'extracteur d'air. Nous validerons les résultats avec ces deux références. Étant donné que nous souhaitons réaliser des simulations d'écoulements en conduite en rotation, ces simulations servirons de base de comparaison.

L'étude d'Okamoto [76] est faite pour un nombre de Reynolds turbulent de 400. Le type d'écoulement qui nous intéresse se situe à  $Re_\tau = 600$ . Nous réaliserons donc par la suite des simulations d'un écoulement en rotation, à  $N = 4$  et à  $Re_\tau = 600$ . En nous comparant à Okamoto, nous pourrons donc observer l'effet de l'augmentation du nombre de Reynolds turbulent sur l'écoulement en rotation.

## 4.3 Modélisation des grandes échelles

#### 4.3.1 Modèle de Smagorinsky dynamique homogène

Le premier modèle que nous allons utiliser est un modèle de Smagorinsky dynamique. C'est un modèle dérivé du modèle de Smagorinsky, basé sur la viscosité sous-maille. Dans le modèle de Smagorinsky, la viscosité sousmaille est calculée à l'aide de la constante de Smagorinsky  $C_S$ . La méthode dynamique est une amélioration proposée par Germano et al. [30]. Elle utilise l'information contenue dans les plus petites échelles de la turbulence résolues

pour calculer la valeur de la constante du modèle à chaque pas de temps et en chaque point. Un filtre test ( $\widehat{\bullet}$ ) de longueur de coupure  $\widehat{\overline{\Delta}}$  supérieure à  $\overline{\Delta}$  est appliqué aux équations filtrées. On dispose ainsi de deux champs de vitesse  $\mathop{\rm connus}\nolimits:U$  et  $U$  ainsi que de deux tenseurs sous-mailles correspondants  $T_{ij}$ et  $\tau_{ij}$  reliés par le tenseur turbulent résolu  $L_{ij}$ .

$$
L_{ij} = \widehat{\overline{U_i} \,\overline{U_j}} - \widehat{\overline{U_i} \,\overline{U_j}} = T_{ij} - \widehat{\tau_{ij}}
$$
\n
$$
(4.1)
$$

avec

$$
T_{ij} = \widehat{\overline{U_i U_j}} - \widehat{\overline{U_i}} \,\widehat{\overline{U_j}}\tag{4.2}
$$

et

$$
\widehat{\tau_{ij}} = \widehat{U_i U_j} - \widehat{U_i} \,\,\overline{U_j} \tag{4.3}
$$

En supposant qu'il existe une loi de proportionnalité entre  $T_{ij}$  et  $\tau_{ij}$  qui permette d'écrire les deux tenseurs de la même forme, il est possible d'obtenir le système suivant composé de la partie déviatorique et de la partie sphérique du tenseur turbulent  $L_{ij}$ :

$$
L_{ij}^D = L_{ij} - \frac{1}{3} tr(L_{ij}) \delta i j = 2(C_D \Delta^2 \mid \widehat{S_{ij}} \mid \overline{S_{ij}} - C_D \widehat{\Delta}^2 \mid \widehat{S_{ij}} \mid \widehat{S_{ij}})
$$
(4.4)

$$
\frac{1}{2}tr(L_{ij}) = C_I \widehat{\Delta}^2 \parallel \widehat{\overline{S}_{ij}} \parallel^2 - C_I \widehat{\Delta^2 \parallel \overline{S}_{ij}} \parallel^2
$$
\n(4.5)

On pose  $M_{ij} = \Delta^2 \|\widehat{S_{ij}}\| \overline{S_{ij}} - \widehat{\Delta}^2 \|\widehat{S_{ij}}\| \widehat{S_{ij}}$  et  $m = \widehat{\Delta}^2 \|\widehat{S_{ij}}\|^2$  $-\Delta^2\sqrt{\frac{S_{ij}}{S_{ij}}}||^2$  l'hypothèse est faite que la turbulence est homogène et isotrope, < ... > représente donc une intégrale réalisée sur tout le domaine.

En supposant  $C_D$  et  $C_I$  constantes sur tout le domaine, on peut écrire les équations 4.4 et 4.5 de la manière suivante :

$$
L_{ij}^D = 2C_D M_{ij} \tag{4.6}
$$

$$
\frac{1}{2}tr(L_{ij}) = C_I m \tag{4.7}
$$

Comme nous connaissons  $L_{ij}$  (il est résolu), on peut exprimer les erreurs commises par le modèle :

$$
E_{ij} = L_{ij}^D - 2C_D M_{ij}
$$
 (4.8)

$$
e = \frac{1}{2}tr(L_{ij}) - C_{I}m
$$
\n(4.9)

On trouve  $C_D$  et  $C_I$  via une minimisation par l'approche des moindres carrés telle que :

$$
\frac{\partial < E_{ij} E_{ij} \geq 0}{\partial C_D} = 0 \tag{4.10}
$$

$$
\frac{\partial < ee >}{\partial C_I} = 0\tag{4.11}
$$

$$
\langle E_{ij} E_{ij} \rangle = \langle L_{ij}^D L_{ij}^D \rangle - 4 \langle L_{ij}^D M_{ij} \rangle C_D + 2 \langle M_{ij} M_{ij} \rangle C_D^2 \quad (4.12)
$$

$$
\langle ee \rangle = \langle \left[\frac{1}{2}tr(L_{ij})\right]^2 \rangle - 2 \langle \frac{1}{2}tr(L_{ij})m \rangle C_I + \langle m^2 \rangle C_I^2 \qquad (4.13)
$$

$$
\frac{\partial < E_{ij} E_{ij} \geq}{\partial C_D} = 8C_D < M_{ij} M_{ij} > -4 < L_{ij} M_{ij} > \tag{4.14}
$$

$$
\frac{\partial < ee>}{\partial C_I} = -2 < \frac{1}{2} \text{tr}(L_{ij})m > +2 < m^2 > C_I \tag{4.15}
$$

Ce qui permet de retrouver

$$
C_D = \frac{1}{2} \frac{L_{ij} M_{ij}}{L_{ij} M_{ij}} \tag{4.16}
$$

$$
C_I = \frac{\langle \frac{1}{2}tr(L_{ij})m \rangle}{\langle mm \rangle} \tag{4.17}
$$

### 4.3.2 Modèle de Smagorinsky mixte

Le deuxième modèle utilisé est un modèle mixte [7]. Il combine l'approche des modèles de similarité d'échelles avec celles des modèles de viscosité sousmaille. L'hypothèse de similarité d'échelles est faite lorsque l'on considère que les interactions entre les échelles sous-maille et les grandes échelles ont lieu entre les plus grandes échelles sous-maille et les plus petites échelles résolues. Cette approche n'étant pas assez dissipative, elle peut être combinée avec un modèle de viscosité turbulente. On obtient donc un modèle mixte :

$$
\tau_{ij} = (\overline{\overline{U_i} \ \overline{U_j}} - \overline{U_i} \ \overline{U_j}) + (\frac{2}{3} K \delta_{ij} - 2\nu_t \overline{S_{ij}})
$$
(4.18)

comprenant l'hypothèse de similarité d'échelle dans le terme entre parenthèses de gauche et l'hypothèse de viscosité turbulente dans le terme entre parenthèses à droite, où

$$
K = C_I \Delta^2 \parallel \overline{S_{ij}} \parallel^2
$$
\n(4.19)

La viscosité sous-maille est calculée de la manière suivante :

$$
\nu_t = C_D \Delta^2 \parallel \overline{S_{ij}} \parallel \tag{4.20}
$$

avec  $C_D = 0.012$  et  $C_I = 0.0066$ .

# 4.4 Adimensionnement

Nous allons utiliser un adimensionnement classique qui utilise le gradient de vitesse du fluide  $U_{\tau}$  à la paroi. Les grandeurs sont donc rapportées à la physique présente à la paroi.

$$
y^{+} = \frac{yU_{\tau}}{\nu_{\omega}} \tag{4.21}
$$

$$
U_{\tau} = \sqrt{\nu \frac{\partial \overline{U}}{\partial y}\Big|_{\omega}} \tag{4.22}
$$

avec :

 $-y$  la coordonnée verticale,

 $h$  la hauteur de la conduite,

 $\overline{\bullet}$  est la moyenne statistique temporelle,

 $R_{\tau}$  le nombre de Reynolds turbulent pour la paroi en question,

de telle sorte que :

$$
U^{+} = \frac{\overline{U}}{U_{\tau}} \qquad U^{+}_{rms} = \frac{U_{rms}}{U_{\tau}} \qquad u'v'^{+} = \frac{\overline{u'v'}}{U_{\tau}^{2}} \tag{4.23}
$$

# 4.5 Simulations préliminaires en conduite carrée sans rotation

Avant de réaliser des simulations numériques dans une conduite coudée en rotation, nous avons d'abord réalisé une série de simulations en conduite droite sans rotation afin d'avoir une première approche d'un écoulement turbulent en conduite carrée. Un autre objectif est de valider la méthode de simulation, et la méthode de génération de turbulence. Nous cherchons, en effet, à obtenir un écoulement turbulent pleinement établi à l'entrée du coude. Deux de ces simulations sont de type LES, avec des modèles sous-maille différents, la troisième est une DNS sous-résolue.

CHAPITRE 4. SIMULATIONS FINES 4.5. ÉTUDE PRÉLIMINAIRE

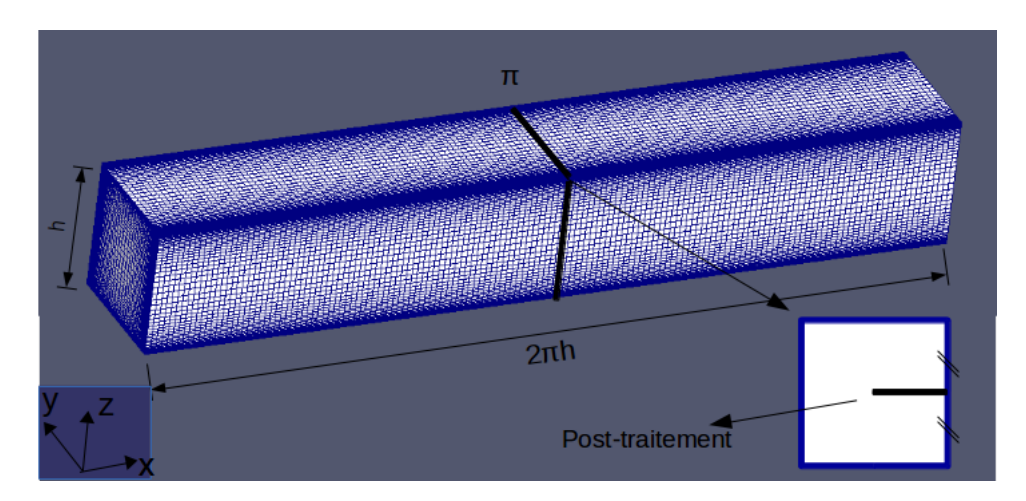

Figure 4.2 Vue de la géométrie et du maillage pour les simulations préliminaires fines.

#### 4.5.1 Géométrie et maillage

La géométrie étudiée est une conduite de section carrée de dimensions  $2\pi h \times h \times h$ , avec  $h = 0.1$  m (figure 4.2). La résolution du maillage est de  $150 \times 50 \times 50$ . Dans la longueur, il n'y a pas de croissance de maille. Sur les autres directions, la croissance des mailles se fait linéairement de la paroi vers le centre de la conduite. Les mailles à la paroi sont dix fois plus fines que celles au centre de la conduite. Cela donne une taille de maille moyenne en unité de paroi  $y^+=2,1$  pour le modèle sous-maille de Smagorinsky mixte, et  $y^+=3$  pour les deux autres.

#### 4.5.2 Conditions aux limites et initiales

#### En entrée : méthode de génération de l'écoulement turbulent établi.

Antérieurement, un couplage entre un canal plan isotherme bi-périodique et un canal plan anisotherme ouvert a été étudié. Ces simulations, réalisées avec le logiciel Trio-U, permettaient d'avoir un écoulement turbulent isotherme pleinement établi à l'entrée du canal anisotherme. Nous voulions, dans ce dernier canal, observer l'établissement de la couche limite thermique dans l'écoulement turbulent [86]. C'est ici la même idée que nous avons exploitée, à quelques diérences près. La suite OpenFoam dispose d'une condition d'entrée appelée "mapped" qui permet de lire le champ de vitesse à un endroit donné et de l'utiliser comme une condition d'entrée. On peut donc, en récupérant le champ de vitesse à un endroit de la conduite qui ne soit pas perturbé par la condition de sortie, réaliser un écoulement périodique. Nous

n'avons donc pas deux domaines de simulation bien séparés, dont l'entrée et la sortie sont couplés numériquement, mais un seul domaine dans lequel on récupère l'information du champ de vitesse que l'on réinjecte en entrée. Cette méthode a l'inconvénient de devoir laisser suffisamment d'espace entre l'endroit où est pris le champ de vitesse et le reste du domaine où se produit la physique que l'on veut observer. Elle est par contre beaucoup plus aisée à réaliser avec OpenFoam qu'un couplage classique. Dans le cas des simulations décrites ici, le champ de vitesse est pris sur la section en  $x = \pi \times h$  et la valeur de la vitesse débitante correspondante imposée est de 1,62  $m.s^{-1}$ . Cette vitesse débitante correspond à un nombre de Reynolds turbulent  $Re<sub>\tau</sub> = 580$ pour le modèle sous-maille de Smagorinsky dynamique homogène et la DNS ; il est de 420 avec le modèle sous-maille de Smagorinsky mixte, alors que les paramètres de simulations sont identiques.

À la paroi, une condition de non-glissement classique est imposée sur les parois de la conduite

En sortie, on applique une pression nulle et une condition anti-retour sur la vitesse, c'est-à-dire, lorsque le champ de vitesse calculé en sortie va dans le sens de l'écoulement,  $\frac{\partial \vec{U}}{\partial \vec{n}} = 0$ , avec  $\vec{n}$ , le vecteur unité normal à la paroi, et  $\vec{U}=0$  dans les autres cas.

À l'état initial, on impose un champ turbulent instantané issu d'une simulation précédente.

#### 4.5.3 Solveur, schémas numériques et pas de temps

Le solveur utilisé est de type PISO (Pressure implicit with splitting of operator) pour des écoulements instationnaires et incompressibles. Le schéma en temps "backward" est implicite et de second ordre (OpenFoam ne dispose pas de schéma en temps explicite). Les schémas pour le calcul des gradients et des divergences sont du second ordre. Le pas de temps  $\Delta t$  est de 10<sup>−3</sup> *s*. Il est ajusté par OpenFoam pour respecter la condition CFL du nombre de Courant  $Co = \frac{U\Delta t}{\Delta x} < 1$ , avec  $\Delta x$  la longueur de maille dans la direction de la vitesse.

#### 4.5.4 Analyse des résultats

La figure 4.3 présente les résultats obtenus après 90 s (soit 460 passages dans la conduite), et 150 s (soit 790 passages dans la conduite) de moyennes en temps pour les LES, et après 90 s pour la DNS. Les calculs ont été réalisés localement sur une machine de 16 cœurs. 14 heures de calcul environ sont nécessaires pour produire 90 s de temps physique.

Les points sont échantillonnés à partir de la section perpendiculaire à la longueur de la conduite prise au centre de cette dernière. La ligne d'échantillonnage part du centre de cette section et va jusqu'à la paroi, à mi-hauteur.

La moyenne en temps est calculée de la manière suivante :

$$
\langle f \rangle (x, y, z) = \frac{1}{N_{t_f}} \sum_{t=t_0}^{t_f} f(x, y, z, t)
$$
 (4.24)

 $t_0$  et  $t_f$  sont respectivement le temps de début des moyennes et le temps de fin des moyennes.  $N_{t_f}$  est le nombre de temps servant à faire la moyenne. Le temps sur lequel les moyennes sont faites doit être suffisamment grand devant les échelles turbulentes afin d'obtenir des profils moyennés en temps. La moyenne en temps a été démarrée après 10 s de temps physique soit environ 26 passages dans la conduite.

Les résultats, représentés par des points noirs, de la DNS "RUN-B" de Huser et Biringen [44] servent de référence.

De manière globale, on observe sur ces figures que, quel que soit le temps de moyenne, pour un même modèle, les courbes de LES se superposent. On voit que, quel que soit le type de simulation, la vitesse principale moyenne de l'écoulement est très mal capturée lorsque l'on se rapproche du centre de la section de la conduite. Ceci est sans doute dû à des mailles trop grosses au centre de la conduite. La meilleure concordance avec les résultats de la référence sont donnés par la LES avec le modèle dynamique homogène (LESdyn), suivie de très près par la DNS sous résolue (DNS-SR). La simulation des grandes échelles avec le modèle mixte (LES-mix) donne, quant à elle, des résultats très éloignés de la référence.

Cette étude préliminaire nous a permis d'avoir une première approche d'écoulements turbulents en conduite carrée ainsi que de tester la méthode de génération de l'écoulement périodique. Elle a mis en évidence la nécessité de raffiner le maillage au centre de la conduite et de voir que la DNS sousrésolue donnait des résultats qui ne sont pas en reste comparés aux LES, et ce malgré le maillage grossier. Ceci laisse envisager l'utilisation de la simulation numérique directe à la place de la simulation des grandes échelles.
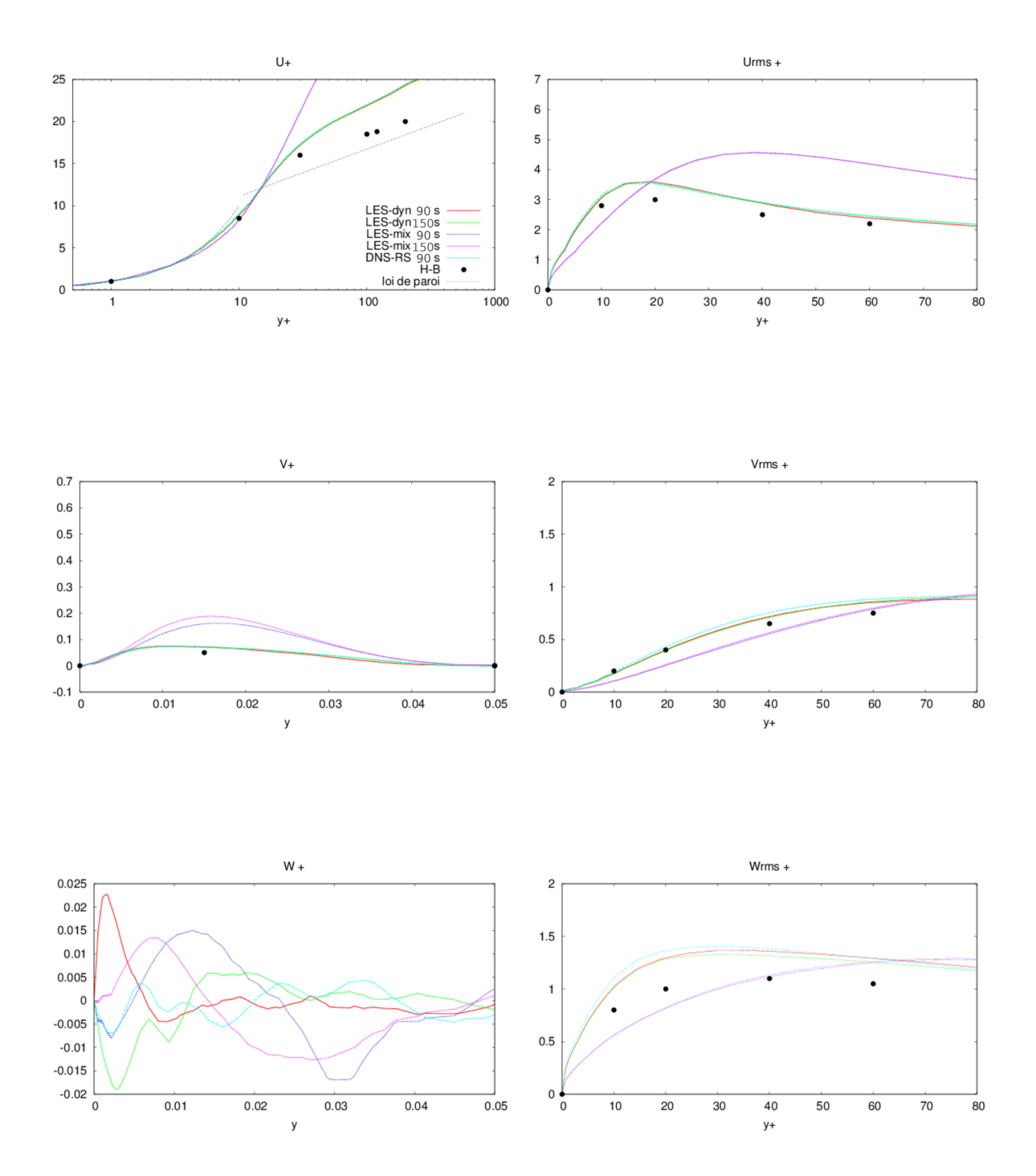

Figure 4.3 Résultats des simulations préliminaires en conduite. Grandeurs adimensionnées de l'écoulement.

| RUN   $Nx \times Ny \times Nz$   Croissance   $y^+$ |      | $+Re_\tau$ | $\Delta t$ (s)                               |
|-----------------------------------------------------|------|------------|----------------------------------------------|
| $1434 \times 113 \times 113$                        | 8.5  |            | $0.76 \pm 610 \pm 3 \times 10^{-4}$          |
| $1656 \times 171 \times 171$                        | 8.5  |            | $0.53$   620   1.8 $\times$ 10 <sup>-4</sup> |
| $1656 \times 201 \times 201$                        | 12.5 |            | $0.35 \mid 630 \mid 1.3 \times 10^{-4}$      |

Table 4.1 Résumé des paramètres de maillage des DNS

# 4.6 Simulations numériques directes d'écoulements en conduite carrée sans rotation

## 4.6.1 Géométrie et maillage

La géométrie est la même que celle présentée en 4.5.1 avec une longueur totale de la conduite différente. La conduite de section carrée fait  $(2\pi h +$  $3h \times h \times h$ , avec  $h = 0, 1, m$ . Les dimensions ont été changées pour éviter de potentiels problèmes de corrélation de l'écoulement et éloigner la condition de sortie de l'endroit où la récupération du champ de vitesse pour la condition d'entrée est faite. Il y a donc  $2\pi h$  entre l'entrée et la surface où le champ de vitesse est récupéré, et nous avons laissé 3h entre cette même surface et la sortie de la conduite.

Trois maillages ont été testés. La même technique de croissance de mailles est utilisée qu'en 4.5.1. Leurs caractéristiques sont regroupées dans le tableau 4.1.

## 4.6.2 Conditions aux limites, conditions initiales et paramètres numériques

Les conditions aux limites et initiales sont les mêmes qu'en 4.5.2, à la diérence que la position de la prise du champ de vitesse est dorénavant en  $x = 2\pi h$ . Nous avons fait le choix de travailler à nombre de Reynolds constant. Celui-ci est de 10 800. Le nombre de Reynolds turbulent augmente lorsque l'on raffine le maillage. Ses différentes valeurs sont résumées dans la table 4.1. Cette augmentation pourrait venir du fait que la vitesse de frottement à la paroi est mieux capturée par les maillages les plus fins. Les paramètres du solveur sont les mêmes qu'en 4.5.3, le pas de temps dière du fait du maillage, il est donné dans le tableau 4.1.

Les résultats sont obtenus après 30 s de moyenne en temps soit environ 77 passages dans la conduite. Un code de post-traitement a été réalisé avec le programme Octave. Il permet de réaliser des moyennes sur la longueur de la conduite et par quart de section. En effet, dans la section de la conduite,

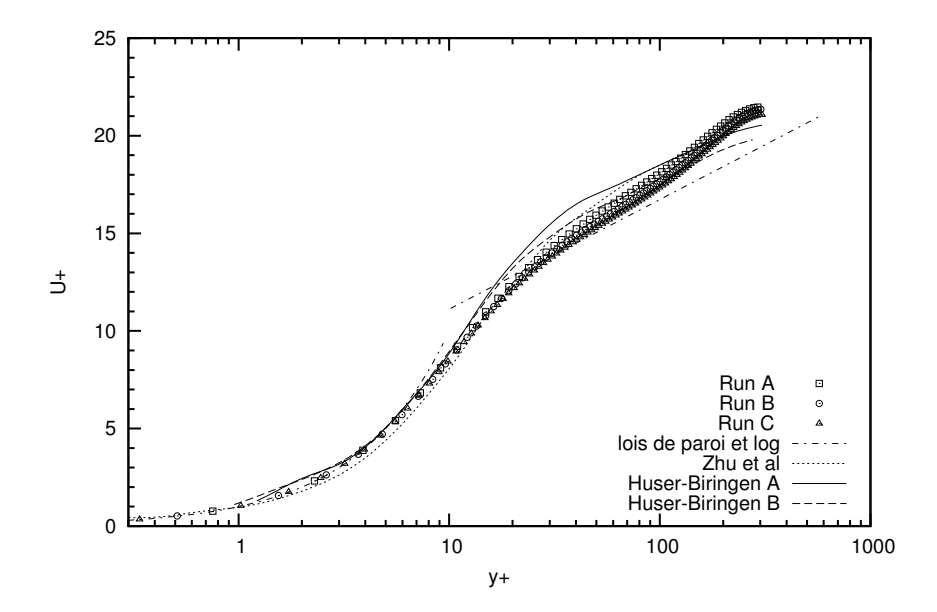

Figure 4.4 Vitesse longitudinale moyenne adimensionnée le long de la bissectrice à la paroi en  $z = 0$ 

l'écoulement moyen suit une symétrie par rotation d'ordre 4 (<sup>90</sup>°).

Les calculs ont été réalisés sur la machine CURIE du TGCC. Plusieurs semaines de calcul sont nécessaires pour produire 30 s de temps physique. Les calculs ont été faits sur 192 cœurs.

## 4.6.3 Validation

La figure 4.4 représente la vitesse longitudinale moyenne adimensionnée par la vitesse de frottement à la paroi. Les valeurs sont relevées en z = 0, c'està-dire le long de la bissectrice à la paroi verticale, au milieu de la conduite. Sur la courbe "Huser et Biringen A" correspond au maillage grossier, "Huser et Biringen B" au maillage le plus fin de l'étude de référence [44].

On observe sur la figure un très bon accord entre nos simulations et celles de Huser et Biringen et Zhu et al.. Alors que les références ont un écoulement qui suit la pente de la loi logarithmique  $U^+ = \frac{1}{\epsilon}$  $\frac{1}{\kappa}lny^{+} + 5.5$  (avec la constante de Von Kármán  $\kappa = 0.41$ ) au centre de la conduite, nos simulations donnent un profil de vitesse avec une pente légèrement différente. On constate que nos DNS sont plus proches de Huser et Biringen B, de résolution spatiale  $101 \times 101 \times 96$ , que de Huser et Biringen A, de résolution  $81 \times 81 \times 64$ . Comparé à Huser et Biringen B, pour notre meilleur maillage, nous avons multiplié la résolution dans la section par deux. Ceci laisse supposer que nous avons amélioré les résultats par rapport à Huser et Biringen puisque

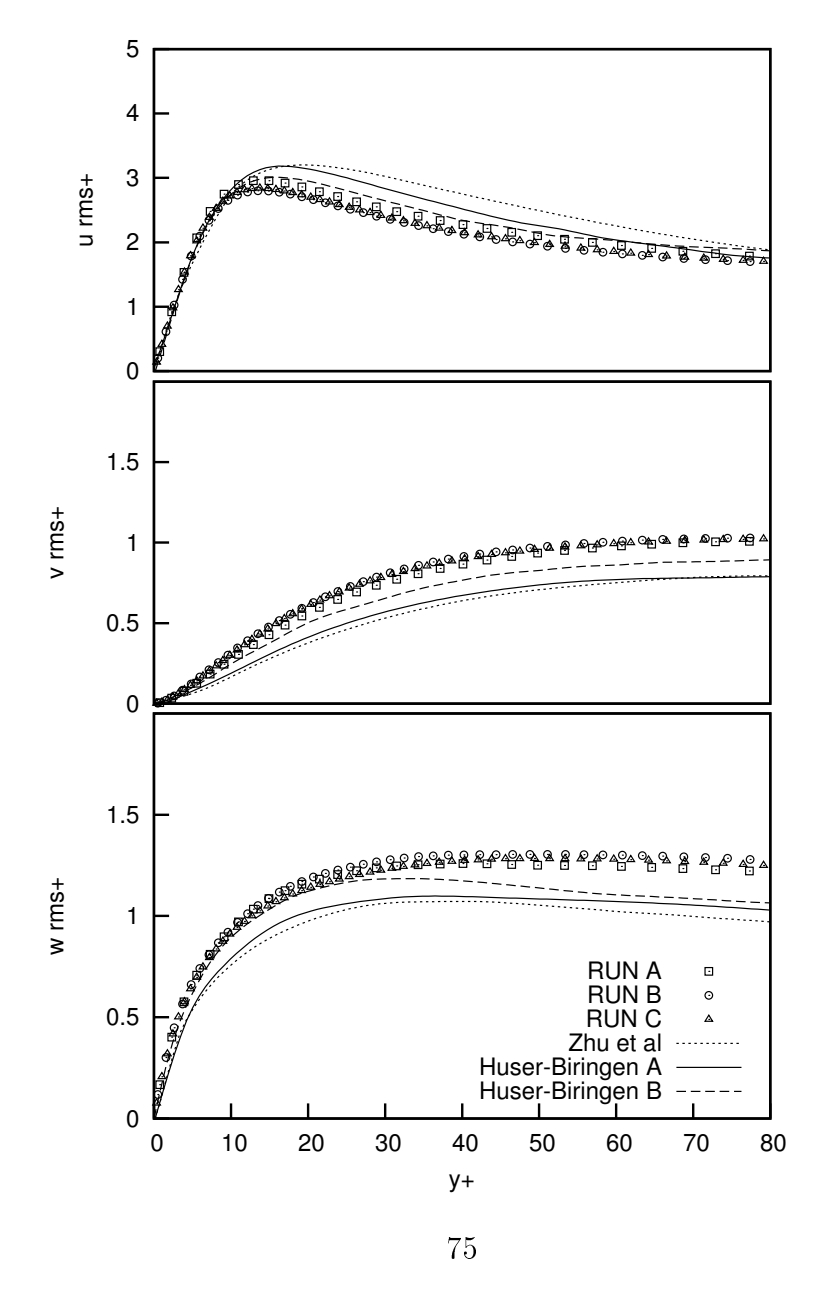

FIGURE 4.5 - Racine carrée des fluctuations de vitesses adimensionnée le long de la bissectrice à la paroi en  $z = 0$ 

les courbes vont dans le sens de la convergence en maillage et que notre résolution est bien supérieure à celle des références.

La figure 4.5 représente la racine carrée des grandeurs fluctuantes adimensionnées, prises le long de la bissectrice à la paroi, pour les trois composantes de la vitesse. On constate, comme précédemment, que la convergence en maillage est atteinte. Pour  $u_{rms}^+$ , les valeurs de nos DNS sont en dessous de celles de Huser et Biringen. Les valeurs de la DNS de Zhu et al. [111] sont quant à elles largement au-dessus. On retrouve ce même comportement opposé avec Zhu *et al.* pour  $v_{rms}^+$  et  $w_{rms}^+$  : nos valeurs sont au-dessus de celles de Huser et Biringen quand celles de Zhu et al. se retrouvent en dessous. De manière globale, le sens de la convergence en maillage suit celui obtenu par Huser et Biringen [44].

La bonne convergence en maillage et la bonne adéquation avec les simulations de référence permettent de conclure que la simulation de l'écoulement est fiable et qu'une convergence en maillage suffisante est obtenue à partir du maillage du RUN B.

# 4.7 Simulation numérique directe d'écoulements en conduite carrée avec rotation

## 4.7.1 Équations de Navier-Stokes en référentiel tournant

L'action de la rotation du ventilateur est modélisée à l'aide de la méthode SRF (Single Rotating Frame). Les équations de Naviers-Stokes résolues sont :

hypothèse d'incompressibilité :

$$
\nabla \cdot \vec{u_r} = 0 \tag{4.25}
$$

bilan de la quantité de mouvement :

$$
\nabla \cdot (\vec{u_r} \otimes \vec{u_r}) + 2\vec{\Omega} \wedge \vec{u_r} + \vec{\Omega} \wedge \vec{\Omega} \wedge \vec{r} = -\nabla \left(\frac{p}{\rho}\right) + \nu \nabla \cdot \nabla \vec{u_r} \quad (4.26)
$$

avec  $\vec{u_r}$  la vitesse relative,  $\vec{\Omega}$  la vitesse de rotation,  $\vec{r}$  le vecteur radial, ⊗ le produit tensoriel, ∧ le produit vectoriel, ∇ le gradient, ∇· la divergence. Le second terme de la partie gauche de l'équation du mouvement est l'accélération de Coriolis, le troisième terme représente l'accélération centrifuge.

Le nombre de rotation  $N$  est une grandeur couramment utilisée dans la littérature pour caractériser la vitesse de rotation de la conduite face à la

nature turbulente de l'écoulement. Diérentes formulations sont possibles. Nous allons utiliser celle d'Okamoto [76], à qui nous nous comparons :

$$
N = \frac{\Omega \frac{h}{2}}{u_{\tau}} \tag{4.27}
$$

## 4.7.2 Analyse des résultats

Les figures 4.7, 4.8 et 4.9 présentent, respectivement, la vitesse longitudinale, l'énergie cinétique turbulente, et la contrainte de cisaillement  $\overline{v'w'}$ <sup>+</sup> issues du RUN C avec (rouge) et sans rotation (noir). Les grandeurs sont moyennées et adimensionnées de la même manière que précédemment. Notons que les coordonnées ont été adaptées pour faciliter les comparaisons avec la référence : sur l'axe  $z, z = 0$  correspond au centre de la conduite, et  $z = 1$ correspond à la paroi ; il en va de même pour l'axe  $y : y = 0$  correspond au centre de la conduite, et  $y = 1$  correspond à la paroi. Trois coupes ont été réalisées (figure 4.6). Une en  $z = 0$ , c'est-à-dire le long de la bissectrice à la paroi verticale, au milieu de la conduite. Une en  $z = 0.5$ , à mi-chemin entre la bissectrice et la paroi horizontale. La dernière en  $z = 0.9$ , très près de la paroi horizontale. Nous comparerons nos résultats à ceux d'Okamoto. Rappelons que les simulations de l'auteur sont faites à un nombre de Reynolds turbulent  $Re<sub>\tau</sub>$  de 400 alors que nous sommes, pour notre part, à 645. Le nombre de rotation imposé dans les simulations est de  $N = 3.7$  il est noté  $N = 4$  sur les gures. Nous avons conservé le nombre de Reynolds bulk de 10 800 pour les simulations avec et sans rotation. Pour le maillage le plus fin, le nombre de Reynolds turbulent était à l'origine de 630. Il a augmenté jusqu'à la valeur de 645 avec la rotation. On peut en conclure que la rotation de la conduite fait augmenter la vitesse de frottement à la paroi et donc le nombre de Reynolds turbulent de l'écoulement.

On observe sur la gure 4.7, que la vitesse moyenne au centre de la conduite, en  $z = 0$ , ne change pas avec la rotation. Par ailleurs, les résultats sont identiques à ceux trouvés par Okamoto [76]. En  $z = 0.5$  et  $z = 0.9$ , les résultats suivent le comportement déjà observé par Okamoto. Nos courbes ont la même forme que celles de la référence. On observe seulement un décalage de leur comportement vers les hauts  $y^+$  correspondant à la différence de nombre de Reynolds turbulent.

Pour l'énergie cinétique turbulente (figure 4.8), on observe en  $z = 0$ , comme Okamoto, une superposition des courbes avec et sans rotation, avec un pic d'intensité légèrement plus faible pour l'écoulement en rotation. En  $z = 0.5$  la rotation engendre une déformation de l'écoulement secondaire qui

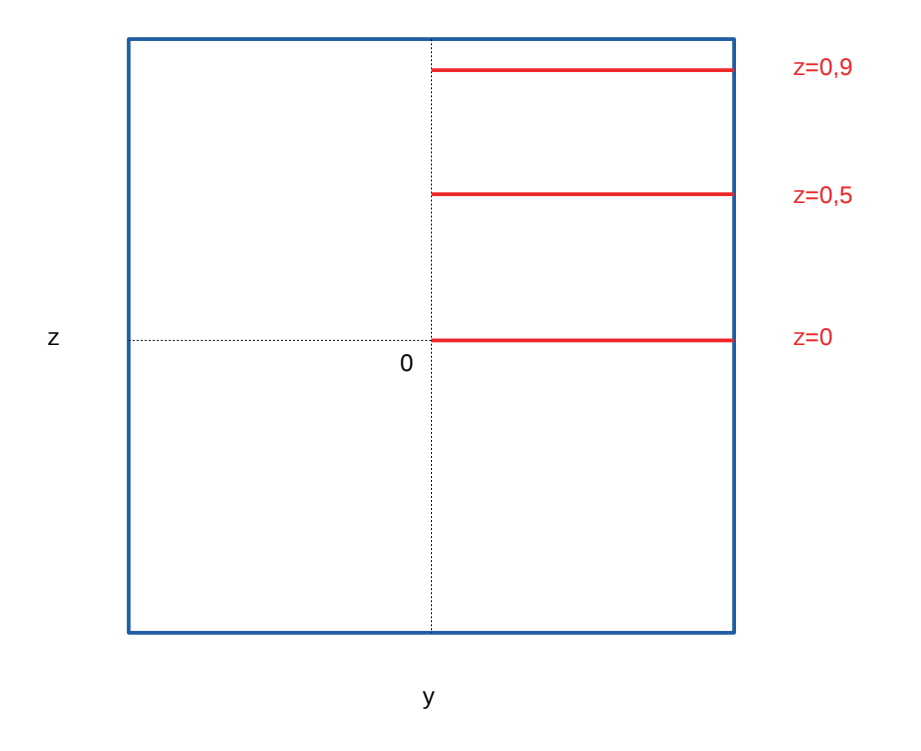

FIGURE  $4.6$  – Représentation des coupes (en rouge) dans la section de la  $\operatorname{conduite}$ 

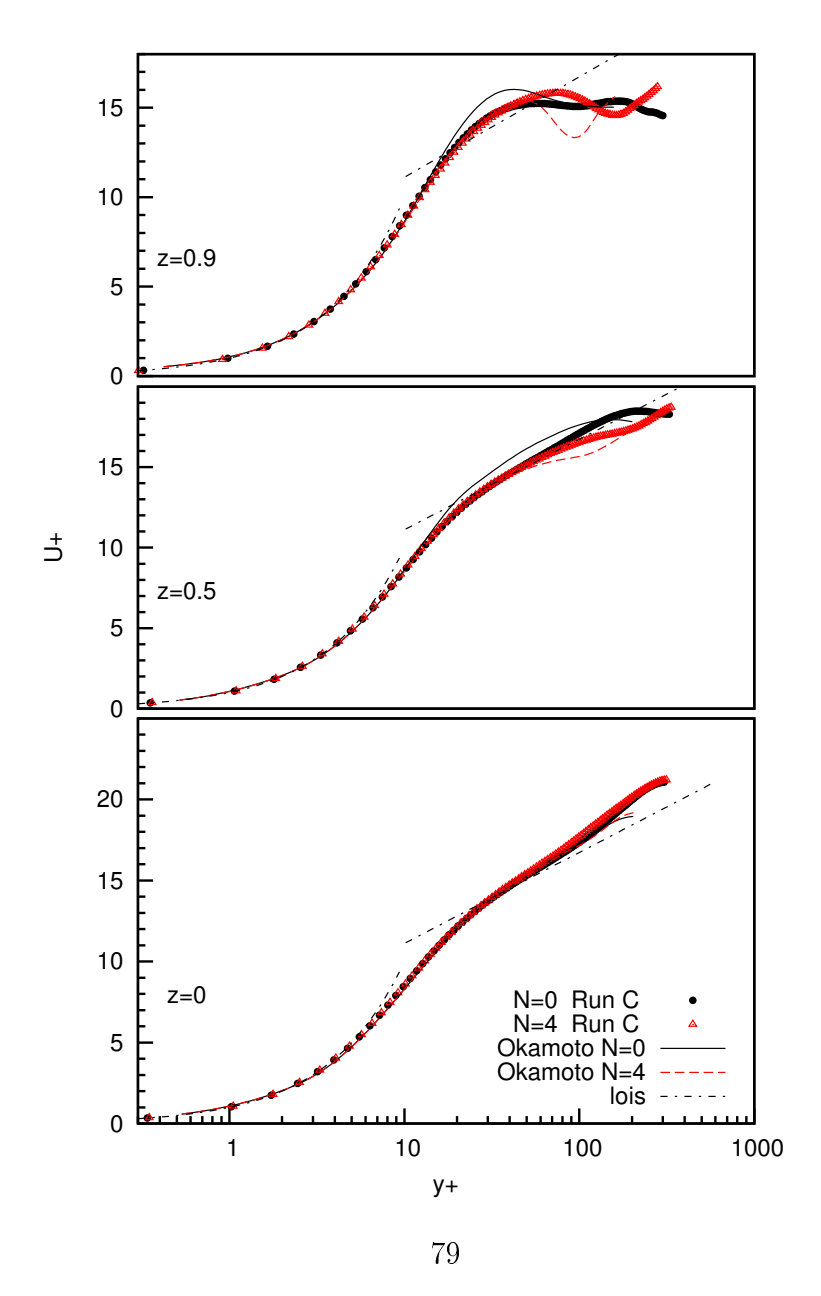

Figure 4.7 Vitesse longitudinale adimensionnée avec (rouge) et sans (noir) rotation

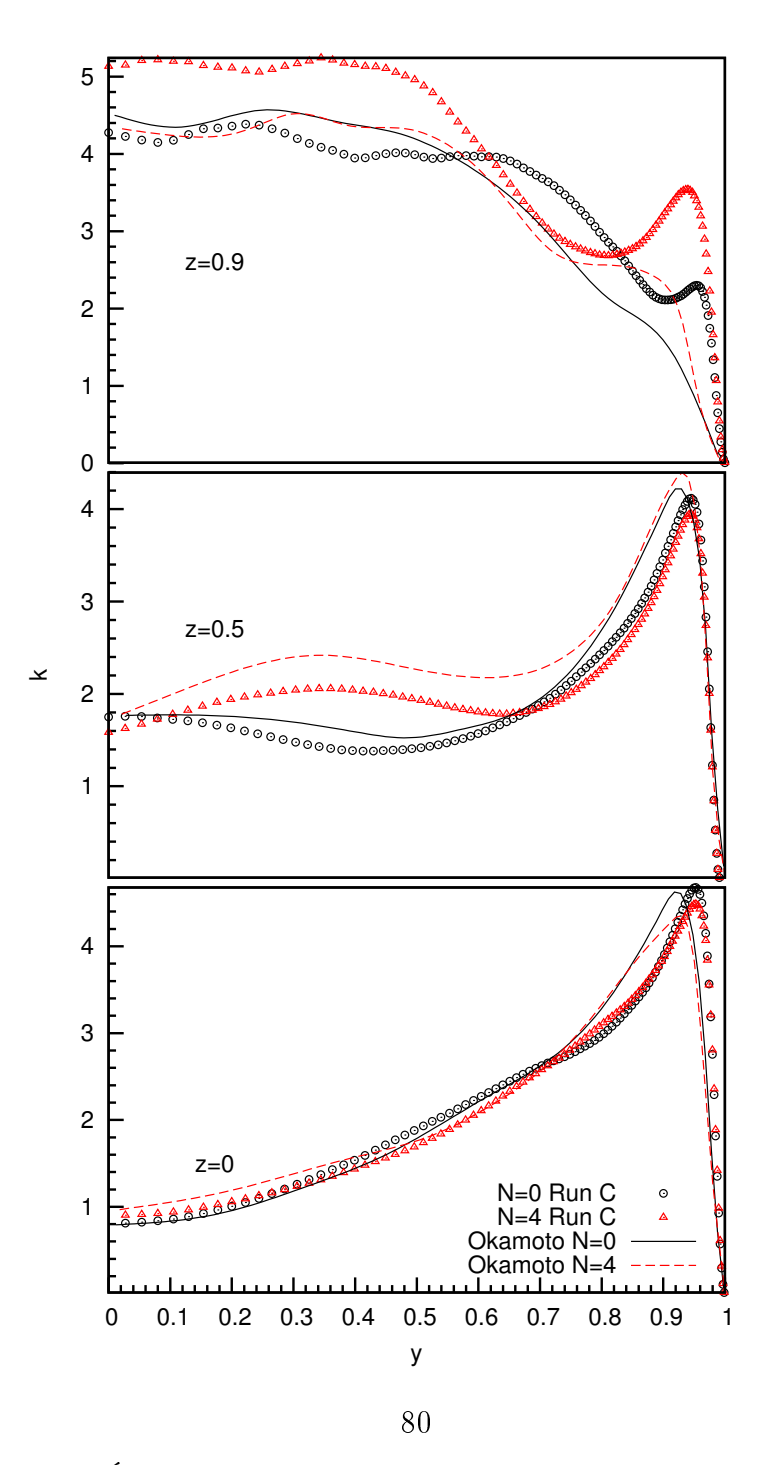

Figure 4.8 Énergie cinétique turbulente adimensionnée avec (rouge) et sans (noir) rotation

se manifeste par une augmentation de l'énergie cinétique turbulente entre  $y =$ 0,1 et  $y = 0.7$ . Le même phénomène est présent sur les courbes d'Okamoto. L'amplitude des courbes est légèrement plus faible pour notre part, ce qui pourrait être expliqué par le nombre de rotation N légèrement plus faible. Les plus grandes différences sont visibles en  $z = 0.9$ . Alors qu'Okamoto n'observe pratiquement pas d'écarts entre ses courbes avec et sans rotation, nous avons, pour notre part, une amplitude globalement plus importante pour l'écoulement en rotation. Les légers pics visibles en  $y = 0.9$  pour Okamoto sont nettement accentués sur nos simulations. En  $z = 0.9$  et  $y = 0$ , on observe chez Okamoto que l'amplitude de l'énergie cinétique turbulente avec et sans rotation est la même. Elle est par ailleurs identique à celle que nous trouvons sans rotation. Notre simulation avec rotation suit un comportement diérent : son amplitude reste plus grande que celle des courbes en rotation. On pourra supposer que c'est l'un des effets du nombre de Reynolds turbulent plus élevé. Le long de la paroi de la conduite, et à haut nombre de Reynolds turbulent, l'énergie cinétique turbulente est plus élevée en présence de rotation que sans rotation.

Pour ce qui est de la contrainte de cisaillement  $\overline{v'w'}^+$ , malgré nos résultats paraissant un peu moins bien convergés, on retrouve un comportement identique entre les courbes d'Okamoto [76] et les nôtres. La grandeur  $\overline{v'w'}^+$ , est celle qui varie le plus avec la rotation. En  $z = 0$ , elle est nulle lorsqu'il n'y a pas de rotation. Lorsque la conduite est en rotation, la contrainte de cisaillement devient positive et l'on observe un pic centré en  $y = 0.8$ . En  $z = 0.5$ , sans rotation, elle est négative et de faible amplitude. Avec rotation, dans notre cas, son amplitude est multipliée par cinq. Cela correspond à une amplitude plus importante que celle trouvée par Okamoto. En  $z = 0.9$ , une grande diérence d'amplitude est à nouveau trouvée avec Okamoto, principalement lorsque la conduite est en rotation. On peut donc en déduire que l'augmentation du nombre de Reynolds turbulent amplifie l'effet de la rotation sur cette grandeur, lorsque l'on se rapproche la paroi.

Nous avons représenté, sur les figures 4.10 et 4.11, les contours des grandeurs de l'écoulement de la même manière que celle proposée par Okamoto [76] afin de faciliter les comparaisons avec la référence. Les résultats sans rotation sont en trait plein, ils sont en pointillés pour l'écoulement avec rotation. La couleur rouge est pour les valeurs positives, la couleur noire pour les valeurs négatives. Cette représentation permettra de valider qualitativement l'écoulement et sa répartition dans la section de la conduite.

La figure 4.10, représente la vitesse longitudinale moyenne sans rotation 4.10a, avec rotation 4.10b et l'énergie cinétique turbulente 4.10c. On observe, de manière générale, que les trois grandeurs ont un comportement identique à celui obtenu par la référence. Lorsque la conduite n'est pas en rotation,

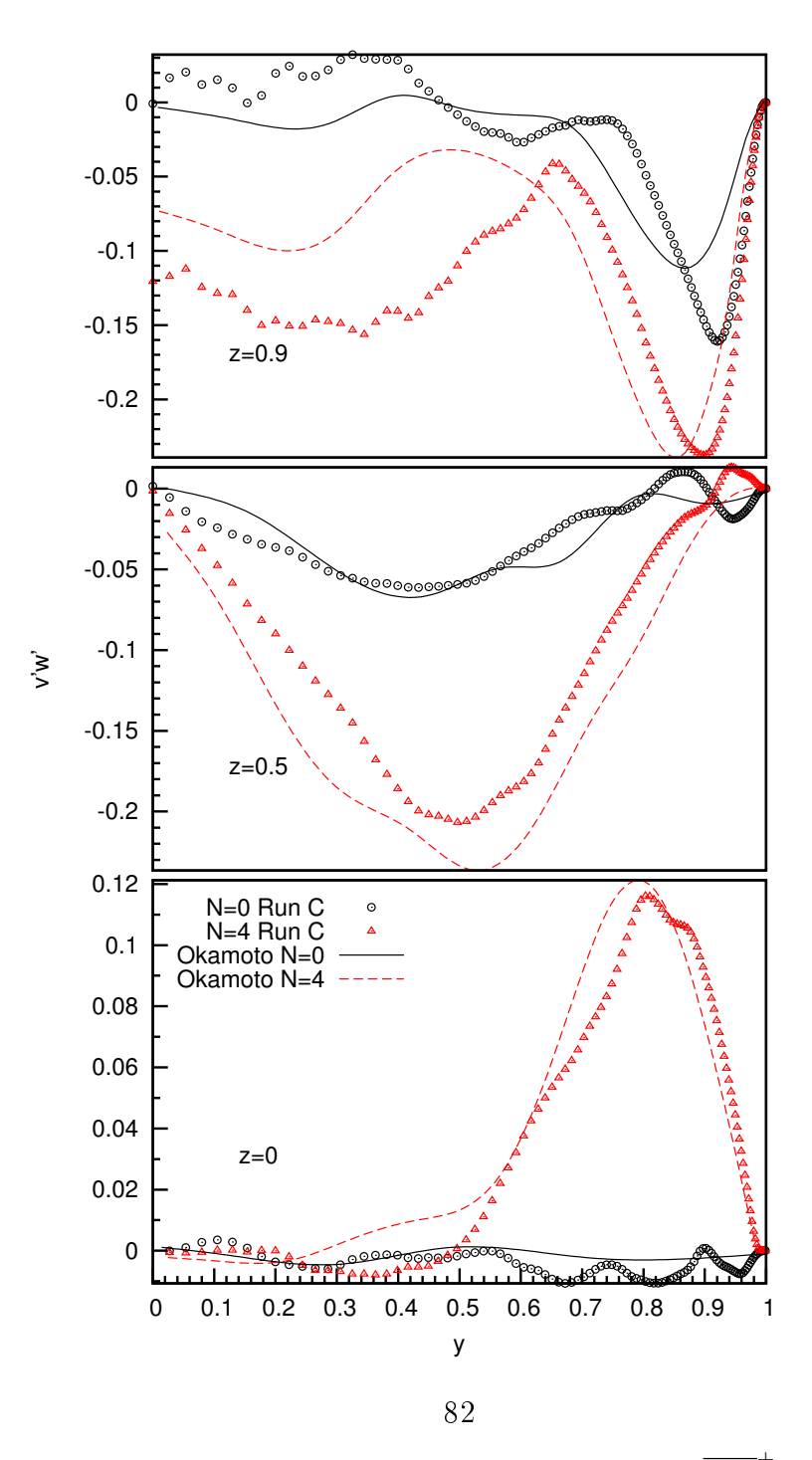

FIGURE 4.9 – Contrainte de cisaillement  $\overline{v'w'}^+$ 

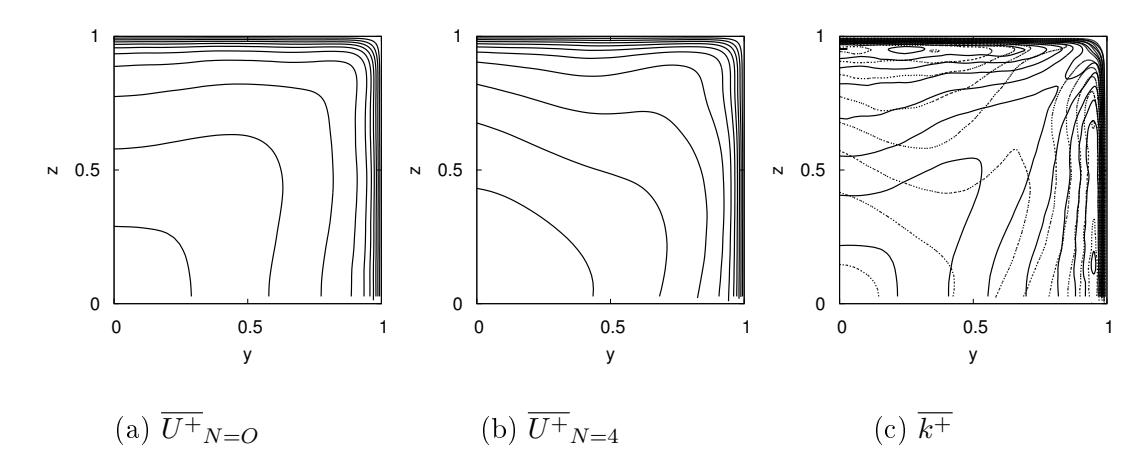

Figure 4.10 Contours de la vitesse longitudinale moyenne et de l'énergie cinétique turbulente avec et sans rotation. Pour  $k^+$ , le cas en rotation est en pointillés, celui sans rotation est en trait plein

l'écoulement est symétrique selon le plan partant de l'axe longitudinal de la conduite (0; 0) et allant jusqu'à l'angle de celle-ci (1; 1). La rotation déforme l'écoulement et perturbe cette symétrie. Au centre, pour y et z inférieurs à 0,5, bien que l'écoulement ait changé de forme, une certaine symétrie est conservée. La perturbation de la symétrie se fait dans l'angle de la conduite.

La figure 4.11 représente la distribution des contraintes turbulentes. On observe là aussi que les quatre composantes du tenseur des contraintes turbulentes ont un comportement très proche de celui obtenu et décrit par Okamoto [76]. La rotation de la conduite a un fort impact sur les composantes du tenseur. L'effet de l'augmentation du nombre de Reynolds est finalement assez peu visible sur ces figures. On voit à nouveau que pour  $\overline{v'w'}^+$  (4.11d), les résultats sont moins bien convergés. Les contours des mêmes grandeurs présentées ici, mais pour les maillages plus grossiers décrits dans le tableau 4.1, sont disponibles dans l'annexe B.

## 4.8 Conclusion

Nous avons, dans ce chapitre, présenté la réalisation de deux LES avec deux modèles sous-mailles diérents, ainsi qu'une DNS sous-résolue d'un écoulement périodique turbulent à  $Re_\tau = 600$  dans une conduite carrée sans rotation et les avons comparées à la littérature. Le modèle de Smagorinsky dynamique et la DNS reproduisent le mieux l'écoulement. Le modèle de Sma-

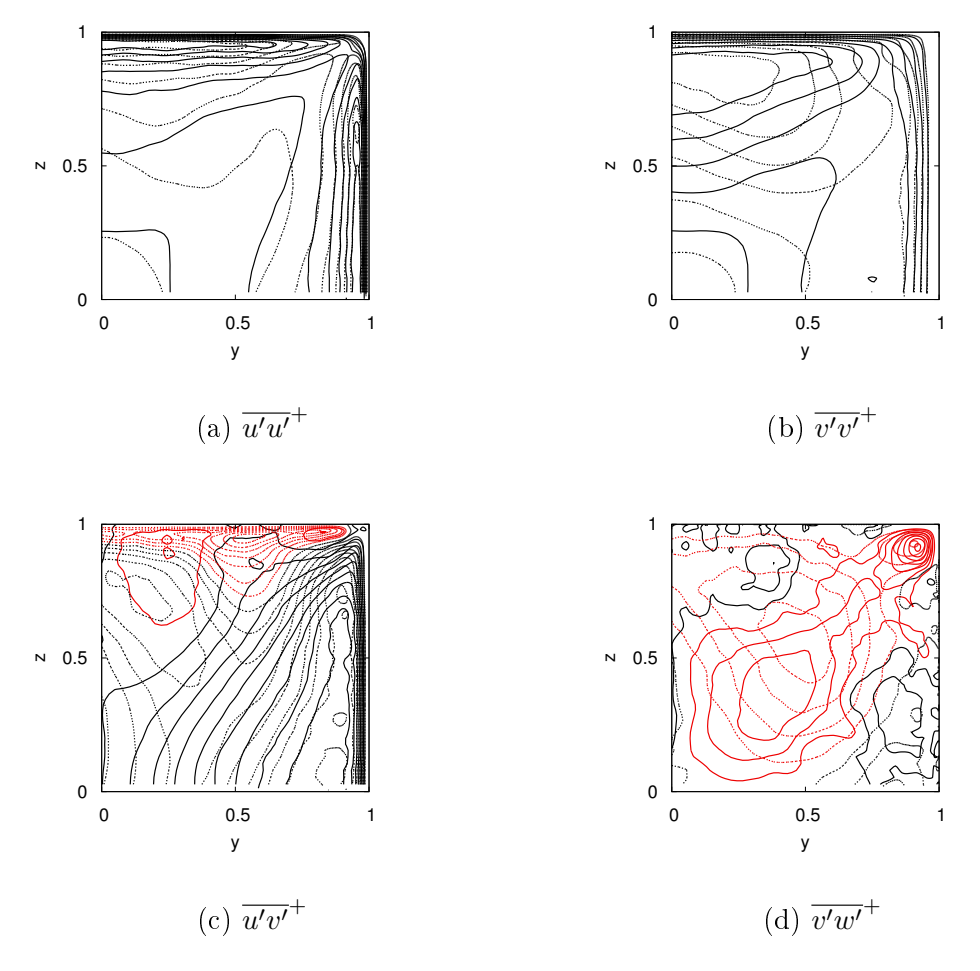

FIGURE 4.11 - Contours des composantes du tenseur des contraintes turbulentes, avec rotation (pointillés) et sans rotation (trait plein). Les valeurs positives sont en noir, les valeurs négatives sont en rouge.

gorinsky mixte donne de moins bons résultats. Des DNS du même écoulement  $\hat{B}$   $Re_\tau = 630$ , sur un domaine plus grand, toujours sans rotation ont été faites. Une bonne adéquation a été trouvée avec la littérature. Nous avons réalisé par ailleurs une étude de convergence en maillage. La convergence est suffisante avec une résolution de  $656 \times 171 \times 171$  (sur un domaine de  $(2\pi h + 3h) \times h \times h$ ) et  $y^{+} = 0.56$ . Nous avons enfin réalisé une DNS d'écoulement en conduite carrée en rotation pour un nombre de rotation  $N = 3.7$  et à  $Re_\tau = 645$ . Tout d'abord, nous avons constaté que la mise en rotation de la conduite a induit une augmentation du nombre de Reynolds turbulent. L'écoulement primaire est assez peu modié par la mise en rotation. C'est l'écoulement secondaire qui est le plus touché. De manière générale, la rotation entraîne une rupture de la symétrie par rapport au plan partant du centre de la conduite et passant par l'angle de celle-ci. Le tenseur des contraintes turbulentes est considérablement modifié, principalement les corrélations doubles  $\overline{u'v'}^+$  et  $\overline{v'w'}^+$ . L'effet de l'augmentation du nombre de Reynolds turbulent est visible sur l'énergie cinétique turbulente et sur  $\overline{v'w'}^+$  lorsque l'on se rapproche de la paroi ( $z = 0.5$ ,  $z = 0.9$ ). Le nombre de Reynolds turbulent plus élevé tend à renforcer l'effet de la mise en rotation. L'étude finale de la conduite coudée n'a pas pu être réalisée par manque de temps. La méthode de génération de l'écoulement turbulent qui doit servir d'entrée à l'écoulement en conduite coudée tournante est mise en place. Il faudra adapter un post-traitement spécifique pour pouvoir faire des moyennes spatiales dans le coude.

Après ces études numériques, nous allons maintenant nous intéresser au dimensionnement et à l'essai d'un ventilateur centrifuge.

# Chapitre 5 Ventilateur

Nous allons, dans ce chapitre, traiter de la partie ventilateur. Une étude bibliographique sur les ventilateurs sera tout d'abord menée. Une méthode de dimensionnement sera utilisée pour prédimensionner diérentes géométries de ventilateurs centrifuges. Parmi ces géométries, trois, aux comportements diérents, seront sélectionnées pour être caractérisées par simulations numériques. A l'issue de ces caractérisations, deux géométries seront retenues. Pour nir, un banc d'essais expérimental sera construit et ensuite validé à partir de tests sur la géométrie du MV4 ; les deux ventilateurs restants seront testés sur ce banc d'essais.

# 5.1 Généralités

Il existe de très nombreuses applications qui nécessitent l'utilisation de ventilateurs. Les premières applications furent les systèmes de brassage et de renouvellement de l'air (mines, bâtiments, serres agricoles, véhicules). On les rencontre aussi dans les systèmes de refroidissement (automobiles, centrales thermiques, ordinateurs), dans les systèmes à combustion nécessitant un apport en oxygène (poêle à bois moderne, forge), ou encore dans les systèmes de pulvérisation (machines agricoles par exemple). Dans la littérature, on les retrouve inclus au sein du groupe des turbomachines dont ils partagent certains principes de fonctionnement.

## 5.1.1 Diérents types de technologies

D'après Mérigoux [75], les ventilateurs se distinguent de l'ensemble des turbomachines par un faible taux de compression (inférieur à 1,20 en air) et une faible vitesse de fluide lors de la traversée de la machine.

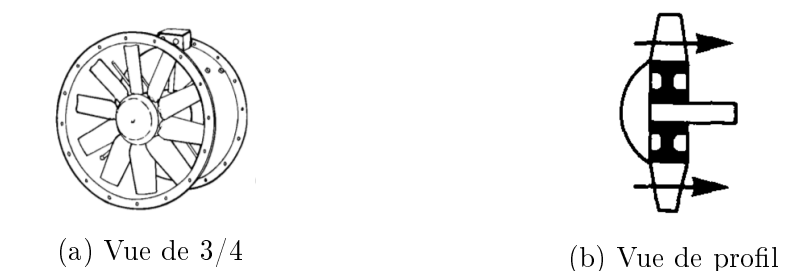

FIGURE  $5.1$  – Ventilateur axial, images issues de [21]

Les ventilateurs peuvent être répartis dans trois catégories :

- les ventilateurs axiaux,
- $\equiv$  les ventilateurs centrifuges,
- $\frac{1}{\sqrt{2}}$  les ventilateurs hélicocentrifuges.

### Les ventilateurs axiaux

Dans un ventilateur axial (figure 5.1 [21]), l'air passe dans le sens de l'axe et ne change pas de direction lors de la traversée.

D'après Daly et al. [21], dans une machine purement axiale, une première composante des forces que les pales appliquent sur l'air est dirigée axialement de l'entrée vers la sortie du ventilateur et génère l'augmentation en pression. Une deuxième composante, tangentielle, fait tourner l'air autour de l'axe du ventilateur indépendamment du mouvement de traversée axiale. D'après Mérigoux [75], ces machines sont utilisées pour atteindre des débits d'air importants à de faibles taux de compression. Le rendement d'un ventilateur caréné (comme ceux que l'on trouve en conduite circulaire) se trouve aux alentours de 70%.

#### Les ventilateurs centrifuges

D'après Daly et al. [21], dans un ventilateur purement centrifuge, (figure 5.2 [21]), l'air arrive axialement à l'entrée de la roue et ressort de celleci perpendiculairement à l'axe. La force des pales sur l'air, à l'origine de l'augmentation de la pression, est principalement tangentielle et l'air suit le mouvement de rotation des pales.

Les ventilateurs centrifuges peuvent être séparés en trois catégories en fonction de l'angle de calage des pales : les ventilateurs à aubes couchées vers l'avant, les ventilateurs à aubes couchées vers l'arrière, et les ventilateurs radiaux (figure 5.3). Les ventilateurs à aubes couchées vers l'avant sont des ventilateurs à action. Leur rendement maximum est de l'ordre de 60%.

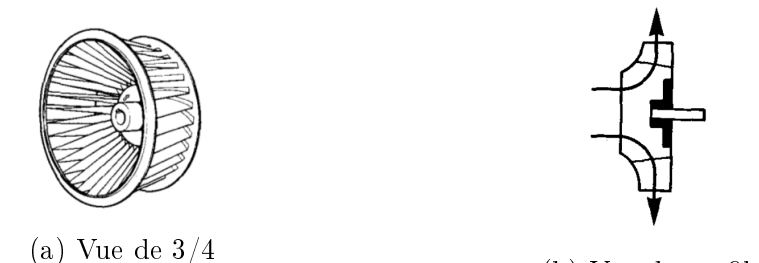

(b) Vue de profil

FIGURE 5.2 – Ventilateur centrifuge, images issues de [21]

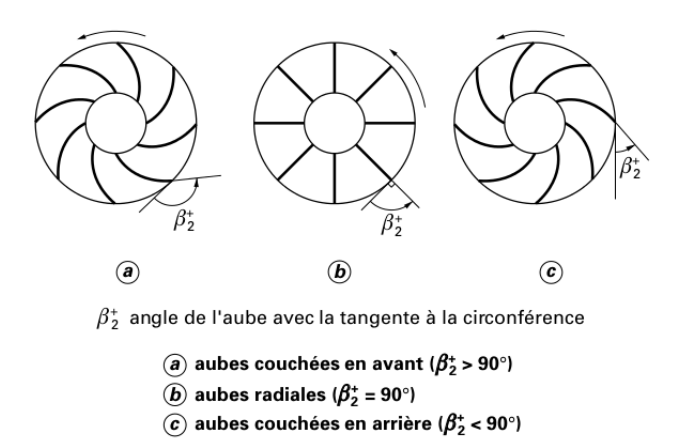

FIGURE 5.3 – Les trois principaux types de ventilateurs centrifuges, image issue de [75]

Les ventilateurs à aubes couchées vers l'arrière fonctionnent selon le principe de la réaction. Leur rendement peut atteindre 80% pour ceux possédant des pales profilées. Les ventilateurs à aubes radiales présentent des rendements nettement inférieurs aux deux autres et sont rarement utilisés dans la ventilation. De manière générale, les ventilateurs centrifuges permettent d'atteindre des pressions six fois supérieures aux ventilateurs axiaux pour des débits plus faibles.

#### Les ventilateurs hélicocentrifuges

Les ventilateurs hélicocentrifuges (figure  $5.4$ ), sont un croisement entre ventilateurs axiaux et centrifuges. Ils permettent de combiner les caractéristiques de ces deux derniers types de ventilateurs.

Ces ventilateurs étant plus complexes à appréhender, dans le cadre d'une

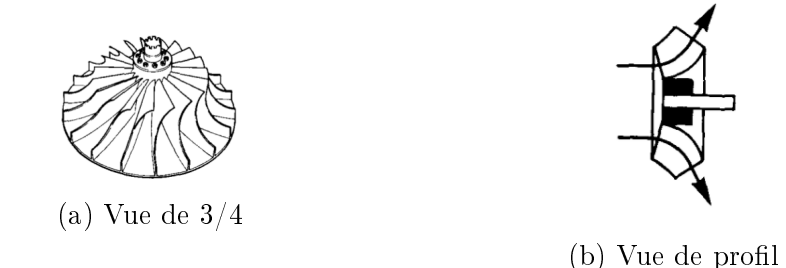

FIGURE 5.4 – Ventilateur hélicocentrifuge, images issues de [21]

étude où l'on cherche à comprendre les effets du couplage entre un ventilateur et une éolienne, nous n'approfondirons pas le sujet. Ils seront sans doute un bon choix en vue d'une optimisation des travaux présentés dans ce manuscrit.

## 5.1.2 Bibliographie concernant les études sur les ventilateurs

De par leur fréquence d'utilisation pour les applications industrielles, de nombreuses études expérimentales et numériques concernant les ventilateurs sont disponibles dans la littérature. Les études bibliographiques de Corsini et al. [20] et de Tucker [100], [101] réunissent de nombreuses études numériques sur le sujet.

Corsini et al. [20] ont concentré leurs efforts pour réunir la bibliographie des études numériques appliquées à l'industrie. Selon eux, historiquement, le design des ventilateurs a été fait à partir des analyses d'Euler des triangles de vitesses, de corrélations empiriques, d'expériences en dynamique des fluides et de mesures acoustiques. Cette approche empirique donne un avantage concurrentiel aux fabricants de ventilateurs les plus expérimentés. Ceci a entraîné un retard dans les collaborations et donc dans l'amélioration des ventilateurs dans le monde industriel. Au contraire, dans le secteur aéronautique, la coopération a permis une progression importante au cours des dernières décennies. Les auteurs ont remarqué que, de nos jours, des codes commerciaux sont couramment utilisés pour réaliser des simulations RANS basiques, avec des modèles de type  $k - \epsilon$  ou  $k - \omega$  et des lois de parois, et donnent de bons résultats tant que la limite de stabilité du ventilateur n'est pas atteinte (points à très faibles débits). Ils ont pu constater aussi que les codes CFD libres tels qu'OpenFOAM (que nous utilisons ici, voir 2.3) ou CODE-SATURNE étaient de plus en plus utilisés par les industriels.

L'étude menée par Pinelli et al. [79] illustre particulièrement bien le type d'approche décrit plus haut. Il s'agit du design et de l'optimisation à l'aide

d'outils numériques et expérimentaux d'un ventilateur centrifuge à pales circulaires recourbées vers l'arrière pour applications agricoles (pulvérisations). La première étape de l'étude a consisté dans le prédimensionnement de géométries au moyen d'équations empiriques mises au point par Wright [106] et Eck [24]. Les géométries générées ont ensuite été testées par simulations RANS MRF (3.8.1) avec un modèle  $k - \omega SST$  et des lois de parois. Une première sélection est faite en 1D, trois géométries sont retenues et une deuxième campagne de simulation est faite en 3D pour ne garder qu'une géométrie. Une étude CFD pour optimiser la volute du ventilateur est réalisée. Finalement, le ventilateur est testé expérimentalement. Une très bonne adéquation est trouvée entre simulations et expériences. Le rendement n'est pas renseigné.

Singh et al. [95] ont mené une étude à la fois expérimentale et numérique d'un ventilateur centrifuge conçu pour le refroidissement automobile. Deux premières géométries à pales recourbées vers l'arrière sont testées en banc d'essais. Puis leur comportement est simulé en RANS MRF avec un modèle  $k - \epsilon$  réalisable et des lois de parois. L'erreur maximale entre les résultats des simulations et les expériences est d'environ 3%. S'ensuit alors une étude paramétrique de la géométrie dont les principales conclusions sont que, dans le cadre de l'étude : l'augmentation du nombre de pales fait croître le débit et le rendement du ventilateur ; les pales recourbées vers l'avant donnent un rendement 4,5% moins important, mais des débits 21% plus importants et une consommation en énergie 42% plus importante que les pales recourbées vers l'arrière ; le rendement passe par un maximum lorsque le ratio entre diamètre intérieur et extérieur de la roue du ventilateur vaut 0,5. Les rendements maximums dans cette étude sont aux alentours de 60%.

Singh et Nataraj [96] ont utilisé la méthode d'optimisation Taguchi pour améliorer un ventilateur centrifuge. Les données d'entrée de la méthode d'optimisation proviennent de simulations numériques (de type RANS MRF avec un modèle k − et des lois de parois) et d'expériences. Les paramètres modi és pour atteindre la conguration optimale sont le diamètre d'entrée et de sortie de roue, la hauteur de la roue et l'épaisseur de la pale.

Younsi et al. [109] ont réalisé une étude expérimentale et numérique de l'influence de la forme géométrique d'un ventilateur centrifuge à aubes couchées vers l'avant sur l'écoulement instationnaire qu'il génère. Quatre géométries de roues diérentes sont étudiées, pour une seule et même volute. L'étude est menée sur l'influence de la régularité de l'espacement des pales du diamètre extérieur de la roue, et du nombre de pales. Les simulations numériques sont de type URANS à maillage tournant et la turbulence est modélisée par un modèle  $k - \omega SST$ . Les essais expérimentaux sont réalisés sur un banc d'essais construit selon la norme ISO 5801 (1997). Un système de microphones permet de mesurer les variations de pression acoustique sur la paroi de la sortie de la volute et les niveaux de pression du son à l'intérieur d'une pièce anéchoïque. La comparaison des résultats numériques et expérimentaux a permis de trouver une corrélation entre les fluctuations de pression sur la paroi de la volute et le bruit mesuré dans la pièce.

Lee et al. [59] présentent une méthode d'optimisation d'un ventilateur centrifuge et de sa conduite d'entrée. Le but de cette modification était d'atteindre la pression de sortie à la volute imposée par le dimensionnement tout en diminuant la puissance consommée par le ventilateur. Les performances du ventilateur de base étant déjà très hautes (rendement à 92,6%), un algorithme d'optimisation couplé à un code CFD permet d'atteindre les résultats attendus.

Bamberger et Carolus [6] ont étudié l'optimisation d'un ventilateur axial avec des pales à fort angle de flèche. La combinaison d'un code CFD et d'une méthode d'optimisation de type Nelder-Mead (fonction de minimisation) a permis une augmentation modérée du rendement (le rendement passe d'environ 17% à 18%) et un élargissement de la plage d'utilisation du ventilateur.

Vibhakar et al. [103] ont étudié à l'aide de simulations RANS MRF l'effet du nombre de pales sur le fonctionnement d'un ventilateur centrifuge à aubes inclinées vers l'arrière. Le modèle de turbulence utilisé est le  $k − \epsilon$  réalisable avec des lois de parois. L'étude montre que les performances du ventilateur augmentent avec le nombre de pales.

Chaudhary et Kansal [17] ont analysé, à l'aide de simulations RANS MRF, les performances d'un ventilateur centrifuge à aubes inclinées vers l'arrière pour diérents angles de sortie des pales. Ils ont montré que l'augmentation en pression générée par le ventilateur variait en fonction de cet l'arrière pour différents angles de sortie des pales. Ils ont montré que l'aug-<br>mentation en pression générée par le ventilateur variait en fonction de cet<br>angle. Dans leur cas, cette augmentation est maximale pour un angl

Shah et al. [89] ont réalisé l'étude de deux ventilateurs centrifuges radiaux en sortie de roue : un à aubes inclinées vers l'avant et l'autre à aubes inclinées vers l'arrière. Ils ont été dessinés via une méthode de conception dite "uniée" et ont ensuite été évalués comparativement. La méthode de conception a permis d'obtenir des ventilateurs aux rendements statiques élevés : 87,5% pour celui à aubes inclinées vers l'avant et 93,9% pour celui à aubes inclinées vers l'arrière.

Lin et Huang [62] ont réalisé un ventilateur centrifuge à aubes profilées recourbées vers l'avant destiné au refroidissement d'ordinateurs portables. Cette réalisation se fait à partir d'un schéma intégré. Premièrement, trois ventilateurs sont dimensionnés avec trois angles de calage au rayon intérieur diérents. Ensuite, les prototypes sont construits et leurs performances et leur bruit sont étudiés expérimentalement. Pour finir, des simulations numériques sont réalisées et donnent des résultats en bon accord avec les expériences. Les auteurs concluent que la CFD peut être utilisée pour réaliser le design des ventilateurs de manière plus économique en diminuant les essais expérimentaux.

Lin et Tsai [63] ont étudié un ventilateur centrifuge à pales recourbées vers l'arrière de 80 mm de diamètre destiné au refroidissement d'ordinateurs portables. L'étude se base sur des simulations RANS MRF avec un modèle  $k - \epsilon$  et des lois de paroi, ainsi que sur des simulations des grandes échelles en maillage tournant. Ceci leur permet d'avoir une description détaillée de l'écoulement, de calculer le couple, d'estimer le rendement et d'analyser le bruit. Des mesures expérimentales ainsi que des mesures du niveau de pression du son confirment les résultats numériques. Deux modifications des ventilateurs sont faites sur la base des visualisations des résultats numériques et aboutissent à l'amélioration du ventilateur.

Huang et Hung [40] ont utilisé un algorithme d'optimisation de type Levenberg-Marquard, couplé à de la CFD (RANS, modèle  $k - \epsilon$  avec lois de parois), pour optimiser la forme des pales d'un ventilateur centrifuge à pales prolées. Les essais expérimentaux montrent que le débit du ventilateur a été augmenté de 11,8%, que le rendement a doublé (70% après optimisation) et le bruit a été diminué de 3,5%.

Chunxi et al. [18] ont étudié numériquement et expérimentalement l'effet de l'augmentation de 5% et de 10% du rayon extérieur d'un ventilateur centrifuge à pales profilées. Les simulations numériques de type RANS MRF avec un modèle  $k - \epsilon$  et des lois de parois, ont permis de voir qu'il y a plus de pertes entre la volute et le ventilateur lorsque ce dernier possède le diamètre le plus grand. Les mesures expérimentales ont montré que le débit, l'augmentation en pression totale, la puissance à l'arbre et le bruit du ventilateur augmentent lorsque l'on augmente le diamètre, alors que le rendement diminue. Les résultats expérimentaux montrent que les lois de similitudes des ventilateurs fonctionnent pour prédire les effets de l'augmentation du diamètre sur les performances du ventilateur lorsque les débits sont faibles. À forts débits, elles ne sont plus valides. L'analyse des fréquences du bruit montre que l'augmentation de ce dernier est due à la réduction de l'espace entre ventilateur et volute.

Gholamian et al. [32] ont travaillé sur l'effet de la forme de l'entrée sur les performances d'un ventilateur centrifuge à aubes recourbées vers l'avant. Trois diamètres d'entrée (de même taille, plus grande et plus petite que l'entrée de roue) ont été étudiés numériquement via des simulations RANS MRF avec un modèle k− et des lois de parois standards. Les résultats numériques sont validés par des résultats expérimentaux.

On voit, dans cette étude bibliographique, que les rendements obtenus ont des valeurs très diérentes. Cela est lié principalement à la manière de calculer le rendement, qui est elle-même liée à la configuration expérimentale et à l'utilisation du ventilateur. Par exemple, dans notre cas, les pressions sont mesurées entre l'extérieur et dans la conduite à 3 diamètres sous le ventilateur, ce qui est pénalisant par rapport à des études où l'on mesure la pression entre l'extérieur et le cœur du ventilateur. Il dépend aussi du régime de l'écoulement et du type de pales utilisé. Nous avons vu également que les études CFD, et surtout les simulations de type RANS-MRF, que nous utilisons aussi, étaient particulièrement répandues dans la littérature, et donnaient de bons résultats.

## 5.2 Prédimensionnement

Le dimensionnement d'un ventilateur est une tâche complexe. Le but du dimensionnement est de déterminer les paramètres géométriques à partir d'un point de fonctionnement débit/pression/vitesse de rotation donné.

## 5.2.1 Choix du ventilateur

Nous allons choisir le type de ventilateur à partir du diagramme de Cordier [19] revu par Lewis [60] (figure 5.5). Il va nous permettre à partir de la vitesse spécifique

$$
\Omega = \frac{\omega \sqrt{qv}}{(\frac{\Delta P}{\rho})^{3/4}}\tag{5.1}
$$

et du rayon spécifique

$$
\Lambda = \frac{R(\frac{\Delta P}{\rho})^{1/4}}{\sqrt{qv}}
$$
\n(5.2)

de situer le type de ventilateur qui correspondra à notre domaine d'emploi parmi les différents types de machines tournantes. Ici,  $\omega$  est la vitesse de rotation en  $rad.s^{-1}, qv$  le débit volumique en  $m^{3}.s^{-1}, R$  le rayon du ventilateur en m,  $\Delta P$  la différence de pression induite par le ventilateur en Pa et  $\rho$ , la masse volumique en  $kg.m^{-3}$ .

Nous résumerons les contraintes en débit/pression du cahier des charges par un point de fonctionnement de 40 Pa de dépression pour un débit de 300  $m^3/h$ . Le rayon maximal autorisé est d'environ 20 cm. Pour pouvoir être couplé à une éolienne, une vitesse de rotation basse est nécessaire. Nous travaillerons à 400  $tr.min^{-1}$ , ce qui semble être une vitesse adaptée.

Dans ces conditions,

$$
\Omega = \frac{(2\pi 400/60)\sqrt{300/3600}}{(\frac{40}{1,2})^{3/4}} = 0.87 \ rad \tag{5.3}
$$

et

$$
\Lambda = \frac{0.2(\frac{40}{1.2})^{1/4}}{\sqrt{300/3600}} = 1,66
$$
\n(5.4)

ce qui correspond sur le diagramme de Cordier à la famille des ventilateurs centrifuges. Nous avons déjà vu dans la littérature que, parmi les ventilateurs centrifuges, ceux à aubes inclinées vers l'arrière sont ceux qui ont, en général, les meilleures performances. De plus, en vue du couplage avec une éolienne, il semble évident (et nous l'avons vérifié) que sous l'effet du vent, les ventilateurs à pales recourbées vers l'arrière tournent dans le bon sens. Nous choisirons des pales en arc de cercle, car ce sont les plus simples à réaliser. Nous allons donc dimensionner un ventilateur centrifuge à pales en arc de cercle recourbées vers l'arrière (figure 5.6), pour un point de fonctionnement à une vitesse de rotation de 400 tr/min.

Étant donné que les méthodes de dimensionnement ont tendance à surestimer les performances du ventilateurs, nous nous fixerons 50  $Pa$  de dépression à atteindre, dépression supérieure de 10  $Pa$  à celle exigée par le cahier des charges. Nous devons obtenir des angles de calage des pales, les diamètres interne et externe du ventilateur ou encore la largeur du ventilateur (hauteur des pales).

## 5.2.2 Équations théoriques et corrélations empiriques

La méthode que nous allons suivre ici, est principalement issue d'une méthode décrite par Rey et Bakir [83], méthode notamment reprise dans la thèse de Younsi [108].

#### Notations et hypothèses

Le ventilateur que nous souhaitons obtenir est de type centrifuge à pales recourbées vers l'arrière. Les pales du ventilateur sont formées d'un unique arc de cercle et calées selon l'angle  $\beta_{10}$  en entrée de roue, c'est-à-dire au rayon  $R_1$ , et selon l'angle  $\beta_{2\infty}$  en sortie de roue, c'est-à-dire au rayon  $R_2$  (figure 5.7). La construction géométrique de cette pale est détaillée en 5.2.4.

Lors de la mise en rotation d'un ventilateur selon une vitesse angulaire ω, la vitesse d'entraînement des pales est  $\vec{U} = \vec{\omega} \wedge \vec{r}$ . La vitesse absolue peut être écrite comme la somme de la vitesse relative  $\vec{W}$  et de la vitesse d'entraînement :

$$
\vec{C} = \vec{U} + \vec{W} \tag{5.5}
$$

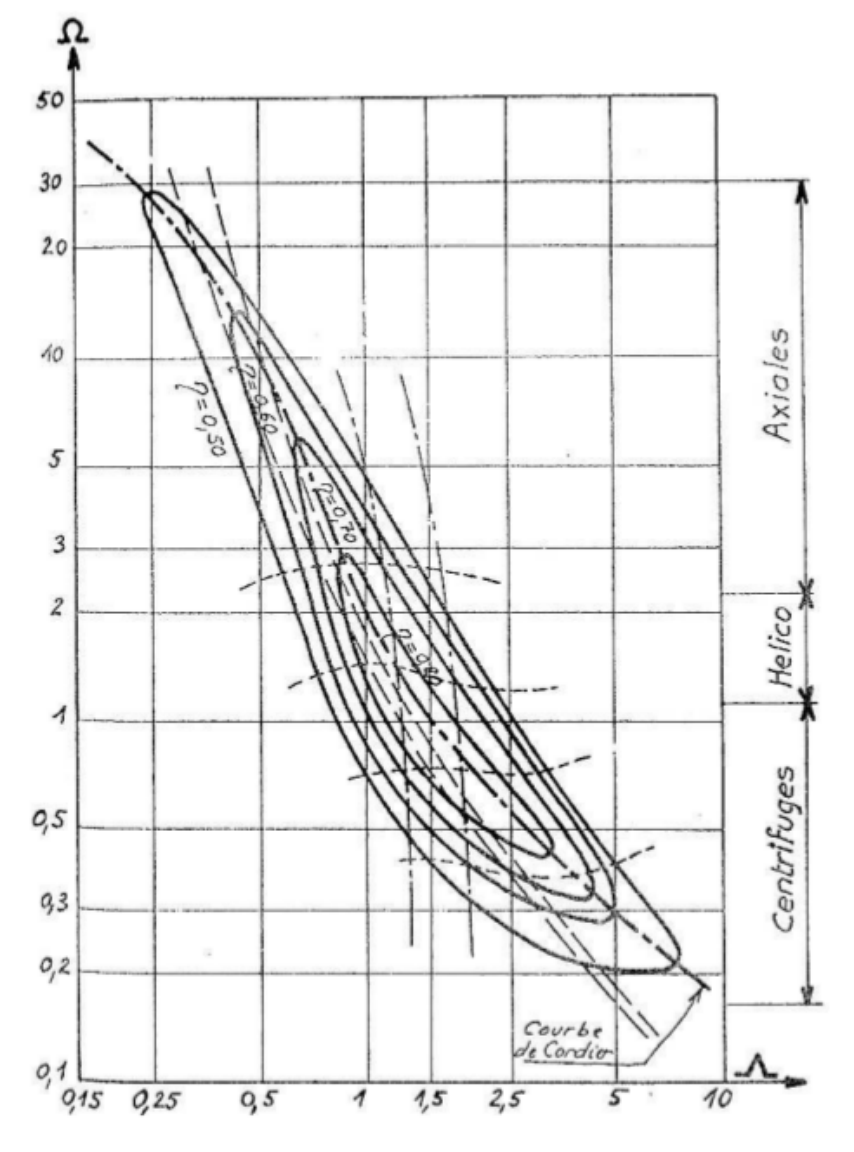

Figure 5.5 Diagramme de Cordier

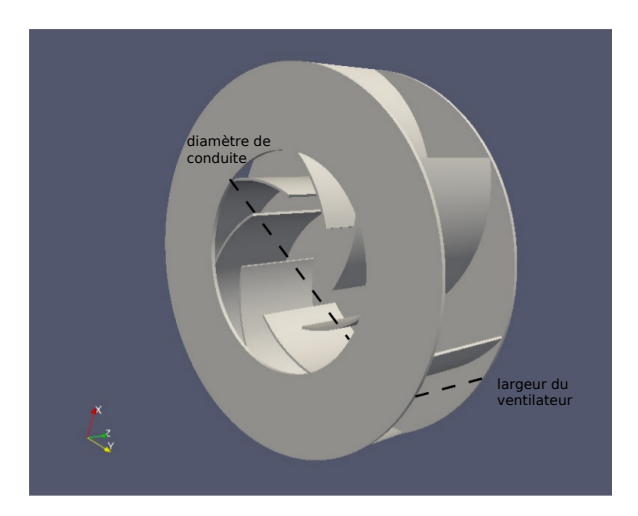

Figure 5.6 Vue d'un ventilateur centrifuge à pales recourbées vers l'arrière

(voir les triangles de vitesse sur la figure  $5.8$ ).

Pour réaliser le dimensionnement, nous allons simplifier le problème en posant un certain nombre d'hypothèses. Tout d'abord, nous allons considérer qu'en entrée de roue, le fluide arrive sans pré-rotation, ce qui induit une vitesse débitante  $\vec{C_1}$  parfaitement radiale et donc orthogonale à la vitesse d'entraînement de la roue en entrée  $\vec{U_1}$ .

Lorsque le ventilateur travaille à son débit d'adaptation, nous faisons l'hypothèse que les filets de fluide suivent parfaitement les pales. On note à l'adaptation, le débit  $qv = qva$ . Les vitesses relatives  $\vec{W_1}$  et  $\vec{W_2}$  sont donc tangentes à la pale respectivement en entrée et en sortie de roue.  $\beta_1$  et  $\beta_2$  $\text{son} \bar{\text{t}}$  les angles formés entre la vitesse relative (respectivement  $\vec{W_1}$  et  $\vec{W_2}$ ) et la normale à la vitesse d'entraînement du ventilateur (respectivement normale à  $U_1$  et normale à  $U_2$ ). Au point d'adaptation,  $\beta_1 = \beta_{10}$  et  $\beta_2 = \beta_{2\infty}$ .

 $Cu_{2\infty}$  est la projection de  $\vec{C_2}$  sur  $\vec{U_2}$  et  $Cr_2$  est la projection de  $\vec{C_2}$  sur le rayon.

#### Entrée de roue

Nous allons tout d'abord nous intéresser au dimensionnement de l'entrée de la roue, c'est-à-dire au rayon intérieur. Nous allons à partir de l'angle de calage de pale  $\beta_{10}$ , déterminer le rayon  $R_1$  et la largeur  $b_1$  (figure 5.7b).

En faisant l'hypothèse que le fluide n'est soumis à aucune pré-rotation et en se plaçant à la ligne médiane, à partir du triangle de vitesse nous pouvons écrire :

$$
\tan \beta_1 = \frac{U_1}{C_1} \tag{5.6}
$$

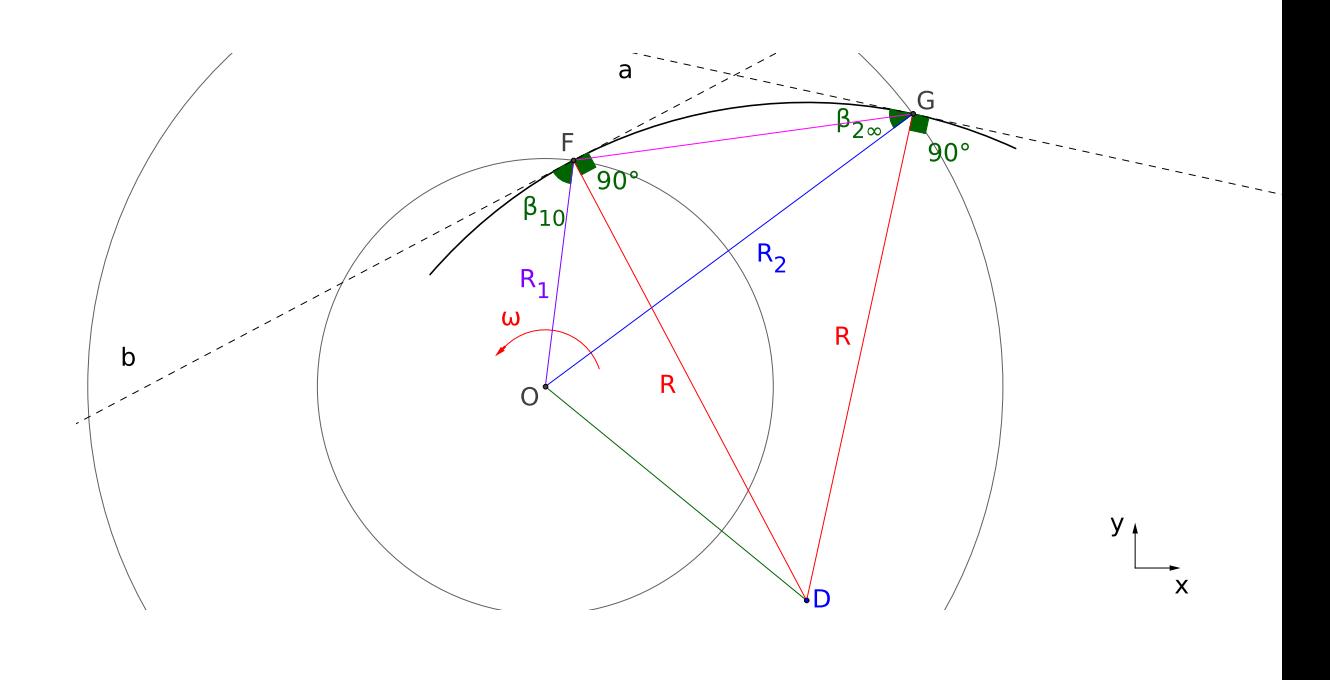

(a) Vue schématique du dessus

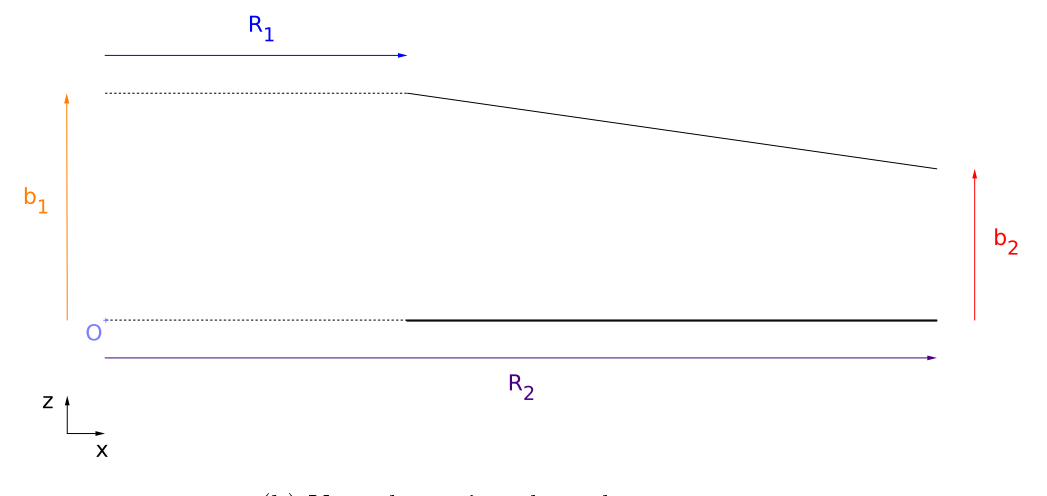

(b) Vue schématique latérale

Figure 5.7 Paramètres géométriques du ventilateur

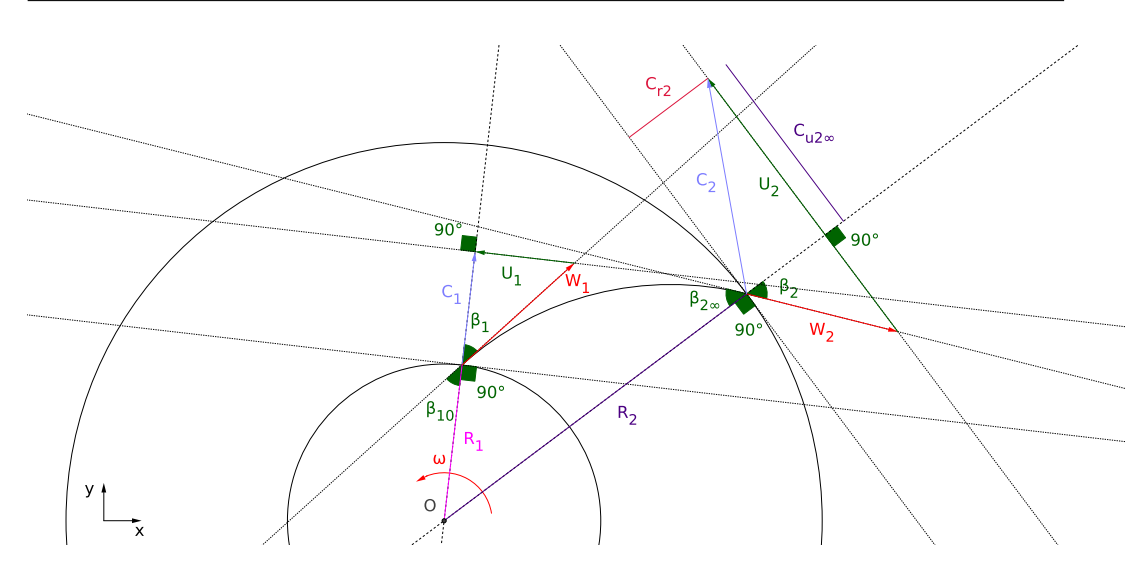

Figure 5.8 Vue schématique du dessus et triangles de vitesse au régime d'adaptation  $(qv = qva)$ 

avec  $U_1 = \omega R_1$  et  $C_1$ , vitesse absolue égale à la vitesse débitante.

Au point d'adaptation, c'est-à-dire, lorsque le point de fonctionnement du ventilateur correspond à la condition dans laquelle le fluide suit parfaitement la pale, ce qui induit que l'angle du fluide  $\beta_1$  est égal à l'angle de calage de la pale  $\beta_{10}$ , on peut écrire :

$$
C_1 = \frac{qva}{S_1} \tag{5.7}
$$

avec qva, le débit d'adaptation et  $S_1$ , la section d'entrée du ventilateur définie par :

$$
S_1 = 2\pi R_1 b_1 \tag{5.8}
$$

D'après Rey et Bakir, une section d'entrée bien dimensionnée respecte la loi

$$
S_1 = \pi R_{opt}^2 \tag{5.9}
$$

avec

$$
R_{opt} = 2.25 \sqrt[3]{\frac{qva}{N}} \tag{5.10}
$$

N étant la vitesse de rotation du ventilateur.

D'après les équations (5.6), (5.7) et (5.9), on peut déduire :

$$
R_1 = \frac{qva \tan \beta_{10}}{\pi \omega R_{opt}^2} \tag{5.11}
$$

 $\hat{A}$  partir de l'équation (5.8), on obtient finalement la largeur :

$$
b_1 = \frac{S_1}{2\pi R_1} \tag{5.12}
$$

#### Sortie de roue

Nous allons déterminer le rayon extérieur  $R_2$  à partir du diagramme de Cordier [19] revu par Lewis [60] (figure 5.5). Le diagramme de Cordier a été créé sur la base de résultats expérimentaux. Il donne le rendement de diérentes machines tournantes (pompes, compresseurs, ventilateurs) en fonction de leur rayon spécifique  $Λ$  et de leur vitesse angulaire spécifique  $Ω$ . Il existe des couples vitesse angulaire spécifique/rayon spécifique correspondant à des rendements élevés. En ayant une vitesse angulaire fixée, on peut ainsi choisir un rayon spécifique pour que le ventilateur ait le rendement le plus élevé possible.

On calcule d'abord la vitesse spécifique :

$$
\Omega = \frac{\omega \sqrt{qv}}{(gH)^{3/4}}\tag{5.13}
$$

avec H la hauteur d'élévation du fluide en  $m$ , g l'accélération de la pesanteur en  $m.s^{-2}$ ,  $qv$ , le débit volumique en  $m^3.s^{-1}$ . À partir du diagramme de Cordier, on choisit le rayon spécifique Λ, et on en déduit le rayon extérieur :

$$
R_2 = \frac{\Lambda\sqrt{qv}}{(gH)^{1/4}}\tag{5.14}
$$

L'angle de calage des pales en sortie de roue  $\beta_{2\infty}$  est fixé pour permettre le calcul des autres grandeurs.

Il reste à calculer la hauteur de sortie de roue  $b_2$ . Cette valeur sera évaluée de manière à compenser les diérentes pertes en pression.

La hauteur théorique  $H_{\infty}$  sera calculée à partir de la hauteur demandée par le cahier des charges  $H = \frac{\Delta F}{g g}$  $\frac{\Delta P}{\rho g}\,\left(\rho\right)$ la masse volumique du fluide,  $g$ l'accélération de la pesanteur) et du coefficient de glissement :

$$
H_{\infty} = \frac{H}{\mu} \tag{5.15}
$$

Nous devons donc d'abord estimer le facteur de glissement. Selon le travail de Wiesner [105], une expression simpliée de ce facteur est :

$$
\mu = 1 - \frac{\sqrt{\cos \beta_{2\infty}}}{Na^{0.7}}
$$
\n(5.16)

avec le nombre de pales optimal Na−opt selon une loi empirique proposée par Eck [24] :

$$
N_{a-opt} = \frac{4\pi}{1.5} \frac{\cos \beta_{2\infty}}{\left(1 - \frac{R_1}{R_2}\right)}
$$

À partir de la relation d'Euler et des triangles de vitesses, on déduit de  $H_{\infty}$ la composante giratoire :

$$
Cu_{2\infty} = \frac{H_{\infty}}{U_2} \tag{5.17}
$$

On peut calculer à partir de cette dernière la vitesse débitante :

$$
Cr_2 = \frac{U_2 - Cu_{2\infty}}{\tan \beta_{2\infty}}\tag{5.18}
$$

dont on déduit la largeur en sortie de roue :

$$
b_2 = \frac{qva}{2\pi R_2 C r_2} \tag{5.19}
$$

Les pales sont prévues pour être formées d'un seul arc de cercle. Maintenant que nous avons les deux angles de calage des pales, nous avons un unique arc de cercle possible dénissant la pale. La méthode de construction de cet arc est disponible en 5.2.4.

## 5.2.3 Détermination des géométries possibles

Dans cette partie, nous utilisons les relations précédentes pour déterminer les géométries de ventilateurs possibles. Dans une première approche, nous avons utilisé une expression du coefficient de glissement différente de celle utilisée plus haut. Une estimation des pertes était faite à l'aide d'une corrélation proposée pour évaluer le rendement hydraulique de la machine qui venait, avec le glissement, corriger la hauteur H. Nous utilisons désormais l'expression simplifiée du coefficient de glissement donnée plus haut. Le rendement hydraulique a été abandonné étant donné le manque d'information sur le domaine de validité de la corrélation et le peu d'impact de ce rendement sur le dimensionnement. Cette méthode a néanmoins permis de créer la géométrie E ( tableau 5.1) présentant de bonnes caractéristiques. La méthode utilisée à ce moment là ne permettait d'obtenir qu'une seule géométrie à partir des paramètres imposés et des angles de calages choisis arbitrairement.

Dans la nouvelle méthode, les angles de calage des pales en entrée et en sortie ne sont plus choisis arbitrairement. Nous itérons sur les angles de calage dans la plage de 60° à 75° pour  $\beta_{10}$  et 50° à 70° pour  $\beta_{2\infty}$ . Les géométries présentées ont été calculées en itérant sur un rayon spécique Λ compris entre 1.8 et 2.5. Ces itérations sur les angles de calage et le rayon spécique sont réalisées à partir d'un script en python donné en annexe C.1.

Pour les angles de calage, la différence d'angle entre deux itérations est réalisées à partir d'un script en python donné en annexe C.1.<br>Pour les angles de calage, la différence d'angle entre deux itérations est<br>de 1°; pour le rayon spécifique, nous itérons avec un pas de 0.1. Étant donné

## 5.2. PRÉDIMENSIONNEMENT CHAPITRE 5. VENTILATEUR

| ventilateur | $\beta_{10}$<br>$(\text{deg})$ | $\beta_{2\infty}$<br>$(\deg)$ | $b_1$<br>(m) | $b_2$<br>(m) | $R_1$ (m) | $R_2$ (m) | $R_{\parallel}$<br>(m) | $N_a$        |
|-------------|--------------------------------|-------------------------------|--------------|--------------|-----------|-----------|------------------------|--------------|
|             | 69                             | 76                            | 0.0959       | 0.0935       | 0.0927    | 0.2045    | 0.1485                 | $\mathbf{b}$ |
|             | 70                             | 80                            | 0.0910       | 0.0976       | 0.0978    | 0.2159    | 0.1534                 |              |
| $\cap$      | 70                             | 83                            | 0.0910       | 0.0902       | 0.0978    | 0.2386    | 0.1634                 |              |
|             | 70                             | 85                            | 0.0910       | 0.0922       | 0.0978    | 0.2613    | 0.1743                 | ച            |
| E           | 65                             | 70                            | 0.1165       | 0.1169       | 0.0763    | 0.2225    | 0.156                  |              |

Table 5.1 Caractéristiques géométriques issues de l'étape de prédimensionnement des ventilateurs

| ventilateur | $\cos f f A$ | $\cos f f B$ | $\mu$  |         |
|-------------|--------------|--------------|--------|---------|
|             | 6.30         | 24.52        | 0.841  | 1.8     |
| R           | 7.03         | 33.30        | 0.842  | 1.9     |
| €.          | 8.54         | 51.52        | 0.8382 | $2.1\,$ |
|             | 10.00        | 69.04        | 0.8183 | 2.3     |
| F.          | $6.00\,$     | 10.83        | 0.740  | 2.05    |

Table 5.2 Paramètres théoriques des droites débit/pression des ventilateurs pré-dimensionnés

que les géométries avaient des largeurs très faibles (et par conséquent, nous supposons qu'elles auraient généré de fortes pertes de charge), nous avons agrandi la plage d'angles disponibles à 50° à 85° pour  $\beta_{2\infty}$ . Il y a donc au final 15 possibilités pour  $\beta_{10}$ , 35 pour  $\beta_{2\infty}$  et 7 pour  $\Lambda$  soit au total 3675 géométries calculées.

Parmi ces géométries, le script ne retient que les plus pertinentes. Cette sélection se fait selon les critères suivants. Pour limiter les pertes de charge à l'arrêt, nous faisons l'hypothèse qu'il est inutile de sélectionner les géométries dont les largeurs (à cause de l'obstruction du couvercle) et le rayon intérieur (à cause de l'obstruction et du frottement induit par des pales plus longues) sont faibles. Seules sont retenues les combinaisons d'angles et de rayons spécifiques donnant des géométries présentant les largeurs  $b_1$  et  $b_2$ les plus importantes (au moins supérieures à 0.09 m) ainsi que celles ayant des rayons internes  $R_1$  supérieurs à 0.09 m. Dans un souci de simplifier la conception, nous ne gardons que les géométries ayant les largeurs les plus proches l'une de l'autre  $(b_1 - b_2 < 0.01 \, \text{m})$ . On remarquera que ces limites montrent un compromis assez serré entre rayon interne et largeurs, ces paramètres restant très proches de la limite qui leur est fixée. Notons qu'un rayon interne  $R_1$  supérieur ou égal au rayon de la conduite  $(0.1225 \, m)$  serait plus à même de respecter l'hypothèse que le fluide arrive parfaitement radial en

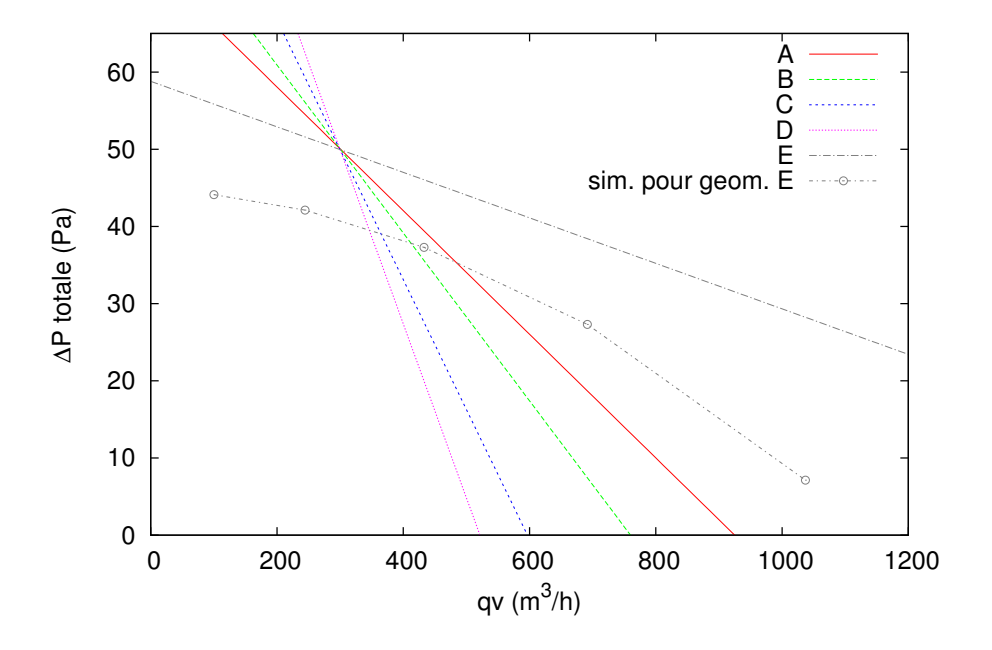

Figure 5.9 Courbes de pré-dimensionnement des ventilateurs

entrée de roue. En effet, dans le cas contraire, les pales arrivent au-dessus de la conduite et fauchent une partie de l'air qui arrive verticalement. Ne pouvant pas atteindre des valeurs de R<sup>1</sup> au moins égales à celles du rayon de la conduite, nous ne conservons que les rayons internes les plus grands, d'où la condition  $R_1$  supérieur à 0.09 m.

Dans notre cas, les géométries sélectionnées par le script sont 13 au total. Le résultat brut du script est donné en annexe C.2. Nous avons choisi d'appliquer les protocoles de simulation sur trois ventilateurs. Nous avons choisi deux géométries éloignées A et D ainsi que la géométrie E. Les tableaux 5.1 et 5.2 résument les caractéristiques géométriques des ventilateurs pré-dimensionnés (tableau 5.1) et donnent en outre les coefficients  $A$  et  $B$ (tableau 5.2) permettant de tracer la droite théorique débit/hauteur du ventilateur tel que :

$$
H(qv) = A - B \times qv
$$

Comme on peut le voir sur la figure 5.9, la courbe théorique pour la géométrie E est assez éloignée de la courbe obtenue lors de la simulation présentée en 5.3.2. Les débits sont légèrement supérieurs aux attentes du cahier des charges. Avec les nouvelles géométries, on peut s'attendre à avoir des débits plus faibles qui correspondront mieux à nos attentes.

### 5.2.4 Pales en arc de cercle

Pour obtenir des pales en arc de cercle respectant les mesures des angles  $\beta_{10}$  et  $\beta_{2\infty}$ , nous devons déterminer une relation entre le rayon de l'arc de cercle définissant la pale R et les angles  $\beta_{10}$  et  $\beta_{2\infty}$ .

Placons-nous dans le triangle  $ODF$  (figure 5.7a), d'après le théorème d'Al-Kashi :

$$
OD^2 = R_1^2 + R^2 - 2RR_1 \cos\left(\frac{\pi}{2} - \beta_{10}\right)
$$
 (5.20)

ou encore :

$$
OD^2 = R_1^2 + R^2 - 2RR_1 \sin(\beta_{10})
$$
\n(5.21)

De la même manière, dans le triangle DGO :

$$
OD^2 = R_2^2 + R^2 - 2RR_2 \sin(\beta_{2\infty})
$$
\n(5.22)

On obtient donc, en combinant (5.21) et (5.22), l'expression du rayon d'arc de cercle  $R$  :

$$
\frac{R_2^2 - R_1^2}{2(R_2 \sin(\beta_{2\infty}) - R_1 \sin(\beta_{10}))}
$$
(5.23)

On trace tout d'abord les deux cercles concentriques au point O de rayons  $R_1$  et  $R_2$ . Les pales se construisent en choisissant un point F sur le cercle de rayon  $R_1$ . On trace ensuite la droite (b) formant l'angle  $\beta_{10}$  entre le centre du cercle de rayon  $R_1$  et le point F. On trace ensuite la perpendiculaire à (b) passant par F. Sur cette droite, on place le point D à la distance R du point  $\ F$ . Deux solutions sont possibles. Il faut choisir celle qui donne  $\widehat{OFD} = 90 - \beta_{2\infty}$ . On trace pour finir l'arc de cercle ayant pour centre D, qui part du point  $F$  et vient intersecter le cercle de rayon  $R_2$  pour créer le point G. La tangente (a) au cercle de rayon R en ce point forme avec le segment  $OG$  un angle égal à  $\beta_{2\infty}$ .

# 5.3 Caractérisations par simulations numériques RANS

Nous avons choisi de caractériser par simulation numérique les ventilateurs A (5 pales), D (2 pales) et E (7 pales) du tableau 5.1. Ce choix a été motivé par le fait que les droites théoriques de prédimensionnement (voir figure 5.9), des ventilateurs D et E et A sont éloignées les unes des autres. Nous espérons ainsi avoir des géométries aux comportements distincts.

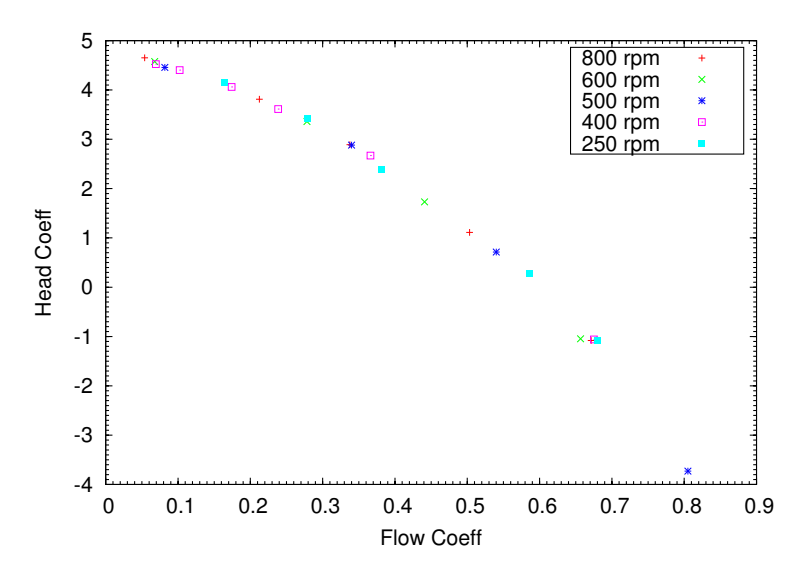

Figure 5.10 Courbes adimensionnées de débit et pression pour diérentes vitesses de rotation pour une géométrie de ventilateur à aubes recourbées vers l'arrière provenant de tests de prédimensionnement. La géométrie n'est pas présentée dans ce manuscrit mais est très proche des ventilateurs testés expérimentalement.

## 5.3.1 Paramètres numériques

Le modèle de turbulence, le type de solveur et les conditions aux limites sont de mêmes natures que ceux décrits en 3.8.1.

La figure  $5.10$  montre le coefficient de pression ("head coeff") en fonction du coefficient de débit ("flow coeff", plus de détails sont donnés sur ces coefficients en 5.4.4) d'un ventilateur centrifuge, à aubes recourbées vers l'arrière, issu d'un essai de prédimensionnement, pour diérentes vitesses de rotation allant de 250 à 800 *tr.min*<sup>-1</sup>. Conformément aux lois de similitude des ventilateurs [80], les simulations numériques permettent d'obtenir des courbes au comportement identique. La vitesse de rotation du fluide à l'intérieur du volume MRF a donc été fixée à 400  $tr.min^{-1}$  pour les simulations des ventilateurs A (5 pales), D (2 pales) et E (7 pales). Nous utiliserons les lois de similitudes pour extrapoler les résultats à diérentes vitesses de rotation.

La table 5.3 résume les paramètres du maillage pour les prototypes de ventilateurs simulés pour le point à vitesse débitante de 4  $m.s^{-1}$ . Le maillage utilisé reste le même pour les autres points de vitesse débitante. La convergence pour les calculs sur ces géométries est atteinte après environ 4 000 itérations.

| $\Gamma$ | 4,07              | $y_{moy}^+$       | 1,49                      | 2,52                  |
|----------|-------------------|-------------------|---------------------------|-----------------------|
|          |                   | $y_{max}^+$       | 41,53                     | 9,76                  |
|          |                   | $y_{min}^{\perp}$ | $1,14 \times 10^{-4}$     | $9,63 \times 10^{-2}$ |
|          | 4.07              | $y_{moy}^+$       | 2,04                      | 2,63                  |
|          |                   | $y_{max}^{\mp}$   | 53,95                     | 4,89                  |
|          |                   | $y_{min}^+$       | $4.78 \times 10^{-4}$     | 0,213                 |
|          | 4,07              | $y^{+}_{moy}$     | 1,75                      | 2,54                  |
|          |                   |                   | $\frac{y_{max}^+}{31,41}$ | 3,81                  |
|          |                   | $y_{min}^{\top}$  | $5.25 \times 10^{-5}$     | 0,146                 |
| pdfotype | $\sqrt{m.s^{-1}}$ |                   | ventilateur               | conduite              |

Table 5.3 Paramètres du maillage pour les prototypes de ventilateurs simulés pour le point à vitesse débitante de 4  $m.s^{-1}$ 

#### 5.3.2 Résultats et choix

Les figures 5.11, 5.12 et 5.13 montrent la pression totale, la puissance à l'arbre et le rendement en fonction du débit obtenus par simulation pour, respectivement, les ventilateurs A, D et E. La puissance à l'arbre  $P_{arbre}$ , en (W), est calculée de la manière suivante :

$$
P_{arbre} = (M_P + M_\nu)\omega\tag{5.24}
$$

avec  $M_P$  en  $(N.m)$  le moment des forces de pression s'exerçant sur la pale rapportées à l'arbre,  $M_{\nu}$  en  $(N.m)$  le moment des forces visqueuses s'exerçant sur la pale rapportées à l'arbre, et  $\omega$  en  $(rad.s^{-1})$ , la vitesse de rotation du ventilateur.

Le rendement total du ventilateur quant à lui s'écrit :

$$
\eta_{tot} = \frac{Q\Delta P_{tot}}{P_{arbre}}\tag{5.25}
$$

avec  $Q$ , le débit en  $m^{3}.s^{-1}$  ;  $\Delta P_{tot}$ , l'augmentation en pression totale générée par le ventilateur en  $Pa$ .

On peut voir sur la figure 5.11 que l'on retrouve pour le ventilateur A une courbe débit/pression qui est typique des ventilateurs centrifuges à aubes recourbées vers l'arrière, c'est à dire décroissante et concave vers le bas. Le ventilateur est légèrement sous-dimensionné comparé au point de dimensionnement. Il coupe la courbe réseau moyenne représentée sur le graphique au point 30  $Pa$  pour  $250\ m^3.h^{-1}$ . Cette courbe réseau fournie par VTI Aéraulique représente les pertes de charge que doit compenser un extracteur d'air pour un réseau aéraulique type. Le rendement du ventilateur A, à 250  $m^3.h^{-1}$  de débit est d'environ 50%, sa puissance à l'arbre est de 4,5 W. Son rendement maximal se situe à 450  $m^3.h^{-1}$  et vaut presque 60%.

Le ventilateur D, quant-à-lui (figure 5.12), présente une courbe débit/pression atypique, décroissante et concave vers le haut. Ce ventilateur est lui-aussi sous-dimensionné et coupe la courbe réseau à un débit d'environ 250  $m^3.h^{-1},$ pour une élévation en pression totale de 30  $Pa$  et un rendement très faible, avoisinant les  $30\%$ . La puissance en ce point vaut 6,85 W. Le rendement maximal vaut 38% pour le débit de 450  $m^3.h^{-1}$ .

Le ventilateur E (figure 5.12), présente comme le ventilateur A, une courbe débit/pression décroissante et concave vers le bas. Elle coupe la courbe réseau sur le point de dimensionnement de 300  $m^3.h^{-1}$ , pour 40  $Pa$ . À ce débit, le rendement est aux alentours de 42%, la puissance à l'arbre est de 7,5 W. Le rendement maximal de 52% est obtenu aux alentours de 700  $m^3.h^{-1}.$ 

Le ventilateur D présentant le moins bon rendement, nous le laisserons de côté pour la suite de l'étude. Le ventilateur A est sous-dimensionné,
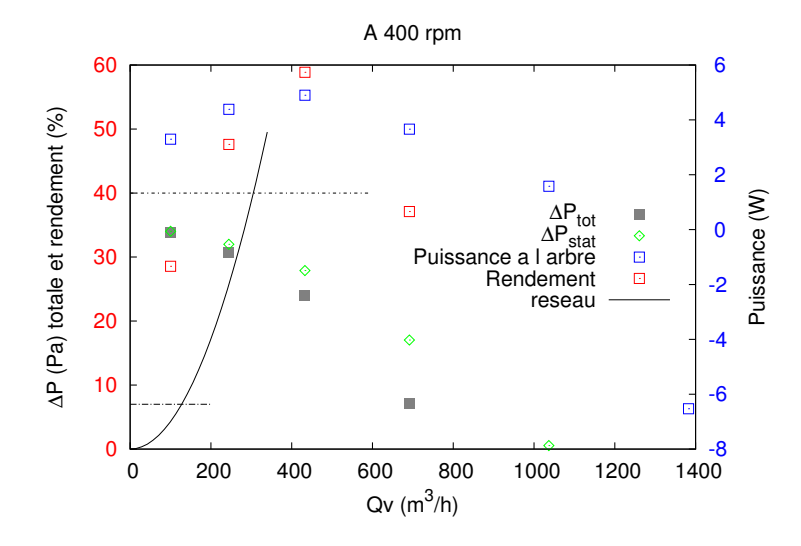

FIGURE 5.11 – Pression totale, puissance à l'arbre et rendement en fonction du débit. Résultats obtenus par simulation pour le ventilateur A

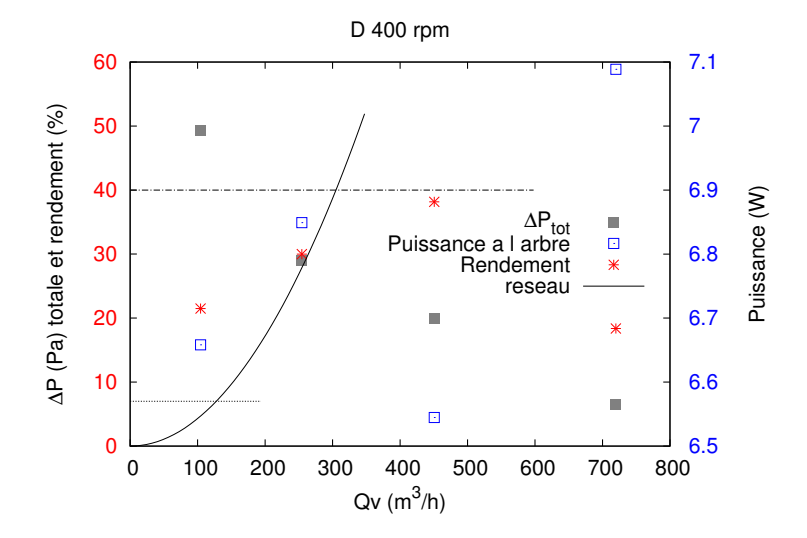

Figure 5.12 Pression totale, puissance à l'arbre et rendement en fonction du débit. Résultats obtenus par simulation pour le ventilateur D

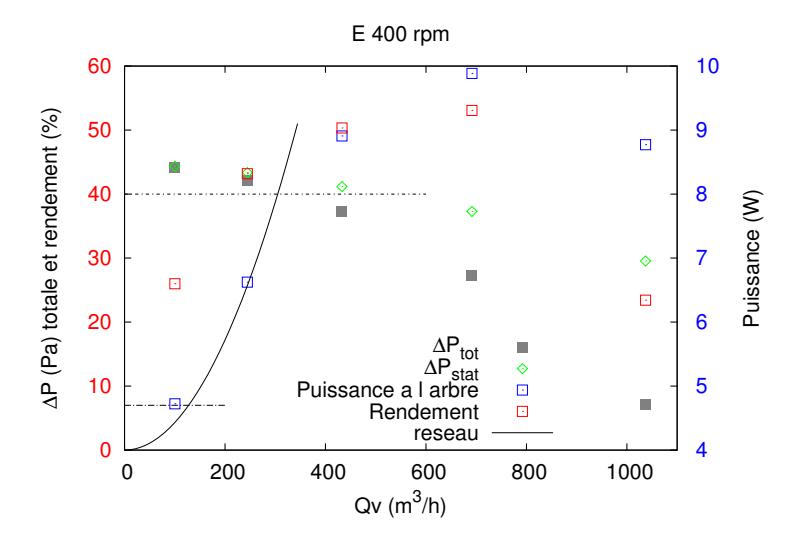

Figure 5.13 Pression totale, puissance à l'arbre et rendement en fonction du débit. Résultats obtenus par simulation pour le ventilateur E

mais il suffira d'augmenter sa vitesse de rotation pour atteindre le point débit/pression souhaité. Les ventilateurs A et E sont choisis pour être construits et testés sur un banc d'essais.

# 5.4 Essais expérimentaux

Nous allons ici décrire le banc d'essais expérimental qui a été construit au siège de la société VTI Aéraulique et présenter les résultats qu'il a permis de fournir. Ces données vont nous servir à valider les résultats obtenus par simulation numérique. À l'issue de ces essais, un choix de géométrie sera entériné.

#### 5.4.1 Banc d'essais

Le banc d'essais a été construit à partir du matériel disponible au siège de l'entreprise VTI Aéraulique. Il est basé sur la norme d'essais EN-ISO-5801, et a été adapté en fonction de la place et des moyens disponibles sur place. La figure 5.14 montre le banc d'essais. Il est composé d'un ventilateur centrifuge à aubes couchées vers l'avant, d'une puissance de 750 W et d'un débit maximum de 6 000  $m^3.h^{-1}$  et muni d'une volute, suivi d'un diffuseur et d'un registre papillon de 400 mm de diamètre. Le registre est raccordé à un iris pour la mesure du débit via 4 diamètres de conduite de 400 mm de diamètre.

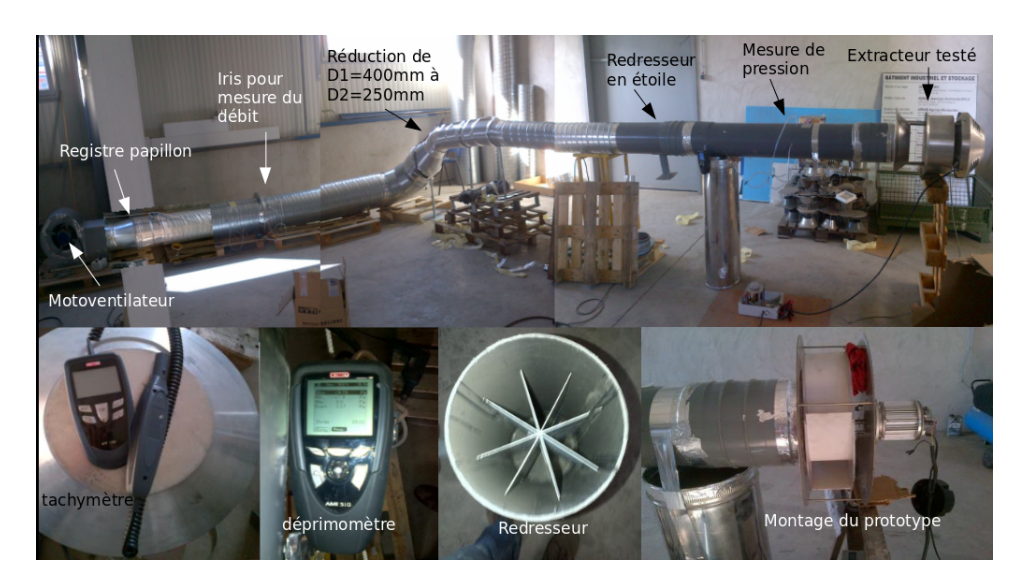

Figure 5.14 Photomontage du banc d'essais et des outils de mesure

L'iris est raccordé à un coude à <sup>90</sup>° par <sup>4</sup> diamètres de conduite de <sup>400</sup> mm de diamètre. Un réducteur permet de passer d'un diamètre de 400 mm à un diamètre de 250 mm. Un conduit souple raccorde le réducteur au reste du système posé à 1 m du sol. 8 diamètres de 250 mm sont laissés entre le conduit souple et le redresseur en étoile. Le redresseur en étoile mesure lui même 2 diamètres de long. Vient ensuite une conduite de 6 diamètres de long au bout duquel est raccordé l'extracteur. Au milieu de ce conduit, soit 3 diamètres en amont de l'extracteur, 4 prises de pression pariétales disposées en croix ont été installées. Un schéma résumant le montage est visible sur la figure 5.15. La partie horizontale du schéma correspond à la partie du banc d'essais qui se situe au sol, la partie verticale correspond à la partie qui se situe à 1  $m$  de hauteur.

Les prises de pression ont été réalisées en collant des tubes en plastique de 10 mm de diamètre extérieur et de 20 mm de hauteur directement sur le conduit en PVC. Une fois le tube collé, la paroi du conduit a été percée à 4 mm de diamètre et ébavurée.

L'extracteur MV 4 et le moto-ventilateur servant à imposer le débit sont directement pilotés en tension, via un variateur, pour atteindre la vitesse de rotation désirée. Les prototypes A et E sont, quant à eux, pilotés via un boîtier électronique régulant la vitesse de rotation du moteur.

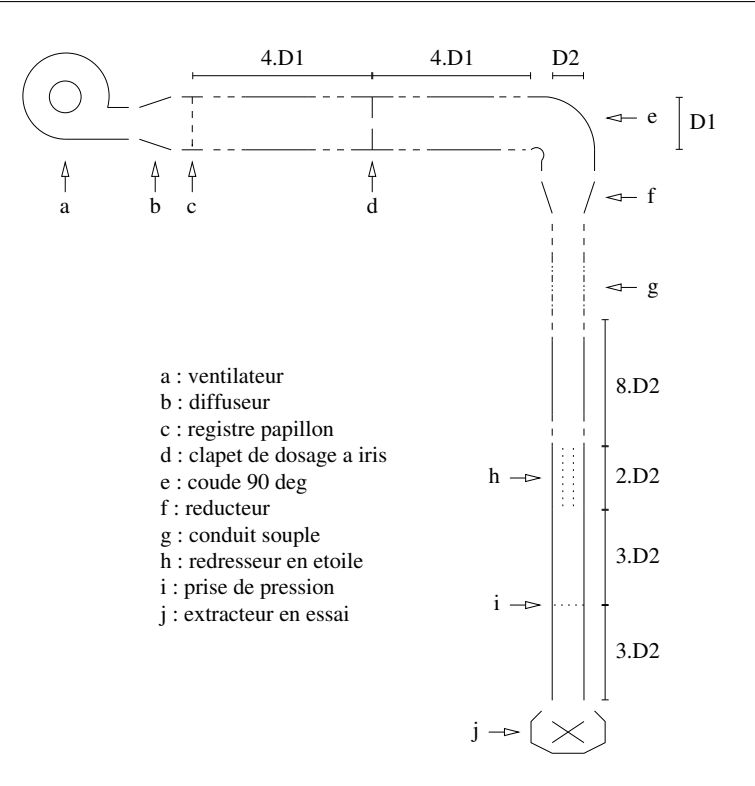

FIGURE 5.15 - Schéma du banc d'essais

#### 5.4.2 Montage des extracteurs testés

#### MV4

L'extracteur MV4 testé est le même que celui décrit en 3.4.1. Il est animé par un moteur brushless synchrone d'une puissance nominale de 20 W.

#### Nouveaux prototypes

Les pales des ventilateurs A et E ont été réalisées en ABS et montées entre deux couvercles en plastique transparent. Le couvercle du bas est percé à 245 mm de diamètre en son centre. Les ventilateurs sont montés entre deux flasques de 500 mm de diamètre, espacées de 155 mm en hauteur. La flasque du bas est percée à 245 mm de diamètre en son centre. Un moteur brushless synchrone d'une puissance nominale de 20 W permet de faire tourner le ventilateur. Le couvercle bas du ventilateur est séparé de la flasque basse de la structure par un espace d'environ 10 mm (figure 5.16).

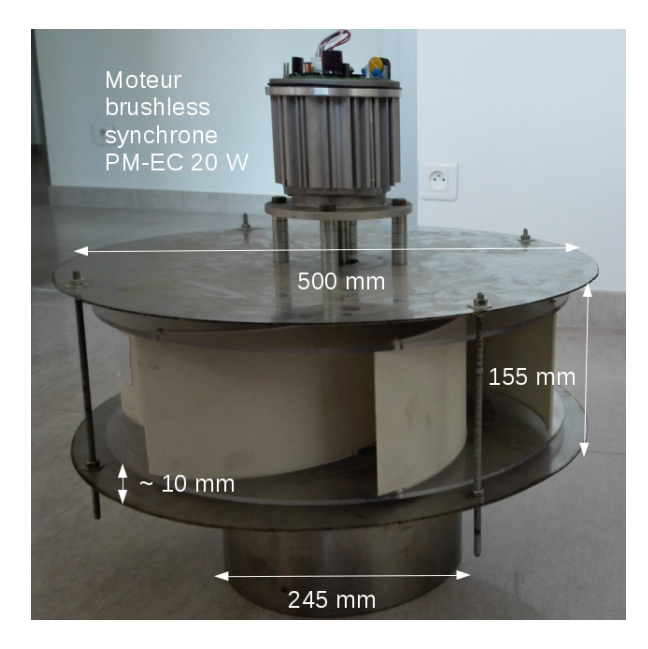

Figure 5.16 Photo du montage des prototypes

#### 5.4.3 Protocoles

Pour les mesures à faible débit, seul l'extracteur est en fonctionnement. Pour les mesures à haut débit, on fait fonctionner le moto-ventilateur à différentes puissances. Le débit est ajusté principalement grâce au registre papillon. La position de l'iris est choisie pour obtenir une diérence de pression de part et d'autre de l'iris compatible avec la gamme de mesure du déprimomètre. La mesure de débit au niveau de l'iris se fait en mesurant la diérence de pression  $\Delta P_{iris}$  en Pa. On calcule le débit grâce à la corrélation :

$$
q = C_{iris} \sqrt{\Delta P_{iris}} \tag{5.26}
$$

avec  $q$  le débit en  $m^{3}.s^{-1},$   $C_{iris}$  un coefficient donné en fonction de la position de l'iris. La mesure de la diérence de pression au niveau de l'iris, celle à trois diamètres sous l'extracteur, est faite en moyennant les valeurs obtenues sur 1 min.

#### 5.4.4 Évaluation des erreurs de mesures

Nous allons ici évaluer la fiabilité des mesures faites sur le banc d'essais expérimental. Les erreurs de mesures des diérents outils utilisés sont résumées dans la table 5.4.

L'erreur relative d'une grandeur  $X$  est définie comme étant

$$
E(X) = \frac{\Delta X}{X}
$$
\n(5.27)

La masse volumique de l'air est calculée à partir de l'humidité relative de l'air H, de la pression atmosphérique et de la température ambiante selon la formule proposée par la norme d'essais ISO 5801 :

$$
\rho = \frac{P_{atm} - 0.378 P_{vap}}{(287 \times (T + 273,15))}
$$
\n(5.28)

$$
P_{vap} = P_{sat} \times \frac{H}{100} \tag{5.29}
$$

$$
P_{sat} = 610,8 + 44,442T
$$
  
+ 1,4133T<sup>2</sup>  
+ 0,02768T<sup>3</sup>  
+ 0,000255667T<sup>4</sup>  
+ 0,0000289166T<sup>5</sup> (5.30)

Les valeurs de masse volumique ne variant pas plus de 2%, nous prendrons la valeur majorante d'erreur sur la masse volumique de  $\Delta \rho = 2\%$ .

La pression dynamique s'écrit :

$$
P_{dyn} = \frac{1}{2}\rho V^2 \tag{5.31}
$$

$$
P_{dyn} = \frac{1}{2}\rho \left(\frac{Q}{S}\right)^2 \tag{5.32}
$$

avec  $Q$  le débit en  $m^3.s^{-1}$  et  $S$ , la section de passage de la conduite.

#### Coefficient de débit

Le coefficient adimensionnel de débit ou "flow coefficient", s'écrit :

$$
\phi = \frac{Q}{ND^3} \tag{5.33}
$$

$$
\frac{\delta\phi}{\phi} = \frac{\delta Q}{Q} + \frac{\delta N}{N} \tag{5.34}
$$

Les erreurs relatives de mesures sur le débit sont d'environ 7,5%.

5.4. ESSAIS EXPÉRIMENTAUX CHAPITRE 5. VENTILATEUR

| Appareil de      | Grandeur    | unité              | Erreur absolue                                |
|------------------|-------------|--------------------|-----------------------------------------------|
| mesure           | mesurée     |                    |                                               |
| Déprimomètre     | Pression    | Pa                 | $\Delta(\Delta P_s) =$                        |
| KIMO MPR 100     |             |                    | $\pm 0.2\% \times measure + 0.8$ Pa           |
| Tachymètre KIMO  | Vitesse de  | $tr.min^{-1}$      | $\Delta\Omega =$                              |
| CT 100           | rotation    |                    | $\pm 0.3\% \times measure + 1 \, tr.min^{-1}$ |
| Hygromètre       | Humidité    | $\%$               | $\Delta H = \pm 2$                            |
| Sensirion SHT21  |             |                    |                                               |
| Thermomètre      |             | $\degree C$        | $\Delta T = \pm 0.3$                          |
| Sensirion SHT21  | Température |                    |                                               |
| <b>Iris</b>      | Débit       | $m^3 \cdot h^{-1}$ | $\Delta Q = \pm 7\% \times mesure$            |
| Pince multimètre | Puissance   |                    |                                               |
| Chauvin Arnoux   |             | W                  | $\Delta W = \pm 2\% \times measure + 10 \; W$ |
| F <sub>205</sub> | électrique  |                    |                                               |

Table 5.4 Erreurs induites par les appareils lors des mesures sur le banc d'essais

#### Coefficient de pression totale

Le coefficient adimensionnel de pression total, aussi appelé "total head  $\operatorname{coefficient}$ " dans la littérature, s'écrit :

$$
\psi_{tot} = \frac{\Delta P_{tot}}{\rho N^2 D^2} \tag{5.35}
$$

$$
d\psi = \frac{\partial}{\partial \Delta P} \left( \frac{\Delta P + \frac{1}{2} \rho \frac{Q^2}{S^2}}{\rho N^2 D_v^2} \right) d\Delta P + \frac{\partial}{\partial \rho} \left( \frac{\Delta P + \frac{1}{2} \rho \frac{Q^2}{S^2}}{\rho N^2 D_v^2} \right) d\rho + \frac{\partial}{\partial Q} \left( \frac{\Delta P + \frac{1}{2} \rho \frac{Q^2}{S^2}}{\rho N^2 D_v^2} \right) dQ + \frac{\partial}{\partial N} \left( \frac{\Delta P + \frac{1}{2} \rho \frac{Q^2}{S^2}}{\rho N^2 D_v^2} \right) dN
$$
(5.36)

$$
d\psi = \frac{d\Delta P}{\rho N^2 D_v^2} - \frac{\Delta P d\rho}{\rho^2 N^2 D_v^2} + \frac{Q dQ}{S^2 N^2 D_v^2} - \frac{2(\Delta P + \frac{1}{2}\rho \frac{Q^2}{S^2}) dN}{\rho N^3 D_v^2}
$$
(5.37)

$$
\frac{d\psi}{\psi} = \frac{d\Delta P}{\Delta P + \frac{1}{2}\rho \frac{Q^2}{S^2}} - \frac{\Delta P \, dP}{\rho(\Delta P + \frac{1}{2}\rho \frac{Q^2}{S^2})} + \frac{Q \, dQ}{S^2 \frac{\Delta P}{\rho} + \frac{1}{2}Q^2} - \frac{2 \, dN}{N} \tag{5.38}
$$

$$
\left| \frac{\Delta \psi}{\psi} \right| \le \left| \frac{\Delta (\Delta P)}{\Delta P + \frac{1}{2} \rho \frac{Q^2}{S^2}} \right| + \left| \frac{\Delta P \Delta \rho}{\rho (\Delta P + \frac{1}{2} \rho \frac{Q^2}{S^2})} \right| \tag{5.39}
$$

$$
+\left|\frac{Q\,\Delta Q}{S^2\frac{\Delta P}{\rho}+\frac{1}{2}Q^2}\right|+\left|\frac{2\Delta N}{N}\right|\tag{5.40}
$$

Les erreurs relatives de mesures sur le coefficient de pression totale sont au maximum de 15%.

#### Rendement

Le rendement de l'extracteur est défini comme étant

$$
\eta_{tot} = \frac{Q(\Delta P + \frac{1}{2}\rho \frac{Q^2}{S^2})}{W}
$$
\n(5.41)

avec W la puissance électrique consommée par l'extracteur.

De la même manière que précédemment, on obtient l'expression de l'erreur relative suivante :

$$
\frac{\Delta \eta_{tot}}{\eta_{tot}} \le \left| \frac{\Delta(\Delta P)}{\Delta P + \frac{1}{2}\rho \frac{Q^2}{S^2}} \right| + \left| \frac{(\Delta P + \frac{2}{3}\rho \frac{Q^2}{S^2})\Delta Q}{Q\Delta P + \frac{1}{2}\rho \frac{Q^3}{S^2}} \right|
$$

$$
+ \left| \frac{\Delta \rho}{\frac{2S^2\Delta P}{Q^2} + \rho} \right| + \left| \frac{\Delta W}{W} \right| \tag{5.42}
$$

Vu le manque de précision de l'outil permettant de mesurer les puissances électriques, les erreurs de mesure sur le rendement vont jusqu'à 170%.

#### 5.4.5 Validation

 $\overline{\phantom{a}}$  $\Big\}$  $\Big\}$  $\begin{array}{c} \end{array}$ 

Le banc d'essais a été mis au point et validé à partir des mesures faites par le CETIAT sur l'extracteur hybride MV4. La figure 5.17 représente le coefficient de pression totale en fonction du coefficient de débit pour l'extracteur MV4, mesuré par le CETIAT (carrés bleus) et sur notre banc d'essais (triangles rouges). Comme on peut le voir sur cette gure, le banc d'essais réalisé par nos soins permet de retrouver les valeurs mesurées par le CETIAT.

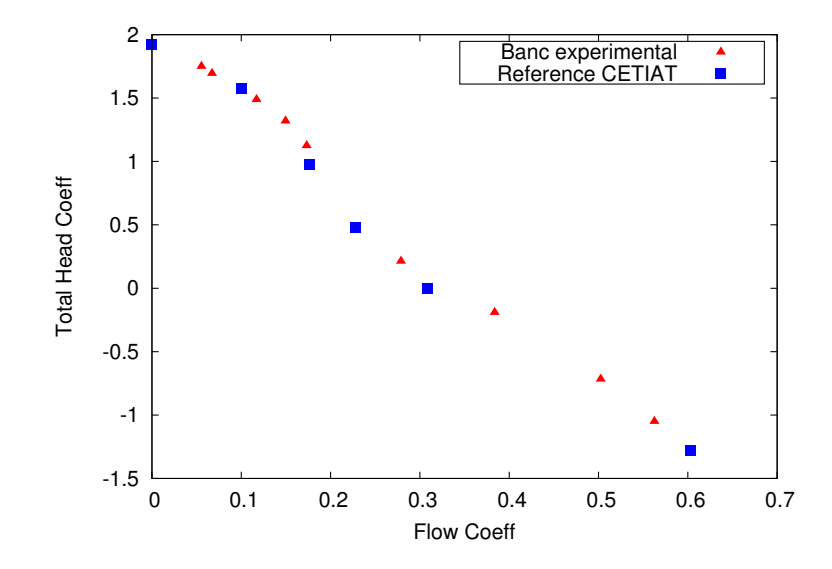

FIGURE 5.17 - Coefficient de pression totale en fonction du coefficient de débit. Validation du banc d'essais via l'extracteur MV4

#### 5.4.6 Coefficients de pression

La figure 5.18 représente le coefficient de pression en fonction du coefcient de débit issu des simulations et des mesures expérimentales, pour l'extracteur MV4 et les prototypes A et E. On peut voir que pour les prototypes, les simulations suivent parfaitement les résultats expérimentaux alors que ce n'était pas le cas pour l'extracteur MV4 qui nécessitait l'ajout d'un facteur correctif (voir 3.8.2).

Les résultats numériques sont donc validés par des mesures précises de vitesses de rotation, de débits et de pressions. Nous pouvons donc utiliser les résultats des simulations pour des données non mesurées, ou mesurées avec une faible précision. Nous utiliserons en particulier les résultats numériques pour l'évaluation du rendement.

On peut voir sur la figure que le prototype E est celui qui a les plus hauts coefficients de pression et de débits. Cela signifie, que pour une vitesse de rotation donnée, la diérence de pression et le débit généré par le ventilateur seront plus forts pour le prototype E, que pour le prototype A qui aura luimême de plus fortes valeurs que le MV4. Autrement dit, pour atteindre un même point débit/pression, le prototype A a besoin de tourner moins vite que le MV4 et le prototype E pourra tourner encore moins vite que le prototype A.

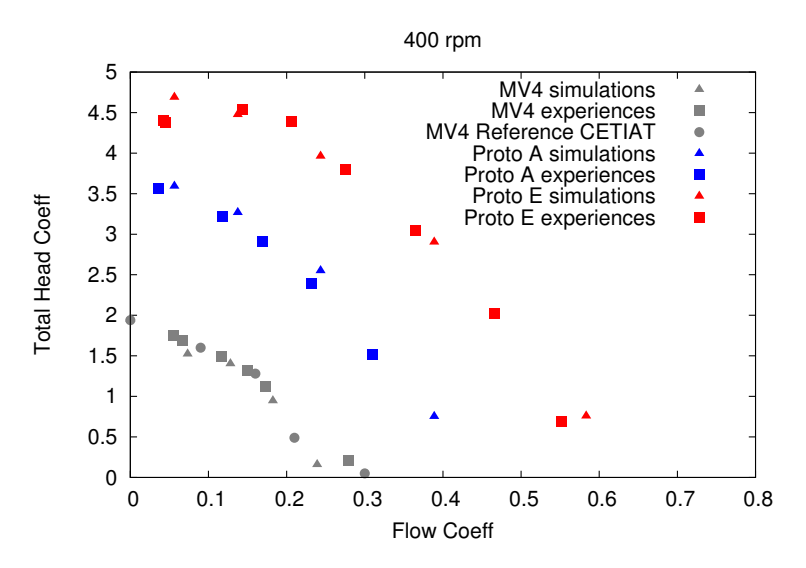

FIGURE 5.18 – Coefficients de pression en fonction du coefficient de débit. Comparaison entre le MV4 (gris) et les ventilateurs A (bleu) et E (rouge). Résultats expérimentaux (banc d'essais en carrés, référence CETIAT en ronds) et numériques (triangles).

#### 5.4.7 Rendements

La figure 5.19 présente les rendements issus des simulations et ceux issus du banc d'essais. Comme vu plus haut, les erreurs de mesures sur le rendement sont importantes, de plus nous ne connaissons pas celui du moteur avec précision. Sur la courbe 5.19, pour pouvoir comparer simulations et expériences, une estimation du rendement du moteur a été prise en compte. Pour le MV4, le rendement moteur est issu de données constructeur et environ égal à 40%. Pour les prototypes, nous ne connaissons pas le rendement exact du moteur utilisé. Nous avons pris arbitrairement celui d'un moteur semblable et l'avons donc considéré constant et égal à 60%. La mesure du rendement sur le banc expérimental n'a pas été faite pour le MV4 et cette donnée n'est donc pas validée.

Comme nous ne pouvons pas nous fier aux résultats expérimentaux concernant les rendements, nous utiliserons les résultats des rendements des simulations pour réaliser des choix de géométrie. Nous voyons malgré tout que le classement des géométries est conservé et que c'est le ventilateur A (5 pales) qui a les meilleures performances dans les deux cas. Même si elle développe une puissance aéraulique plus faible que la géométrie E pour une vitesse de rotation donnée, elle atteindra sa puissance maximale d'utilisation lorsque l'éolienne travaillera à des vitesses de vent plus élevées que la vitesse

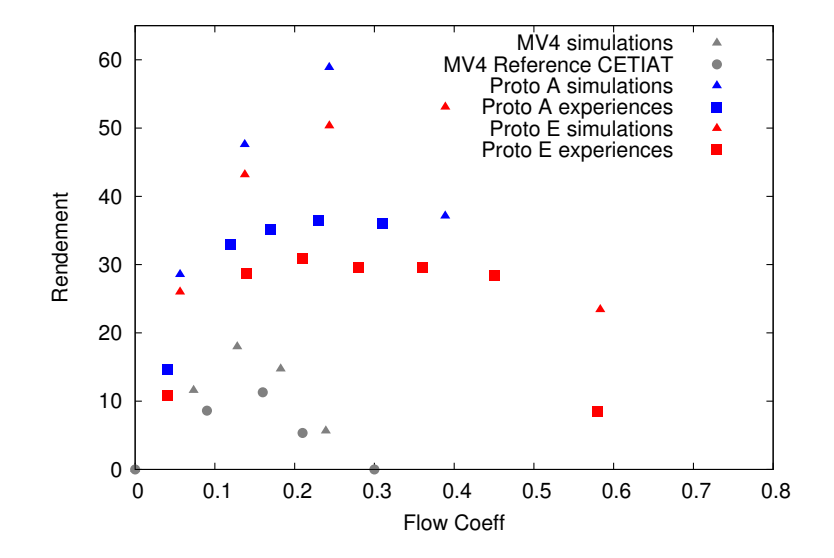

FIGURE 5.19 – Rendements en fonction du coefficient de débit. Comparaison entre le MV4 (gris) et les ventilateurs A (bleu) et E (rouge). Résultats expérimentaux (banc d'essais en carrés, référence CETIAT en ronds) et numériques (triangles).

minimale de 4  $m.s^{-1}$ .

# 5.5 Conclusions

Dans ce chapitre, nous avons adapté une méthode de dimensionnement des ventilateurs qui a permis le pré-dimensionnement de plusieurs géométries. Parmi ces géométries, trois ont été sélectionnées et testées à l'aide de simulations RANS MRF. Les résultats des simulations ont permis de ne garder que deux ventilateurs. Un banc d'essais a ensuite été monté pour tester les ventilateurs. Il a d'abord été validé à partir des données expérimentales disponibles pour le MV4. Les mesures expérimentales des débits et pressions ont permis de confirmer les résultats obtenus par simulations numériques. La très bonne concordance entre les deux permet de valider la méthode de simulation RANS MRF. Les mesures du rendement étant liées à de fortes incertitudes sur la mesure de la puissance électrique, et le manque de données fiables sur le rendement du moteur utilisé, font que la bonne adéquation trouvée entre simulations numériques et expériences pour le coefficient de pression ne se retrouve pas pour le rendement. Finalement, la géométrie A a été sélectionnée car c'est celle qui a les meilleures performances. Le fait que sa vitesse de rotation nécessite des valeurs plus élevées n'empêchera pas son

couplage avec l'éolienne et pourra au contraire être un avantage en cas de forts vents.

# Chapitre 6 Éolienne

Dans ce chapitre, nous allons dimensionner et tester expérimentalement une éolienne adaptée à un couplage avec le ventilateur sélectionné précédemment. Le choix est fait de travailler sur une éolienne verticale et plus précisément, une éolienne Darrieus. Deux modèles seront testés : un d'une hauteur de 18,5 cm et l'autre d'une hauteur de 70 cm.

# 6.1 Introduction aux éoliennes

Depuis quelques années, les énergies renouvelables ont retrouvé une place importante dans la production énergétique. Des ressources utilisées depuis l'Antiquité telles l'énergie hydraulique, l'énergie solaire ou l'énergie éolienne, abandonnées lors du développement de l'exploitation des énergies fossiles (dont le nucléaire), bénéficient d'un regain d'attention, de recherches scientiques et de développements technologiques. Dans notre projet, c'est une éolienne qui apportera la part d'énergie "propre" à l'extracteur d'air.

Il existe principalement deux types géométriques d'éoliennes : celles à axe horizontal comme les éoliennes de pompage américaines ou encore les éoliennes tripales que l'on croise dans nos régions ventées pour produire de l'électricité ; et les éoliennes à axe vertical, que l'on aperçoit plus rarement. L'éolienne qui peut le plus facilement être couplée à un ventilateur avec un minimum de pièces mécaniques est une éolienne dont l'axe est dans la même direction que celui du ventilateur. Nous choisirons donc de travailler avec des éoliennes à axe vertical. Elles présentent aussi l'avantage d'être plus simples de conception que les éoliennes à axe horizontal et sont capables de recevoir le vent dans toutes les directions, ce qui est adapté à un usage urbain.

On voit sur la figure 6.1 les principaux types d'éoliennes existants et leurs coefficients de couple  $C_M$  et de puissance  $C_P$  en fonction de leur vitesse spécifique  $\lambda$ .

Le ratio des vitesses en bout de pales s'écrit :

$$
\lambda = \frac{\omega R}{V_{vent}} = \frac{2\pi N R}{V_{vent}}\tag{6.1}
$$

Il représente la vitesse tangentielle à l'extrémité de la pale de l'éolienne adimensionnée par la vitesse du vent  $V_{vent}$  reçu par celle-ci. R est le rayon du rotor,  $\omega$  la vitesse de rotation en  $rad.s^{-1}$  que l'on peut écrire en fonction de N la vitesse de rotation en  $tr.s^{-1}$ .

Le coefficient de puissance s'écrit :

$$
C_P = \frac{P}{\frac{1}{2}\rho S V_{vent}^3}
$$
\n
$$
\tag{6.2}
$$

Il représente la puissance P récupérée à l'arbre, adimensionnée par la puissance dynamique du vent passant au travers de la section S de l'éolienne.

Le coefficient de couple s'écrit :

$$
C_M = \frac{C_P}{\lambda} \tag{6.3}
$$

Les deux éoliennes à axe vertical les plus connues et les plus documentées sont l'éolienne Savonius (voir 6.2a) et l'éolienne Darrieus (voir 6.2b). L'éolienne Savonius est une éolienne à traînée différentielle. Elle est composée d'au moins deux godets sur lesquels le vent engendre une surpression. Cette surpression étant toujours plus importante sur la face concave du godet que sur sa face convexe, l'éolienne se met en rotation. De manière globale, les éoliennes Savonius ont un ratio des vitesses en bout de pales et un coecient de puissance faibles. Elles ont en revanche, comme on le voit sur les courbes 6.1, un coefficient de couple relativement élevé à faible  $λ$ . Ceci leur donne l'avantage de démarrer seules et de tourner à des vents de basse intensité.

L'éolienne Darrieus est une éolienne à portance. Son rotor est composé en général de deux ou plusieurs pales profilées. Selon le même principe qu'une aile d'avion, l'air parcourant l'extrados a un chemin plus long à faire que l'air parcourant l'intrados. Cette différence de vitesses entraîne une différence de pression entre l'intrados et l'extrados qui génère la force de portance et met l'éolienne en rotation. La force de traînée est bien évidemment présente comme sur les éoliennes à traînée différentielle mais a tendance à contrer le mouvement de rotation de l'éolienne. Elles possèdent un couple faible et leur ratio de vitesses en bout de pale est plus élevé que celui de l'éolienne Savonius. Ce sont des éoliennes qui nécessitent souvent une assistance pour démarrer, ce qui est peut être un problème pour l'application à un extracteur d'air. Il faut en effet que les pales atteignent une vitesse relative par rapport au vent suffisante pour que la portance des pales soit effective. Elles ont par contre un coefficient de puissance en général bien plus élevé que les éoliennes Savonius.

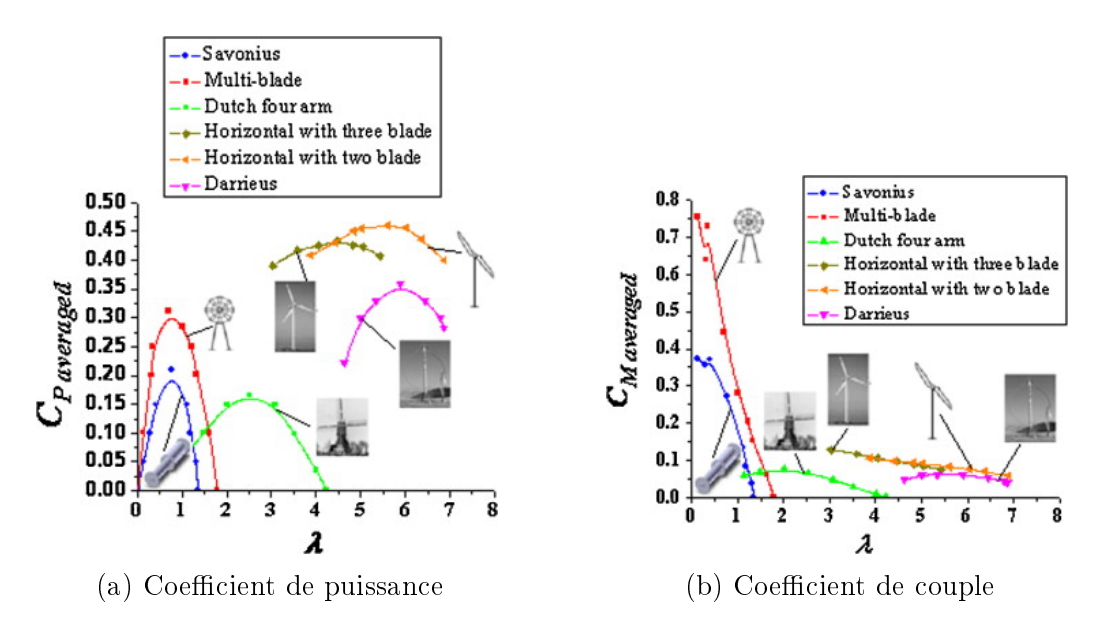

Figure 6.1 Caractéristiques des principaux types d'éoliennes (images issues de [5])

# 6.2 État de l'art des éoliennes verticales

Une étude bibliographique de Bhutta et al. [9], réunit de nombreuses études concernant les diérents types d'éoliennes verticales existants et les diérentes méthodes disponibles pour les mettre au point.

#### 6.2.1 Savonius

Akwa et al. [5] ont réalisé une étude bibliographique concernant les différentes configurations de rotors Savonius et leurs performances. Les études disponibles dans la littérature concernent principalement l'effet de la présence de plateaux au-dessus et en dessous de l'éolienne, l'effet du rapport de forme du rotor, l'influence de l'espacement entre les deux godets, l'effet de l'empilement de plusieurs éoliennes et de la forme des godets, les interférences du rotor avec l'arbre de l'éolienne, l'influence du nombre de Reynolds et du

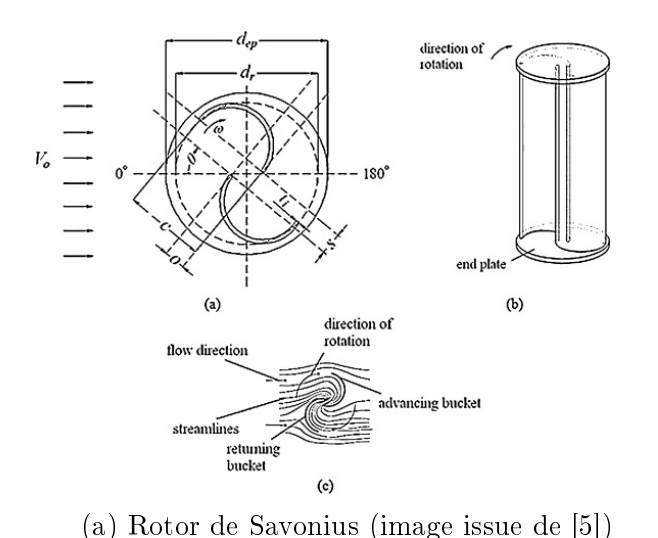

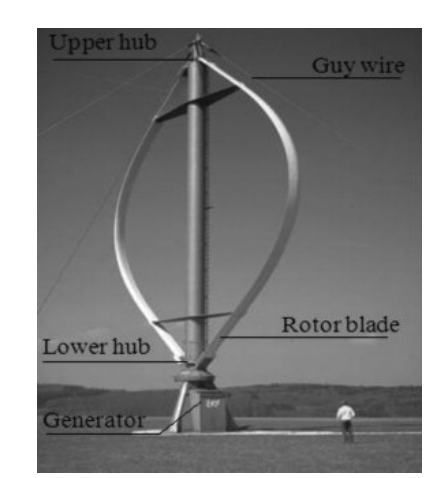

(b) Rotor de Darrieus (image issue de [9])

Figure 6.2 Deux éoliennes à axe vertical

niveau de turbulence de l'écoulement et l'effet des stators. Ils ont noté l'absence de méthode analytique efficace pour l'optimisation du rotor Savonius et mis en avant la nécessité d'utiliser la CFD (Computationnal Fluid Dynamics) et les expériences pour améliorer ces éoliennes. Roy et Saha [84] ont écrit une étude bibliographique concernant les méthodes numériques pour le développement des éoliennes Savonius. Les principales études recensées sont réalisées à partir de calculs en volumes finis. Peu d'études en différences finies ont été faites. Ces dernières donnent d'ailleurs de moins bons résultats. Des techniques intermédiaires entre RANS et LES, comme la DES- $k - \omega SST$ (Dettached Eddy Simulations), donnent de très bons résultats, même si le modèle de turbulence  $k - \omega$  SST seul donnait déjà de bonnes prévisions des performances du rotor. De nouvelles méthodes neuro-floues (ANFIS Adaptative Neuro-Fuzzy Interference System), peu coûteuses en ressources de calcul, permettent de prédire de façon prometteuse la puissance produite par les éoliennes Savonius.

#### 6.2.2 Darrieus

Diérentes études bibliographiques existent concernant les éoliennes Darrieus. L'étude bibliographique de Tjiu et al en deux parties [98, 99] traite de la configuration des éoliennes Darrieus et des méthodes de construction pour la production d'électricité à grande échelle. Celle de Jin et al. [49] recense les différentes méthodes de recherche utilisées lors de l'étude du rotor Darrieus. Les trois principales méthodes d'investigation sont les études numériques basées

sur les théories de l'aérodynamique, la simulation numérique des écoulements et les études expérimentales. Les auteurs ont remarqué que les simulations numériques des écoulements, réalisées le plus souvent en deux dimensions, donnaient des résultats plus détaillés sur l'écoulement. Ils ont relevé que les études expérimentales étaient principalement des essais en soufflerie et de la PIV (Particle Image Velocimetry). Les études expérimentales donnent les résultats les plus précis mais possèdent aussi les coûts les plus élevés.

Beri et Yao [8] ont étudié numériquement l'effet de la cambrure du profil sur le démarrage d'une éolienne Darrieus. Mohamed a étudié numériquement l'impact du profil des pales sur les performances d'une éolienne Darrieus bipale en H (rotor cylindrique) [68], et l'impact de la solidité du rotor et du couplage avec une éolienne Savonius sur le comportement de la machine [69].

Rappelons que la solidité du rotor est dénie par :

$$
\sigma = \frac{pc}{2R} \tag{6.4}
$$

avec p le nombre de pales, c la corde de la pale et R le rayon de l'éolienne.

Kjellin et al. [52] ont étudié une éolienne Darrieus tripale en H (pales droites) d'une puissance de 12 kW. Le profil de pale utilisé est un NACA0021. Le coefficient de puissance maximum est de  $0.29$  pour un ratio des vitesses en bout de pale de 3,3. La solidité du rotor est de 0,125.

Lanzafame et al. [55] ont réalisé une étude CFD de type URANS de deux rotors Darrieus tripale en H. L'étude numérique a été validée par des essais expérimentaux. Le premier rotor possède un profil NACA0015. Le coefficient de puissance maximum est de 0,26, pour un ratio des vitesses en bout de pale de 1,6. La solidité du rotor est de 0,48. Le deuxième rotor possède un profil NACA4518. Le coefficient de puissance maximum trouvé expérimentalement est de 0,12, pour un ratio des vitesses en bout de pale de 1,6. La solidité du rotor est de 0,5.

Castelli et al. [15] ont présenté un nouveau modèle, basé sur la CFD, pour la prédiction des performances des éoliennes Darrieus. Il s'agit d'un couplage entre méthode BEM (Blade Element Method) et CFD. Les données numériques sont validées sur des expériences en soufflerie. L'éolienne Darrieus étudiée est une tripale en H d'une solidité de 0,5 avec des profils NACA0021. Le coefficient de puissance maximum expérimental est de  $0,31$  pour un ratio de vitesses en bout de pales de 2,6.

Lee et Lim [58] ont réalisé une étude en RANS instationnaire avec maillage tournant d'une éolienne Darrieus de 500 W, dotée de pales NACA0015, pour diérents angles de pales et diérents angles hélicoïdaux et diérents diamètres de rotors. Les meilleures performances ont été trouvées pour un angle différents angles de pales et différents angles hélicoïdaux et différents dia-<br>mètres de rotors. Les meilleures performances ont été trouvées pour un angle<br>d'attaque de −2° et un angle hélicoïdal de 0°. Les résultats expé viennent valider les résultats numériques. Le coefficient de puissance maximum trouvé expérimentalement est de 0,22, pour un ratio des vitesses en bout de pale de 1,3. On observe sur la courbe du coefficient de puissance que les auteurs donnent très peu de points pour la partie gauche de la courbe, c'est-à-dire, à faible  $\lambda$ , ce qui laisse supposer qu'ils ont eu des difficultés à obtenir des points expérimentaux dans cette zone.

Howell et al. [39] ont étudié numériquement et expérimentalement deux éoliennes Darrieus en H : une bipale et une tripale. Des pales lisses et des pales rugueuses sont testées. Le profil est un NACA0022. Comme pour Lee et Lim, la partie gauche des courbes  $C_P/\lambda$  laisse supposer que les points à faible vent ou à faible vitesse de rotation sont difficiles à atteindre. Il semble que l'éolienne bipale (qui a une solidité plus faible) ait les meilleures performances. Les résultats expérimentaux donnent, pour la bipale à pales lisses, un  $C_P$  maximum de 0,24 pour  $\lambda = 2.6$ .

Singh et al. [94] ont étudié expérimentalement les capacités d'auto-démarrage d'une éolienne Darrieus tripale en H avec un rotor à forte solidité. Les pales suivent un profil S1210. Dans le dispositif expérimental, les auteurs ont choisi de réaliser les pales en balsa, qui est un matériau peu coûteux et facile à travailler. La mesure du couple se fait par un système de frein à corde dont le fonctionnement rappelle celui du frein de Prony. C'est un système qui, selon les auteurs, est assez précis, et, à nouveau, peu coûteux. Les meilleurs résultats sont trouvés pour une solidité égale à 1. Ils correspondent à un  $C_P$ maximum de 0,32 pour un  $\lambda$  de 1. La plage de  $\lambda$  sur laquelle l'éolienne est utilisable est malheureusement faible.

Gavaldà et al. [28] ont réalisé une étude expérimentale, en soufflerie, de deux couplages. Le premier est fait entre une éolienne Darrieus et une éolienne Savonius, le deuxième entre une éolienne Darrieus et un rotor Flettner (cylindre en rotation). Dans la conguration expérimentale, les auteurs se servent d'un moteur pour imposer la vitesse de rotation au système. La vitesse débitante de la soufflerie est de 4,5  $m.s^{-1}$  ce qui est très proche, nous le verrons plus loin, de la vitesse de vent d'une des souffleries dont nous disposons. L'éolienne Darrieus de ce couplage a beaucoup de points communs avec celle que nous allons étudier plus loin : c'est une éolienne en H bipale avec des profils NACA0012, de 20  $cm$  de rayon et 20  $cm$  de hauteur. Les auteurs annoncent que l'éolienne Darrieus seule à un  $C_P$  maximum de 0,45 pour  $\lambda$ de 5. La solidité de leur rotor est de  $\sigma = 0.2$ .

On retiendra, de manière générale, que les éoliennes de type Darrieus ont des performances très variables selon leur conception. Leur coefficient de puissance peut aller de  $0.1$ , jusqu'à  $0.45$ . Il est difficile de discerner une corrélation entre les géométries et le bon rendement d'une éolienne tant les paramètres et les résultats sont variables et variés. Néanmoins, nous pou-

vons remarquer que ce sont les éoliennes qui travaillent à haut  $\lambda$  qui ont les meilleures performances. À faible  $\lambda$ , les performances sont plus faibles et quand un effort a été fait sur la géométrie pour avoir un coefficient de puissance élevé, la plage d'utilisation de l'éolienne (en terme de  $\lambda$ ) est très faible. Les rotors possédant une forte solidité démarrent plus facilement seuls, mais cela a tendance à atténuer leurs performances. Nous avons constaté que les éoliennes en H, de conception plus simple que les rotors en Φ, sont plus souvent étudiées dans la littérature pour les petits modèles d'éoliennes. Il semblerait, au vu des courbes disponibles dans la littérature, que les points expérimentaux à faible  $\lambda$  (partie croissante de la courbe de puissance) soient difficiles à obtenir.

### 6.3 Dimensionnement

#### 6.3.1 Éolienne Savonius

Nous nous sommes, dans un premier temps, intéressés aux éoliennes de type Savonius, qui présentent un intérêt de par leur robustesse et leur facilité de conception. La valeur maximale du diamètre du rotor imposée par l'entreprise est de 40 cm. La hauteur maximale est de 70 cm. Nous allons donc utiliser ces dimensions maximales pour pouvoir capter un maximum d'énergie issue du vent. La vitesse de vent de 4  $m.s^{-1}$  possède une occurrence assez fréquente sur le territoire français face à une énergie éolienne exploitable non négligeable. Nous utiliserons cette vitesse de vent comme base pour notre étude.

Nous allons donc dimensionner une éolienne qui, pour une vitesse de vent de 4 m.s<sup>−</sup><sup>1</sup> , possède une vitesse de rotation correspondant à celle du ventilateur à la vitesse de rotation du ventilateur de 400 tr.min<sup>-1</sup>.

Les éoliennes Savonius sont connues pour tourner à une vitesse spécifique du rotor  $\lambda$  :

$$
\lambda = \frac{\omega R}{V_{vent}} = \frac{2\pi NR}{V_{vent}}\tag{6.5}
$$

aux alentours de 1. Pour obtenir une vitesse de rotation de 400 tr.min<sup>−</sup><sup>1</sup> avec une vitesse de vent de 4 m.s<sup>−</sup><sup>1</sup> , il faudrait un rayon de :

$$
R = \frac{\lambda V_{vent}}{\omega} = \frac{\lambda V_{vent}}{2\pi N} = \frac{1 \times 4}{2\pi \frac{400}{60}} = 0,095 \ m \tag{6.6}
$$

Pour les éoliennes de type Savonius, le coefficient de puissance maximum  $C_{Pmax}$  se situe autour de 0,15. En utilisant la hauteur maximale autorisée par l'entreprise de 70 cm, la puissance délivrée par cette éolienne serait donc de :

$$
\frac{1}{2} \times 1, 2 \times 2 \times 0, 095 \times 0, 7 \times 0, 15 \times 4^3 = 0, 77 W \tag{6.7}
$$

ce qui est très faible. En considérant la possibilité d'utiliser un système de démultiplication entre l'éolienne et le ventilateur, il serait toutefois possible d'utiliser un rotor d'une envergure plus grande. La valeur maximale du diamètre du rotor imposée par l'entreprise est de 40 cm. Avec ce diamètre, la puissance délivrée par l'éolienne serait de :

$$
\frac{1}{2} \times 1, 2 \times 2 \times 0, 2 \times 0, 7 \times 0, 15 \times 4^3 = 1, 6 W \tag{6.8}
$$

et même si la valeur a plus que doublé, elle reste très faible face aux besoins du ventilateur.

Nous voyons donc que les dimensions imposées par l'entreprise, les coef ficients de puissance et les vitesses spécifiques faibles de ce type de rotor ne permettent pas de l'utiliser.

#### 6.3.2 Dimensionnement d'une éolienne Darrieus

#### Rotor

Nous nous proposons d'étudier une éolienne à axe vertical de type Darrieus tripale. La puissance de l'éolienne est donnée par [5]

$$
P_{eolienne} = \frac{1}{2} \rho S C_P V_{vent}^3 \tag{6.9}
$$

avec  $\rho$  la masse volumique de l'air en  $kg.m^{-3},$   $C_P$  le coefficient de puissance de l'éolienne,  $V_{vent}$  la vitesse du vent reçu par l'éolienne en  $m.s^{-1}$  et S la surface projetée du cylindre dans lequel s'inscrit l'éolienne soit  $0.4 \times 0.7 = 0.28$   $m^2$ .

Pour les éoliennes de type Darrieus, le coefficient de puissance maximum  $C_{P \text{ max}}$  se situe entre 0,35 et 0,40. Nous prendrons dans le cadre du dimensionnement un  $C_P$  arbitraire de 0,34. Cette valeur, nous le verrons plus tard, est très optimiste pour une éolienne Darrieus travaillant à des  $\lambda$  faibles. La puissance que devrait délivrer cette éolienne est donc de :

$$
\frac{1}{2} \times 1, 2 \times 0, 28 \times 0, 34 \times 4^3 = 3,66 \ W \tag{6.10}
$$

soit au total près de 70% de la puissance maximale du ventilateur, valeur issue des simulations.

#### Pales

L'éolienne de type Darrieus est une éolienne dite "à portance". Ses performances seront donc intrinsèquement liées à la forme de ses pales. La longueur de corde va permettre d'obtenir la vitesse de rotation désirée en fonction de la vitesse de vent. Nous allons donc tout d'abord calculer la vitesse spécique du rotor  $\lambda$  :

$$
\lambda = \frac{\omega R}{V_{vent}} = \frac{2\pi N R}{V_{vent}}\tag{6.11}
$$

L'extracteur d'air est prévu pour tourner à la vitesse de rotation  $\Omega = 400$  tr.min<sup>-1</sup> soit  $N =$ 400 60  $= 6.7$  tr.s<sup>-1</sup>. On a donc :

$$
\lambda = \frac{2\pi \times 6.7 \times 0.2}{4} = 2.1\tag{6.12}
$$

Une vitesse spécifique de rotor basse, comme c'est le cas pour cette éolienne (2,1 au lieu de 3 en général) permet de diminuer les contraintes sur le rotor ainsi que le bruit induit par son fonctionnement [94].

La longueur de corde est donnée par :

$$
\frac{pc}{R} = \frac{5}{\lambda^2} \tag{6.13}
$$

$$
c = \frac{5R}{p\lambda^2} \tag{6.14}
$$

Pour une éolienne tripale,  $p = 3$  et

$$
c = \frac{5 \times 0.2}{3 \times 2.1^2} = 7.56 \, \text{cm} \tag{6.15}
$$

Nous prendrons donc des pales d'une corde de 7,6 cm.

La forme de la pale dépendra du profil choisi. Les profils que l'on trouve dans les bases de données sont généralement adimensionnés par la longueur de la corde. Il suffit donc de multiplier les coordonnées des points par celle-ci pour obtenir un profil dimensionné.

Nous choisissons de travailler avec des profils standards connus de la littérature : le profil NACA0012 et le profil NACA0018. Gavaldà [28] pour le NACA0012 et Mohamed [68] pour le NACA0018, ont obtenu de bons résultats avec ces profils. Nous les avons choisis d'épaisseurs suffisamment éloignées pour pouvoir noter l'impact de l'épaisseur sur le coefficient de puissance dans les expérimentations. Lee et Lim [58] n'ont en effet pas trouvé de différence notable sur le  $C_P$  maximum pour les profils NACA0015, NACA0018 et

NACA0021. Rappelons que pour les profils NACA symétriques de NACA00XX, les deux derniers chiffres indiquent en pourcentage le ratio  $\frac{e}{c}$  du profil.

D'après Tjiu et al. [98] et Deglaire et al. [22], l'utilisation de pales cambrées n'apporte pas de diérence signicative en comparaison des pales symétriques, dans la mesure où, bien que dans la première moitié de la région balayée par les pales la force tangentielle augmente, elle diminue dans la deuxième moitié.

La solidité du rotor est définie par :

$$
\sigma = \frac{pc}{2R} \tag{6.16}
$$

Dans le cas de notre éolienne, elle vaut

$$
\sigma = \frac{3 \times 0.076}{2 \times 0.20} = 0.57
$$
\n(6.17)

Il a été montré qu'un rotor présentant une solidité importante démarrait seul à des vitesses de vents faibles [94]. Mais cela a aussi pour effet de diminuer les performances de pointe de l'éolienne [26, 77, 10]. Cela diminue également le rapport de forme de la pale  $\frac{H}{c}$  ce qui diminue le rendement de la pale [10, 27].

Pour des raisons économiques, nous ne pouvons pas nous permettre de créer des pales à pas variable et comme montré par Lee et Lim [58], changer le calage des pales de <sup>−</sup>2° ne permet pas d'obtenir des gains très importants. Les pales sont donc calées dans la configuration standard, c'est-à-dire, l'axe le calage des pales de –2° ne permet pas d'obtenir des gains t<br>Les pales sont donc calées dans la configuration standard, c'<br>de la corde perpendiculaire au rayon (angle d'attaque de 0°).

# 6.4 Prototype à l'échelle 1/4

#### 6.4.1 Géométrie

Dans le cadre d'essais préliminaires, nous avons réalisé un prototype de taille réduite. Les tests seront effectués sur une éolienne d'une hauteur de seulement 18,5 cm (figure 6.3a). Nous l'appellerons aussi "éolienne à échelle 1/4". Cette hauteur limite est imposée par des contraintes techniques dues à la fabrication des pales en ABS par une imprimante 3D. La puissance délivrée par cette deuxième éolienne, proportionnelle à sa hauteur, devrait être d'environ 0,97 W pour une vitesse de vent de 4  $m.s^{-1}$ . Le prototype est composé d'un trépied en acier sur lequel a été fixé un axe, lui aussi en acier, de 12 mm de diamètre. Des tronçons de tube en acier de 14 mm de diamètre externe et de 13 mm interne servent d'entretoise pour bloquer

#### CHAPITRE 6. ÉOLIENNE 6.4. PROTOTYPE À L'ÉCHELLE  $1/4$

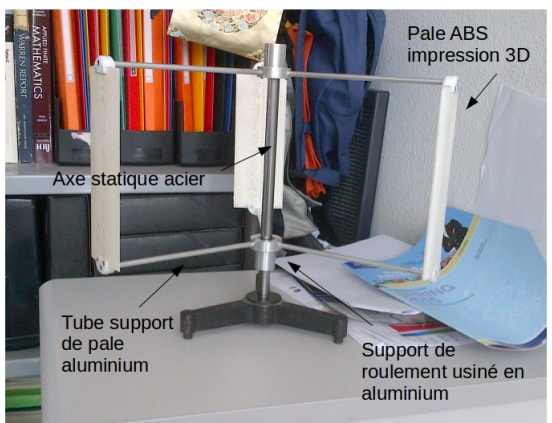

pales NACA0012

(a) Éolienne modèle réduit avec les

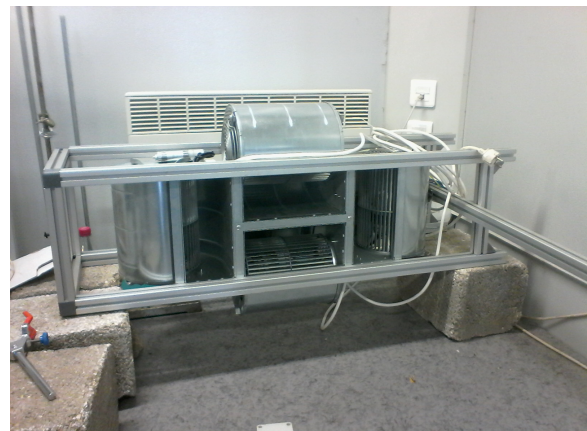

(b) Soufflerie utilisée pour tester le modèle réduit.

FIGURE  $6.3$  – Éolienne échelle  $1/4$  et mini-soufflerie

la bague interne des roulements à billes. Ceux-ci sont montés serrés. Sur la photographie 6.3a, c'est ce tube que l'on voit et non pas l'axe. Les parties, que nous venons d'énumérer, sont statiques ; les pièces suivantes sont des pièces mobiles. Les supports de roulements, usinés dans de l'aluminium, viennent entourer la bague extérieure des roulements à billes et servent de lien avec les tiges support de pales. Celles-ci sont faites en tube d'aluminium de 6 mm de diamètre. Les pales ont été réalisées en impression 3D à l'IUT de Perpignan. Après impression, l'état de surface des pales n'était pas satisfaisant. Il a été rattrapé à l'aide d'un colmatage au mastic époxy et d'un ponçage au papier abrasif. Les pales ont ensuite été pesées et équilibrées. Une pièce de jonction a été usinée en teflon pour chaque extrémité de pale. Les roulements utilisés sont des roulements rigides de référence : SKF 12 ∗ 21 ∗ 5 − 61801.

#### 6.4.2 Protocole expérimental

Nous nous proposons d'évaluer le coefficient de puissance de l'éolienne à échelle  $1/4$  avec les deux profils de pales NACA0012 et NACA0018. La source en vent sera apportée par une mini-soufflerie disponible au laboratoire. Celle-ci est faite d'un assemblage de quatre ventilateurs centrifuges à pales recourbées vers l'avant munis de volutes (figure 6.3b). Il va sans dire que l'écoulement issu de ce dispositif est turbulent et inhomogène, mais nous nous en contenterons dans un premier temps pour faire le choix préliminaire du profil de pales qui sera utilisé à l'échelle 1 par la suite.

Nous allons mesurer le couple engendré par l'éolienne à l'aide d'un dis-

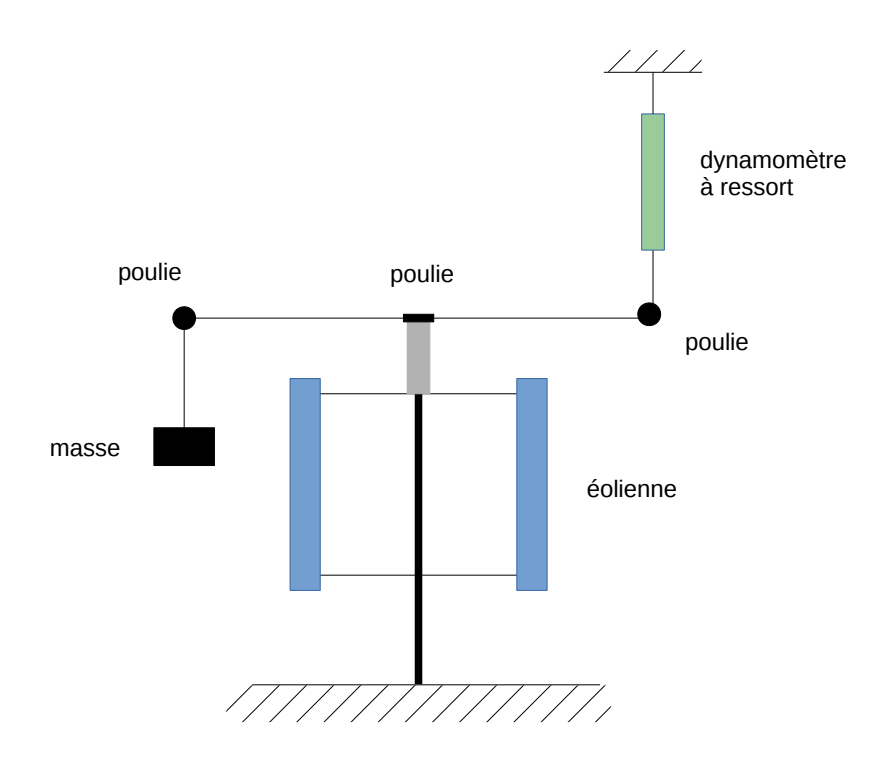

FIGURE  $6.4$  – Dispositif expérimental pour le prototype à échelle  $1/4$ .

positif similaire à celui utilisé par Singh et al. [94] (figure 6.4). Le principe repose sur celui du frein de Prony. Une corde inextensible et de masse négligeable, est enroulée autour du support de roulement supérieur ; elle passe par une poulie et est tendue par une masse à l'une de ses extrémités. A l'autre extrémité, elle passe à nouveau par une poulie et est reliée à une balance à ressort. À l'arrêt, la valeur lisible sur la balance est égale à la valeur de la masse accrochée au bout de la corde. Lorsque l'éolienne tourne, la force de frottement de la corde sur le support de roulement freine l'éolienne et contre le poids (en tant que force) de la masse. La valeur lisible sur la balance lors de la rotation est donc inférieure à celle de la masse. De cette diérence de masse  $\Delta M$  (kg), et en fonction du rayon de la corde  $r_{corde}$  (m) et du rayon du support de roulements  $r_{support}(m)$ , on peut revenir au couple à l'arbre T  $(N.m)$ :

$$
T = \Delta M \times (r_{corde} + r_{poulie}) \times g \tag{6.18}
$$

avec g la constante d'accélération gravitationnelle. On peut ensuite calculer la puissance,  $P = T\omega$  en  $W$ , avec  $\omega$  la vitesse de rotation en  $rad.s^{-1}$ .

La vitesse du vent est mesurée à l'aide d'un anémomètre à fil chaud Testo

425 (figure 6.5b), les valeurs sont moyennées sur 1 min. La vitesse de rotation du rotor est mesurée à l'aide d'un tachymètre optique Testo 470 (figure 6.5a).

L'éolienne est placée 90 cm en aval de la soufflerie et l'intensité de la soufflerie est réglée de manière à obtenir une vitesse de vent d'environ 8 m.s<sup>−1</sup> au centre de l'éolienne. Nous avons choisi de travailler à une vitesse de vent très supérieure à  $4m.s^{-1}$  pour que les pertes énergétiques dues aux roulements soient faibles, et donc négligeables, face à l'énergie captée par l'éolienne.

La vitesse de vent reste constante lors des essais, c'est la masse au bout de la corde que l'on fait varier pour freiner plus ou moins l'éolienne et explorer ainsi sa plage de fonctionnement.

Les mesures sont faites en lançant l'éolienne (inutile avec le profil NACA0018, l'éolienne démarrant seule) en la laissant tourner librement à vide. Les mesures démarrent lorsque la vitesse de l'éolienne est stabilisée. La vitesse de vent reste constante lors des essais, c'est la masse au bout de la corde que l'on fait varier pour freiner l'éolienne et explorer ainsi sa plage de fonctionnement. Dans la gamme de  $\lambda$  allant de 0,8 à 1,4 aucune mesure n'a pu être faite, la vitesse de rotation chutant brutalement lorsque la masse du frein à corde est augmentée. Il s'agit donc d'une zone assez instable. Il semblerait que le problème ait déjà été rencontré dans la littérature, sans qu'aucune interprétation n'ait été donnée.

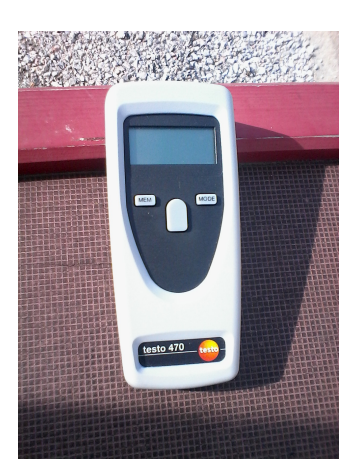

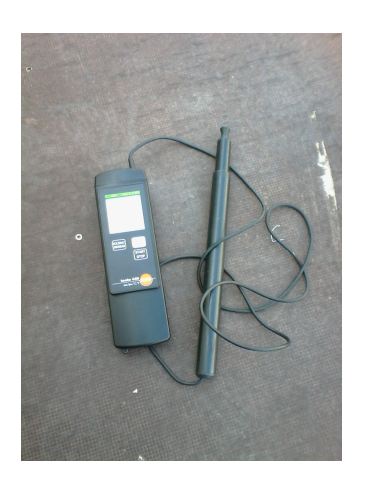

(a) Tachymètre optique Testo 470 (b) Anémomètre à fil chaud Testo 425

Figure 6.5 Appareils de mesure

#### 6.4.3 Résultats

La figure 6.6 représente, en fonction de  $\lambda$ , le coefficient de couple  $C_M$ (6.6a) et le coefficient de puissance  $C_P$  (6.6b) de l'éolienne de taille réduite

pour les prols NACA0012 et NACA0018. Les erreurs provenant de la mesure de la vitesse de l'écoulement engendré par la soufflerie sont importantes et difficilement évaluables. Néanmoins, les deux profils de pales ont été testés dans les mêmes conditions. On peut voir, qu'aussi bien en terme de couple qu'en terme de puissance, le profil NACA0018 a donné de bien meilleures performances que le profil NACA0012. Alors que le dimensionnement prévoyait un  $C_P$  maximum pour  $\lambda = 2$ , on se rend compte que cette valeur est plus proche de la valeur maximale du ratio de vitesses en bout de pales  $\lambda_{max}$ qui est de 1,8 pour le profil NACA0012 et de 1,9 pour le profil NACA0018. Le coefficient de couple maximum  $C_{Mmax}$  est inférieur à 0,01 pour le profil NACA0012, ce qui est très faible, celui obtenu avec le profil NACA0018 est d'environ 0,05, ce qui est une valeur bien plus acceptable. Le coefficient de puissance maximum  $C_{p-max}$  est de 0,014 pour le profil NACA0012, ce qui est à nouveau très faible. Celui obtenu avec le profil NACA0018 est de 0,07 pour  $\lambda = 1.5$ , une valeur bien meilleure que pour le profil NACA0012, mais beaucoup plus faible que ce qui a été rencontré dans la littérature.

La principale hypothèse faite pour expliquer ces faibles valeurs est que les pertes en bout de pales sont importantes face à la faible hauteur de la pale. En comparaison, la même éolienne avec des pales plus hautes aurait les mêmes pertes en bout de pales, mais celles-ci seraient plus faibles relativement à une énergie totale captée plus importante du fait de la surface de captation plus grande. C'est ce que nous souhaitons vérifier en réalisant une éolienne à échelle 1.

### 6.5 Prototype à l'échelle 1

#### 6.5.1 Géométrie

La géométrie de l'éolienne à échelle 1 et à profil NACA0018, a la même base que celle décrite en 6.4.1. De nombreuses pièces sont restées inchangées : les roulements, leurs supports, les tiges supports de pales. L'axe a été allongé. Le véritable changement vient des pales réalisées en balsa et dont la hauteur H fait 70  $cm$ . Leur fixation ne se fait plus en bout de pale via une pièce intermédiaire, mais directement sur la tige à une distance H/4 de leur extrémité. Elles ont été réalisées à partir de planches de balsa aux extrémités desquelles ont été fixés des gabarits métalliques à la forme du profil NACA0018 de corde  $c = 7.6$  cm. Elles ont été poncées sur une plaque recouverte de papier abrasif jusqu'à ce que celui-ci atteigne les gabarits, permettant ainsi d'obtenir, des pales droites profilées d'une grande longueur (figure 6.7). Les pales ont été pesées et équilibrées.

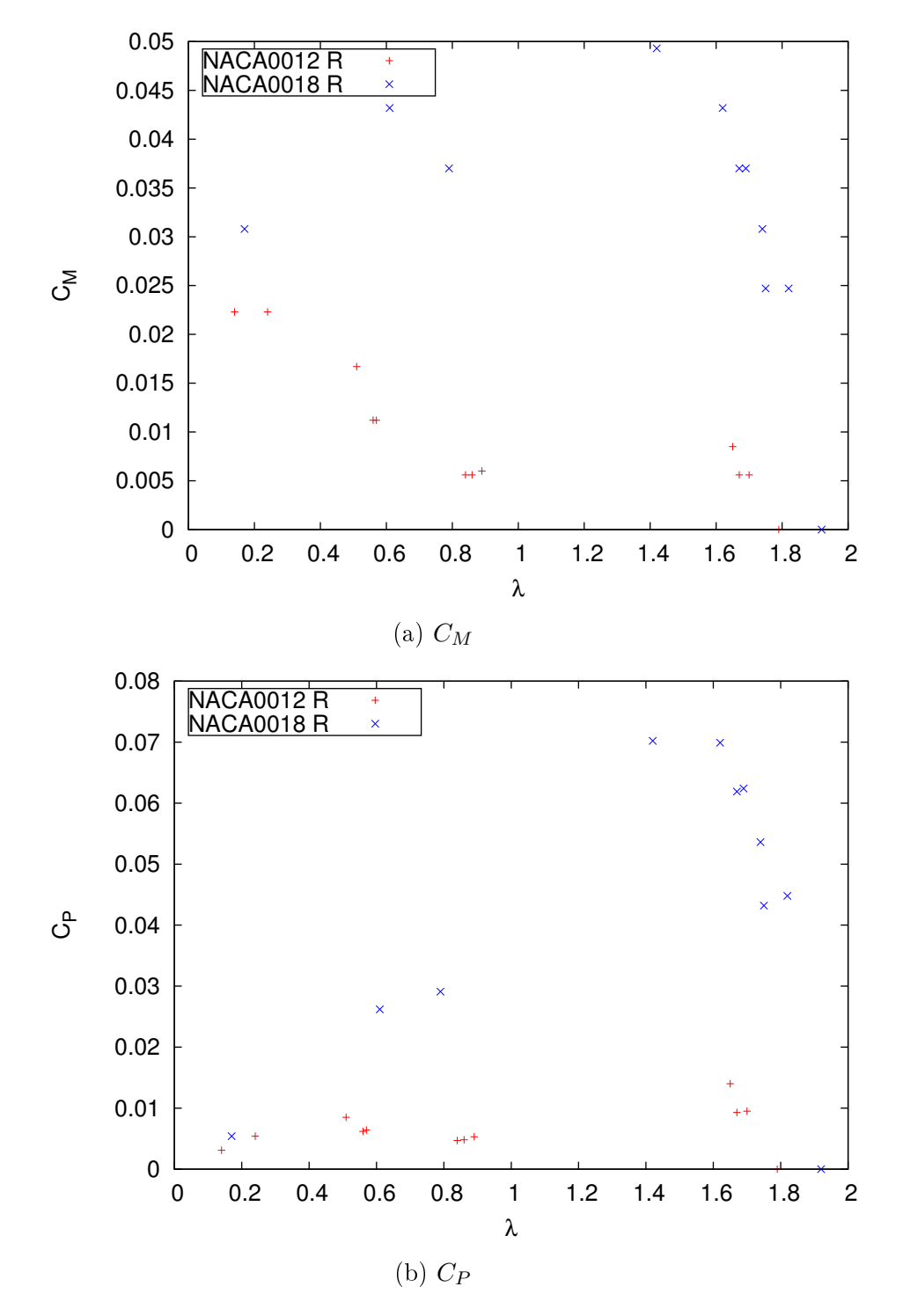

FIGURE  $6.6$  – Coefficients de couple et de puissance de l'éolienne à échelle  $1/4$  pour les profils NACA0012 et NACA0018

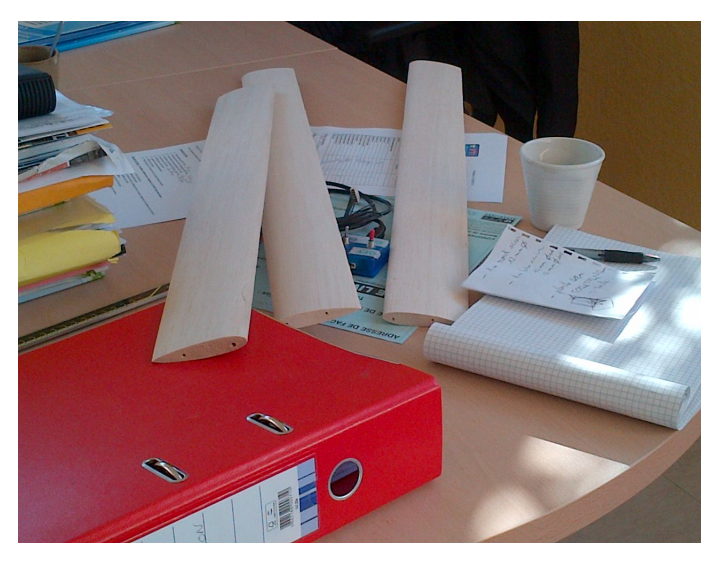

FIGURE  $6.7$  – Pales en balsa, profil NACA0018

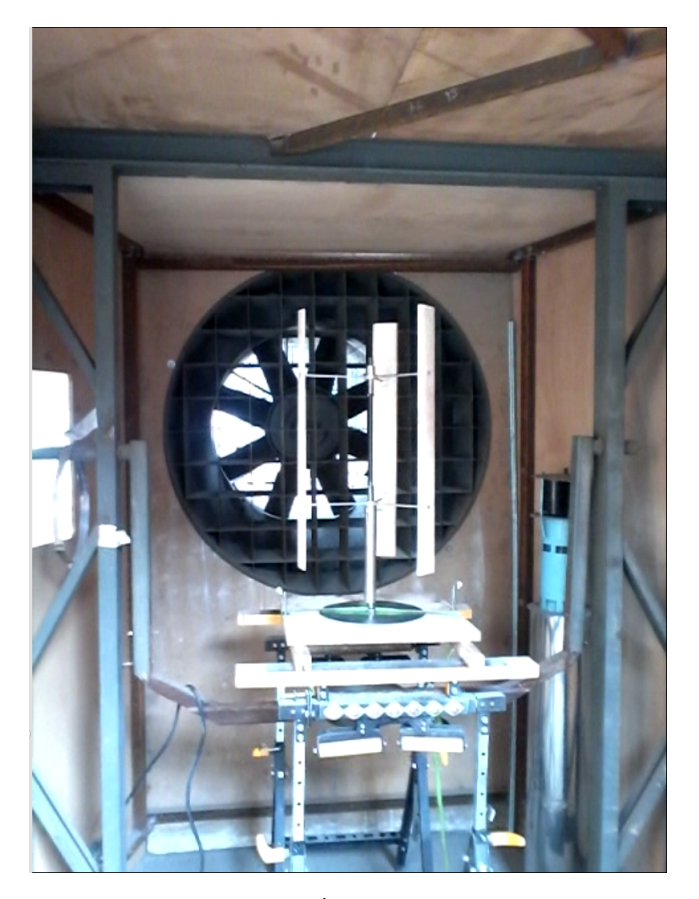

 $\tt{FIGURE 6.8 - Éolienne}$ à échelle 1

#### 6.5.2 Protocole expérimental

L'éolienne à échelle 1 a été testée dans la soufflerie disponible au siège de la société VTI Aéraulique à Frontignan (figure 6.9). La soufflerie est à circuit ouvert et le flux d'air est aspiré. Elle est composée d'une veine d'essais constituée d'une structure métallique recouverte de plaques en bois dont les dimensions sont données sur la figure 6.10, ainsi que d'un ventilateur axial animé par un moteur Leroy NA160M1. Au niveau de la jonction entre la veine d'essais et le ventilateur, on trouve une grille de 12 cm de côtés. Au centre, le flux d'air possède une vitesse de 4  $m.s^{-1}$ .

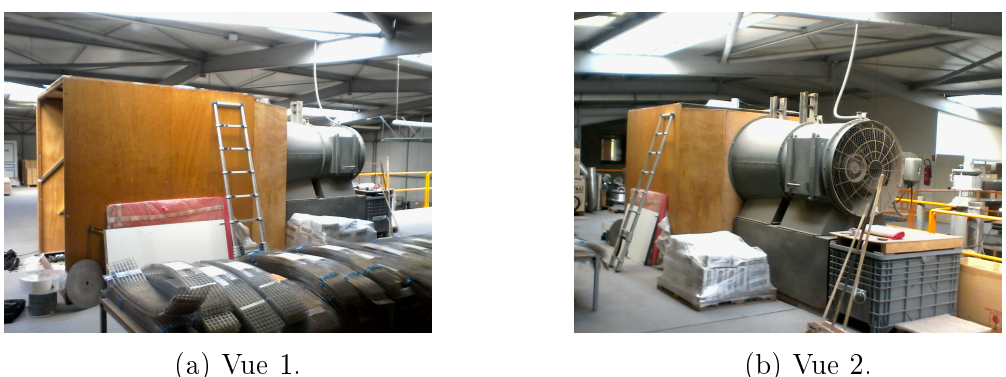

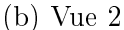

FIGURE 6.9 – Soufflerie disponible au siège de la société VTI Aéraulique.

La mesure de la vitesse de rotation est faite avec le tachymètre présenté en 5.4.4.

La méthode de mesure du couple utilisée est la même que celle présentée en 6.4.2. La balance à ressort a été remplacée par une balance à plateau d'une précision de  $\pm 10$  g sur laquelle repose une masse de 370 g, supérieure à celle pendue à l'autre extrémité de la corde (qui va de 50 à 200 g). Le principe reste le même, c'est la diérence de masse qui permet de déterminer le couple. L'éolienne est lancée à la main. Contrairement au modèle 1/4, l'éolienne de taille réelle ne démarre pas seule.

#### 6.5.3 Résultats

Les relevés effectués sont visibles en bleu sur la figure 6.11. Ils sont comparés aux résultats obtenus avec le modèle réduit et le profil NACA0018 (en rouge). On voit que l'on retrouve un comportement dans le prolongement des résultats trouvés avec le prototype à échelle 1/4. Lors des essais, les mesures à plus faibles  $\lambda$  étaient totalement inaccessibles : au-delà d'une charge

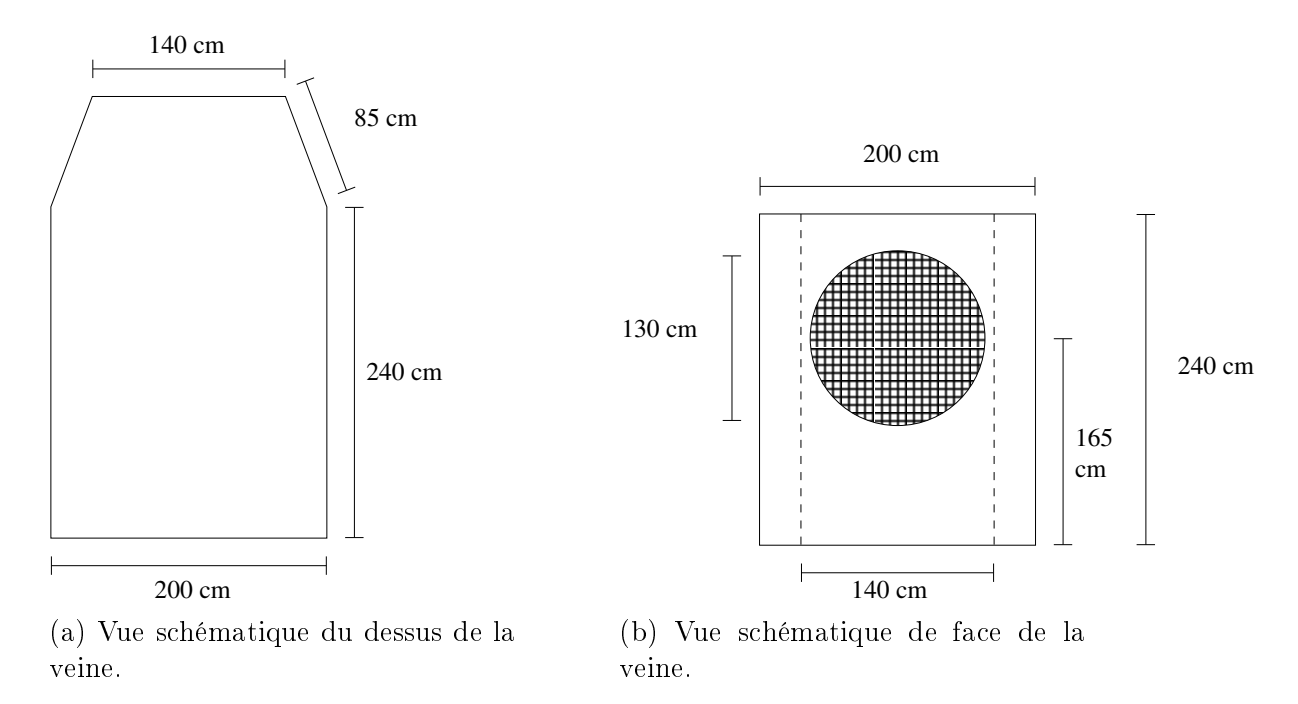

FIGURE  $6.10$  – Vues schématiques de la veine.

correspondant à  $C_P = 0.05$ , le rotor ralentissait, vibrait, puis s'arrêtait. Diverses tentatives visant à rigidier l'ensemble ont été faites sans succès. Les tiges supports de pales en aluminium ainsi que les pales, en balsa, sont des éléments fragiles qui ont été abîmés au gré des manipulations et le prototype s'est rapidement retrouvé hors d'usage.

# 6.6 Conclusions

Nous avons fait le choix de travailler avec une éolienne Darrieus. Nous l'avons dimensionnée et avons testé deux profils de pales : NACA0012 et NACA0018. Des essais préliminaires ont été faits sur une éolienne à échelle 1/4. Ils ont permis d'éliminer les pales NACA0012 dont les performances étaient limitées. Les mesures ont montré que l'éolienne 1/4 à pales NACA0018 possède un  $C_P$  maximum de 0,07 pour un ratio des vitesses en bout de pale de 1,5. Ces valeurs sont assez faibles, mais cela est raisonnable pour une éolienne de taille réduite tournant à faibles λ. Nous avons ensuite construit une éolienne de taille réelle à partir des composants de l'éolienne de taille réduite. Les pales ont été faites manuellement dans du balsa. Les résultats du modèle réduit et de l'éolienne à l'échelle 1 semblent correspondre. Les mesures n'ont pas pu être faites pour des  $\lambda$  inférieurs à 1,7 pour l'éolienne à

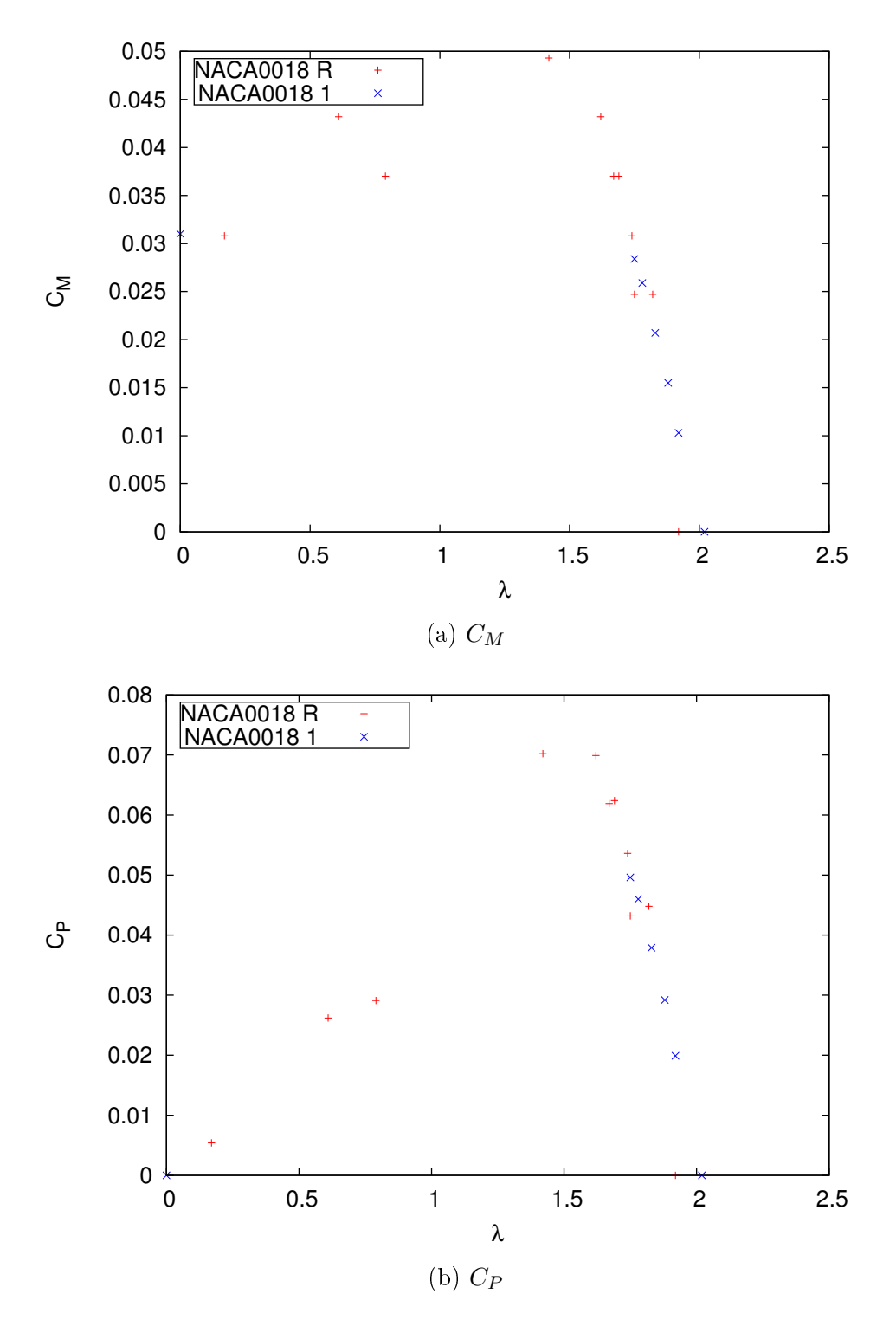

FIGURE 6.11 - Coefficients de couple et de puissance de l'éolienne réduite  $(R)$  à échelle  $1/4$  et à échelle 1  $(1)$  avec le profil NACA0018

échelle 1 à cause de problèmes de vibrations et de fragilité du prototype. Dans le chapitre suivant, la construction d'une nouvelle éolienne sera présentée. Elle sera testée directement couplée à un moteur et un ventilateur afin de vérifier le comportement de l'ensemble.

# Chapitre 7

# Extracteur d'air complet : moteur, éolienne, ventilateur

Nous allons, dans ce chapitre, présenter la réalisation et le test du couplage entre un moteur, un ventilateur et une éolienne. Le but est de savoir à partir de quelle valeur de ratio des vitesses en bout de pale l'éolienne fournit de l'énergie au moteur, si cet apport d'énergie est intéressant et s'il est nécessaire de découpler l'éolienne du système à partir de certaines vitesses de rotation. En plus des habituelles recherches bibliographiques, une étude d'antériorité a été menée par un cabinet d'expertise en propriété industrielle. Il ne semble pas y avoir de brevet ou de publication sur ce type d'assemblage.

# 7.1 Composition du montage

L'extracteur d'air éolien résulte d'un montage sur le même axe d'un moteur brushless EC de 120  $W$  positionné sur le toit de la soufflerie qui est la même que celle décrite en 6.5.2. Un nouveau prototype d'éolienne a été fabriqué (voir plan en annexe C.3). Le rotor est en acier usiné sur mesure par une entreprise privée. Contrairement aux deux prototypes précédents, la potence est un élément mobile et repose sur deux roulements à billes de type rigide et de référence E2.6202 − 2Z/C3. Le système est surdimensionné par rapport aux besoins du prototype. La potence, qui à l'origine devait être usinée dans de l'aluminium, n'a pu être réalisée que dans de l'acier par notre fournisseur. Ceci la rend donc plus massive. Cela demande des roulements à billes plus gros qui généreront des frottements inutiles et un moteur de forte puissance pour pouvoir démarrer le système. On s'attend donc à ce que son rendement soit faible puisque, à part pour le démarrage, le moteur est surdimensionné. Les pales ont été réalisées en trois morceaux par frittage laser,

par une entreprise privée, puis collées. La liaison entre l'éolienne et le moteur est faite via un accouplement par cardans, potentiellement source de pertes par frottement. L'arbre de l'éolienne est couplé en direct avec le ventilateur à cinq pales décrit au chapitre 5. Comme dans ce même chapitre, le ventilateur est posé sur un conduit et la dépression générée est mesurée à trois diamètres sous l'extracteur avec un protocole et des outils identiques. Le système de conduits du banc d'essais a été simplié. Il s'agit maintenant d'une simple conduite de diamètre  $D = 250$  mm et d'une longueur de  $10D$ , à l'entrée de laquelle est placé un clapet doseur à iris, d'un diamètre de 250 mm, permettant de mesurer et de régler le débit comme décrit au chapitre 5. Le redresseur en étoile décrit dans le chapitre 5 est placé juste après le clapet à iris. Le sol de la soufflerie a été percé pour faire passer la conduite (la soufflerie se situe à l'étage). Des images du montage sont visibles sur la gure 7.2. Un schéma du système est visible sur la figure 7.1.

Le système de régulation en vitesse de rotation associé au moteur ne permet pas de descendre en dessous de 300 tr.min<sup>−</sup><sup>1</sup> or, nous nous sommes aperçu que la plage de travail de l'éolienne se situait dans des valeurs de  $\lambda$ assez faibles. Comme nous ne pouvions pas baisser la valeur de la vitesse de rotation, nous avons tenté d'augmenter au maximum la vitesse du flux d'air rencontré par l'éolienne. Pour une même vitesse de rotation, cela revient à travailler avec un  $\lambda$  plus faible. Comme on peut le voir sur la figure 7.2a, des plaques ont été ajoutées autour de l'éolienne, à 50  $cm$  de l'axe, et ce afin d'accélérer le flux d'air. Nous obtenons une vitesse débitante de 4,6 m.s<sup>-1</sup> au niveau de l'éolienne. Les pales de l'éolienne possèdent une rugosité assez importante qui pourra être rectiée, dans le futur, à l'aide de pâte époxy.

# 7.2 Protocole d'essais

Comme décrit précédemment, le montage tel qu'il a été conçu possède de nombreux éléments susceptibles de générer des pertes qui seront nettement diminuées sur un prototype abouti. Nous nous proposons d'étudier dans un premier temps l'effet de l'ajout des pales sur le système en nous affranchissant des diérentes pertes.

Les mesures des pressions et des vitesses de rotation sont faites avec le déprimomètre et le tachymètre optique décrits au chapitre 5 et selon la même méthode. Les mesures de puissances électriques sont elles aussi faites avec la pince ampèremétrique décrite au chapitre 5. Pour augmenter la précision de l'appareil de mesure dans les faibles puissances, nous avons utilisé une astuce qui consiste à passer dix tours de fil dans la pince (au lieu d'un seul), ce qui permet de multiplier par dix la valeur de la puissance et donc d'étendre vers

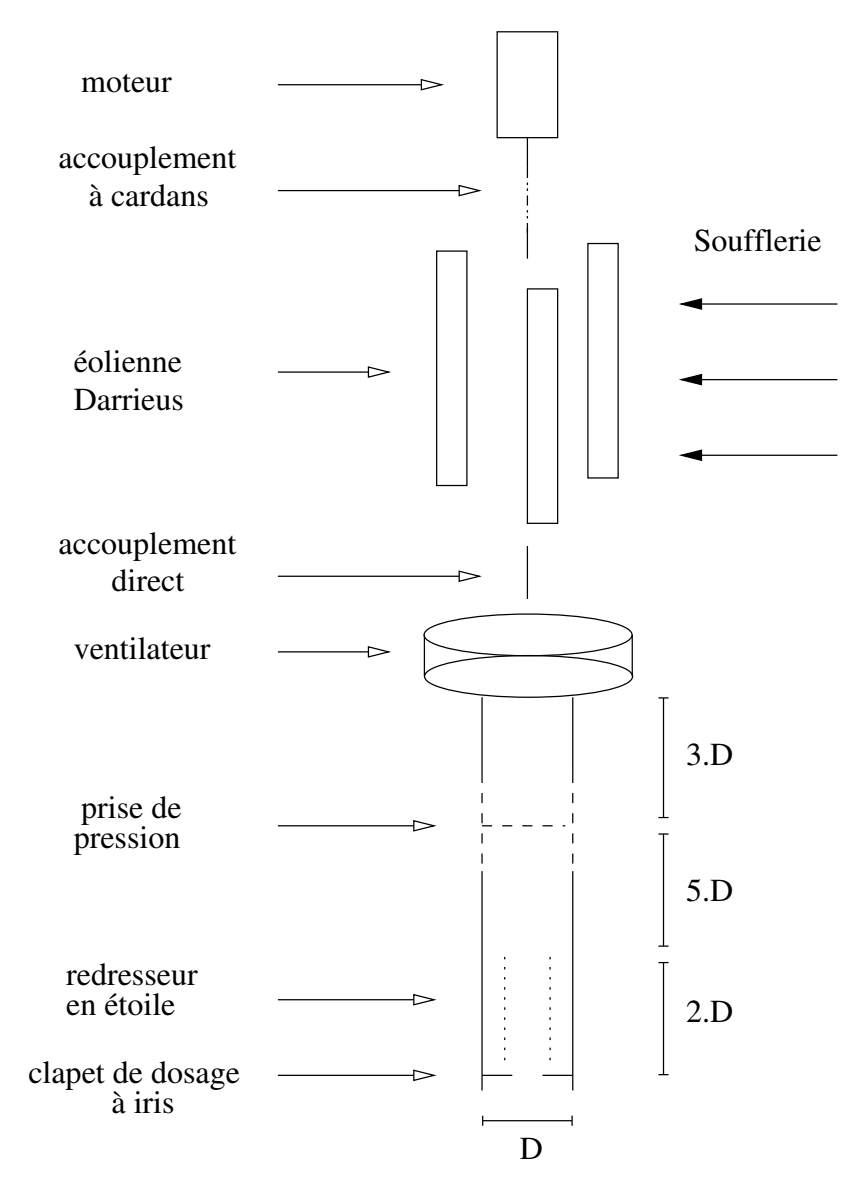

Figure 7.1 Schéma du couplage moteur-éolienne-ventilateur
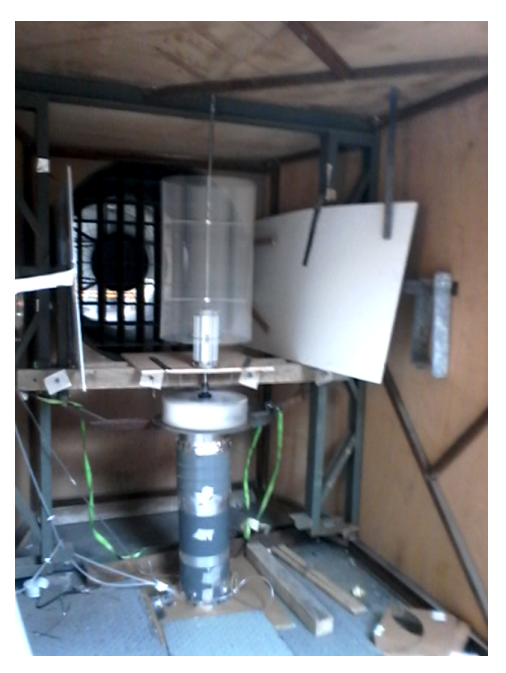

(a) Vue du montage dans la veine à l'étage

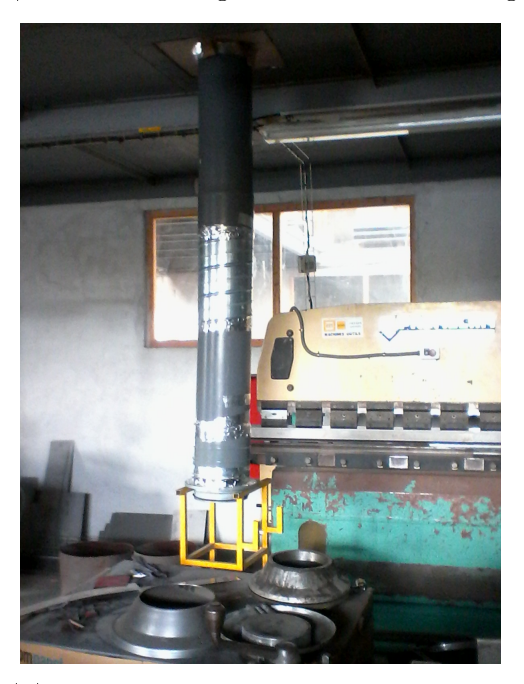

(b) Vue du montage au rez-de-chaussée.

FIGURE 7.2 - Montage expérimental du couplage dans la soufflerie.

le bas la gamme des puissances mesurables.

#### 7.2.1 Essais sans pale

Dans une première série d'essais, l'éolienne tournera à différentes vitesses de rotation, sans les pales, avec la soufflerie en marche imposant une vitesse de 4,6 m.<sup>−</sup><sup>1</sup> . On pourra ainsi mesurer la consommation du moteur comprenant les pertes par frottement des roulements à billes et celles induites par l'interaction entre la rotation de la potence et des supports de pales avec l'écoulement d'air.

#### 7.2.2 Essais avec pales

Une deuxième série d'essais se fait avec les pales. En faisant l'hypothèse que l'ajout de la masse des pales ne changera pas le coefficient de frottement des roulements à billes, et en supposant que le rendement du moteur reste constant pour une vitesse de rotation donnée, en soustrayant les valeurs de puissance électrique de la première série d'essais à la deuxième, nous obtiendrons la puissance produite par l'éolienne. Sans couplage avec le reste du montage, nous avons constaté que l'éolienne démarre seule pour une vitesse de vent de 4,6 $m$ .<sup>-1</sup>.

### 7.3 Résultats

La figure 7.3 présente le coefficient de puissance  $C_P$  ainsi que le rendement aéraulique total du couplage en fonction du ratio des vitesses en bout de pale. Comme nous travaillons à vitesse de vent constante, nous donnons l'équivalent de  $\lambda$  en vitesse de rotation  $\Omega$ , et l'équivalent de  $C_P$  en puissance produite par l'éolienne  $W_{Darrieus}$  en  $(W)$ .

Pour une vitesse de rotation donnée (imposée par le moteur) et un même point débit/pression relevé dans la conduite, le coefficient de puissance est calculé comme :

$$
C_P = \frac{W_{Darrieus}}{\frac{1}{2}\rho S V^3} \tag{7.1}
$$

avec  $W_{Darrieus} = W_{el}^{avec-pales} - W_{el}^{sans-pale}$ .  $W_{el}^{avec-pales}$  et  $W_{el}^{sans-pale}$  en  $(W)$ sont, respectivement, les puissances électriques consommées par le moteur pour faire tourner l'ensemble avec et sans pales ;  $\rho$  la masse volumique de l'air en  $kg.m^{-3},\,S$  la section de passage de l'air à travers l'éolienne en  $m^{2},\,$ et  $V$  la vitesse de vent rencontrée par l'éolienne en  $m.s^{-1}$ .

Pour nous assurer que nous travaillons sur les mêmes points débit/pression lors des essais avec et sans pales, nous avons évalué l'écart relatif en terme de puissances aérauliques totales :

$$
E_W = \frac{W_{tot}^{avec-pales} - W_{tot}^{sans-pale}}{W_{tot}^{sans-pale}} \tag{7.2}
$$

La puissance aéraulique totale  $W_{tot}$  en  $(W)$  est le produit entre la différence de pression totale créée par le ventilateur trois diamètres sous l'appareil  $\Delta P_{tot}$  $(Pa)$  et le débit volumique  $Q_v$  en  $m^3.s^{-1}$  passant au travers :

$$
W_{tot} = \Delta P_{tot} Q_v \tag{7.3}
$$

 $\Delta P_{tot}$  est la différence de pression totale en  $Pa$ :

$$
\Delta P_{tot} = \Delta P_s - \frac{1}{2}\rho U^2 \tag{7.4}
$$

avec ∆P<sup>s</sup> la diérence de pression statique trois diamètres sous l'extracteur en Pa,  $\rho$ , la masse volumique en  $kg.m^{-3}$ , et U la vitesse débitante dans la conduitee en  $m.s^{-1}$ .

Le maximum d'écart relatif de puissance entre deux points débit/pression, avec et sans pales, pour une même vitesse de rotation, est de 1,2 %.

Sur la courbe 7.3a, on voit que la valeur de maximum du coefficient de puissance vaut 0,08 à  $\lambda = 1.6$  ce qui corrobore les résultats trouvés avec le modèle d'éolienne à échelle 1/4 en 6.4.3. Cela correspond à une valeur de 1,3 *W* à 360 *tr.min*<sup>-1</sup>. Le  $C_P$  devient négatif pour des valeurs de λ supérieures à 1,9. Le moteur fait alors tourner les pales et consomme inutilement de la puissance.

Le rendement aéraulique total,

$$
\eta_{tot} = \frac{W_{tot}}{W_{el}} \tag{7.5}
$$

ne prend pas en compte la conversion d'énergie de l'éolienne. Il s'agit d'un rendement global du système, l'apport du vent étant considéré comme de l'énergie "gratuite". On voit sur la courbe 7.3b, que la valeur du rendement maximum sur le couplage avec les pales est de 18,3 % pour  $\lambda = 1.6$ . En dessous de  $\lambda = 1.9$ , l'énergie captée par l'éolienne permet de faire augmenter le rendement de plusieurs points. Au dessus de  $\lambda = 1.9$  on observe à nouveau la nécessité de découpler l'éolienne du système lorsqu'elle n'est plus capable de lui apporter de l'énergie.

La gamme des rendements que l'on peut observer et qui va de 13 % à 21 %, est plutôt encourageante. En effet, en prenant en compte le fait que

nous travaillons avec un moteur surdimensionné que l'on pourra remplacer par un moteur adapté, que l'état de surface des pales du ventilateur et de l'éolienne peuvent nettement être améliorés et que le système d'accouplement par cardans peut être supprimé, le rendement du couplage devrait augmenter de manière importante.

De la même manière, les 1,3 W produits par l'éolienne à  $\lambda = 1.6$  peuvent sembler faibles face aux 8,6 W consommés par le système sans pale (15%). Nous espérons voir cette proportion augmenter lorsque les améliorations proposées au-dessus auront été faites.

De plus, les points de mesure de débit/pression qui ont servi à calculer le rendement total ont été faits avec le clapet doseur à iris en position très fermée, ce qui fait travailler le ventilateur à faibles débits et fortes pressions, dans la partie complètement à gauche de sa courbe débit/pression. Cette partie de la courbe est connue pour avoir des rendements plutôt faibles (se référer à 5.3). Nous n'avons pas travaillé avec le clapet doseur dans cette position par choix, mais parce que cette position assurait d'avoir toujours une demande de puissance à l'arbre importante de la part du ventilateur. En effet, le moteur étant surdimensionné, il s'arrête complètement si trop peu de puissance lui est demandée. Nous n'avons pas fait varier la position du clapet pour nous assurer que le point débit/pression utilisé serait toujours le même pour les essais avec pales et sans pale.

En éliminant tous ces facteurs sources de pertes énergétiques, nous espérons obtenir une contribution de l'éolienne à hauteur de 20%. De plus, ces essais ont été faits pour des vitesses de vent faibles  $(4,6 \, m.s^1)$ . Or en présence de vent avec des vitesses plus importantes (5 ou 6  $m.s^1$ ), les puissances seront bien plus intéressantes (environ 1,7  $W$  et 2,9  $W$ , respectivement), ce qui augmente la part de puissance fournie par l'éolienne.

### 7.4 Conclusions techniques

Le couplage entre une éolienne, un moteur et un ventilateur fonctionne. Chacun des trois éléments joue son rôle dans l'assemblage et chacun de ces éléments peut être amélioré. Il semble important au vu des résultats de découpler l'éolienne du moteur pour qu'elle ne soit pas entraînée inutilement par celui-ci. De la même manière, il serait intéressant de pouvoir découpler le ventilateur du moteur lorsqu'il y a beaucoup de convection naturelle, afin que celui-ci puisse tourner librement sans entraîner le reste du couplage. Une configuration envisageable pour un système commercial serait d'utiliser un moteur à arbre traversant. L'éolienne, au-dessus, est reliée au moteur par un système de roue libre (comme sur une bicyclette). Lorsque l'éolienne entre en

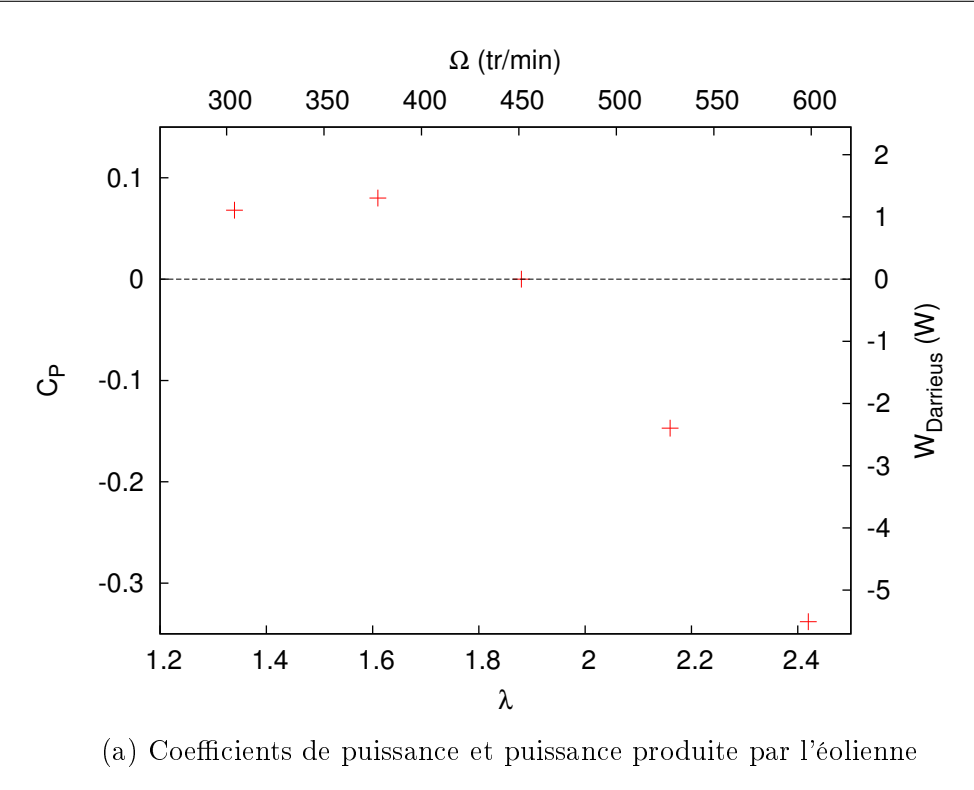

 $\Omega$  (tr/min) 300 350 400 450 500 550 600 21 30  $\ddot{+}$  20  $\overline{+}$  $\Box$  25 19  $\times$  18 丈  $*$  20  $η<sub>tot</sub> (°/6)$  $W_{el}$  (W) 17  $_{\Xi}^{\times}$  $\overline{\times}$  $\times$  16  $*$  15  $+$  15 咪 14 η<sub>tot</sub> sans pales 10  $\overline{+}$  $* \times$  $*$ η<sub>tot</sub> avec pales 13  $V_{\text{el}}$  sans pales  $W_{el}$  avec pales  $\Box$  5  $12\overline{1.2}$  1.2 1.4 1.6 1.8 2 2.2 2.4 λ

(b) Rendement aéraulique total et consommation électriques du prototype avec et sans pales

FIGURE 7.3 – Coefficients de puissance et puissance produite par l'éolienne; rendement aéraulique total et consommation électriques du prototype avec et sans pales  $$\sf 148$$ 

rotation, elle entraîne l'arbre moteur, mais le moteur ne la fait pas tourner. Une autre roue libre peut être intercalée entre le ventilateur et le moteur, permettant au ventilateur de tourner seul sans entraîner le moteur et l'éolienne. L'éolienne démarrant seule à des vitesses de vent faibles, elle ne nécessite pas une aide du moteur pour le lancement.

Extrapolons le fonctionnement de ce système aux conditions réelles. Avec ce type de configuration, sans vent, le moteur démarre et fait tourner le ventilateur à la vitesse de rotation désirée. L'éolienne est immobile. Le vent se lève. L'éolienne démarre. Malheureusement, si le vent ne souffle pas assez fort pour qu'elle atteigne la vitesse de rotation du ventilateur, elle tourne dans le vide et ne fournit pas d'énergie au système. Si le vent souffle plus fort, la vitesse de rotation de l'éolienne atteint celle de l'ensemble et fournit de l'énergie au système. Le moteur adapte sa puissance de manière à conserver la vitesse de rotation de consigne. Les moteurs utilisés par VTI Aéraulique ont des systèmes de régulation capables de gérer ce genre de situations. Imaginons maintenant que le vent forcisse encore et dépasse la quantité d'énergie nécessaire au fonctionnement de l'extracteur. Il faudra alors que le moteur fonctionne comme un électro-frein, soit en dissipant l'énergie électrique produite dans un rhéostat, soit en la récupérant, tout en maintenant la vitesse de rotation de consigne (par sécurité, le système de ventilation d'un bâtiment ne doit jamais s'arrêter). Ces idées sont à vérifier dans de prochaines expérimentations. Une illustration de ce qui pourra être le futur extracteur commercialisé par VTI Aéraulique est visible sur la figure 7.4.

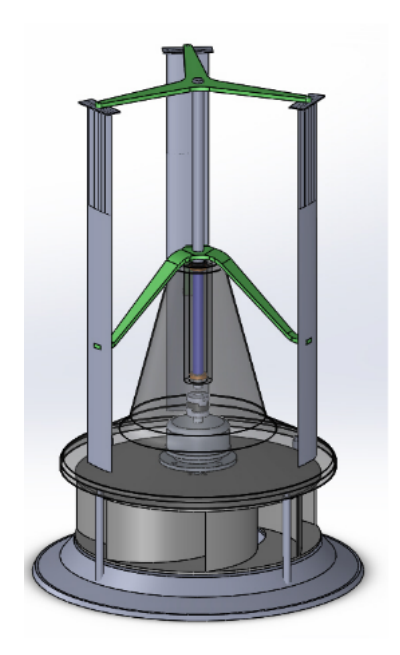

FIGURE  $7.4$  – Illustration du futur extracteur

## Conclusions et perspectives

### Conclusions

Ces travaux de thèse ont permis la conception, l'étude et l'essai d'un nouvel extracteur d'air hybride. Celui-ci résulte d'un assemblage entre une éolienne Darrieus, un moteur sans balai et un ventilateur centrifuge à pales recourbées vers l'arrière. Les recherches ont été menées selon une approche multi-échelles permettant d'approfondir les connaissances sur les extracteurs d'air à diérents niveaux d'investigation. Trois niveaux d'investigation ont été abordés. Ils correspondent à trois niveaux de précision diérents.

#### Niveau d'investigation amont

Au niveau le plus fin, une étude fine des statistiques des écoulements turbulents au sein d'une conduite avec et sans rotation a été menée. Une première partie des travaux a consisté en deux LES (Large Eddy Simulations) et une DNS (Direct Numerical Simulation) sous-résolue d'une conduite carrée à  $Re_\tau = 600$ . Une LES a été réalisée avec un modèle de Smagorinsky mixte et l'autre avec un modèle de Smagorinsky dynamique. Des deux modèles, c'est le modèle de Smagorinsky dynamique qui reproduisait le mieux l'écoulement. Une étude de convergence en maillage menée en DNS a montré que la résolution  $656 \times 171 \times 171$  (sur un domaine de  $(2\pi h + 3h) \times h \times h$  et  $y^+ = 0.56$ ) était suffisante. Les comparaisons avec la littérature des grandeurs ont permis de valider ces simulations. Des DNS d'un écoulement en conduite carrée en rotation ont été réalisées pour un nombre de rotation  $N = 3.7$ . Les résultats ont montré que la mise en rotation faisait augmenter le nombre de Reynolds turbulent de l'écoulement. L'écoulement secondaire est considérablement modifié et perd sa symétrie, qu'il possédait à  $N = 0$ , par rapport au plan partant du centre et allant dans l'angle de la conduite. Le tenseur des contraintes turbulentes et notamment les composantes  $\overline{u'v'}^+$  et  $\overline{v'w'}^+$  ont été déterminés. Des comparaisons avec la littérature ont permis de montrer que l'augmentation du nombre de Reynolds tend à amplifier l'effet de la rotation

sur ces grandeurs. Il modifie principalement  $\overline{v'w'}^+$  en proche paroi. En outre, l'étude a été menée de manière à pouvoir utiliser ces simulations numériques comme condition d'entrée d'une conduite carrée coudée en rotation qui est une simplication de la géométrie d'un ventilateur centrifuge.

#### Niveau d'investigation intermédiaire

- Des simulations numériques de type RANS, permettant de caractériser les extracteurs d'air, ont été réalisées. Trois protocoles d'essais ont été modélisés : un premier pour les essais en perte de charge, un second pour les essais statiques et un dernier pour les essais dynamiques. Ces protocoles ont été appliqués à un extracteur statique et à un extracteur hybride. Les résultats numériques ont été validés sur les essais de caractérisation effectués lors de la certification des extracteurs. De manière générale le comportement de l'extracteur d'air est bien prédit par les simulations RANS. Les valeurs du coefficient de pertes de charge, sont bien retrouvées pour l'extracteur hybride alors qu'elles sont surévaluées pour l'extracteur statique. Les valeurs du coefficient d'extraction statique sont bien retrouvées pour les deux géométries. Enfin, les valeurs du coefficient de pression sont légèrement surévaluées par les simulations RANS-MRF lors de l'essai dynamique de l'extracteur hybride. Ce travail est la seule étude numérique proposant de tester un extracteur d'air selon trois modes de fonctionnement que nous connaissions à ce jour.
- Plusieurs géométries de ventilateurs centrifuges à pales recourbées vers l'arrière ont été dimensionnées pour générer une dépression de 40  $Pa$ à un débit de 300  $m^3.h^{-1}$ . Un script en python a été mis au point pour faciliter le dimensionnement. Trois géométries, aux caractéristiques éloignées les unes des autres, ont été choisies. Elles ont été caractérisées par simulation RANS-MRF selon le protocole d'essais dynamiques des extracteurs d'air. Une des trois géométries a été éliminée et les deux autres ont été testées sur un banc d'essais préparé au siège de la société VTI Aéraulique, à Frontignan. Une très bonne adéquation a été retrouvée entre les simulations et les points expérimentaux. La géométrie la plus adaptée au couplage avec une éolienne a été gardée. Ce travail montre que le script de dimensionnement fonctionne globalement bien puisque sur trois géométries testées, deux ont un comportement acceptable. L'atypicité de la géométrie du ventilateur qui a été rejeté aurait pu servir de critère de sélection. Pour la

meilleure des géométries, le rendement maximum obtenu expérimentalement est de l'ordre de 35%, celui obtenu par simulation est de l'ordre de 60%. Vu la précision de la mesure expérimentale des puissances, on suppose que le rendement réel du ventilateur se situe entre ces deux valeurs.

#### Niveau d'investigation appliqué

- Une étude bibliographique a permis de prendre une décision quant à la stratégie de fonctionnement de l'extracteur d'air hybride. La partie captage de l'énergie renouvelable a été séparée de la partie extraction d'air. Nous sommes partis de l'hypothèse qu'il est plus facile d'optimiser séparément les composants et que le contrôle de l'extraction serait plus aisé lorsque l'on peut la gérer séparément. A posteriori, ce choix a montré l'avantage d'avoir un rendement d'extraction, lors d'un fonctionnement totalement électrique, supérieur à la technologie hybride commercialisée aujourd'hui par la société VTI Aéraulique ; ceci notamment grâce à l'abandon de l'hélice hors flux présente sur l'ancienne technologie.
- Une éolienne de type Darrieus a été dimensionnée pour tourner à 400  $tr.min^{-1}$  et produire 3 W de puissance avec un vent de  $4m.s^{-1}$ . Un modèle à l'échelle  $1/4$  a d'abord été testé en soufflerie avec deux profils de pales différents : un NACA0012 et un NACA0018. Les performances de l'éolienne au profil NACA0018 se sont montrées bien meilleures que celles de l'éolienne au profil NACA0012. L'éolienne 1/4 au profil NACA0018 a la capacité de démarrer seule et possède un coefficient de puissance de 0,07 pour un ratio des vitesses en bout de pale  $\lambda = 1.5$ . Dans les deux cas, les performances escomptées lors du dimensionnement n'ont pas été atteintes. La capacité d'auto-démarrage de l'éolienne, indispensable à notre système, s'est faite au sacrifice de ses performances. C'est une caractéristique que l'on retrouve souvent dans la littérature : les éoliennes démarrant seules et travaillant à faible  $\lambda$ ont des performances toujours plus faibles que celles travaillant à haut  $\lambda$  et nécessitant une assistance au démarrage. Une éolienne à échelle 1 a été réalisée et testée. Les essais à l'échelle 1 confirment les résultats obtenus à l'échelle 1/4. En outre, ils ont permis de se confronter aux problèmes liés à un montage de taille plus importante et ont mis en exergue la nécessité d'avoir une structure rigide.

 Un autre prototype d'éolienne a été réalisé avec des matériaux beaucoup plus solides. Il a été testé directement couplé à un moteur et au ventilateur sélectionné précédemment. La soufflerie disponible au siège de la société VTI Aéraulique a été adaptée pour pouvoir mener à bien les tests. Des essais permettant de ne relever que la puissance produite par l'éolienne ont permis de corroborer les résultats trouvés avec le modèle réduit. Ces essais ont montré qu'il est nécessaire de découpler l'éolienne du reste de l'ensemble lorsque celle-ci ne parvient plus à fournir de l'énergie au ventilateur. Ce découplage pourra se faire, par exemple, à l'aide d'un système de roue libre. Malgré des performances de l'ensemble plutôt faibles, les résultats restent optimistes et montrent qu'en améliorant le montage, la part de puissance apportée par l'éolienne (qui est d'un maximum de 15% pour les essais menés) peut être facilement augmentée. Ces essais ont montré une gamme de rendement d'extraction comprise entre 13% et 21%, ce qui est bien supérieur au rendement de l'ordre de 7% de l'extracteur hybride commercialisé à ce jour. Le prototype peut encore être amélioré facilement sur certains points.

### Perspectives

Nous allons d'abord nous intéresser aux perspectives à court et moyen termes :

#### Perspectives à court et moyen termes

 $\overline{\phantom{a}}$  Vis à vis des simulations numériques fines, la condition d'entrée mise au point durant ces travaux de thèse peut être utilisée lors de simulations d'écoulements en conduite carrée coudée en rotation. Le posttraitement mis en place doit être adapté pour réaliser des moyennes spatiales dans la conduite coudée. Les informations issues de ces simulations élargiront les connaissances sur l'impact de la rotation sur les phénomènes turbulents. La connaissance de ces phénomènes pourra servir à optimiser les géométries d'extracteurs, en favorisant par exemple la création de vortex qui augmentent le rendement d'extraction ; ou encore améliorer les modèles de turbulence RANS existants.

- $-$  Maintenant que la soufflerie a été adaptée à l'essai de couplages ventilateurmoteur-éolienne, il est intéressant de continuer les expériences commencées dans le chapitre 7, avec des vitesses de rotation plus basses et en explorant toute la plage débit/pression permise par le clapet à iris. Cela permettra d'avoir une cartographie plus large des capacités du couplage. Il est important aussi, d'obtenir les courbes de rendement du moteur utilisé pour pouvoir plus facilement apprécier les performances du couplage.
- Dans l'optique de la réalisation d'un extracteur commercialisable, il sera d'abord nécessaire de faire un montage comprenant un système de roue-libre pour découpler l'éolienne et éventuellement, le ventilateur, suivant le mode de fonctionnement. Le moteur devra être choisi d'une puissance plus faible que celui utilisé dans le chapitre 7, et son rendement maximal devra se trouver dans des vitesses de rotation correspondant à la plage d'utilisation de l'extracteur. Le système d'accouplement par cardans devra être supprimé. Parmi les optimisations facilement réalisables, la rugosité des pales du ventilateur et de l'éolienne peut être diminuée rapidement et à peu de frais, par exemple en bouchant les aspérités à la pâte époxy et en les ponçant. Ceci permettra de limiter les pertes dues à la friction de l'air sur les pales et augmentera le rendement.

#### Perspectives à long terme

À plus long terme, il semble intéressant d'envisager les modifications suivantes :

 Il sera possible d'améliorer séparément le ventilateur et l'éolienne. Une étude paramétrique pourra être menée sur la forme de pales du ventilateur. Le choix d'une forme de pale circulaire 2D (pas de variation de la pale en fonction de la hauteur) peut être abandonné pour des formes plus complexes. En partant de la géométrie de base du ventilateur 5 pales que nous avons retenu, il sera possible, dans une première étape, de tester des pales 2D non-circulaire, en faisant varier le rayon de courbure de la pale, tout en conservant les angles de calage des pales. La forme du couvercle du ventilateur pourra être changée pour une forme bombée, qui faciliterait l'évacuation de l'air. Une possibilité est de concevoir la forme de la pale en 3 dimensions, en faisant changer le rayon de courbure, ou les angles de calages de pales, en fonction de la hauteur. Une étude paramétrique menée sur le pro-

fil des pales de l'éolienne, en testant par exemple des profils courbes apportera certainement un gain de performance. La corde des pales de l'éolienne pourra être modifiée pour ajuster sa vitesse de rotation à celle du ventilateur, en prenant garde toutefois à ne pas perdre les propriétés d'auto-démarrage du rotor. Des stratégies de régulation du moteur devront être développées. Il sera par exemple primordial d'avoir un moteur capable d'agir comme un frein en cas de forts vents. L'utilisation d'une machine électrique réversible (moteur/générateur) devrait permettre de convertir le surplus d'énergie en électricité tout en veillant à conserver la vitesse de rotation requise pour l'extraction.

 $\equiv$  Enfin, concernant les simulations fines, il sera possible de complexifier la géométrie de la conduite coudée. La partie horizontale du coude pourra être à section croissante. Ceci nous rapprochera de la géométrie des ventilateurs centrifuges, la section entre deux pales étant plus faible en entrée de roue qu'en sortie de roue. On verra ainsi l'impact de la combinaison du changement de direction, de la rotation et de l'augmentation de la section de passage de l'écoulement sur la turbulence.

## Bibliographie

- [1] www.greenbiz.com and www.worldaware.org.
- [2] www.edmonds.com.au.
- [3] Lo Adekoya. Wind energy end-use : The performance characteristics of a rotating suction cowl. Renewable energy,  $2(4)$ : 385–389, 1992.
- [4] ADEME. Guide de la ventilation naturelle et hybride "VNHY". Ademe, 2010.
- [5] Joao Vicente Akwa, Horacio Antonio Vielmo, and Adriane Prisco Petry. A review on the performance of savonius wind turbines. Renewable and  $Sustainable$  Energy Reviews, 16(5) :3054-3064, 2012.
- [6] Konrad Bamberger and Thomas Carolus. Optimization of axial fans with highl swept blade with respect to losses and noise reduction. In fan2012, 2012.
- [7] Jorge Bardina, Joel H Ferziger, and WC Reynolds. Improved subgridscale models for large-eddy simulation. In American Institute of Aeronautics and Astronautics, Fluid and Plasma Dynamics Conference, 13th, Snowmass, Colo., July 14-16, 1980, 10 p., volume 1, 1980.
- [8] Habtamu Beri and Yingxue Yao. Effect of camber airfoil on self starting of vertical axis wind turbine. Journal of environmental Science and  $Technology, 4(3) : 302-312, 2011.$
- [9] Muhammad Mahmood Aslam Bhutta, Nasir Hayat, Ahmed Uzair Farooq, Zain Ali, Sh Rehan Jamil, and Zahid Hussain. Vertical axis wind turbine a review of various configurations and design techniques.  $Re$ newable and Sustainable Energy Reviews,  $16(4)$ : 1926-1939, 2012.
- [10] A. Bianchini, L. Ferrari, and S. Magnani. Analysis of the influence of blade design on the performance of an h-darrieus wind turbine. In ASMEATI-UIT 2010 Conference on Thermal and Environmental Issues in Energy Systems, Sorrento, Italy, May, pages 16-18, 2010.
- [11] B. Blocken, T. Van Hooff, L. Aanen, and B. Bronsema. Computational analysis of the performance of a venturi-shaped roof for natural

ventilation : Venturi-effect versus wind-blocking effect. Computers  $\mathcal{C}$ Fluids,  $48(1)$ :  $202 - 213$ ,  $2011$ .

- [12] E Brundrett and WD Baines. The production and diffusion of vorticity in duct flow. Journal of Fluid Mechanics,  $19(03)$ : 375-394, 1964.
- [13] MK Bull and MP Norton. On the hydrodynamic and acoustic wall pressure fluctuations in turbulent pipe flow due to a 90 mitred bend. Journal of Sound and Vibration,  $76(4)$ : 561-586, 1981.
- [14] B. Cantwell and D. Coles. An experimental study of entrainment and transport in the turbulent near wake of a circular cylinder. Journal of  $fluid$  mechanics,  $136$  :  $321-374$ ,  $1983$ .
- [15] Marco Raciti Castelli, Alessandro Englaro, and Ernesto Benini. The darrieus wind turbine : Proposal for a new performance prediction model based on cfd.  $Energy, 36(8)$ :4919-4934, 2011.
- [16] Patrick Chassaing. Turbulence en mécanique des fluides. 2000.
- [17] Sharad Chaudhary and Santosh Kansal. Performance analysis of backward curved centrifugal fan in heating ventilation and air conditioning. International Journal of Science and Research (IJSR), ISSN, pages 2319-7064.
- [18] Li Chunxi, Wang Song Ling, and Jia Yakui. The performance of a centrifugal fan with enlarged impeller. Energy Conversion and Mana $gement, 52(8) : 2902 - 2910, 2011.$
- [19] O. Cordier. *Brennstoff-Warme-Kraft*, volume 5 of  $337$ . 1953.
- [20] Alessandro Corsini, Giovanni Delibra, and Anthony G Sheard. A critical review of computational methods and their application in industrial fan design. ISRN Mechanical Engineering, 2013, 2013.
- [21] BB Daly et al. Woods practical guide to fan engineering. Woods of Colchester Limited, 1978.
- [22] Paul Deglaire, Stefan Engblom, Olov Ågren, and Hans Bernhoff. Analytical solutions for a single blade in vertical axis turbine motion in two-dimensions. European Journal of Mechanics- $B/Fluids$ , 28(4) :506– 520, 2009.
- [23] Hongwu Deng, Lu Qiu, Zhi Tao, and Shuqing Tian. Heat transfer study in rotating smooth square u-duct at high rotation numbers. International Journal of Heat and Mass Transfer, 66 :733-744, 2013.
- $[24]$  B. Eck. Fans; Design and operation of centrifugal, axial-flow, and cross-flow fans. Pergamon Press, 1973.
- [25] A. S. Farahani, N. M. Adam, and M. K. A. Ariffin. Simulation of airflow and aerodynamic forces acting on a rotating turbine ventilator. American J. of Engineering and Applied Sciences, 2010.
- [26] L. Ferrari and A. Bianchini. Critical aspects in the design of a small-size darrieus wind turbine. In World Renewable Energy Congress (WREC)  $XI, Abu Dhabi, UAE, Sept, pages 25-30, 2010.$
- [27] Carlos J Simão Ferreira, Gerard JW van Bussel, and Gijs AM van Kuik. Wind tunnel hotwire measurements, flow visualization and thrust measurement of a vawt in skew. Journal of Solar Energy Engineering,  $128(4)$ : 487-497, 2006.
- [28] Jna Gavalda, J Massons, and F Diaz. Experimental study on a selfadapting darrieus-savonius wind machine. Solar  $\mathcal B$  Wind Technology  $7(4)$ : 457-461, 1990.
- [29] S. Gavrilakis. Numerical simulation of low-reynolds-number turbulent flow through a straight square duct. Journal of Fluid Mechanics.  $244:101-129.1992.$
- [30] Massimo Germano, Ugo Piomelli, Parviz Moin, and William H Cabot. A dynamic subgrid-scale eddy viscosity model. Physics of Fluids A : Fluid Dynamics (1989-1993),  $3(7)$ :1760-1765, 1991.
- [31] FB Gessner, JK Po, and AF Emery. Measurements of developing turbulent flow in a square duct. In Turbulent Shear Flows I, pages  $119-136$ . Springer, 1979.
- [32] Mojtaba Gholamian, Gurram Krishna Mohana Rao, and Panitapu Bhramara. Effect of inlet on efficiency and flow pattern in centrifugal fan using cfd analysis and experimental validation. 2013.
- [33] Honoré Gnanga, Hassan Naji, and Gilmar Mompean. Computation of a three-dimensional turbulent flow in a square duct using a cubic eddyviscosity model. Comptes Rendus Mécanique,  $337(1)$ : 15-23, 2009.
- [34] Elisabeth Gratia and Andrè De Herde. Guidelines for improving natural daytime ventilation in an office building with a double-skin facade.  $Solar Energy, 81(4) : 435-448, 2007.$
- [35] KM Guleren and A Turan. Validation of large-eddy simulation of strongly curved stationary and rotating u-duct flows. International Journal of Heat and Fluid Flow,  $28(5)$ : 909-921, 2007.
- [36] Gong Hee Lee and Je Hyun Baek. A numerical study of the similarity of fully developed turbulent flows in orthogonally rotating square ducts and stationary curved square ducts. International Journal of Numerical Methods for Heat & Fluid Flow,  $12(3)$  : 241-257, 2002.
- [37] T. Van Hooff, B. Blocken, L. Aanen, and B. Bronsema. A venturishaped roof for wind-induced natural ventilation of buildings : Wind tunnel and  $\{CFD\}$  evaluation of different design configurations. Building and Environment,  $46(9)$ : 1797 – 1807, 2011.
- [38] T. Van Hooff, B. Blocken, L. Aanen, and B. Bronsema. Numerical analysis of the performance of a venturi-shaped roof for natural ventilation : Influence of building width. Journal of Wind Engineering and *Industrial Aerodynamics*,  $104-106(0)$ : $419-427$ ,  $2012$ . 13th International Conference on Wind Engineering.
- [39] Robert Howell, Ning Qin, Jonathan Edwards, and Naveed Durrani. Wind tunnel and numerical study of a small vertical axis wind turbine. Renewable energy,  $35(2)$ :  $412-422$ ,  $2010$ .
- [40] Cheng-Hung Huang and Min-Hsiang Hung. An optimal design algorithm for centrifugal fans : Theoretical and experimental studies. Journal of Mechanical Science and Technology,  $27(3)$ : 761–773, 2013.
- [41] B. R. Hughes and S. A. A. Abdul Ghani. Investigation of a windvent passive ventilation device againstcurrent fresh air supply recommendations. Energy and Buildings,  $40$ :1651-1659, 2008.
- [42] B. R. Hughes and S. A. A. Abdul Ghani. A numerical investigation into the effect of windvent dampers onoperating conditions. Energy and Buildings, 44 : 237-248, 2009.
- [43] B. R. Hughes and S. A. A. Abdul Ghani. A numerical investigation into the effect of windvent louvre external angleon passive stack ventilation performance. *Energy and Buildings*,  $45 \div 1025 - 1036$ ,  $2010$ .
- [44] Asmund Huser and Sedat Biringen. Direct numerical simulation of turbulent flow in a square duct. Journal of Fluid Mechanics, 257:65-95, 1993.
- [45] H Iacovides, BE Launder, and PA Loizou. Numerical computation of turbulent flow through a square-sectioned 90 bend. International journal of heat and fluid flow,  $8(4)$  : 320-325, 1987.
- [46] HASEC Inc. Wing Jetter System : an epoch-making ventilator achieved by application of wing theory. Technical report, HASEC Inc. Tokyo, Japan, 2007.
- [47] M. Ismail and A. M. Abdul Rahman. Comparison of different hybrid turbine ventilator application strategies to improve the indoor thermal comfort. Int. J. Environ. Res., 2010.
- [48] M. Ismail and A. M. Abdul Rahman. Rofftop turbine ventilator : A review and update. Journal of Sustainable Development, 2012.
- [49] Xin Jin, Gaoyuan Zhao, KeJun Gao, and Wenbin Ju. Darrieus vertical axis wind turbine : Basic research methods. Renewable and Sustainable  $Energy \; Reviews, \; 42 \; :212-225, \; 2015.$
- [50] N. Khan, Y. Su, and S. B. Riffat. A review on wind driven ventilation techniques. Energy and Buildings, 2008.
- [51] Naghman Khan, Yuehong Su, and Saffa B. Riffat. A review on wind driven ventilation techniques. Energy and Buildings,  $40(8)$ : 1586 – 1604, 2008.
- [52] Jon Kjellin, Fredrik Bülow, Sandra Eriksson, Paul Deglaire, Mats Leijon, and Hans Bernhoff. Power coefficient measurement on a 12 kw straight bladed vertical axis wind turbine. Renewable Energy,  $36(11)$  :3050-3053, 2011.
- [53] C-M. Lai. Experiments on the ventilation efficiency of turbine ventilators used for building and factory ventilation. *Energy and Buildings*  $35(9)$ :927 – 932, 2003.
- [54] C-M. Lai. Prototype development of the rooftop turbine ventilator powered by hybrid wind and photovoltaic energy. Energy and Buildings,  $38(3)$ :174 - 180, 2006.
- [55] Rosario Lanzafame, Stefano Mauro, and Michele Messina. 2d cfd modeling of h-darrieus wind turbines using a transition turbulence model.  $Energy \, Proceedings, \, 45 \, : 131-140, \, 2014.$
- [56] BE Launder, G Jr Reece, and W Rodi. Progress in the development of a reynolds-stress turbulence closure. Journal of fluid mechanics,  $68(03)$ :537-566, 1975.
- [57] BE Launder and BI Sharma. Application of the energy-dissipation model of turbulence to the calculation of flow near a spinning disc. Letters in heat and mass transfer,  $1(2)$ : 131-137, 1974.
- [58] Young-Tae Lee and Hee-Chang Lim. Numerical study of the aerodynamic performance of a 500 w darrieus-type vertical-axis wind turbine.  $Renewable$  Energy, 83 :407-415, 2015.
- [59] Yu-Tai Lee, Vineet Ahuja, Ashvin Hosangadi, Michael E Slipper, Lawrence P Mulvihill, Roger Birkbeck, and Roderick M Coleman. Impeller design of a centrifugal fan with blade optimization. International Journal of Rotating Machinery, 2011, 2011.
- [60] R. I. Lewis. Turbomachinery Performance Analysis. 1996.
- [61] Shao-Ting J Lien and Noor A Ahmed. Numerical simulation of rooftop ventilator flow. Building and Environment,  $45(8)$ : 1808–1815, 2010.
- [62] Sheam-Chyun Lin and Chia-Lieh Huang. An integrated experimental and numerical study of forward-curved centrifugal fan. Experimental thermal and fluid science,  $26(5)$ :  $421-434$ ,  $2002$ .
- [63] Sheam-Chyun Lin and Ming-Lun Tsai. An integrated performance analysis for a backward-inclined centrifugal fan. Computers  $\mathcal B$  Fluids, 56 :2438, 2012.
- [64] T-M Liou, C-C Chen, and M-Y Chen. Tlct and ldv measurements of heat transfer and fluid flow in a rotating sharp turning duct. International Journal of Heat and Mass Transfer,  $44(9)$  :1777-1787, 2001.
- [65] H-L Liu, Y. Ren, K. Wang, D-H. Wu, W-M. Ru, and M-G Tan. Research of inner flow in a double blades pump based on openfoam. Journal of Hydrodynamics, Ser. B,  $24(2)$ :  $226-234$ ,  $2012$ .
- [66] Ravi K. Madabhushi and S.P. Vanka. Large eddy simulation of turbulence-driven secondary flow in a square duct. Physics of Fluids  $A: Fluid Dynamics (1989-1993), 3(11): 2734-2745, 1991.$
- $[67]$  FR Menter. Zonal two-equation model k-w models for aerodynamic flows. In 24th Fluid Dynamics Conference. Orlando, Florida, 1993.
- [68] MH Mohamed. Performance investigation of h-rotor darrieus turbine with new airfoil shapes.  $Energy, 47(1)$ :522-530, 2012.
- [69] MH Mohamed. Impacts of solidity and hybrid system in small wind turbines performance.  $Energy, 57; 495-504, 2013.$
- [70] H. Montazeri, F. Montazeri, R. Azizian, and S. Mostafavi. Two-sided wind catcher performance evaluation using experimental, numerical and analytical modeling. Renewable Energy,  $35(7)$ : 1424 – 1435, 2010. Special Section : {IST} National Conference 2009.
- [71] Hamid Montazeri. Experimental and numerical study on natural ventilation performance of various multi-opening wind catchers. Building and Environment,  $46(2)$ : 370 – 378, 2011.
- [72] Akira Murata and Sadanari Mochizuki. Effect of cross-sectional aspect ratio on turbulent heat transfer in an orthogonally rotating rectangular smooth duct. International journal of heat and mass transfer,  $42(20)$  :3803-3814, 1999.
- [73] Akira Murata and Sadanari Mochizuki. Large eddy simulation with a dynamic subgrid-scale model of turbulent heat transfer in an orthogonally rotating rectangular duct with transverse rib turbulators. International Journal of Heat and Mass Transfer,  $43(7)$ : 1243-1259, 2000.
- [74] Akira Murata and Sadanari Mochizuki. Large eddy simulation of turbulent heat transfer in a rotating two-pass smooth square channel with sharp 180 turns. International Journal of Heat and Mass Transfer,  $47(4)$ :683-698, 2004.
- [75] J-M Mérigoux. Ventilateurs. compresseurs notions fondamentales. dimensionnement. Techniques de l'ingénieur, 1999.
- [76] Masayoshi Okamoto. Direct numerical simulation for streamwise rotating turbulent flow through a square duct. In *ASME-JSME-KSME*  $2011$  Joint Fluids Engineering Conference, pages 1169–1176. American Society of Mechanical Engineers, 2011.
- [77] Ion Paraschivoiu. Wind turbine design : with emphasis on Darrieus concept. Presses inter Polytechnique, 2002.
- [78] A. Pfeiffer, V. Dorer, and A. Weber. Modelling of cowl performance in building simulation tools using experimental data and computational fluid dynamics. Building and Environment,  $43(8)$ : 1361–1372, 2008.
- [79] Michele Pinelli, Christian Ferrari, Alessio Suman, Mirko Morini, and Mauro Rossini. Fluid dynamic design and optimization of a double entry fan driven by tractor power take off for mist sprayer applications. In Fan2012, 2012.
- [80] Michel Pluviose. Similitude des turbomachines hydrauliques. Techniques de l'ingénieur Machines hydrauliques : pompes et hélices, TIB173DUO :1-16, 2004.
- [81] D. M. H. Rashid and N. A. Ahmed. Study of aerodynamic forces on a rotating wind driven ventilator. Wind Engineering, 2003.
- [82] A. Revel. Testing of two wind driven roof ventilators. Technical report, INSEARCH Limited, 1998.
- [83] R. Rey and F. Bakir. Unité d'enseignement aéro-hydrodynamique interne des machines, Tome 3 : Machines centrifuges et helicocentrifuges. Arts et Métiers, ParisTech, 2008.
- [84] Sukanta Roy and Ujjwal K Saha. Review on the numerical investigations into the design and development of savonius wind rotors. Renewable and Sustainable Energy Reviews,  $24 \cdot 73 - 83$ ,  $2013$ .
- $[85]$  K Rup and P Sarna. Analysis of turbulent flow through a squaresectioned duct with installed 90-degree elbow. Flow Measurement and *Instrumentation*,  $22(5)$  :383-391, 2011.
- [86] Marc Sanchez, Frédéric Aulery, Adrien Toutant, and Françoise Bataille. Large eddy simulations of thermal boundary layer spatial development in a turbulent channel flow. Journal of Fluids Engineering. 136(6) :060906, 2014.
- [87] Mat Santamouris and Peter Wouters. Building ventilation : the state of the art. Routledge, 2006.
- [88] M. A. Serag-Eldin. Prediction of performance of a wind-driven ventilation device. Journal of Wind Engineering and Industrial Aerodynamics, 97 :560572, 2009.
- [89] KH Shah, NN Vibhakar, and SA Channiwala. Unified design and comparative performance evaluation of forward and backward curved radial tipped centrifugal fan. In Proceedings of the International Conference on Mechanical Engineering, 2003.
- [90] T-H. Shih, W. W. Liou, A. Shabbir, Z. Yang, and J. Zhu. A new  $k - \epsilon$  eddy viscosity model for high reynolds number turbulent flows. Computers & Fluids,  $24(3)$ :  $227-238$ , 1995.
- [91] T-H. Shih, J. Zhu, and J. L. Lumley. A realizable reynolds stress algebraic equation model. Technical report, 1993.
- [92] T-H. Shih, J. Zhu, and J. L. Lumley. A new reynolds stress algebraic equation model. Computer Methods in Applied Mechanics and Engineering,  $125(1)$  :287-302, 1995.
- [93] S. Shun and Ahmed N. A. Utilizing wind and solar energy as power sources for hybrid building ventilation device. Renewable Energy, 2008.
- [94] MA Singh, A Biswas, and RD Misra. Investigation of self-starting and high rotor solidity on the performance of a three s1210 blade h-type darrieus rotor. Renewable Energy, 76:381-387, 2015.
- [95] O. P. Singh, Rakesh Khilwani, T. Sreenivasulu, and M. Kannan. Parametric study of centrifugal fan performance : Experiments and numerical simulation.  $IJAET$ ,  $1(2)$ :17, 2011.
- [96] R Ragoth Singh and M Nataraj. Optimizing impeller geometry for performance enhancement of a centrifugal blower using the taguchi quality concept. International Journal of Engineering Science and Technology, 4(10), 2012.
- [97] AMKP Taylor, JH Whitelaw, and M Yianneskis. Curved ducts with strong secondary motion : velocity measurements of developing laminar and turbulent flow. *Journal of Fluids Engineering*,  $104(3)$  :350-359, 1982.
- [98] Willy Tjiu, Tjukup Marnoto, Sohif Mat, Mohd Hadz Ruslan, and Kamaruzzaman Sopian. Darrieus vertical axis wind turbine for power generation i : Assessment of darrieus vawt configurations. Renewable  $Energy, 75:50-67, 2015.$
- [99] Willy Tjiu, Tjukup Marnoto, Sohif Mat, Mohd Hadz Ruslan, and Kamaruzzaman Sopian. Darrieus vertical axis wind turbine for power generation ii : Challenges in hawt and the opportunity of multi-megawatt darrieus vawt development. Renewable Energy, 75:560-571, 2015.
- [100] PG Tucker. Computation of unsteady turbomachinery flows: Part 1—progress and challenges. Progress in Aerospace Sciences,  $47(7)$ : 522– 545, 2011.
- [101] PG Tucker. Computation of unsteady turbomachinery flows: Part 2—les and hybrids. *Progress in Aerospace Sciences*,  $47(7)$ : 546–569. 2011.
- [102] J. P. Vanyo. Rotating fluids in engineering and science. Courier Dover Publications, 1993.
- [103] N. Vibhakar, S. D. Masutage, and S. A. Channiwala. Three dimensional CFD analysis of backward curved radial tipped blade centrifugal fan designed as per unified methodology with varying number of blades. International Journal of Emerging Trends in Engineering and Development, 2012.
- [104] S. West. Improving the sustainable development of building stock by the implementation of energy efficient, climate control technologies. *Building and Environment*,  $36(3)$  :281 – 289, 2001.
- [105] F. J. Wiesner. A review of slip factors for centrifugal pumps. Transactions of the ASME, serie A, 1967.
- [106] Terry Wright. Fluid machinery : performance, analysis, and design. CRC press, 1999.
- [107] Xiang Yang, Zeng-Yao Li, and Wen-Quan Tao. Direct numerical simulation of turbulent flow and combined convective heat transfer in a square duct with axial rotation. International Journal of Heat and *Mass Transfer*,  $53(23)$ :  $5400-5410$ ,  $2010$ .
- [108] M. Younsi. Aéroacoustique et aérodynamique instationnaire, numérique et expérimentale des ventilateurs centrifuges à action. PhD thesis, École Nationale Supérieure des Arts et Métiers, 2007.
- [109] M Younsi, F Bakir, S Kouidri, and R Rey. Influence of impeller geometry on the unsteady flow in a centrifugal fan : numerical and experimental analyses. International Journal of Rotating Machinery, 2007, 2008.
- [110] CY Zhao and WQ Tao. A three dimensional investigation of turbulent flow and heat transfer around sharp 180-deg turns in two-pass ribroughened channels. International communications in heat and mass  $transfer, 24(4) : 587-596, 1997.$

[111] Zuo-jin Zhu, Hong-xing Yang, and Ting-yao Chen. Direct numerical simulation of turbulent flow in a straight square duct at reynolds number 600. Journal of Hydrodynamics, Ser. B,  $21(5)$ :600-607, 2009.

## Annexe A

# Résultats de la simulation RANS-MRF de l'extracteur MV4 sans adimensionnement et sans corrections

La courbe A.1 montre les résultats donnés sur la figure 3.13, sans adimensionnement et sans correction.

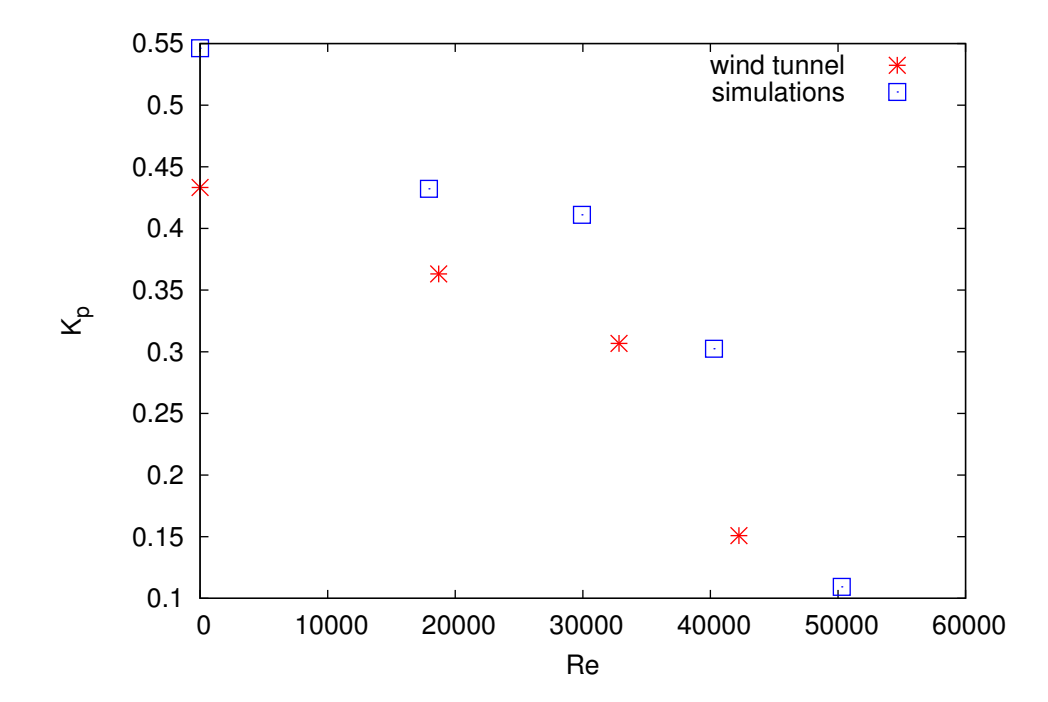

Figure A.1 Diérences de pressions issues de l'expérience (étoiles rouges) et issues de simulations numériques (carrés bleus) en fonction du débit pour les essais dynamiques sur l'extracteur MV4.

## Annexe B

# Simulations numériques directes en conduite carrée : contours des grandeurs de l'écoulement pour les maillages RUN A et RUN B

Cette annexe rassemble les grandeurs  $U^+$ ,  $k^+$  ainsi que les composantes du tenseur de Reynolds issues des simulations directes en conduite carrée avec et sans rotation pour les maillages RUN A et RUN B décrits dans le tableau 4.1.

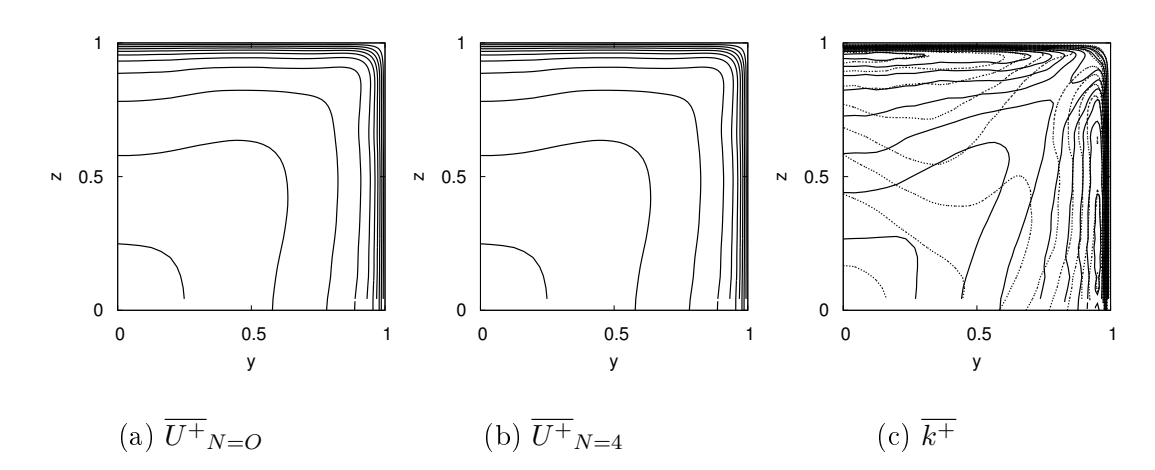

Figure B.1 Contours de la vitesse longitudinale moyenne et de l'énergie cinétique turbulente avec et sans rotation issus du maillage RUN A. Pour  $\overline{k^{+}}$ , le cas en rotation est en pointillés, celui sans rotation est en trait plein

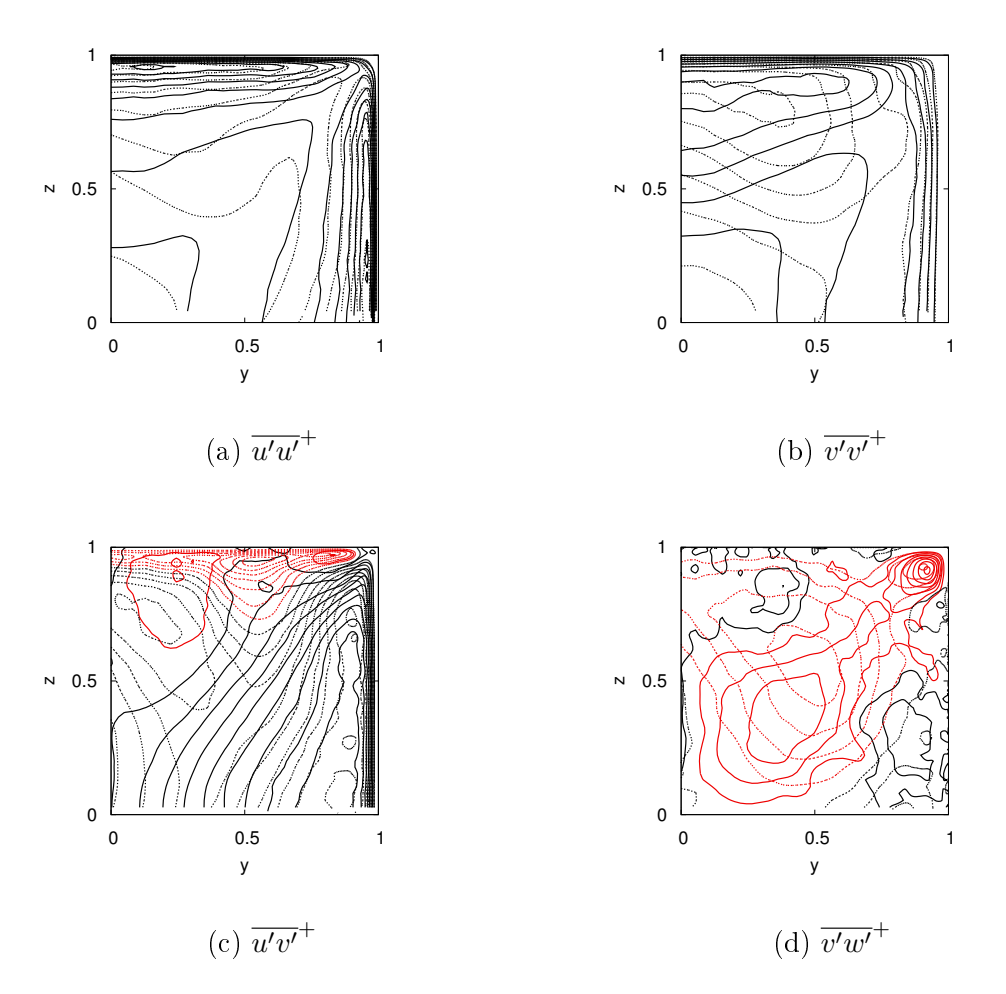

Figure B.2 Contours des composantes du tenseur des contraintes turbulentes, avec rotation (pointillés) et sans rotation (trait plein) issus du maillage RUN A. Les valeurs positives sont en noir, les valeurs négatives sont en rouge.

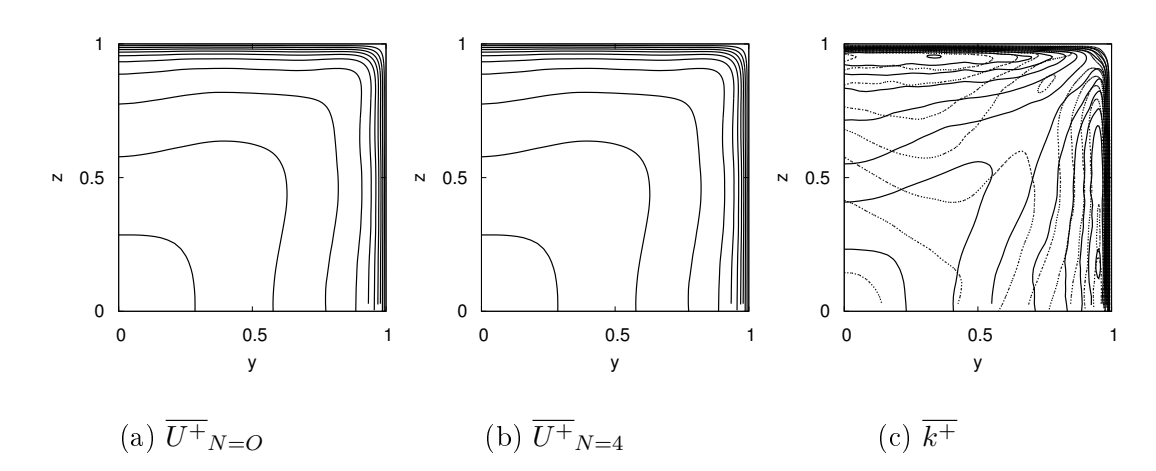

Figure B.3 Contours de la vitesse longitudinale moyenne et de l'énergie cinétique turbulente avec et sans rotation issus du maillage RUN B. Pour  $\overline{k^{+}}$ , le cas en rotation est en pointillés, celui sans rotation est en trait plein

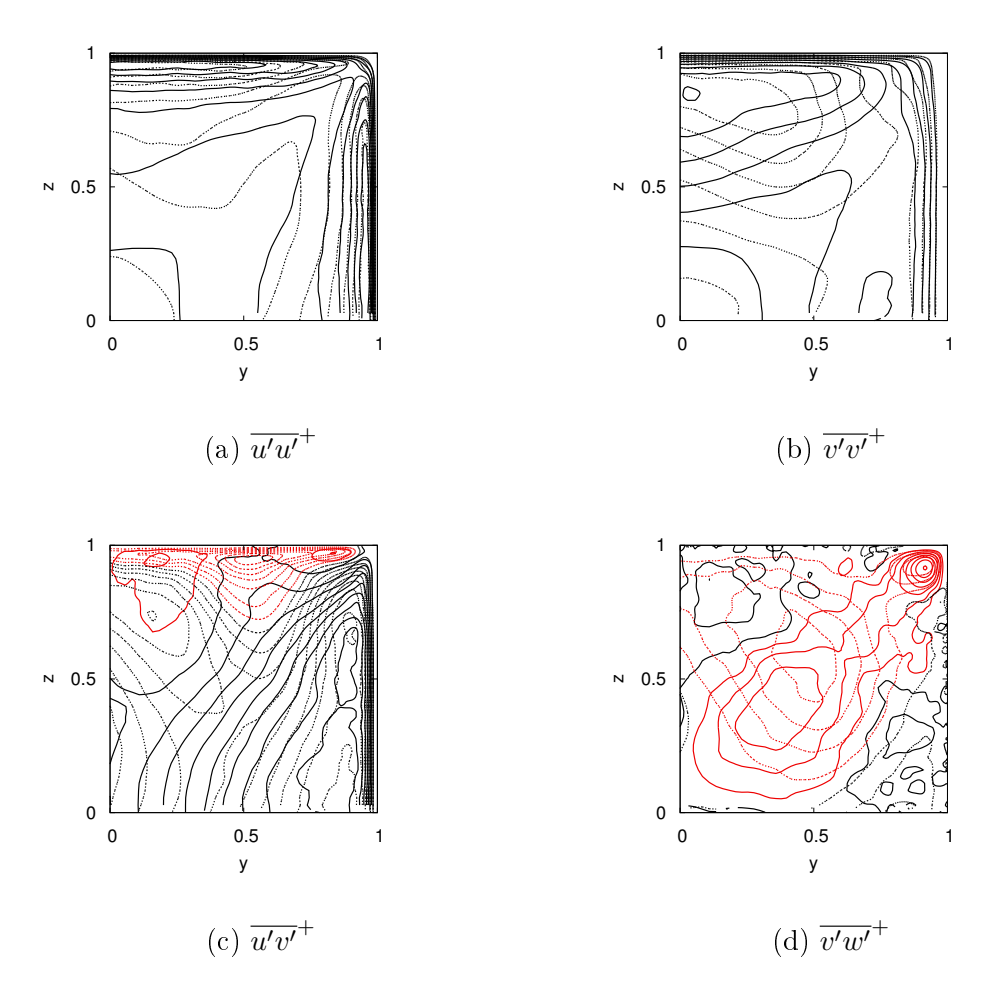

Figure B.4 Contours des composantes du tenseur des contraintes turbulentes, avec rotation (pointillés) et sans rotation (trait plein) issus du maillage RUN A. Les valeurs positives sont en noir, les valeurs négatives sont en rouge.

## Annexe C

## Prédimensionnement du ventilateur centrifuge

### C.1 Script python

Ci-dessous, le script de prédimensionnement de ventilateurs centrifuges codé en python.

```
import math
# Variables necessaires :
N=400. # tr/min vitesse de rotation
omega=N*math.pi/30. # rad/s vitesse angulaire
Qva=300. #m^3/h debit
qva=Qva/3600. # m^3/s debit
g=9.8 # acceleration pesanteur m/s^2-2rho=1.2
H=50./(g*rho) # m hauteur manometrique = DeltaP/(g rho)
# avec g acceleration pesanteur, rho la masse volumique
OMEGA= omega*(qva)*(1/2.)/(gxH)**(3/4.)# print "vitesse angulaire specifique OMEGA:"
# print OMEGA
# print "entrer le LAMBDA correspondant au OMEGA dans le diag. de Cordier"
# Calcul de la vitesse specifique nsq:
qv=qva
nsq= N*(qv)**(1/2.)/(H)**(3/4.)# print "vitesse specifique nsq:"
# print nsq
OMEGA= omega*(qva)*(1/2.)/(g*H)**(3/4.)print "vitesse angulaire specifique OMEGA:"
```

```
print OMEGA
print "entrer le LAMBDA minimum multiplie par 10 (ce doit etre un entier)
correspondant au OMEGA dans le diag. de Cordier"
LAMBDAmin= input()
print "entrer le LAMBDA maximum multiplie par 10 (ce doit etre un entier)
correspondant au OMEGA dans le diag. de Cordier"
LAMBDAmax= input()
# fixons en premier lieu et arbitrairement l'angle beta10 (calage de pale)
generalement compris entre 60 et 75 degres
for LAMBDA in range(LAMBDAmin,LAMBDAmax):
LAMBDA=LAMBDA/10.
for i in range(60,81):
beta10 =i
# conversion en rad
beta10 = beta10*math.phpi/180.# Au rayon moyen et au regime d adaptation
beta1=beta10
Ropt=2.25*(qva/N)**(1/3.)
S1=math.pi*Ropt**2
R1=qva*math.tan(beta10)/(math.pi*omega*Ropt**2.)
# print "Ropt=", Ropt
b1 = S1/(2.*mathph{n}p1*R1)R2=LAMBDA*qv**(1/2.)/(g*H)**(1/4.)# D apres Lomakine le rendement hydraulique empirique:
dred=4250*(qv/N)**(1/3.)
eta_H=1 # -0.42/(math.log10(dred)-0.172)**2
# print "eta_H=", eta_H
H_th=H/eta_H
# print "H_th", H_th
for j in range(50,86):
# L'angle de calage en sortie de roue se pose arbitrairement entre 50 et 70 d
beta2 = j# conversion en rad
beta2 = beta2*math.php; pi/180.# Calcul du coefficient de glissement mu
# Variables necessaires
# print "Pour Eck 1973, le nombre de pales optimal est: "
Zopt=4*math.pi*math.cos(beta2)/(1.5*(1.-R1/R2))
Z=round(Zopt+1)
# Km = 0.02*nsq+0.94# delta = math.pi/2. # rad angle de glissement
```

```
mu=(1-(math.sqrt(math.cos(beta2))/(Z**0.7)))
# mu=1.# print "mu =", mu
U2=omega*R2 # m/s vitesse d entrainement
H_th_inf=H_th/mu
Cu2_inf=g*H_th_inf/U2
# print "H_th_inf", H_th_inf
Cr2=(U2-Cu2_inf)/math.tan(beta2)
b2=qva/(2.*math.pdf.pi*R2*Cr2)
Test_b1_b2=abs(b1-b2)
taille_mini=0.09
if b1 < taille_mini:
continue
elif b2 < taille_mini:
continue
elif R1 < 0.09:
continue
elif Test_b1_b2 > 1.e-2:
continue
else:
  # print "H_th_inf peut etre ecrit comme H_th_inf = A1-B1*qv"
# A1=U2**2/g
# B1=U2*math.tan(beta2)/(g*2*math.pi*R2*b2)
# print "A1=", A1
# print "B1=", B1
# print "H_th peut etre ecrit comme H_th = A2-B2*qv"
# A2 = (U2**2/g)*mu# B2=(U2*math.tan(beta2)/(g*2*math.pi*R2*b2))*mu
# print "A2=", A2
# print "B2=", B2
# D apres Lomakine le rendement hydraulique empirique:
# print "eta_H=", eta_H
# print "H peut etre ecrit comme H_th = A-B*qv"
A = (U2**2/g)*mu*eta_HB=(U2*math.tan(beta2)/(g*2*math.pi*R2*b2))*mu*eta_H
print "******************************"
print "LAMBDA=", LAMBDA
print "beta10=", beta10*180./math.pi
print "beta2 =", beta2*180./math.pi
print "mu=", mu
print "eta_H=", eta_H
```

```
print "R1=", R1
print "R2=", R2
print "rayon de l arc de pale R=", (R2**2-R1**2)/((R2*math.sin(beta2)-R1*math
print "b1=", b1
print "b2=", b2
print "Z =", Z
print "A=", A
print "B=", B
```
### C.2 Sortie du script python

Cette annexe contient un exemple de résultats retournés par le script de prédimensionnement disponible dans l'annexe C.1.

```
vitesse angulaire specifique OMEGA:
0.73732068444
entrer le LAMBDA minimum multiplie par
10 (ce doit etre un entier) correspondant au OMEGA dans le diag. de Cordier
18
entrer le LAMBDA maximum multiplie par
10 (ce doit etre un entier) correspondant au OMEGA dans le diag. de Cordier
25
******************************
LAMBDA= 1.8
beta10= 69.0
beta2 = 76.0mu= 0.840574207195
R1= 0.0927253831431
R2= 0.204519485964
rayon de l arc de pale R= 0.148511274234
b1= 0.0959346684837
b2= 0.0935344941431
Na = 5.0A= 6.29501236611
B= 24.5197402301
******************************
LAMBDA= 1.8
beta10= 70.0
```
 $beta2 = 76.0$ mu= 0.840574207195 R1= 0.0977935456597 R2= 0.204519485964 rayon de l arc de pale R= 0.15140822983 b1= 0.090962842505 b2= 0.0935344941431  $Na = 5.0$ A= 6.29501236611 B= 24.5197402301 \*\*\*\*\*\*\*\*\*\*\*\*\*\*\*\*\*\*\*\*\*\*\*\*\*\*\*\*\*\* LAMBDA= 1.8 beta10= 70.0  $beta2 = 77.0$ mu= 0.846267739383 R1= 0.0977935456597 R2= 0.204519485964 rayon de l arc de pale R= 0.150233303496 b1= 0.090962842505 b2= 0.0996187673303  $Na = 5.0$ A= 6.33765090441 B= 25.0314026896 \*\*\*\*\*\*\*\*\*\*\*\*\*\*\*\*\*\*\*\*\*\*\*\*\*\*\*\*\*\* LAMBDA= 1.9 beta10= 69.0  $beta2 = 80.0$ mu= 0.842096003837 R1= 0.0927253831431 R2= 0.215881679629 rayon de l arc de pale R= 0.15077874261 b1= 0.0959346684837 b2= 0.0975661834017  $Na = 4.0$ A= 7.02658535257 B= 33.2986160675 \*\*\*\*\*\*\*\*\*\*\*\*\*\*\*\*\*\*\*\*\*\*\*\*\*\*\*\*\*\* LAMBDA= 1.9 beta10= 70.0  $beta2 = 80.0$ mu= 0.842096003837
```
R1= 0.0977935456597
R2= 0.215881679629
rayon de l arc de pale R= 0.153436025972
b1= 0.090962842505
b2= 0.0975661834017
Na = 4.0A= 7.02658535257
B= 33.2986160675
******************************
LAMBDA= 2.0
beta10= 69.0
beta2 = 82.0mu= 0.827100883649
R1= 0.0927253831431
R2= 0.227243873293
rayon de l arc de pale R= 0.155423928459
b1= 0.0959346684837
b2= 0.0982590971412
Na = 3.0A= 7.64705112765
B= 40.7442053685
******************************
LAMBDA = 2.0beta10= 70.0
beta2 = 82.0mu= 0.827100883649
R1= 0.0977935456597
R2= 0.227243873293
rayon de l arc de pale R= 0.15801905273
b1= 0.090962842505
b2= 0.0982590971412
Na = 3.0A= 7.64705112765
B= 40.7442053685
******************************
LAMBDA= 2.1
beta10= 69.0
beta2 = 83.0mu= 0.838206020405
R1= 0.0927253831431
R2= 0.238606066958
```
rayon de l arc de pale R= 0.160836413899 b1= 0.0959346684837 b2= 0.090159435092  $Na = 3.0$ A= 8.54407167654 B= 51.5084519552 \*\*\*\*\*\*\*\*\*\*\*\*\*\*\*\*\*\*\*\*\*\*\*\*\*\*\*\*\*\* LAMBDA= 2.1 beta10= 70.0  $beta2 = 83.0$ mu= 0.838206020405 R1= 0.0977935456597 R2= 0.238606066958 rayon de l arc de pale R= 0.163419357504 b1= 0.090962842505 b2= 0.090159435092  $Na = 3.0$ A= 8.54407167654 B= 51.5084519552 \*\*\*\*\*\*\*\*\*\*\*\*\*\*\*\*\*\*\*\*\*\*\*\*\*\*\*\*\*\* LAMBDA= 2.2 beta10= 69.0  $beta2 = 84.0$ mu= 0.800980199825 R1= 0.0927253831431 R2= 0.249968260623 rayon de l arc de pale R= 0.166282070856 b1= 0.0959346684837 b2= 0.0917430091857  $Na = 2.0$ A= 8.96071490222 B= 56.5081706634 \*\*\*\*\*\*\*\*\*\*\*\*\*\*\*\*\*\*\*\*\*\*\*\*\*\*\*\*\*\* LAMBDA= 2.2 beta10= 70.0  $beta2 = 84.0$ mu= 0.800980199825 R1= 0.0977935456597 R2= 0.249968260623 rayon de l arc de pale R= 0.16885618618 b1= 0.090962842505

```
b2= 0.0917430091857
Na = 2.0A= 8.96071490222
B= 56.5081706634
******************************
LAMBDA= 2.3
beta10= 69.0
beta2 = 85.0mu= 0.818269840733
R1= 0.0927253831431
R2= 0.261330454288
rayon de l arc de pale R= 0.171766738365
b1= 0.0959346684837
b2= 0.0921532608176
Na = 2.0A= 10.0052451506
B= 69.0425336444
******************************
LAMBDA= 2.3
beta10= 70.0
beta2 = 85.0mu= 0.818269840733
R1= 0.0977935456597
R2= 0.261330454288
rayon de l arc de pale R= 0.174335015505
b1= 0.090962842505
b2= 0.0921532608176
Na = 2.0A= 10.0052451506
B= 69.0425336444
```
## C.3 Plan de l'éolienne à échelle 1, prototype 2

Cette annexe contient le plan de l'éolienne Darrieus à échelle 1 décrite dans le chapitre 7.

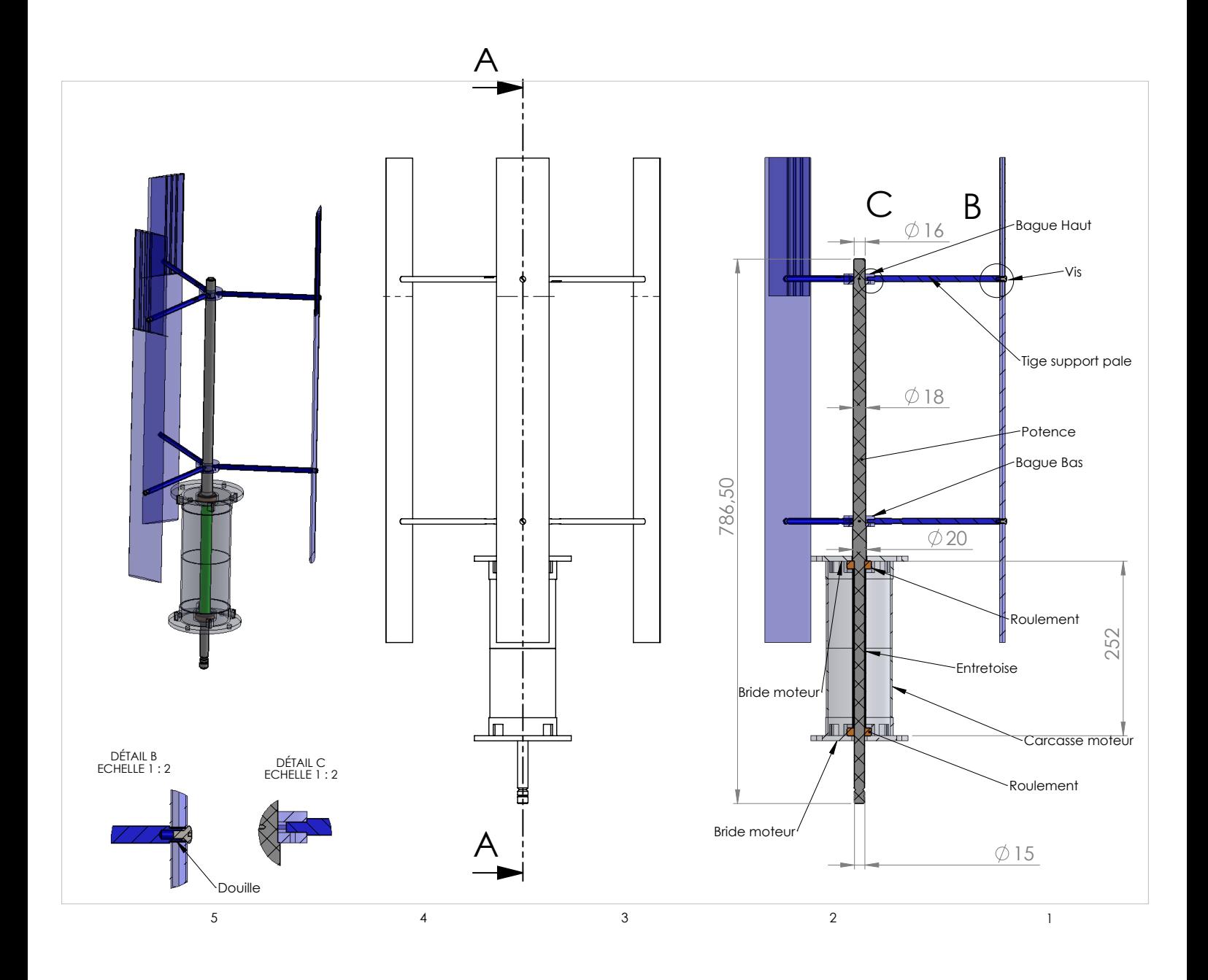

## Résumé :

## Étude des extracteurs d'air hybrides éoliens : conception de géométries et analyse des écoulements

Ce travail de thèse concerne l'étude d'extracteurs d'air hybrides éoliens. Il se décompose en des investigations amont et appliquées. Dans la partie amont, des simulations fines ont été effectuées en conduite carrée avec et sans rotation afin d'analyser l'impact de la rotation sur la turbulence. Elles ont montré que la rotation rompt la symétrie de l'écoulement pour des nombres de Reynolds turbulents de l'ordre de 600. La partie appliquée est dédiée à la conception d'une nouvelle géométrie d'extracteur d'air composée d'un moteur, d'une éolienne et d'un ventilateur. La géométrie de ventilateur a été proposée à partir de l'analyse de simulations RANS. Ses performances ont été confirmées par des mesures expérimentales sur banc d'essais. Les tests en soufflerie de l'éolienne Darrieus, conçue pour l'extracteur, ont mis en évidence sa capacité à démarrer seule et son adéquation au régime de fonctionnement du ventilateur. Les essais expérimentaux de l'extracteur complet, moteur-éolienne-ventilateur, montrent que l'éolienne apporte une part significative de l'énergie. Des essais en soufflerie ont permis d'observer le comportement global de l'extracteur et de l'éolienne.

Mots clés : extracteur d'air, simulations numériques RANS LES et DNS,  $e$ olienne, ventilateur, soufflerie, écoulements turbulents, conduite carrée en rotation, banc d'essais, Darrieus, ventilation.

## Abstract

Study of hybrid air extractors : geometry design and flow analysis

This PhD work concerns the study of hybrid air extractors. It is composed of upstream and applied investigations. In the upstream part, fine simulations are realized in square duct flow with and without rotation to analyse the impact of rotation on turbulence. It is found that rotation removes symmetry property of the flow turbulent Reynolds number of 600. The applied part is dedicated to the conception of a new air extractor geometry composed of a motor, a wind turbine and a fan. The geometry of the fan is proposed from the study of RANS simulations. Its performances are confirmed by experimental measurements on test rig. Wind tunnel tests of the Darrieus wind turbine, designed for the extractor, show the selfstarting capacity of the wind turbine and its good adequation to the ventilator. Experimental investigations on the complete air extractor, motor-wind turbine-fan, show that the wind turbine brings a significant part of the energy.

Keywords : air extractor, numerical simulations RANS LES and DNS, wind turbine, fan, wind tunnel, turbulent flow, rotating square duct, test rig, Darrieus, air handling.